Денис Каплунов

# Бизнескопирайтинг

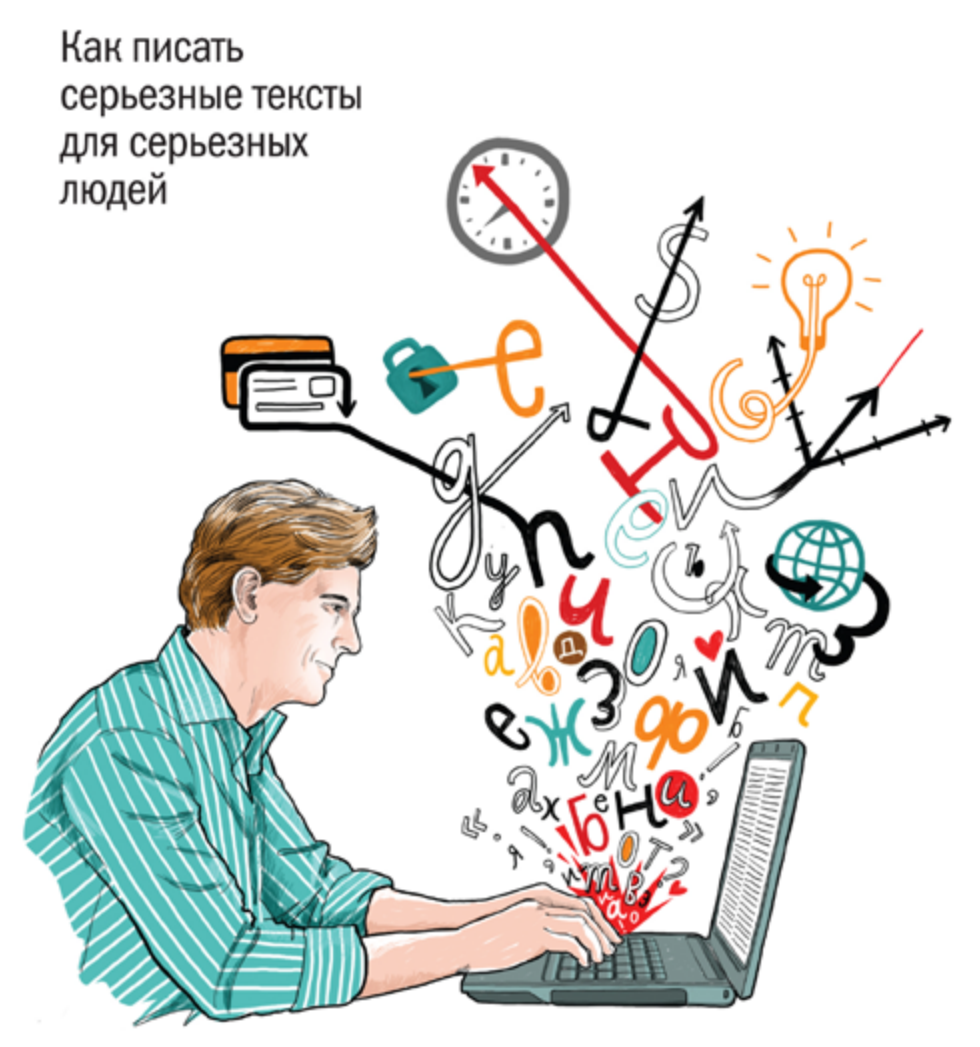

### Эту книгу хорошо дополняют:

#### Контент, маркетинг и рок-н-ролл

Книга-муза для покорения клиентов в интернете

Денис Каплунов

### Пишем убедительно Сам себе копирайтер

Сергей Бернадский

### Продающие тексты Как превратить читателя в покупателя

Сергей Бернадский

Платформа: как стать заметным в интернете Пошаговое руководство для всех, кому есть что сказать или продать

Хайятт Майкл

#### Маркетинг в социальных сетях

Дамир Халилов

Денис Каплунов

# Бизнес-копирайтинг

### Как писать серьезные тексты для серьезных людей

Москва «Манн, Иванов и Фербер» 2015

УДК 659.123.4:004.738.5 ББК 65.291.34с51 К20

#### **Каплунов, Денис**

К20 Бизнес-копирайтинг. Как писать серьезные тексты для серьезных людей / Денис Каплунов. — М. : Манн, Иванов и Фербер,  $2015. - 400$  c.

ISBN 978-5-00057-471-3

«Бизнес-копирайтинг» — четвертая книга Дениса Каплунова, одного из самых ярких и успешных современных копирайтеров. Из этой книги вы узнаете всё необходимое, чтобы привлечь внимание читателя к своим текстам, убедить его в своей правоте, показать выгоды, снять возражения и добиться желаемого эффекта. Это книга о том, как стать серьезным автором, пишущим для серьезных людей и способным добиваться серьезных результатов.

> УДК 659.123.4:004.738.5 ББК 65.291.34с51

Все права защищены.

Никакая часть данной книги не может быть воспроизведена в какой бы то ни было форме без письменного разрешения владельцев авторских прав.

Правовую поддержку издательства обеспечивает юридическая фирма «Вегас-Лекс»

### **VEGAS LEX**

ISBN 978-5-00057-471-3

© Каплунов Д.А., 2015

© Оформление. ООО «Манн, Иванов и Фербер», 2015

### Оглавление

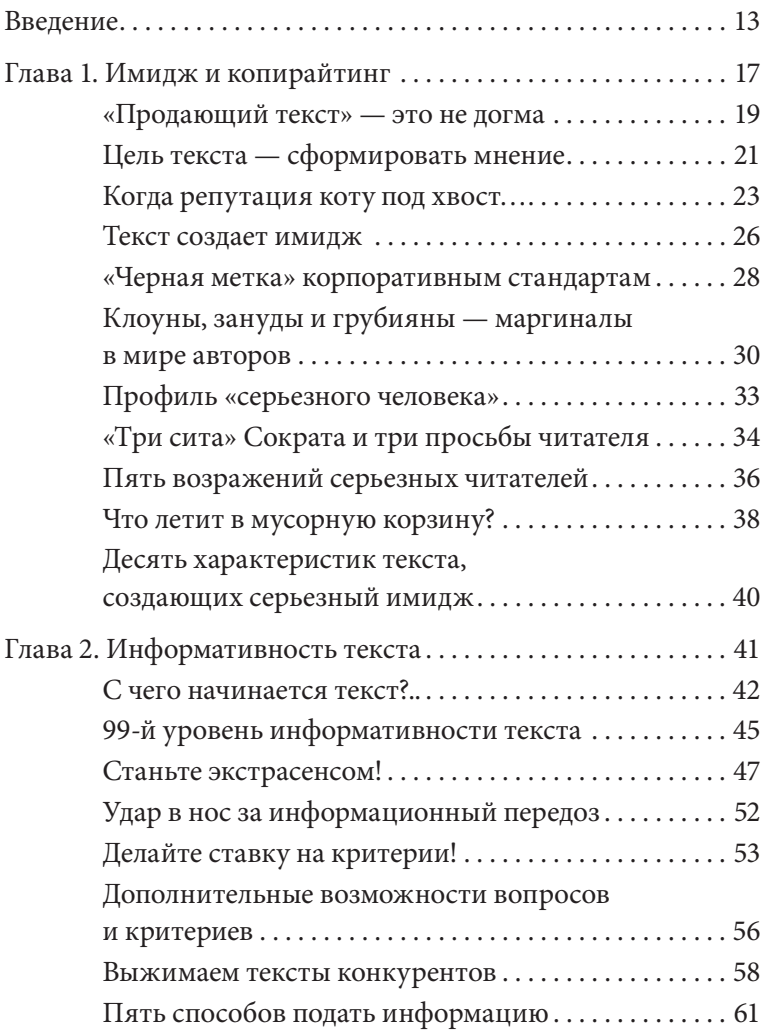

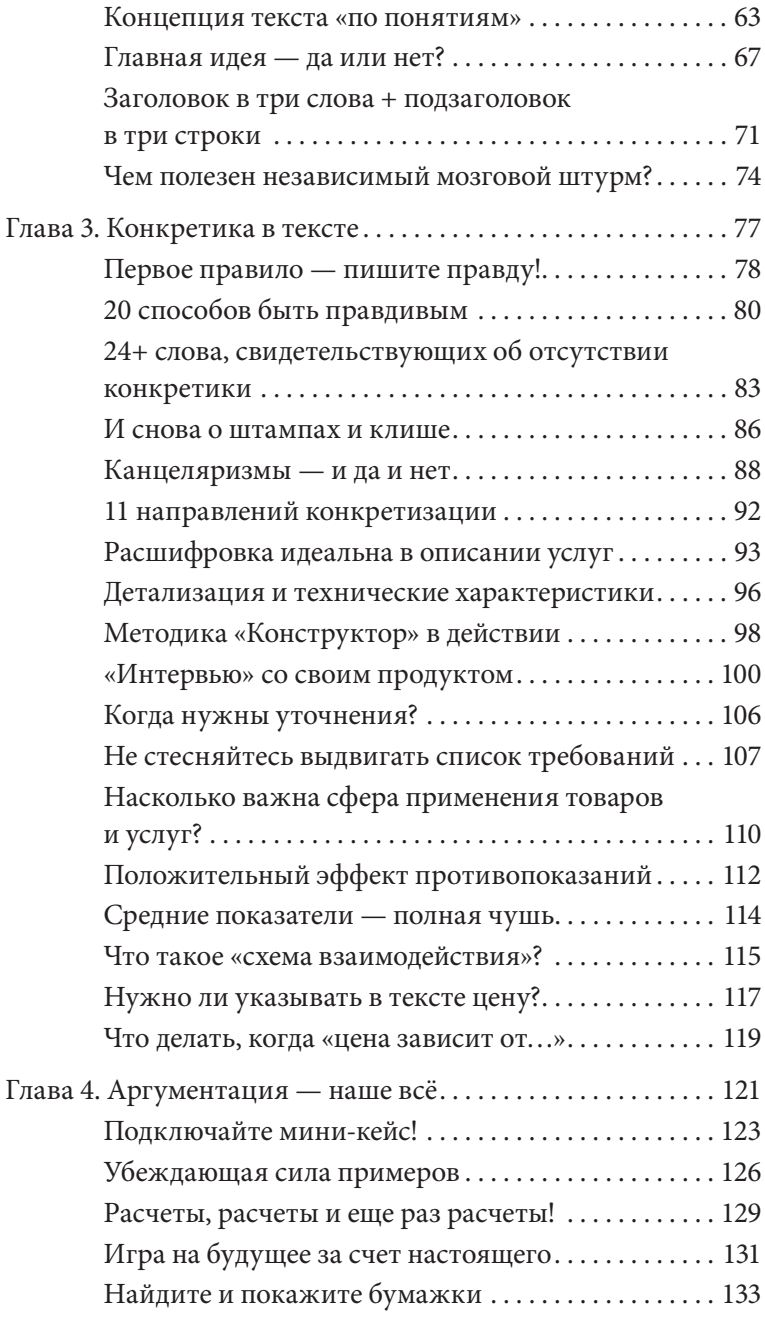

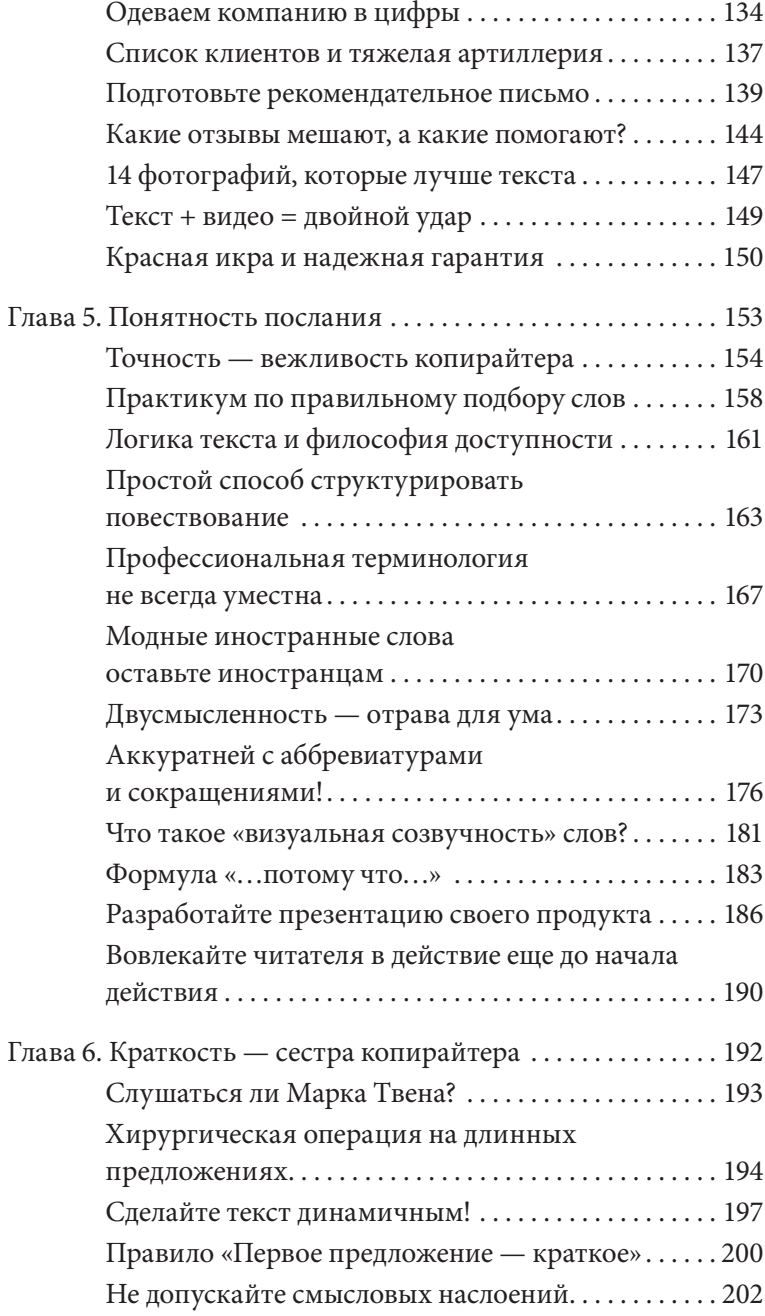

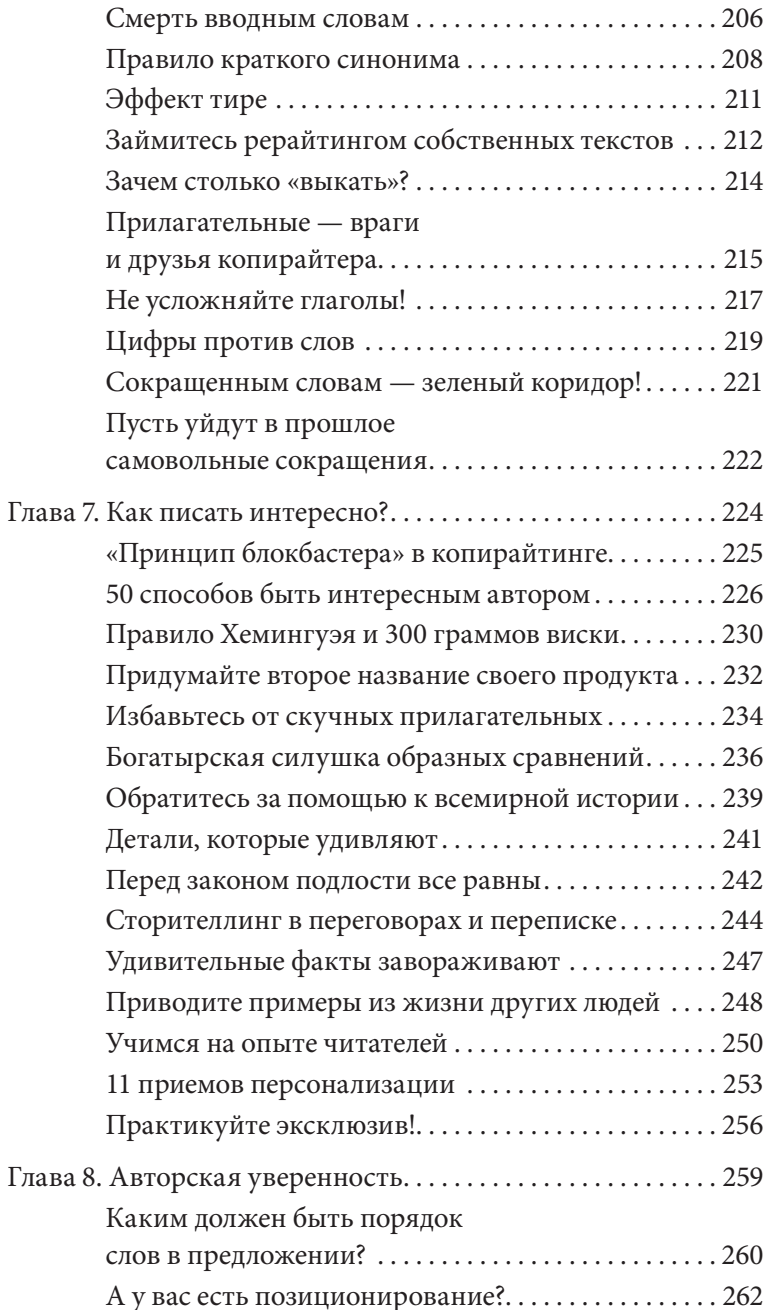

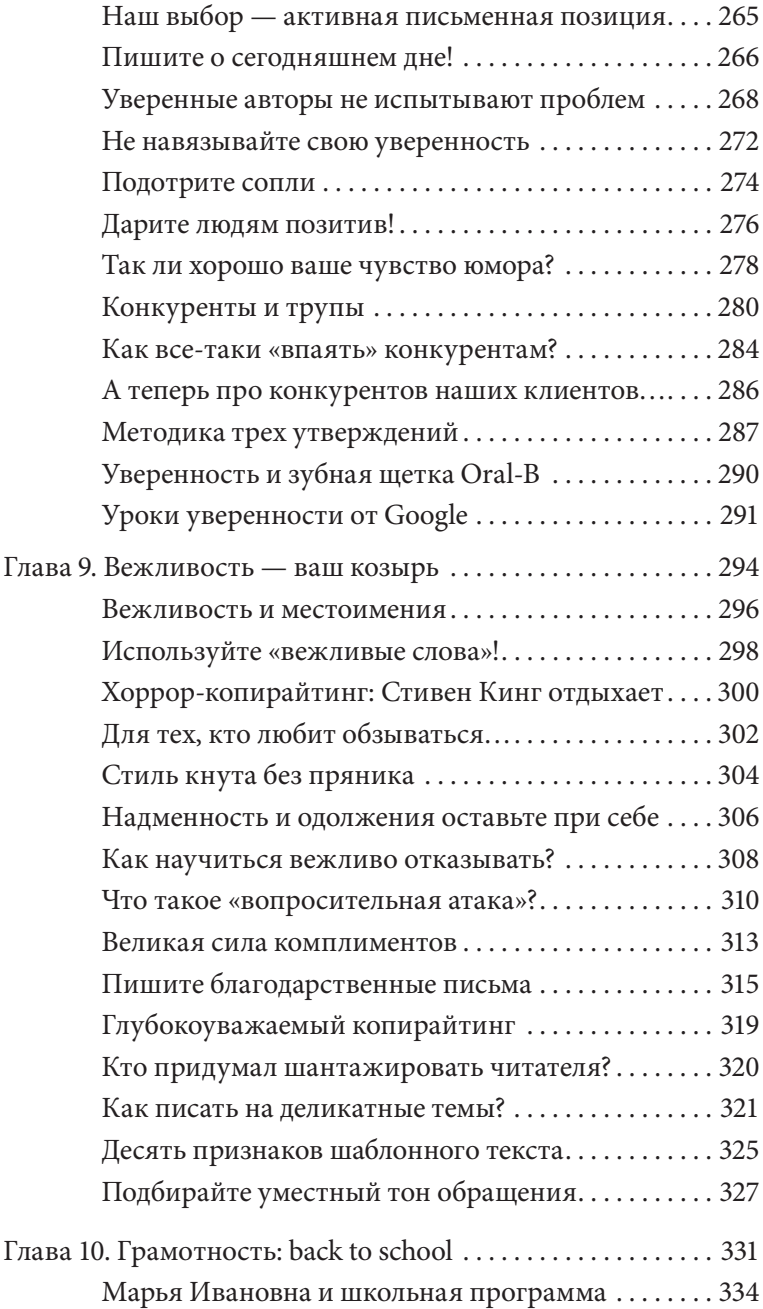

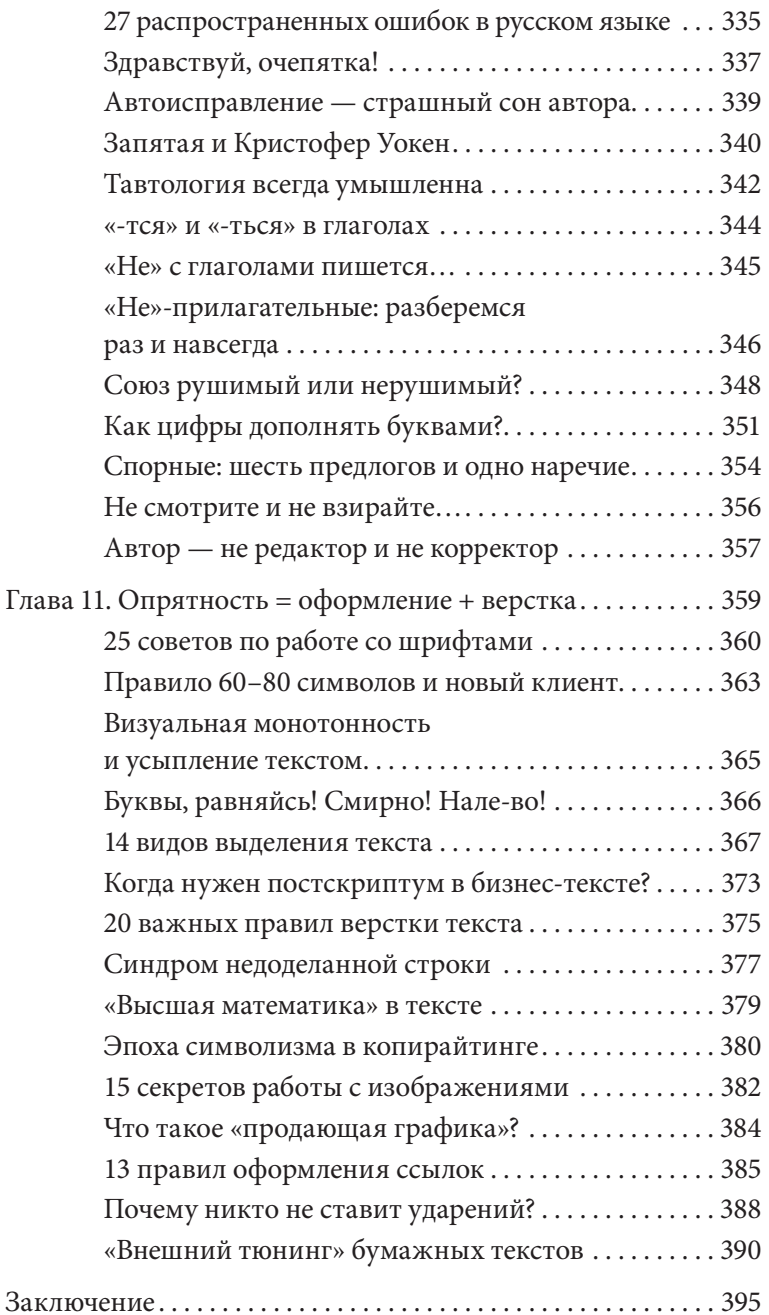

### <span id="page-12-0"></span>**Введение**

Заявляю с полной уверенностью: эта книга войдет в историю отечественного копирайтинга. А точнее, ворвется. Сильно и мощно. И останется надолго.

И не как очередное пособие по составлению рекламных текстов с набором секретов, которые уже давно перестали быть таковыми

Я знаю, никто из вас не хочет в сотый раз затирать глазом классические каноны: структура, начало изложения, сногсшибательные заголовки, формулы «боль и бла-бла-бла», методики «продажи» цены. Хватит!

Это книга о большем. В ней затронуты моменты, о которых мы мало задумываемся. Однако они сильно влияют на эффективность.

Идея написать ее осенила меня внезапно, и тем же вечером была готова предварительная структура. Я понял, что напишу именно о том, чего так не хватает миру отечественного копирайтинга.

А именно - о сути. О единственной задаче текста - влиять на умы, управлять поведением, добиваться результата и сокрушать своей силой.

Для меня текст - не просто набор букв и слов, сплетенных воедино выдающейся идеей, которую еще нужно протестировать.

Текст — это прежде всего личность, которая за ним стоит. Разные авторы пишут по-разному даже об одном и том же. Но кто-то на коне, а кто-то в пятой точке. Вот и вся разница, а остальное — детский плач в непросыхающий платочек.

Вспомните, кто из вас или ваших знакомых пытался не верить слепо чужим истинам, а самостоятельно подойти к тексту, причем с новой точки зрения?

Друзья, остановитесь, я вас очень прошу. Вы уже достаточно знаете о секретах написания текстов. Вопрос в том, как вы их применяете. И еще важнее, что вы пишете.

Каждый раз, собираясь написать очередной текст, я представляю себя за одним столом с потенциальным читателем и прорабатываю сценарий. Сценарий беседы. В тексте мы не пишем человеку, а разговариваем с ним. О нем. И чтобы он нас слушал (то есть читал), одними секретами да приемами не обойдешься.

Нужно думать еще и о себе, проявить свою индивидуальность, не так ли? Беседа — это словесный танец нескольких людей, а не поклон кому-то одному.

В этой книге я расскажу, как зарядить ваши тексты ХА-РИЗМОЙ. Как вселить в них силу, жизнь и бешеную энергетику. Как сформировать имидж серьезного автора, который пишет столь же серьезному читателю. Потому что именно так появятся серьезный результат и серьезные деньги.

Серьезный читатель способен с первой строчки распознать ложь, браваду, клоунаду, неуверенность. Серьезный читатель терпеть не может воду, громоздкое и скучное изложение, а также отсутствие вежливости. Его бесит, когда он не может получить информацию, за которой обратился.

Вспомните любой текст, который вас впечатлил. Не просто понравился, а реально затронул. Такие точно были. А вы когда-либо пытались понять почему? Вы этот текст анализировали? И на самом деле не он один… Были и другие, не похожие на первый, но тоже классные. И тоже вас зацепили.

Знаете, в чем секрет? Автор заранее вас просчитал. И написал то, что вы будете с удовольствием читать. И так, что не оторвешься. Прочитав эту книгу, вы тоже сможете научиться писать так.

Я изучаю тексты последние четыре года. И теперь могу поделиться своими мыслями, потому что никогда не держу в себе то, что заслуживает выхода в массы.

В вопросах изучения текстов я пошел «от обратного», посмотрел с другой стороны, чем это делают обычно. И знаю, что сейчас передо мной серьезный читатель. Поэтому также подойду к теме серьезно.

Я дам ответ на главный вопрос, интригующий всех и каждого. Итак, «ПОЧЕМУ»:

- *1. …я заметил этот текст?*
- *2. …я его до сих пор читаю?*
- *3. …я соглашаюсь с автором?*
- *4. …я дочитываю текст до конца?*
- *5. …автор так легко угадывает мои мысли?*
- *6. …я улыбаюсь за чтением?*
- *7. …я ощущаю уважение к автору?*
- *8. …я начинаю доверять ему?*
- *9. …текст излучает такую сильную положительную энергию?*

И в конце концов — ПОЧЕМУ я совершаю действие, к которому призывает текст?

Полагая, что эффективный продающий текст — это некий «священный Грааль» словесного искусства, вы ошибаетесь. Как правило, он выглядит весьма обычно. И вы даже можете подумать: *«Ха, да я пишу лучше, тут нет ничего особенного»*.

Но задумайтесь: раз все так просто, почему же тогда вы до сих пор не стали гуру копирайтинга? Почему ваши тексты не ставят в пример? Почему не цитируют?

Раскрою маленькую тайну: очень сложно писать так, чтобы на выходе получилось просто. По-человечески просто и душевно. Но возможно.

Вы можете сделать свои тексты на порядок сильнее и эффективней. Можете вырасти как автор. Можете побороть свои страхи и доказать силу собственного слова. «Сказал» в нашем случае — «написал», то есть сделал. И сделал на совесть.

Не нужно поспешных выводов, задумайтесь по существу: ПОЧЕМУ вы до сих пор читаете это вступление? ПОЧЕМУ вам уже интересна вся книга?

Я вывел ровно десять характеристик, которым должен соответствовать эффективный бизнес-текст. Причем без разницы, какую конкретную цель он преследует. На старте очень важно, какое впечатление ваш текст произвел на читателя, с кем вы у него ассоциируетесь.

А наша задача — произвести впечатление серьезного эксперта.

Вы увидите множество примеров. Они станут для вас ориентиром. Вы также выполните несколько десятков упражнений, способных помочь отточить мастерство.

Вы, наверное, слышали, что у клоунов не покупают. Это не наш путь, потому что мы с вами — серьезные авторы.

А у по-настоящему серьезного автора все настоящее: и тексты, и улыбка, и намерения.

Проверим?

*Денис Каплунов — серьезный автор, пишущий серьезному читателю*

# <span id="page-16-0"></span>Глава 1 Имидж и копирайтинг

Деловой человек всегда озабочен своим имиджем. И потому продумывает, что он говорит, во что одет, с кем проводит время, какими аксессуарами себя украшает. В конце концов очень важно, с кем (или с чем) у других людей ассоциируется твое имя. Не говоря о тех, кто стремится стать № 1 в своей области…

Интересно при этом, тщательно ли следят люди за имиджем, формирующимся благодаря их текстовым обращениям? Недавно, 24 апреля 2014 года, на конференции iForum, проходившей в Киеве, во время своего выступления (а в зале тогда было минимум 800 человек) я произнес и попросил всех записать фразу: *«Я — это то, что я публикую в интернете».* Тогда мы говорили о контенте в глобальной сети.

Теперь для читателей этой книги могу перефразировать: *«Я — это тексты, которые я отправляю другим людям»*. Потому что именно тексты формируют первое (и не только) впечатление — о вас лично, а также о вашей компании.

В различных книгах я встречал интересные данные одного исследования, согласно которому около 95% информации о компании (и ее продуктах) клиенты узнают до первого контакта. К примеру, пользователи интернета перед обращением в компанию изучают тексты на ее корпоративном сайте. И делают вывод в стиле *to buy or not to buy*…

Но ведь дело не только в текстах на корпоративных сайтах. Все начинается с банального SMS или комментария к чьей-то публикации в социальных сетях. Поэтому для начала ответьте на несложные вопросы.

- 1. *Что вы пишете?*
- 2. *Какие слова используете?*
- 3. *Способен ли клиент понять суть обращения?*
- 4. *Может ли читатель оценить выгоду до звонка?*
- 5. *Насколько сильны ваши аргументы?*
- 6. *Делитесь ли вы реально чем-то уникальным?*
- 7. *Есть ли у вас опыт (успешный) в подготовке текстов коммерческого характера?*

Список можно продолжить, хотя зачем? Я надеюсь, вы понимаете, к чему я веду.

Давайте вспомним про ежедневные письменные коммуникации… Деловые письма, запросы, коммерческие предложения, пресс-релизы, переписка по электронной почте. Текстовое общение с другими людьми и компаниями окружает нас со всех сторон. Ежедневно по несколько раз.

Вы можете прочитать текстовые обращения и послания других людей и сформировать о них определенное впечатление. Даже банальный статус в социальных сетях многое говорит о человеке, которого мы еще не знаем.

Позиционирование и слоган на сайте (а это самое первое, что бросается в глаза) тоже включают сознание и начинают работать на первое впечатление. Я долго думал над позиционированием «Студии Дениса Каплунова», которая занимается копирайтингом. И решил остановиться на предельно простом, понятном и ориентированном на бизнес варианте: «Тексты для бизнеса». Как показало время и отклики разных людей и компаний, вариант был выбран метко. В дальнейшем, когда мы начали расширяться, <span id="page-18-0"></span>появилось другое позиционирование: «Рекламные материалы для бизнеса».

Потому что я понимаю и сейчас доношу до вас мысль: первое впечатление от текстового обращения впоследствии, когда принимается решение (о покупке или сотрудничестве), становится одним из ключевых факторов.

А теперь задайте себе еще несколько вопросов. Передают ли ваши тексты харизму? Заводят ли они людей? Чувствуется ли в них энергетика уверенных в себе специалистов, способных реально помочь клиентам в решении вопросов?

Ну что ж, друзья, добро пожаловать в мир серьезного копирайтинга!

### «Продающий текст» - это не догма

XX-XXI века — эпоха продающих текстов. По крайней мере существует такое мнение. Но так ли это на самом деле?

Достаточно изучить аргументы, а не слепо верить популистским заявлениям, имеющим всего одну цель - вооружить ваше сознание идеей, будто вам позарез нужен продающий текст. Ой как нужен... И стоит он дорого.

Можно написать целую книгу, полностью посвященную определениям, что такое «продающий текст». Но лично меня, копирайтера со стажем, пугают неутихающие волны заблуждений, в которых может утонуть сознание даже здравомыслящего человека.

Учитывая всеобщую истерию на темы деспотии продающего текста, мы забываем, что сейчас время демократии и вряд ли кто-то из нас захотел бы вернуться в Средние века.

Я все чаще слышу высказывание «продающий стиль». Например, вспоминается фраза из беседы с одним потенциальным клиентом: «Вы можете написать текст о нашей компании в продающем стиле?» Запомните раз и навсегда: такого стиля нет

Согласно культуре речи, в русском языке существует пять стилей изложения:

- 1) разговорный;
- 2) научный;
- 3) официально-деловой;
- 4) публицистический;
- 5) художественный.

В профессиональной литературе также встречаются понятия «конфессионального» (церковно-религиозного) и «эпистолярного» (личная переписка) стилей речи. На мой взгляд, это скорее плоды сочетания и совмещения классических видов, а не отдельные единицы стилистики.

«Продающий текст» — не жанр и не стиль. Это текущее или состоявшееся событие. Продающий текст тот, который уже способствовал продаже и продолжает это делать. Это текст, который обеспечивает результат. Не процесс, а итог. Положительный причем. А точнее, очень положительный.

Мы также слышим, что любой текст можно назвать продающим...

Эта точка зрения основана вот на чем: в одних материалах мы «продаем» свое мнение, в других - «продаем» выгоду подписаться на обновления, в третьих - возможности перехода по ссылке и т. д.

Давайте посмотрим на ситуацию под 90-градусным углом, по сценарию «ни вашим, ни нашим».

Каждый свой текст мы пишем с определенной целью и задачей. Иначе мы просто тратим время. В итоге получается, что не каждый якобы «продающий» текст оказывается «продающим» по факту.

Возьмем, к примеру, инструкцию по использованию смартфона. Продающий ли это текст?

<span id="page-20-0"></span>Лично мне не хочется заблудиться в паутине определений, но порой приходится следовать общей «продающей» религии, чтобы говорить с клиентами и читателями на одном языке. Потому что если я начну во время переговоров умничать и проводить ликбез, то рискую потерять клиентов.

Мне больше импонирует выражение «рекламный текст». Оно более близко к реальному назначению и содержанию.

В Студии мы отдельно работаем с каждым видом текстов. Я специально подсчитывал, сколько различных видов работ мы освоили. Остановился на отметке «70» и просто перестал считать дальше.

Теперь вернемся к целям…

Да, каждый текст подчинен отдельной цели. Но для любого текста, в котором фигурирует ваше имя, название компании, услуг или продуктов, первостепенная цель — создать в сознании читателя нужный имидж. Серьезный имидж.

Ваша стилистика, манера написания, внутренняя харизма, забота о потребностях и способность убеждать фактами (а не словами) — все это приближает клиента к важному решению. Естественно, в вашу пользу.

Если нужный имидж в сознании читателя не сформирован, все остальное не имеет смысла, даже когда клиент внимательно прочитал весь текст. Он все равно сделает вывод об авторе или компании. И на основании этого вывода решит, знакомиться ли с вами ближе.

### Цель текста — сформировать мнение

Давайте вспомним несколько простых жизненных ситуаций.

- 1. В магазине к вам подкрадывается консультант.
- 2. Вы приходите на собеседование.
- 3. Вы посещаете ночной клуб, чтобы познакомиться с кем-то.

Главная движущая сила успешного сотрудничества положительное первое впечатление, некая искра взаимного интереса с обеих сторон. В обычной жизни у вас есть право на ошибку. А вот в бизнесе ситуация несколько другая: вам могут просто не дать шанса произвести второе, третье и все последующие впечатления. Вот не приглянулись вы сразу, и все…

Так происходит и с текстами, под которыми значится ваше имя. Они формируют первое впечатление о вас. Не вы сами — внешним видом, речью или улыбкой. А ваши тексты, слова, их сочетания и полноценные формулировки.

В современной ситуации текст превратился в канал привлечения клиентов. Это раз. Также он стал эффективным инструментом для повторных продаж. Это два. И, конечно, благодаря ему мы погружаемся в мир рекомендаций. Это три.

В общей ленте Facebook я часто встречаю обращения разных людей, созданные по единому сценарию: *«Друзья, дайте ссылки на тексты , которые вам понравились»*. Заметьте, именно *понравились*. Это результат первого впечатления.

Текст — это ключевой элемент партизанского (то есть малобюджетного) маркетинга. Более 80% инструментов «маркетинга без бюджета» основано на тексте. Даже сценарии для видеоролика содержат не что иное, как текст.

Небольшие надписи на обороте визитки — тоже текст. Равно как и подпись в электронном письме. Самое первое, что видит пользователь при посещении корпоративного сайта компании, — несколько текстовых сообщений.

Недавно, гуляя по улице, я увидел рекламный бокс рыбного магазина. На нем располагалось изображение рыбы и всего несколько слов: *«Конкурентам станет стыдно за свои цены»*.

Вопрос: какое первое впечатление произвела на вас надпись? Какое мнение она сформировала?

<span id="page-22-0"></span>Следующий классический пример — уже успевший поднадоесть ход «Полный спектр банковских услуг». Ради интереса я как-то зашел в один банк и обратился к менеджеру по работе с клиентами: «Девушка, с кем у вас можно пообщаться по услуге факторинга и форфейтинга?» Меня встретил взгляд, ясно говорящий: «Чего-чего?»

Представьте, что перед вами два разных кофейных автомата с одинаковым ассортиментом горячих напитков. В одном по факту приготовления в окошке появляется надпись «Заберите стаканчик», а в другом — «Приятного аппетиma!». К какому вы подойдете в следующий раз?

Тексты - от нескольких слов до нескольких десятков страниц — окружают и затягивают нас. Действительно производя определенное впечатление.

В продажах есть понятие «холодные контакты», так называемая притирка, когда нужно провести подготовительную работу с клиентом, чтобы потом постепенно перейти к главной задаче. Так вот текст способен без вашего личного участия перевести клиента из состояния «холодный» в фазу «теплый». А дальше вы уже сообразите, что делать с теплым клиентом, чем его подогревать.

### Когда репутация коту под хвост...

Снова поговорим о текстах на ваших сайтах. На мой взгляд, сегодня это самое слабое звено во всей текстовой среде.

Здесь царит откровенный бардак, и меня всегда удивляло, почему люди настолько наплевательски относятся к собственной компании. Почему у нас нет культуры дорожить собственным именем и всем, что с ним  $C$ BER32HO<sup>2</sup>

Сотни и тысячи людей заходят на сайты, начинают читать тексты и уходят... к конкурентам. Поскольку первое впечатление их шокировало.

Давайте представим, что вам срочно понадобилось перевезти мебель из одной квартиры в другую. Своими силами вы не справитесь, поэтому заходите в интернет, вводите в строку поиска *«перевозки по (название вашего города)»* и нажимаете «найти».

Перед вами несколько сайтов — ссылки представлены на первой странице результатов поиска. Вы выбираете, куда позвонить в первую очередь. Перед глазами появляется текст следующего содержания (« » название вашего города):

В компании «АБВ-Транс» работают только профессионалы в данном деле, поэтому высочайшее качество выполненной работы грузоперевозок по \_\_\_\_\_\_\_\_\_\_\_\_\_\_ мы гарантируем, будь то частный клиент или большая организация.

Воспользовавшись нашими услугами грузоперевозок в , вы сможете осуществить грузоперевозку любых грузов

в .

Мы перевезем ваше пианино в \_\_\_\_\_\_\_\_\_\_\_\_, квартиру или офис в в самые кратчайшие сроки. Причем сделаем это за один раз.

В нашем автопарке грузоперевозок \_\_\_\_\_\_\_\_\_\_\_\_\_\_\_\_ имеются автомобили самого разного класса, в зависимости от перевозимого груза в .

Какое у вас возникло впечатление об этой компании? Лично у меня после прочтения был культурный шок. И перед вами реальный текст, размещенный на сайте реальной компании. Я всего лишь применил условное название, чтобы соблюсти правила корректности.

А теперь представьте, какие сумасшедшие деньги компании вкладывают в продвижение своих сайтов, чтобы их ссылки оказывались на первых страницах поисковой выдачи.

Хорошо, допустим, посещаемость мы получили. Но посещаемость — это еще не обращения клиентов и тем более не продажи. Подумайте: вы открыли магазин, вложили кучу денег в рекламу, в помещении аншлаг, у витрин ажиотаж, но нет самого главного — продаж. И все это происходит у вас на глазах…

Сайт можно запросто сравнить с магазином, потому что он является вашим виртуальным представительством. Это очень сильный канал поиска и привлечения клиентов. Неужели это непонятно? Стоит только человеку зайти на сайт и прочитать некое текстовое месиво, он так же быстро (и легко) его покинет, как и зашел. И, скорее всего, навсегда.

Почему так происходит?

На то есть много причин. Компании привыкли отдавать создание текста на откуп организациям, занимающимся разработкой рекламных носителей:

- текст для сайта разработчикам сайта;
- текст для буклета полиграфической фирме;
- рекламное объявление рекламному отделу в газете и т. д.

Да, это нормально, если вы понимаете, что не сильны в текстовой области. Но проверяли ли вы компетентность тех, кому поручили создание текстов для своих нужд?

Есть большой риск, что для вас напишут некомпетентные авторы, а судьба вашего сайта будет зависеть от их таланта (или его полнейшего отсутствия). Вы готовы пойти на такие репутационные риски?

Хватит уже думать, что текст не имеет значения. Пока вы так считаете, конкуренты будут благодарить вас за клиентов, которые сначала пришли к вам, но потом быстро переметнулись в другую сторону.

<span id="page-25-0"></span>Если вы следите за своим внешним видом, опрятностью сотрудников, чистотой в автомобиле, почему вам наплевать на тексты?

Сейчас, во время расцвета социальных сетей, любой ляп активно обсуждается, в ход идут и скриншоты, и фотографии. Чем громче имя компании или продукта, тем жестче высказывания и быстрее распространяется негатив.

Если хотите меньше иметь дело с негативом, начните больше внимания уделять его источнику, в нашем случае текстам, и тогда вы сэкономите кучу денег, а параллельно сформируете о себе отличное мнение.

Потому что люди с удовольствием делятся не только плохими впечатлениями, но и хорошими.

### Текст создает имидж

Мы уже вспомнили, что существуют пять стилей написания текстов. И в каждом десятки разновидностей, и с ними вы будете сталкиваться, например…

- 1. Разговорный стиль личная переписка с клиентами и партнерами, интервью, ответы на вопросы клиентов, публичные комментарии в социальных сетях.
- 2. Научный стиль инструкции, правила работы, руководства.
- 3. Официально-деловой стиль официальная переписка с клиентами, презентационные тексты, описания деятельности компании, пресс-релизы.
- 4. Публицистический стиль публикации в СМИ, посты на страницах корпоративного блога.
- 5. Художественный стиль легенда компании, сценарии для рекламных роликов.

Вне зависимости от того, какой текст вы готовите, всегда помните: он обязан преподнести вашу компанию с очень серьезной стороны, вызвать доверие и положительное впечатление.

Например, текст вашего ответа на клиентский вопрос подскажет - вы подходите к этому серьезно или формально. Проявляете ли заботу, вызываете ли доверие, сообщаете ли все необходимое? Вопросы, вопросы и еще раз вопросы... Ответ на них один - готовьте тексты, которые будут формировать о вас нужное мнение.

Мы часто закрываем глаза на очевидные факты и руководствуемся эмоциями, а также вечным мнением, что вокруг одни предатели, склочники и диверсанты.

Я видел в социальных сетях, как не самый корректный ответ со стороны компании вызывал бурю негатива от читателей. Потом на представителей компании жалко было смотреть, им припоминали все, даже то, в чем они лично не участвовали. А количество комментариев в стиле «Бегу за попкорном...» все росло и росло...

Запомните - даже текст в одно слово создает (или портит, разрушает) имидж. Всего одно слово из большого текста способно как «прокачать» имидж, так и размыть его.

Вы знаете, на многих сайтах есть раздел «Вопросы и ответы». Наши иностранные друзья его именуют как «FAQ». На одном из сайтов я встретил интерпретацию «ЧаВо» это был сайт столичной клининговой компании одной из бывших советских республик. У меня сложилось впечатление, что там работают в лучшем случае студенты-озорники, а не серьезные специалисты.

Сразу вспомнились «Пы.Сы.» вместо «Р.S.», что нынче тоже встречается.

Друзья, дорожите именем своей компании. Дорожите своим именем. Не бросайте тень на свои продукты. Или, как говорится, не попадайтесь.

<span id="page-27-0"></span>Я с улыбкой читал рассказ Джека Николсона про Тома Хэнкса и его репутацию: *«Никто никогда не слышал, чтобы Том Хэнкс буйствовал по ночам. Никто никогда не слышал, чтобы Том Хэнкс что-нибудь украл в магазине. Никто никогда не читал о Томе Хэнксе в судебной хронике. Вот что мне нравится в Томе — он никогда не попадается».*

Подведя черту, хочется отметить: у текста есть две возможности — сформировать приятное впечатление или не сформировать. Как думаете, кому доверятся клиенты?

### «Черная метка» корпоративным стандартам

Во многих крупных структурах существуют подразделения, которые можно назвать «методологической службой». Одна из ее обязанностей — разработка корпоративных стандартов документации, внутренней и внешней. В частности, корпоративного стандарта для коммерческих предложений, писем-запросов, руководств, служебных записок и прочих видов текстов, которые будут читать другие люди.

Я не знаю, почему так происходит, но в этом вопросе первенство удерживает шаблонный подход. Кто-то из бравых горе-методистов что-то сохранил с предыдущего места работы, внес легкую косметическую корректировку, и появился «новый» документ.

Этот подход — формальный. Но можно ли его назвать клиентоориентированным? Учитывают ли методисты важность построения правильного имиджа?

Второй момент — это когда написанием текста занимается секретарь. Обучен ли этот человек общаться с клиентами (при помощи текста) так, чтобы формировать приятное впечатление о компании? Хочет ли он этого или просто выжимает вежливость сквозь зубы?

Читая разные письма, я очень часто сомневаюсь в клиентоориентированности авторов.

Посмотрите выдержку из одного письма-запроса. Маленькое уточнение: перед вами самое первое предложение документа:

Вынуждены сообщить Вам, что по причинам, изложенным ниже, наша компания вынуждена отказать Вам в проведении на территории нашей гостиницы выставки « использовании », подготовленной Вами.

Даже отказывать нужно красиво и корректно, чтобы это не вызвало негатива со стороны читателей. Ведь гостиничный бизнес — это клиентский бизнес, здесь репутация играет ключевую роль. Очень сомневаюсь, что читатель, получив такое письмо, в дальнейшем обратится в эту гостиницу и тем более рекомендует ее друзьям, партнерам и клиентам.

Еще один интересный пример — письмо-уведомление уважаемой страховой компании о завершении срока действия полиса гражданской ответственности. Страховая компания выражает надежду, что клиент продолжит сотрудничество, и отправляет письмо, которое начинается с такого предложения:

Страховая компания « и поставляет вам свое почтение и имеет честь проинформировать вас о том, что « $\_\_\_\_\$ заканчивается срок действия вашего полиса обязательного страхования вашей ответственности.

Эта фраза из реального письма довольно крупной страховой компании. Что можно о нем сказать?

Во-первых, сразу бросается в глаза напускная вежливость в виде фразы *«выражает вам свое почтение»*. Одним текстом почтение выразить нельзя. Обычно это делается поступками, то есть конкретными намерениями, сформулированными в тексте.

<span id="page-29-0"></span>Во-вторых, что значит «имеет честь проинформировать»? Мы что, в довоенной Одессе времен Мишки Япончика? В наше время у слова «имеем» очень много интересных значений... Нужно ли так играть с читателями?

В-третьих, к чему официальное канцелярское слово «проинформировать», если можно использовать более близкое, теплое и понятное - «сообщить»?

Ну, про откровенный выверт с «вы»-конструкциями я, пожалуй, промолчу...

А это, между прочим, специально заготовленная форма, по ней пишут каждому клиенту, у которого заканчивается срок действия полиса.

Вот как продолжается это письмо:

Мы будем рады продлить вам договор обязательного страхования автогражданской ответственности в любом из наших офисов.

Так кто главный в таких отношениях - клиент или страховая компания?

Я сильно сомневаюсь, что текст согласовывался с управлением маркетинга и продаж, потому что его вряд ли можно считать ориентированным на клиента. Скорее это стиль начальника, пишущего подчиненному. Хотя это только мое мнение.

Все можно сделать иначе, всего лишь используя другие слова или формулировки...

### Клоуны, зануды и грубияны — маргиналы в мире авторов

За время работы я обнаружил: существуют три авторских стиля, способных оттолкнуть читателей. Даже, скорее, три комплексных стилистических портрета.

Не претендую на универсальность, но свою аргументацию изложу. А вы решайте, насколько моя позиция совпадает с вашей.

Условно говоря, эти три портрета можно обозначить так: «клоун», «зануда» и «грубиян». У каждого свои отличительные особенности.

- 1. «Клоун». В текстах явно заметно нарочитое стремление автора произвести приятное впечатление на читателя. В ход идут лесть, шутки-прибаутки, смайлики, насмешки, самолюбование, серии вопросов, заверения и обещания светлой жизни (без четких доводов и доказательств). Все это откровенное позерство. Классический пример - текст, презентующий очередной «волшебный курс» по зарабатыванию денег. «Надоело считать копейки, когда другие гребут лопатой миллионы?» Но встречаются и другие перлы: «Сколько еще ты можешь терпеть издевательства начальства?», «Хватит уже быть тряпкой, становись мужиком!» (интересно, захочет ли «тряпка» после таких слов расстаться со своими деньгами, необходимыми для оплаты обучения?). И так далее... Вы и сами часто встречали подобные формулировки.
- 2. «Зануда» (он же «ботаник»). В текстах преобладают скучные слова, а общее построение монотонно. Такое впечатление, как будто вы читаете научную энциклопедию или вузовский учебник. Глаз самостоятельно и неподконтрольно перепрыгивает с первого слова на пятое. Самые главные раздражители - обилие профессиональных терминов, которые легко заменить более понятными словами, и громоздкие предложения.
- 3. «Грубиян». Такой тип часто проявляется в личной переписке и в ответах на комментарии клиентов.

Да, каждый из нас с этим сталкивался. В ход идут не только грубые и ругательные слова, но и попытки выставить других людей не в самом приятном свете. Я помню, как к нам обратился один клиент, четко поставивший задачу и запросивший информацию об условиях написания требуемых текстов. Когда он получил наш ответ, то показал себя во всей красе: «Ваши условия вообще неприемлемы! Средняя цена по рынку - \$5/1000 знаков. Вся ваша активность дешевый пиар, рассчитанный на лохов». Нам, конечно, захотелось нанести ответный словесный удар и поставить умника на место, но трезвость ума возобладала. Мораль проста: даже если клиент что-то сделал не так и сам перешел на грубость, будьте хладнокровны и помогите ему исправиться, тогда с большой степенью вероятности он останется с вами. Если вы начнете отвечать грубостью на грубость, то непременно его потеряете, а это вряд ли положительно скажется на вашем имидже и нервах.

С другой стороны, каждый сам решает за себя. Просто подумайте: каково ваше собственное отношение к текстам, написанным с применением, простите, словесного поноса?

И подобный интеллектуальный беспредел можно встретить где угодно. К примеру, я видел забавный скриншот поисковой выдачи системы «Яндекс» по запросу «купить окна **MOCKBA**»

На втором месте сияла одна весьма серьезная компания. Именно сияла - прочитайте, каким текстом сопровождался блок этой компании в ленте поисковой выдачи:

Окна окна окна!!! ВСЕ СЮДА!!! ЗАХОДИМ СЮДА!!! Москва. Москва окна, окна Москва, все сюда!!! все сюда!!! все сюда! тут дешевле!

<span id="page-32-0"></span>Между прочим, потенциальный клиент сначала вводит запрос и лишь потом по нему переходит на страницы сайта. В нашем случае указанная текстовка — своеобразный «мостик» между поисковой системой и сайтом. По этой текстовке и формируется первое впечатление о компании. И каково оно после чтения подобного опуса?

Лично я призываю встать на сторону «серьезного человека». Такая позиция будет формировать имидж не клоуна, ботаника или грубияна, а персоны, с которой приятно сотрудничать.

Каждому деловому человеку нравится слышать от клиентов и партнеров фразу: *«С вами приятно иметь дело»*.

И начинать нужно с текста…

### Профиль «серьезного человека»

Прочитав подзаголовок этой книги: «Как писать серьезные тексты для серьезных людей», вы могли задаться вопросом, кого именно я считаю «серьезным».

Для меня серьезный читатель — тот, кто склонен и способен совершить целевое действие. Он читает текст, чтобы понять, насколько ему интересно совершить это действие, в чью пользу сделать выбор.

Простая аналогия — ситуация, когда компания запрашивает у нескольких организаций предложения о сотрудничестве. Например, банк обращается в пять разных тренинговых компаний с целью подготовить коммерческое предложение по проведению корпоративного тренинга.

Получается, что коммерческий банк занимает сторону внимательного, серьезного читателя. Он намерен оплатить тренинг, просто решает, с каким тренинговым центром будет работать.

Тренинговые компании выявляют потребности и четкие требования и готовят свои предложения.

<span id="page-33-0"></span>Бывает и по-другому: серьезный читатель еще не собирается совершать какое-либо действие, но готов рассматривать любые интересные и выгодные для себя предложения.

Приведу пример из нашей практики.

Мы готовили серию текстов для продвижения весьма интересного программного комплекса AstraFit Assistant, рассчитанного на аудиторию интернет-магазинов, торгующих одеждой.

Очень узкая и конкретная целевая аудитория. Продукт разрабатывался как новое и современное решение острой проблемы интернет-магазинов одежды — наличие высокого процента возвратов товара по причине, что покупателю не подошел размер.

По информации клиента, минимальный показатель таких возвратов — 40%. Представьте себе, когда практически половина одежды возвращается. Весьма неудобно работать в таких условиях, не так ли? Во-первых, сокращается оборот. Во-вторых, возрастают затраты на доставку продукции.

Разработчик программного обеспечения к делу подошел серьезно: выявил острую проблему и создал решение, способное ее ослабить или вовсе искоренить. Мощный функционал, удобная работа с интерфейсом, большое количество дополнительных опций. И возможность тестового периода, чтобы клиенты лично убедились и воскликнули: *«Она работает! Количество возвратов существенно сократилось!»*

Есть серьезный продукт, есть аудитория серьезных читателей, осталось написать серьезный текст, который сформирует серьезное впечатление.

### «Три сита» Сократа и три просьбы читателя

Расскажу вам одну из моих любимых историй.

Один человек спросил у Сократа:

— Знаешь, что мне сказал о тебе твой друг?

— Подожди, — остановил его Сократ, — просей сначала то, что собираешься сказать, через три сита.

— Три сита?

— Прежде чем что-нибудь говорить, нужно это трижды просеять. Сначала через сито правды. Ты уверен, что это правда?

— Нет, я просто слышал это.

— Значит, ты не знаешь, это правда или нет. Тогда просеем через второе сито — сито доброты. Ты хочешь сказать о моем друге что-то хорошее?

— Нет, напротив.

— Значит, — продолжал Сократ, — ты собираешься сказать о нем что-то плохое, но даже не уверен в том, что это правда. Попробуем третье сито — сито пользы. Так ли уж необходимо мне услышать то, что ты хочешь рассказать?

— Нет, в этом нет необходимости.

— Итак, — заключил Сократ, — в том, что ты хочешь сказать, нет ни правды, ни доброты, ни пользы. Зачем тогда говорить?

Я познакомил вас с этой историей, потому что «три сита» Сократа — это три ключевые характеристики серьезного изложения, к которым каждому из нас нужно стремиться. Это «три просьбы» наших серьезных читателей. Удовлетворите их, и сможете завоевать уважение.

Их очень легко запомнить.

- 1. Сообщите мне правду.
- 2. Будьте со мной корректными и вежливыми.
- 3. Поделитесь реально полезной информацией.

И тогда вы встанете на путь серьезного автора — как раз такого, которого так хочет увидеть перед собой серьезный читатель.

Говорить правду — престижно. Быть вежливым — значит быть уважительным. Приносить пользу — прославиться своей щедростью.

<span id="page-35-0"></span>Насколько это сложно, судить каждому из вас. Стоит ли к этому стремиться? Попробуйте поступать иначе, и тогда результаты появятся в тот же день.

### Пять возражений серьезных читателей

Все мы по-своему вредные создания, и всем никогда не угодишь. Представьте, что читатель вашего послания вреднее вас. На самом деле так и происходит, потому что именно вы вторгаетесь в его жизнь и пространство.

Поэтому возникает вполне естественная реакция: читатель не спешит сдаваться и впускать вас в свою обитель, где уже сложились определенные устои. Ведь, соглашаясь на что-то, он всегда делает выбор. Поэтому и включается переборчивость - один из главных показателей вредности.

Вредность оправдана, потому что количество различных посланий, которые тем или иным способом передаются читателю, не добавляют оптимизма и не формируют ощущения покоя. И тут появляетесь вы. «Опять что-то от меня хотят», — с раздражением думает он.

Но хороший автор прет как танк. И прет напролом, обходя возражения. Особенно когда они известны ему заранее. Он сразу продумывает правильный путь и ловко добивается исполнения поставленной боевой задачи.

Возражений всегда больше, чем мы можем предположить. Потому что причины их возникновения разные. Но есть классическая пятерка возражений, о которой нужно всегда помнить

1. «Я вам не верю» — а как он может верить, если он о вас ничего не знает и вообще видит вас впервые? Ведь вы пишете для того, чтобы лишить его части денег (хоть и с выгодой). Поэтому всегда нужно держать в рукаве несколько аргументов и выстраивать доказательную
базу своего послания. Поверьте, это еще никому не навредило.

- 2. «Мне это не нужно» нужно-нужно, еще как нужно. Просто читателю для приличия хочется немного покапризничать. Если бы ему «это» не было нужно, он никогда ничего не читал бы, ничего не покупал и вообще забил бы наглухо все окна и двери в своей квартире. Учитесь показывать выгоду.
- 3. «Уменя нет на это времени» проявление обыкновенной человеческой лени, когда нам просто не хочется менять свои устои и нарушать собственную карту ценностей. Перемены любому клиенту даются трудом, потом и затяжной обороной, даже если он этого не афиширует. Простое объяснение - он задумывается о последствиях и начинает переживать. Ваша задача - показать, что предлагаемое решение не отнимет у клиента много времени.
- 4. «Уменя нет на это денег» лично я не знаю ни одного человека, который во время финансовых трудностей говорил бы такую фразу. Это просто якобы красивый способ вежливо выставить вас за дверь. Замените ощущение «дорого» эффектом «выгодно» и на пальцах (вернее, буквах и цифрах) это покажите.
- 5. «В моем случае это не сработает» простите, а в чьем случае сработает? Нужно показать, что ваш продукт или услуга доступны для каждого и обладают признаками универсальности. Приводите примеры из жизни таких же сомневавшихся людей. Сомневались, взвешивали и решили рискнуть. А кто не рискует, тот не кушает белужью икру платиновой ложечкой.

Запомните, любое сомнение - не STOP, а проверка, насколько серьезно вы настроены работать с тем или иным клиентом. Если клиент сразу без боя на все соглашается, что-то тут не так...

# Что летит в мусорную корзину?

Многие специалисты по продажам и написанию текстов, говоря про неэффективные работы, часто предсказывают их судьбу — полетит в мусорную корзину. Взял в руки, посмотрел, изумился, скомкал и фигурным броском отправил в корзину, сопровождая полет мыслью: *«Попаду или нет?»*

Мы не можем предугадать поведение каждого читателя, но имеем полное право брать в расчет мнение большинства. В наши дни наиболее дорогой валютой стало время. Поэтому количество печатной и электронной макулатуры увеличивается в геометрически-арифметической прогрессии.

Если мы хотим, чтобы наши тексты не отправляли в мусорную корзину, желательно заранее предугадать, чего не следует делать. Так мы изначально минимизируем риск печальной судьбы своих документов.

Давайте соберем волю и голову в кулак и вместе подумаем, что отталкивает читателя.

- 1. Плохое оформление, которое сразу взрывает мозг.
- 2. *«Одно и то же»* — когда один текст или предложение до боли напоминает нечто ранее прочитанное (а точнее, выброшенное в корзину), полученное от других компаний.
- 3. Предложение того, что читателю заведомо не нужно (очевидный промах с целевой аудиторией).
- 4. В тексте настоящий бла-бла-бла фестиваль.
- 5. Эгоистический рассказ о том, какой классный автор текста и насколько восхитительны его продукты.
- 6. Мат и ругань (как-то встретил на одном сайте фразу *«Мы делаем ох… нные сайты»*). Как думаете, серьезному человеку нужно такое?
- 7. Дешевая полиграфия и документ на бумаге плохого качества — здесь, я думаю, все понятно.
- 8. Длительное вступление «ни о чем».
- 9. Глупый юмор.
- 10. Обман (об этом чуть позже, в следующей главе).
- 11. В тексте нет информации ни о чем новом.
- 12. Нет понимания, чему конкретно посвящен текст и как это поможет клиенту.
- 13. Очень громоздкие документы, особенно когда клиент их не просил.
- 14. Отсутствие конкретного предложения.
- 15. Нет сути и основной идеи.
- 16. Приказной и напыщенный тон.
- 17. Много непонятных слов. Заумный стиль.
- 18. Хотя бы одна или, не дай бог, несколько элементарных ошибок.
- 19. Откровенные запугивания: что якобы произойдет, если не воспользоваться предложением.
- 20. Перебор с «продающим» стилем, вызывающим эффект наглого впаривания.
- 21. Нет четкой структуры, хаотичное изложение.
- 22. Много повторов.
- 23. Вы уже об этом писали. Неоднократно.

Со всем этим мы будем бороться. Как только вы перевернете последнюю страницу, ваше представление о важности текста кардинально изменится. Вы поймете, что сегодня он играет определяющую роль в продвижении бизнеса.

Конечно, можете усомниться в моей правоте и поставить написанное под сомнение — это ваше право, которое я уважаю. Тогда пожелаю приятного полета авторам, закрывающим глаза на указанные проблемы.

### Десять характеристик текста, создающих серьезный имидж

Итак, мы постепенно подходим к ключевому моменту. Каким должен быть текст, формирующий серьезный, деловой имидж?

Здесь я подразумеваю имидж, располагающий к продолжению диалога. Благоприятное впечатление, вызывающее желание перейти от чтения к целевому действию (или к другому положительному действию, которое прямо не предусмотрено в тексте).

Человек прочитал, прокрутил в голове и сделал вывод: *«Да, пожалуй, с такими ребятами действительно будет приятно иметь дело»*.

Встречайте и запоминайте десять характеристик текста, формирующих серьезный деловой имидж:

- 1) информативность;
- 2) конкретность;
- 3) аргументированность;
- 4) понятность;
- 5) краткость;
- 6) интерес;
- 7) уверенность;
- 8) вежливость;
- 9) грамотность;
- 10) опрятность.

В идеале каждый написанный вами текст должен содержать эти характеристики. Исключение, пожалуй, составляют разновидности так называемого мини-копирайтинга: заголовки, слоганы, названия, УТП, формулировка позиционирования, контекстная реклама и т. д.

Дальше в книге мы более подробно изучим каждый элемент, позволяющий сделать ваши тексты серьезными. Изучать будем с толком, с расстановкой и по отдельности.

# Глава 2 Информативность текста

Знаете, в чем причина провала многих текстов различного жанра и тематической направленности? В них не сообщается достаточного количества информации, необходимой для принятия решения.

В лучшем случае читатель задумывается, но окончательный вердикт откладывает на потом. Вечно ему чего-то не хватает для финальной отмашки. А «потом» так и не наступает из-за того, что человек ежедневно сталкивается с колоссальным объемом информации, требующей его внимания. И если вам сразу не удалось зацепить читателя считайте, вы его потеряли и он о вас вряд ли когда-либо вспомнит.

Возможен и другой вариант: представители вашей аудитории после знакомства с текстом не понимают, что им делать дальше. Прочитали, попытались понять и отложили.

Да, они могли прочитать весь текст от корки до корки. Да, они могли со многим согласиться. А дальше что? Особенно часто подобная ситуация происходит с «холодными» текстами, поступающими к читателю без каких-либо предварительных переговоров, нежданно-негаданно.

Например, вложили листовку под дворник автомобиля. Он достает ее, смотрит на изображение девушки у дорогого спортивного автомобиля и внимательно читает:

#### 42 *Бизнес-копирайтинг*

Приглашаем вас посетить новый магазин запчастей для автомобилей «Pit-Stop».

Богатый выбор, приятные цены, быстрое обслуживание.

Оригинальные и неоригинальные запчасти.

Ждем вас по адресу:

Хорошо, теперь он знает о существовании такого магазина. Но как надолго эта информация останется у него в памяти? Где ответ на вопрос: *«Почему мне стоит на днях посетить этот автомагазин»*?

В приведенном текстовом сообщении недостаточно информации для принятия решения, посещать ли магазин. И даже картинка с девушкой не поспособствует желанию сохранить листовку.

В этой главе мы поговорим о том, как делать тексты максимально информативными. Ведь чем больше нужной информации они содержат, тем внимательнее их читают. Потому что аудитория (наконец-то) видит перед глазами ответы на интересующие вопросы.

## С чего начинается текст?..

На удивление (а вернее, на счастье), не с текста.

Перед вами стоит задача подготовить какой-то документ и вы открываете текстовый редактор, чтобы сразу приступить к работе? С завтрашнего дня избавьтесь от этой привычки.

Приступать нужно лишь тогда, когда у вас в голове сложилась целая картинка хотя бы концепции текста.

Самое первое (и самое простое), с чего начинается текст, это осознание, с какой целью он написан. То есть нужно сформулировать конечную задачу: зачем написан текст и какую проблему он призван решить.

Приведем несколько видов текстовых сообщений и сформулируем задачи.

- 1. *Резюме* добиться приглашения на собеседование.
- 2. *Контекстная реклама* — стимулировать читателя кликнуть по ссылке.
- 3. *Коммерческое предложение* продать товар/услугу.
- 4. *Письмо-запрос* получить исчерпывающий ответ.
- 5. *Пресс-релиз* привлечь внимание к событию.

Но это только первый шаг.

Главную цель каждого текста нужно всегда держать в голове. Порой, когда я знакомлюсь с некоторыми материалами, у меня возникает вопрос: а проводилась ли с объектом описания какая-то подготовительная работа?

Осознав цель, следует написать небольшой план действий: какие моменты нужно отразить в тексте, чтобы он максимально приблизился к выполнению поставленной задачи. Рассмотрим резюме. Что сделать, чтобы вас пригласили на собеседование?

- 1. Показать, что умеете составлять резюме по правилам.
- 2. Сообщить о желаемых должностях.
- 3. Убедить в своей компетентности.
- 4. Рассказать о собственных способностях.
- 5. Доказать свою результативность.
- 6. Подкрепить рекомендациями.
- 7. Произвести приятное впечатление.

Это краткий перечень. Чем выше ставки, тем массивней должен быть список действий.

Кстати, о правилах составления резюме: мало кто знает, что в шапке не нужно писать слово «Резюме», вместо него по определению идет блок «ФИО». Второй элемент — места работы указываются в обратном порядке, то есть последнее идет первым.

Теперь посмотрим на такой жанр текста, как статья.

Вне зависимости от того, где вы ее публикуете (сторонний носитель, свой блог или сайт, СМИ), у статьи есть благородная цель — привлечь внимание к автору или к его компании.

Сомневаюсь я, что люди просто так (от нечего делать) пишут статьи. Более того, по правилам современного контентмаркетинга рекомендуется писать статьи, направленные на клиентов. Главный акцент ставится на решение проблем, удовлетворение информационных (и не только) потребностей, а также на выполнение желания или достижение цели.

Что получается? Нам нужно не просто блеснуть интеллектом и глубиной трактовки темы. Наша задача — заинтересовать клиентов и вызвать их на контакт.

Поэтому один из наиболее популярных форматов статей в блогах различных агентств копирайтинга выглядит так: *«Как написать ?»*

Вот только несколько названий статей из нашего блога.

- 1. *Как написать коммерческое предложение за 1 час?*
- 2. *Как написать текст «о компании»?*
- 3. *Как написать рекомендательное письмо в b2b-сегменте?*

В блоге Студии Дениса Каплунова вообще имеется отдельная рубрика, которая так и называется — «Как написать».

В нашем случае ориентация на потенциального клиента очевидна. Если кто-то испытывает потребность в написании, скажем, текста о компании, он обращается к поисковым системам с прямым вопросом: *«Как написать текст о компании?»*

Но почему большинство подобных статей не достигают цели? По этическим причинам мне не хочется приводить примеры из текстов коллег, но, думаю, многие из вас согласятся с моими выводами…

Многие тексты о компаниях выглядят «воздушными». И у них есть одна общая черта - не хватает информации, демонстрирующей компетентность того или иного автора (или вообще целого агентства).

Это потому, что статьи пишутся по сценарию «что я думаю». И вряд ли авторы составляют перечень действий для достижения главной цели публикации.

«Одна вода... Прочитал бы больше - утонул...» Но об этом мы поговорим немного позже.

### 99-й уровень информативности текста

В самом начале мне хочется раскрыть важный момент, с которым следует считаться.

Наверняка вы часто сталкивались с выражением «качество информации». Также вам знакома категория «для чайников». И я не исключаю, что вы могли встречать в дискуссиях и комментариях мнение с формулировкой: «Ничего нового и полезного для себя не узнал».

Это впечатление от текста. Это как в личном разговоре: «О том о сем, но ничего серьезного».

Вывод основан на оценке степени информативности текста. Каждый из нас обладает определенным уровнем эрудиции, компетентности и осведомленности.

Лично мне непонятны рекомендации некоторых наставников, воспитывающих армии голодных инфобизнесменов. Они говорят: «Прочитайте десять книжек, и вы уже эксперт». Запомните сразу, эксперт - прежде всего практик. То есть человек, который не читал, а делал и добивался успеха. Причем регулярно. А любители разговорного жанра для меня лично экспертами никогда не станут.

Информация, не пропущенная через личную практику, вряд ли может считаться достоверной, тем более качественной. Потому что быть уверенным можно только в себе.

Таким образом, условно информативность текста можно разделить на три уровня.

- 1. Вы знаете о предмете гораздо больше, чем читатель.
- 2. Ваши познания находятся примерно на одном уровне с читательскими.
- 3. Читатель более подкован в освещаемом вопросе, чем вы.

Наиболее проблемная ситуация — третья. Причем мы говорим не только об образовательных текстах и продуктах.

Чем больше вы знаете о предмете изложения, тем насыщенней и полезней будет предлагаемый вами материал. Достойная информативность — это показательное отличие ваших текстов от других публикаций, с которыми знакомится конкретный читатель.

Возникает вопрос: а для кого тогда писать? Ведь степень информативности будет формировать ваше окружение. Если вы начнете пичкать публику банальностями, вряд ли у вас получится что-то продать или в чем-то убедить.

Если ваши познания находятся примерно на одном уровне, что и у читателей, то возникает вопрос: какой информационный деликатес приготовить в следующий раз, чтобы удовлетворить аппетит понимающих людей?

У меня мысль такая: стремитесь к «99-му уровню», когда информативность вашего текста удовлетворяет все три категории. Легко сказать, да сложно сделать? Возможно, но это всего лишь мнение.

Давайте подумаем вместе. Для новичка любая полезная информация станет подарком. Те, с кем вы на одном уровне, положительно оценят хотя бы один-два свежих полезных тезиса (потому что ни один человек не может знать всего). Эксперт благосклонно отнесется к материалу, если заметит в нем пользу для первых двух категорий. А если узнает хоть что-то новое, интересное и необычное — ждите аплодисментов.

К примеру, меня в вопросах копирайтинга удивить очень сложно. Но когда я вижу материал, в котором мощная информативная часть заслуживает не только внимания, но и поощрения, — то смело делюсь им с читателями. Могу сопроводить собственными комментариями и развить тему.

Но есть один момент — если вы часто будете писать в жанре «для чайников», вас самого начнут отождествлять с чайником.

Поэтому подходите к степени информативности со всей ответственностью, постоянно повышайте свой личный интеллектуальный уровень и не спешите публиковать материал, когда его можно еще насытить. Естественно, если это уместно.

### Станьте экстрасенсом!

Авторы бизнес-текстов должны обладать экстрасенсорными способностями. В творческом плане. Хотя истории известны случаи, когда способностями обладали и гении художественной литературы.

Особенно показательна история из жизни Эдгара По. Пожалуй, расскажу вам ее, потому что в ней есть что-то особенное и таинственное.

В 1838 году Эдгар По написал рассказ о судьбе пассажиров, выживших после кораблекрушения. На маленьком суденышке они много дней бороздили океан. Как только подступил неутолимый голод, пассажиры решили убить и съесть юнгу по имени Ричард Паркер.

Много лет спустя, в 1884 году, в открытом море обнаружили небольшую шлюпку с тремя пассажирами, пережившими кораблекрушение. Оказалось, что сначала в шлюпке было четверо пассажиров, но со временем из-за голода взрослым пришлось убить и съесть юнгу. Его звали Ричард Паркер. Ни один из выживших ничего не знал и не слышал о рассказе Эдгара По…

Если кто-то предположил, что одним из пассажиров мог быть сам Эдгар По, маленькая справка — писатель умер в 1849 году, прожив всего 40 лет.

Станьте и вы экстрасенсом!

Особенно это актуально для случаев, когда клиент сам проявляет инициативу что-то прочитать. Например, текст на вашем сайте, куда он попал по результатам поиска или по ссылке в социальных сетях.

Человек, желающий прочитать нечто нехудожественное, обращается к тексту с вполне конкретными вопросами. Четкое понимание информационных потребностей позволит вам насытить тексты информацией, которую посетитель будет внимательно изучать, поскольку увидит ответы на свои вопросы.

О том, как важно задавать вопросы, есть одна интересная история из мира страхования:

Один страховой агент узнал, что его постоянный партнер по гольфу застраховал свою жизнь на миллион долларов у его конкурента. Агент был просто потрясен — человек, которого он знал больше двадцати лет, предпочел обратиться не к своему другу, а к незнакомому агенту. Он позвонил и спросил:

— Джон, ты играешь со мной в гольф каждые выходные уже двадцать лет. Почему ты не оформил страховку у меня?

— Ты никогда не просил меня об этом, Ричард, а тот агент попросил.

Авторы редко обращают внимание на вопросы своей аудитории. Я сам в прошлом об этом не особо задумывался, а теперь понимаю, что допускал ошибку.

Классический пример — текст с описанием услуги.

Давайте для наглядности обратимся к популярной и знакомой всем услуге — доставка воды в офис.

Как потенциальный клиент я подхожу к этому тексту со следующими вопросами.

- 1. *Что за вода? Каковы ее свойства? Какая очистка?*
- 2. *Сколько видов воды предлагается?*
- 3. *В какой емкости ее привозят?*
- 4. *Нужно ли сразу оставлять задаток за бак и помпу?*
- 5. *Сколько стоит бак? Какова цена за литр воды?*
- 6. *Есть ли возможность подогрева и охлаждения воды?*
- 7. *Куда звонить, если вода заканчивается?*
- 8. *Насколько быстро будет поставлена вода после звонка с запросом?*
- 9. *В какое время можно звонить и оформлять заказ?*
- 10. *Имеется ли какое-то специальное предложение?*

Для чего я задаю все эти вопросы? Не просто так, это понятно. Я хочу получить информацию, на основании которой мне легче принимать взвешенное и осознанное решение.

Долго не думая, ввожу в поиск фразу «доставка воды в офис» и открываю несколько сайтов. Теперь давайте посмотрим на текст, который я открыл одним из первых.

В городах Украины качество воды в центральных водопроводах не на высшем уровне. Это приводит к тому, что многие потребители предпочитают употреблять воду из бутылок различных производителей.

Для своих сотрудников и клиентов лучшим решением этой проблемы будет заказ и доставка воды в офис у специализированной компании.

Компания, занимающаяся доставкой данной продукции, в основном, устанавливает в офисе или другом месте все необходимое оборудование бесплатно, но при условии приобретения заказчиком определенного объема воды в месяц.

Выгода такой сделки очевидна, так как стоимость одного поликарбонатного бутыля будет значительно меньше стоимости эквивалентного литража в бутылках.

#### 50 *Бизнес-копирайтинг*

Конечно, доставка воды в офисы Киева, которую осуществляет известная компания « \_\_\_\_\_\_\_\_\_\_\_ », не только обойдется дешевле, но и порадует своими вкусовыми качествами.

Ежедневное употребление качественной воды положительно отражается на пищеварительной системе и общем здоровье человека.

Неоднократно средства массовой информации говорили о проблеме центрального водоснабжения, об износе очистных сооружений и прочих неблагоприятных условиях для надлежащего водообеспечения населения.

Воспользоваться такой услугой как доставка воды в офисы Киева Вы можете, связавшись с менеджером компании «\_\_\_\_\_\_\_\_\_» и в скором времени обеспечите своих сотрудников высококачественным и чистым продуктом.

Но в качественной воде есть потребность не только в офисах, но и в спортзалах, детсадах, школах и других подобных заведениях. С помощью современного оборудования можно получить не только охлажденную воду, но и достаточно горячую для приготовления чая, что очень удобно.

Современный человек постоянно улучшает уровень своей жизни и старается максимально обезопасить себя от разных недуг. По этой причине приобретение чистой и полезной воды для ежедневного употребления является актуальным и для каждого дома.

Учитывая невысокий уровень жизни, позволить готовить пищу на покупной воде может далеко не каждый, а вот приобретение ее для питья и приготовления чая доступно практически каждой семье.

Вода данной компании поставляется из скважин Полесья, что в Житомирской области.

Многочисленные исследования показали, что данная вода имеет оздоровительные качества и пригодна к ежедневному употреблению.

О здоровье нужно заботиться, и почему бы не начать эту заботу с первого шага, не требующего больших средств.

Я специально привел текст в полном объеме и дословно, чтобы вы ощутили всю катастрофичность ситуации. Компания тратит большие деньги на продвижение своего сайта, на поддержку высоких позиций в поисковых системах, но с таким текстом все идет насмарку.

Не буду комментировать стилистику, грамматику и другие хромающие в этом тексте моменты. Мы говорим об информативности. Вы прочитали? Скажите, на какие из приведенных вопросов он отвечает?

Более того, ни один клиент не прочитает такой текст полностью. Он будет пробегать по нему взглядом с целью заметить ответ хоть на какой-то вопрос. Но у него и этого не получится.

Какой вывод напрашивается? Читатель начнет искать ответы на сайтах других компаний. Нам остается лишь констатировать факт - минус один потенциальный клиент. А сколько таких за день? Неделю? Месяц? Вот такая получается негативная математика.

Даже если вы в виде нумерованного списка перечислите конкретные ответы на поставленные вопросы, это будет гораздо лучше, чем длинный текст о пользе воды.

#### **УПРАЖНЕНИЕ**

Представьте, что вам нужно написать текст по услуге «Ремонт принтеров». А теперь займите позицию клиента и составьте список вопросов, ответы на которые он хочет найти в тексте.

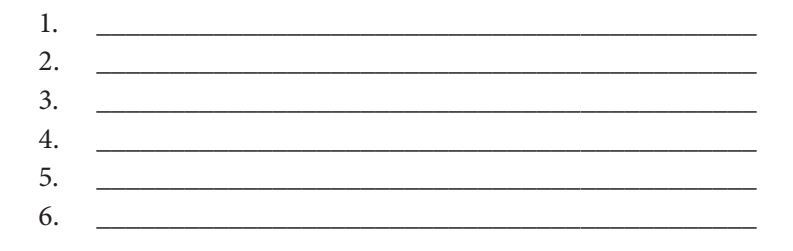

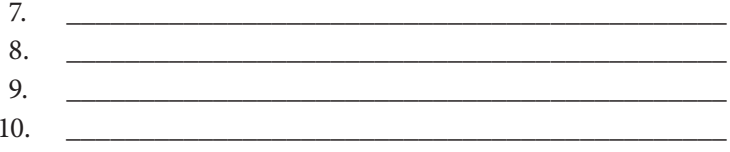

# Удар в нос за информационный передоз

Как мы с вами уже выяснили, человек начинает чтение текста с конкретной целью, имея конкретные вопросы.

Если он получает информацию, которая его вообще не интересует, - какой смысл ее внимательно изучать?

Мое мнение - в тексте нужно давать ровно столько информации, сколько человек желает получить для достижения своей цели.

Все, что сверх, - уже информационный передоз.

Вернемся к теме доставки воды. В процессе поисков мое внимание привлек еще один текст. У него имелась сильная сторона - наличие ответов на вопросы, с которыми я заходил на страницу сайта по запросу «доставка воды в офис».

Но во вступительной части содержалось нечто непонятное, и я привожу этот фрагмент дословно:

Ни для кого не секрет, что организм человека на 80% состоит из воды, поэтому тяжело переоценить ее роль в жизни человека, без воды совершенно не возможно нормальное функционирование организма, его рост и развитие.

Научно доказано, что человек может обойтись без еды от нескольких недель до месяца, однако без воды он не проживет и пары дней. Необходимо также понимать, что не любая вода подходит человеку для употребления, особенно важно качество воды.

Вода обязательно должна быть чистой и безвредной для организма, содержать только полезные вещества, исключая возможность попадания в нее вредных микроорганизмов.

Мы живем в условиях, когда экологическая ситуация страны оставляет желать лучшего, именно поэтому одной из основных альтернатив получения качественной питьевой воды для нашего поколения является доставка воды.

Киев — своими объемами потребления бутилированной воды показал, что это не только безопасно для здоровья, но и очень удобно.

#### Вопрос: зачем вся эта информация?

Не хочется говорить о роли «Капитана Очевидность», но давайте рассуждать логически: на эту страницу заходит человек, который желает покупать воду с доставкой в офис. Он заходит, чтобы узнать условия и выбрать, с какой компанией работать. Он уже понимает важность воды для здоровья, ситуацию с обеспечением водой в городе и т. д.

Зачем, простите, напрягать его лишней для принятия решения информацией? Тем более из рода очевидных для всех мыслей?

### Делайте ставку на критерии!

Чтение текста - только подготовка к главному целевому действию: к принятию решения.

Каждый из нас, принимая решение, предпочитает изучить несколько альтернативных предложений, чтобы сделать взвешенный выбор.

Одна из первостепенных задач бизнес-текста - максимально упростить процесс принятия решения для читателя.

А для осознанного решения нужна четкая информация. Мы уже поняли, что такое план действий и вопросы. Теперь хочу заострить ваше внимание на критериях, на основе которых принимаются решения.

Условно я называю их «горячими точками». В чем суть? Изучив информацию из разных источников, оценив полноту ответов и степень привлекательности предложения, читатель взвешивает все за и против на основании своих личных предпочтений.

У каждого клиента могут быть собственные критерии, но нам с вами в первую очередь нужно рассмотреть общие позиции.

Есть хорошее упражнение, которое я часто предлагаю выполнить. Условно его можно назвать так: «Выбираем такси». Я предлагаю аудитории перечислить критерии, на основании которых при необходимости куда-то поехать делается первый звонок в службу такси.

Слушатели активно перечисляют все критерии, и я их записываю на доске или флипчарте. И потом показываю две категории: общие критерии и персональные критерии.

Среди общих позиций можно выделить следующие.

- 1. Стоимость проезда.
- 2. Скорость подачи автомобиля.
- 3. Комфортабельность салона.

Что это значит? Что в первую очередь читатель текста с предложением услуг такси будет изучать эти критерии. Следовательно, на них и нужно ставить акцент в самом начале убеждающей части текста. Мы информируем потенциального клиента о стоимости проезда, скорости подачи автомобиля и составе автопарка.

А среди персональных критериев у нас целая армия разных пожеланий.

- 1. Чистый салон.
- 2. Возможность курить.
- 3. Музыка на любой вкус.
- 4. Наличие зарядного устройства для телефона.
- 5. Возможность оплатить по безналичному расчету и пластиковой картой.
- 6. Готовность вместо человека привезти какой-то предмет.
- 7. Возможность перевозки домашних животных и т. д.

Как видите, люди разные. Я даже ездил в такси, где есть Wi-Fi, причем хороший Wi-Fi.

Персональные критерии - отличный инструмент для того, чтобы обогатить ваше предложение дополнительными преимуществами. Более того, конкретными выгодами, основанными на потребностях целевой аудитории.

Я всегда рекомендую своим заказчикам и слушателям, прежде чем отправить информацию клиенту, уточнить, на какие вопросы пользователь захочет получить ответ.

Если звучат такие вопросы - это хороший знак, показывающий заинтересованность клиента. Если просят просто переслать информацию, имеется большой риск, что вы говорите вовсе не с лицом, принимающим решение.

Что у нас получается?

Очередное подтверждение того, что информативная часть текста должна строиться не столько на вашем мнении, сколько на потребностях читательской аудитории.

Всем понятно: мы читаем полностью тексты, содержащие ответы на наши вопросы и питающие взвешенное решение.

#### **УПРАЖНЕНИЕ**

Представьте, что вы работаете над текстом по продаже мультиварки. Подготовьте максимально возможный список критериев, на основании которых клиент принимает решение о выгодности покупки мультиварки. Постарайтесь заполнить все 15 пунктов.

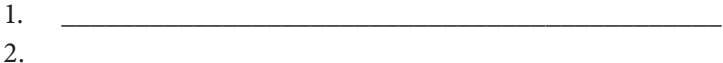

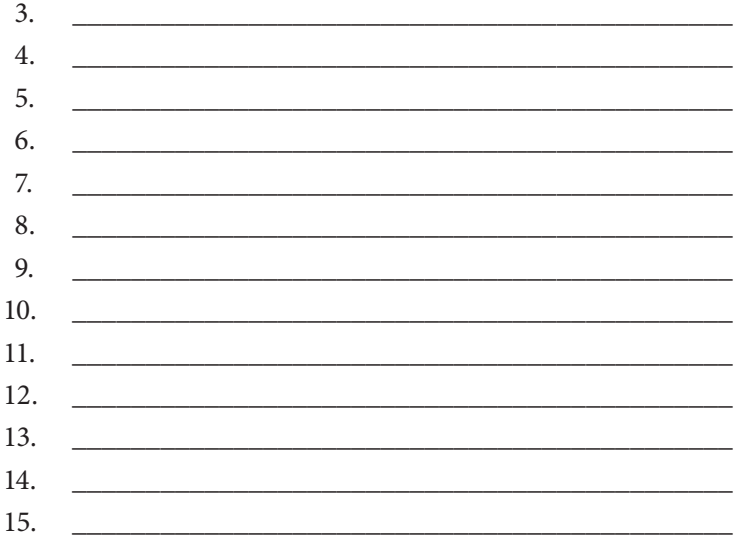

### Дополнительные возможности вопросов и критериев

Возможно, сейчас вы думаете: насколько же все, оказывается, просто!

Только, поверьте, очень сложно найти простое решение, и приходишь к нему не так быстро, как хочется. Это делается постепенно, методом проб и ошибок.

Вопросы и критерии полезны не только для того, чтобы сделать текст информативным. В других элементах текста они тоже играют важную роль. Сразу напрашиваются примеры: разработка позиционирования, специальных предложений, уникального торгового предложения (УТП) и даже слоганов.

Давайте вернемся к вопросам доставки воды.

- 1. *Что за вода? Каковы ее свойства? Какая очистка?*
- 2. *Сколько видов воды предлагается?*
- 3. *В какой емкости ее привозят?*
- 4. *Нужно ли сразу оставлять задаток за бак и помпу?*
- 5. *Сколько стоит бак? Какова цена за литр воды?*
- 6. *Есть ли возможность подогрева и охлаждения воды?*
- 7. *Куда звонить, если вода заканчивается?*
- 8. *Насколько быстро будет поставлена вода после звонка с запросом?*
- 9. *В какое время можно звонить и оформлять заказ?*
- 10. *Имеется ли какое-то специальное предложение?*

А теперь проведем легкий мозговой штурм по каждому пункту.

- 1. Уникальные свойства воды, историю, способ добычи и переработки можно отнести к разработке УТП.
- 2. Подготовка специального предложения, учитывающего несколько видов воды для разных категорий покупателей. К примеру, на основании уникальных свойств воды и наличия в ней полезных элементов можно продумать позиционирование «Вода для спортсменов» — просто и метко.
- 3. Оригинальная форма тары с водой может также войти в основу конкурентного отличия. Особенно если говорить о «воде для спортсменов». Серия емкостей в форме спортивных снарядов (мяч, гантели и т. д.) привлекла бы внимание и запомнилась потребителям.
- 4. Условие «без задатка за помпу» может стать специальным предложением. И, кстати, сформировать доверительные отношения между поставщиком и клиентом.
- 5. Цена всегда служит инструментом создания специальных предложений.
- 6. Подогрев и охлаждение воды это дополнительная опция предложения, и она имеет значение.
- 7. Бесплатный номер телефона тоже приятный пустячок.
- 8. Скорость поставки воды может лечь в основу УТП и даже рекламного слогана. Например: *«Вода в офис за 15 минут»*.
- 9. Возможность привезти воду в то время, когда другие аналогичные компании не работают, — это показательное конкурентное отличие.
- 10. Еще раз прочитав предыдущие пункты, вы заметите несколько ориентиров для разработки специального предложения.

Аналогичный мозговой штурм вы можете провести, раздумывая над критериями принятия решений, и тоже разработать несколько вариантов для УТП, специальных предложений, слоганов и т. д.

Более того, очень часто вопросы клиентов отражают их критерии принятия решений. Вы думаете, это случайно? Никак нет. Всё закономерно.

### Выжимаем тексты конкурентов

Конкуренция существует в любой сфере деятельности. Если перефразировать старую добрую поговорку, получится отличный современный афоризм: *«Конкурентов бояться в бизнес не ходить»*.

Джефф О'Лири в книге «Принцип центуриона. Уроки боя для лидеров на линии фронта»\* поделился прекрасными словами, под которыми подписался бы и я: *«Учитесь у своего конкурента, потому что он будет учиться у вас»*.

Когда ваша задача — привлечь внимание читателя коммерческого текста, то и ежу понятно, что нужно следить за конкурентами, особенно за их текстами. Но давайте подробней рассмотрим зачем.

<sup>\*</sup> М.: Феникс, 2005. — *Прим. ред.*

Во-первых, чтобы всегда быть в курсе, что предлагает конкурент и как он это делает. Так вы всегда сможете «прокачивать» и дополнять свои предложения как для действующих клиентов, так и для новых, чтобы не терять ценность.

Во-вторых, чтобы учиться у конкурентов. Да, в этом нет ничего зазорного и невежливого. В бизнесе вообще понятие морали относительно. Более того, конкуренты у вас тоже учатся. Ведь гениальные идеи приходят в разные головы. И люди могут использовать другие (по сравнению с вами) источники для поиска идей.

В-третьих, чтобы брать идею конкурента и существенно ее прокачивать. Поверьте, многие именно так и делают. Потому что это мудро. Если конкурент не может довести до ума прекрасную идею, не пропадать же ей, верно?

Итак, давайте вместе подумаем, что мы можем узнать из текстов конкурентов:

- как строится изложение;
- насколько громоздким выглядит текст;
- на каком носителе конкурент предоставляет свой текст;
- содержится ли в нем конкретная информация;
- отвечает ли текст на главные вопросы читателя;
- насколько развернуто и выгодно представлены эти ответы:
- бьет ли конкурент по «горячим точкам» и насколько метко это делает;
- какие конкурент предлагает условия сотрудничества;
- какое он делает позиционирование;
- его уникальное торговое предложение (если оно вообще есть);
- насколько толково оформлен текст;
- в чем конкуренты вас копируют и явно пытаются обойти;
- чем конкурент дополняет свое предложение и т. д.

Самое главное - вы поймете, насколько тексты конкурентов информативны для того, чтобы читатель принял решение. Чем больше нужной, конкретной и действительно выгодной информации у вас, тем больше шансов, что первый звонок клиента (или его первый визит) достанется именно вам.

Я уже писал, что сегодня 95% информации о продукте и компании клиент привык получать до первого звонка или визита.

Ваша задача - помочь ему в этом. Дайте информацию таким образом, чтобы клиенту уже больше никуда не захотелось звонить (или идти), кроме как к вам.

Не забывайте, что всех конкурентов условно можно разделить на три вида.

- 1. Прямые конкуренты, с которыми лично вы соревнуетесь.
- 2. Конкуренты, на которых вы не обращаете внимания, но для них являетесь конкурентом.
- 3. Другие представители вашей сферы деятельности.

Если с первыми двумя видами все понятно, то третий представляет определенный интерес. Сюда я отношу компании и персоналии, с которыми вы (по разным причинам) не можете конкурировать.

Самый простой ориентир - географический признак. Если вы работаете в определенном регионе, изучайте представителей своей сферы деятельности в других регионах (странах). Можете многому у них научиться. И не забывайте про зарубежных коллег, которые априори могут быть впереди по многим показателям.

Ввиду того что копирайтинг как искусство создания текстов, нацеленных на результат, в наших странах только зарождается, у вас очень хороший шанс положить на лопатки своих конкурентов только с помощью текстов. Мы уже несколько лет помогаем в этом своим клиентам и знаем, что говорим.

Просто уделите время изучению текстов конкурентов и поймете, какой широкий шаг вперед можете сделать. А они уж пусть вас догоняют. Ведь догонять дольше и дороже.

### Пять способов подать информацию

Любой способ изложения можно счесть авторским стилем. Когда мы пишем сами, то никого не копируем. Однако существуют цивилизованные правила подачи информации, проверенные годами и поколениями.

Бывают ситуации, когда не нужно изобретать колесо или искать новые доказательства, что Земля круглая (на всякий случай — она не совсем круглая, а скорее овальная).

В вопросах подачи информации очень важно понимать, как это делать максимально просто для читателя. Ведь наша задача - не только передать, что мы хотим, но и сделать так, чтобы читатель все понял. И с первого раза.

Как бы ни развивалось писательское мастерство, каждый автор должен назубок знать пять классических способов подачи информации:

- 1) от общего к частному;
- 2) от частного к общему;
- 3) хронологический порядок;
- 4) сравнительный порядок;
- 5) структурный порядок.

Теперь позвольте сказать несколько слов по каждому из перечисленных пунктов.

Подача информации «от общего к частному» предполагает изложение, при котором вы сначала акцентируете внимание на каком-то общем факторе, а дальше углубляетесь в детали. Если говорить терминами логики, это дедукция.

Простой пример: допустим, нам необходимо подготовить статью на тему «Ошибки в составлении продающих текстов». Сначала мы можем перечислить общие слабые стороны, а затем перейти к частным категориям, сделав акцент на отдельных видах продающих текстов: коммерческих предложениях, текстах с описанием услуги, текстах для посадочных страниц и т. д.

Формат «от частного к общему» представляет собой изложение в обратном порядке: сначала вы уделяете внимание деталям, а после этого сводите все к общему утверждению. На языке логики - индукция.

Например, нужно написать о том, как важно начинающему фрилансеру научиться продавать свои услуги и грамотно проявлять активность в социальных медиа. Да, вы можете быть действительно талантливым специалистом, но без знаний и навыков продаж вряд ли талант приведет к успеху. Это частное утверждение. А дальше можно перейти к идее, что фрилансеру нужен свой сайт, профиль в социальных сетях и даже специально разработанный «портрет личности» с персональной продуманной линией поведения.

По вопросам индукции и дедукции в текстах рекомендую ознакомиться с книгой Барбары Минто «Принципы пирамиды Минто»\*: вся книга именно этим типам изложения и посвящена.

Хронологический порядок изложения достаточно прост. Каждая последующая единица информации логически дополняет и развивает предыдущую. Хронология используется

<sup>\*</sup> М.: Манн, Иванов и Фербер, 2005. — Прим. ред.

не только в резюме и описании истории компании. В таком виде подается информация любого пошагового руководства или схемы сотрудничества. Это перечисление этапов работы — первое, второе, третье и т. д.

Сравнительный порядок - это изложение, основанное на классификациях. Вы говорите о нескольких разновидностях объекта изложения. Также это могут быть разные точки зрения, ситуации, временные промежутки и т. д. «Сравнительным» он назван потому, что при таком способе подачи информации мы не ограничиваемся сообщением, но и показываем отличительные признаки.

И структурный порядок - когда объект изложения «разбирается на части». Мы изучаем его внутренности. Задача - показать, из чего состоит описываемое явление и объект. Это классическая расшифровка информации. Допустим, вам нужно детально описать, что входит в услугу регистрации предпринимательства, - тут и пригодится структурный способ подачи информации.

В одном тексте вы можете сразу задействовать несколько видов подачи. Ведь задача - максимально простым и понятным способом передать сообщение (или его часть) читателю.

### Концепция текста «по понятиям»

В профессиональной литературе по копирайтингу можно встретить понятие «концепция текста». Судя по многим прочитанным материалам, я могу делать вывод, что часть авторов даже не догадывается, насколько она необходима.

Я не хочу примерять на себя наряд профессора Гарвардского университета и блистать заумными терминами. Скажу просто, кратко и прямо: концепция текста - это модель построения структуры всего сообщения на основе выработанной главной илеи.

Да, в любом тексте, преследующем определенную цель, должна быть сформулирована главная идея. Основной мотив, способный склонить читателя к выбору в вашу пользу.

Фактически мы формулируем ответ на вопрос: какова главная причина, по которой читателю следует откликнуться на наше сообщение?

Разработка ключевой идеи — это уже классический копирайтинг, о котором сегодня почему-то начинают забывать. Достаточно пролистать заголовки последних текстов, которые попадались вам на глаза, чтобы сразу согласиться со мной. Подавляющее большинство — специальные предложения и акции.

Один из титанов рекламного дела Лео Бернетт говорил: *«Хорошая рекламная идея не просто запускает циркуляцию информации. Она пронизывает общественное сознание, внушая доверие и пробуждая желание».*

В нашей сфере действует негласное правило: помещайте в заголовок главную идею сообщения.

В англоязычном интернете существует небольшой PDFотчет от Magnetic Marketing Services под названием 350 of the Best Headlines Ever Written. В нем представлены 350 лучших, по мнению издателя, заголовков всех времен и народов.

Опытный глаз в этом своеобразном хит-параде заметит варианты заголовков, основанных как раз на главной идее текста. Например, такие.

- 1. *Удивительный бизнес, который можно носить в кармане.*
- 2. *Говорите по-испански как дипломат.*
- 3. *А что если вы увидите ее голой?*
- 4. *Получайте деньги за чтение книг! \$100 за книгу!*
- 5. *Банковские секреты, которые банки не желают афишировать.*
- 6. *Как можно больше кушать и одновременно худеть?*
- 7. *Если вы любите музыку, вам понравится наш журнал.*
- 8. *Часто дружкой, а невестой никогда?*
- 9. *Голая правда о вашей новой машине.*

10. *Вот что делают доктора, когда плохо себя чувствуют.*

Главная идея — то, что цепляет внимание нужной нам целевой аудитории, особенно если стоит задача подготовки «холодных» текстов. Именно то, что бьет в цель.

Читатель способен запомнить только одну ключевую мысль. Только одну. Ей он присвоит статус основной. Поэтому нам нужно ему подыграть.

Когда мы в очередной раз сотрудничали с компанией «Вертикальная технология», занимающейся высотными работами, перед нами стояла задача разработать главную идею и подготовить текст описания услуги очистки крыш от снега. Этот текст должен был публиковаться на сайте компании. Для этого придумали отдельную страницу. Тексты с описанием услуг на сайтах имеют определенную особенность — как правило, их изучают люди, уже имеющие четкую потребность. Главная задача — понять, чем они руководствуются. Что побуждает их к решению? Что позволит нам привлечь их внимание и погрузить их в текст?

Нужна была четкая и понятная идея.

Когда мы с клиентом начали копать глубже, то обнаружили весьма тонкую и деликатную причину, почему компании заказывают услугу «очистка крыш от снега».

Безопасность клиентов, приятный эстетический вид — это все понятно. Но истинная для многих причина куда более интригующая: чтобы не платить штраф за неочищенные крыши, которые Административно-техническая инспекция (АТИ) очень активно выписывала. Имелись даже данные, что за год АТИ выписала штрафов на сумму около 25 миллионов рублей.

Так и родилась главная идея текста. Прочитайте небольшой фрагмент, и вы увидите, как от главной идеи производится переход к основной части. То есть внимание мы привлекли, надавили на мозоль и начинаем готовить продажу.

### **«Очистка крыш от снега с гарантией приема АТИ»**

Зима приносит не только счастье на детских лицах, но и некоторые трудности на крышах — скапливается снег, наледь, образуются сосульки…

Сколько уже было историй, когда скатившийся снег или падающая сосулька причиняли вред прохожим. Согласно нашему законодательству, вина в таком случае возлагается на владельца помещения.

В зимний период активизирует свою деятельность и АТИ, предъявляя многотысячные штрафы тем, кто не предпринял необходимых мер по уборке снега с крыш.

Только за прошлый год сумма штрафов, предъявляемых АТИ владельцам зданий за непринятие мер по уборке снега с крыш, составила более 25 миллионов рублей.

Поэтому ждать невыгодно.

Фактически мы делаем предложение, от которого глупо отказываться. Стоимость услуги на порядок ниже размера штрафа. А штраф однозначно будет, если крыша неочищенная. Что такое «гарантия приема АТИ»?

Нет, не нужно думать про откаты и другие стимулирующие приемы. Расшифровка гарантии очень проста: если после очистки пожалует инспекция, найдет несоответствия и выпишет штраф, компания-подрядчик закроет его за свой счет. Я считаю, главная наша идея помогла создать концепцию.

Теперь вы видите, что главная идея — очень важная для всего текста информационная единица. Поэтому, как я писал раньше, текст и начинается не с текста, а с поиска главной идеи.

Важно всегда помнить, что главная идея должна быть прямо связана с объектом изложения. Креатив - дело хорошее, но только в очень редких случаях он производит впечатление на серьезных людей.

И еще: никогда не останавливайтесь на одной идее... Лучше потратьте время, продумайте несколько вариантов и выбирайте из них.

В идеале, когда у вас есть несколько весьма заманчивых идей, вы получаете отличный материал для тестирования. И только результаты тестов покажут, какая из предложенных идей потенциально более продуктивная.

### Главная идея - да или нет?

Итак, чтобы текст достиг цели, необходима главная идея. Чтобы не быть голословным, я вам это наглядно продемонстрирую.

Для этого мы продолжим обсуждение услуги очистки крыш от снега и обратимся к аналогичным текстам, опубликованным на сайтах других компаний. Мы просто пойдем путем читателя и посмотрим, с чем он сталкивается.

Смотрим на вступление в одном из текстов: именно в этой части должна быть сформулирована главная идея, способная привлечь читателя и дальше затянуть в основную часть.

«Уборка снега с крыш, очистка кровли от наледи, удаление сосулек» Одним из основных видов высотных работ компании « примера и при являются уборка снега с крыш, очистка наледи и удаление сосулек. Сброс снега с крыш любой площади и сложности производит команда опытных промышленных альпинистов - профессионалов своего дела, имеющих госаттестацию.

По этому тексту можно сделать вывод, что авторы старались больше угодить поисковым системам, чем потенциальному клиенту. Вы заметили в этом фрагменте ответ на вопрос *«Почему мне следует обратиться к вам?»*? Нет. Сказки о профессионалах пишут все.

Давайте посмотрим на фрагмент текста еще одной компании.

#### **«Очистка кровли от снега, уборка снега»**

Очистка кровли крыш от снега — это основной сезонный вид деятельности компании « » с 1999 г. Узко специализируясь исключительно на очистке кровли крыш от снега, наше предприятие приобрело уникальный технологический опыт, сформировало действительно профессиональный коллектив специалистов, получило весомый ряд признаний со стороны крупных и известных организаций.

За это время нашей компанией обслуживалось более 600 объектов в Москве и ближнем Подмосковье. Около 15 профессиональных и укомплектованных бригад проведут уборку снега с крыш в любое удобное для вас время и день недели, опытные менеджеры помогут выбрать оптимальную схему уборки от снега для вашего здания, современный парк снегоуборочной спецтехники позволит значительно сократить сроки проведения уборки.

Вот такой интересный фрагмент. Перед нами распространенная модель изложения — описание достоинств компании. Но возникает вопрос: с какой целью читатель зашел на эту страницу?

На мой взгляд, не совсем корректно строить убеждающую часть сообщения и оформлять главную идею по принципу «лучше работать с нами, потому что мы классные и опытные». Серьезный человек не хвалит себя, а приводит доводы о качестве своей работы.

Если посмотреть на содержание указанного текста, то можно подумать над оформлением нескольких идей. Одна из них: сделана ставка на скорость — причем как в работе, так и при реакции на просьбу.

Сформулировать это можно так: *«Очистка кровли от снега за 1 день»*. И где-то в начале текста упомянуть о быстроте реакции: *«Прибудем на место в течение 3 часов с момента вызова»*. Тогда у нас есть идея, основанная на конкретном критерии выбора со стороны заказчика. Ведь в данном случае скорость оказания услуги занимает одно из ключевых мест в общей иерархии критериев.

Ну и на закуску предложу вариант текста с самой слабой (на мой взгляд) энергетикой для серьезных людей. В нем нарушается один важный принцип текстов с описаниями услуг. Прочитайте, а потом я обосную свою позицию.

### **«Очистка крыши от снега»**

Полная очистка крыши от снега, наледи и сосулек — самая трудоемкая среди других очисток. Полная чистка крыши от снега, удаление сосулек и наледи подразумевают привлечение гораздо большего количества промышленных альпинистов, чем, к примеру, при уборке снега с крыш в 1,5 метра от края.

Этот вид услуги — для основательных и расчетливых клиентов, предпочитающих брать все и сразу. Зима — тяжкое испытание для любого здания, вне зависимости от того, сельский ли это домик или панельная многоэтажка. Поэтому принять вовремя меры и почистить крышу — значит избавить себя от необходимости ремонта в будущем.

Разработанная и применяемая только в нашей компании систематика процесса позволяет нам значительно сократить и затраченное время, и силы, которые требует очистка крыш от снега.

Полная очистка крыш от наледи и снега производится нашими работниками только пластиковыми лопатами знаменитой фирмы Fiskars.

Все, что написано в этом фрагменте текста, понятно читателю. Он все это уже знает. На страницу он попал с другими

вопросами. А перед нами обширный фрагмент, абсолютно не удовлетворяющий информационные потребности читательской аудитории. Идеи здесь тоже нет. Да и вряд ли название знаменитой фирмы лопат - аргумент для клиента.

Теперь вы понимаете, какие тексты могут получиться, когда не проводится подготовительная работа по выявлению потребностей аудитории и анализу критериев принятия решений?

Отдельное внимание прошу обратить на заголовки текстов. Все их можно отнести к двум типам так называемых бесполезных заголовков, о которых я когда-то писал в статье «5 типов бесполезных заголовков», опубликованной в блоге Студии Дениса Каплунова (http://www.kaplunoff.ru/blog).

Первый тип - банальное название услуги без каких-либо дополнительных усилителей (заголовок «Очистка крыш от снега»).

Второй тип — подстройка заголовка под требования SEOоптимизации. Но тоже без усилителей (заголовок «Уборка снега с крыш, очистка кровли от наледи, удаление сосулек», а также заголовок «Очистка кровли от снега, уборка снега»).

Нужно было всего лишь придумать главную идею и поместить ее в заголовок. Можно даже учесть требования поисковой оптимизации. К примеру, немного переиграть исходный заголовок, как в тексте, который мы готовили своему клиенту: «Очистка крыш от снега с гарантией приема АТИ».

Любой текст можно сделать более эффективным. И нужно. Другой понятный пример. Мы обыгрывали главную идею в заголовке и вводной части текста - это вариант текста для компании, занимающейся оказанием бухгалтерских услуг. Вот заголовок с идеей: «Бухгалтерское обслуживание с дополнительной ответственностью».

Читатель смотрит и думает: «А что это за дополнительная ответственность такая?» Добро пожаловать в текст, дорогой клиент!

### Заголовок в три слова + подзаголовок в три строки

Как вы уже поняли, желательно поместить ключевую идею обращения сразу в заголовке. Так всегда больше шансов зацепить внимание читателя. Но в последнее время я за собой замечаю одну очень интересную особенность.

Как вы знаете, в классическом рекламном тексте после заголовка идет так называемый «первый абзац», «вводный абзац» или просто «лид» — часть текста, которая призвана подготовить читателя к изучению сути обращения.

И тут мы сразу вспоминаем классические формулы 70– 90-х годов, когда рекомендовалось в начальную часть текста помещать прелюдию разных сценариев, уместных в том или ином случае.

- 1. Акцент на проблему.
- 2. Демонстрация светлого будущего.
- 3. Проецирование знакомой ситуации
- 4. И так далее.

Повальное и в основном бездумное использование таких деликатных методик привело к тому, что читатель начинает изучение текста с середины. Вы себя вспомните. Почему так происходит?

Потому что у человека, имеющего опыт чтения различных продающих текстов, откладывается в голове мысль: перед ним очередное «бла-бла-бла»-шоу, которое подготавливает к самому основному действию.

Вопрос в том, что американские классические методики копирайтинга (а они, кстати, в основном пришли из копирайтинга для инфобизнеса) не учитывают великой русской фразы *«ближе к сути»*. У нас даже есть обиходная фраза *«А суть-то где?»*, которую неоднократно обыгрывали в анекдотах.

Постоянно увеличивающийся поток информации, требующей нашего внимания, приводит к тому, что у нас остается еще меньше времени на внимательное изучение различных текстов коммерческого характера.

Следовательно, одной главной идеи в заголовке уже порой недостаточно. Или же она должна быть просто сногсшибательной по энергетике и революционности предложения.

Поэтому мы все чаще приходим к использованию «двойного удара» в заголовке.

- 1. Заголовок, содержащий главную идею.
- 2. Подзаголовок, расшифровывающий или дополняющий главную идею.

При этом мы стараемся заголовок сделать в три-пять слов, а подзаголовок — в три-четыре строки. Для наглядности приведу пример № 1 — текст, предлагающий интересный вид шопинг-туризма:

### «МЕБЕЛЬНЫЙ ТУР В КИТАЙ»

За 7 дней вы побываете в сердце мировой мебельной торговли — г. Фошань, объединяющем более 100 выставочных центров разных производителей мебели, сантехники, а также предметов интерьера.

Это пример расшифровки заголовка. Причем мы точно указываем, чего следует ожидать от мебельного тура. Главная интрига помещена в подзаголовке, чтобы читатель захотел узнать подробности.

Или посмотрите на другой вариант, где мы использовали так называемый подзаголовок-список. После самого заголовка следует перечень «горячих точек», о которых мы с вами говорили ранее.
## «Новые женские сумки в Москве -**CONDITION**

- 1. Маржа цены опт/розница в 3 раза.
- 2. Бесплатная доставка по Москве.
- 3. Ассортимент более 1500 моделей в сезон.
- 4. Минимальный заказ для оптовой цены 10 000 рублей.
- 5. Все документы для проверяющих органов.

У этого текста очень узкая аудитория - розничные торговые точки, а также интернет-магазины, покупающие женские сумки оптом. Им предоставляется ассортимент нового для региона бренда, им для сотрудничества создаются действительно привлекательные условия.

После вводной части, наполненной очень важной для читательской аудитории информацией, клиент с охотой вникнет в детали и подробности.

И еше одна маленькая визуальная особенность. Заголовок, как вы знаете, всегда выделяется более крупным шрифтом, чем остальной текст на странице. Как поступать с подзаголовком?

Он также должен быть немного крупнее по сравнению с основным текстом. Вдобавок его следует делать уже основного текста, лучше всего на 30%, то есть на треть.

### **УПРАЖНЕНИЕ**

Возьмите три из наиболее свежих своих текстов и придумайте для них новый заголовок (три-пять слов), сопровождающийся информативным подзаголовком в три-четыре строки.

1.

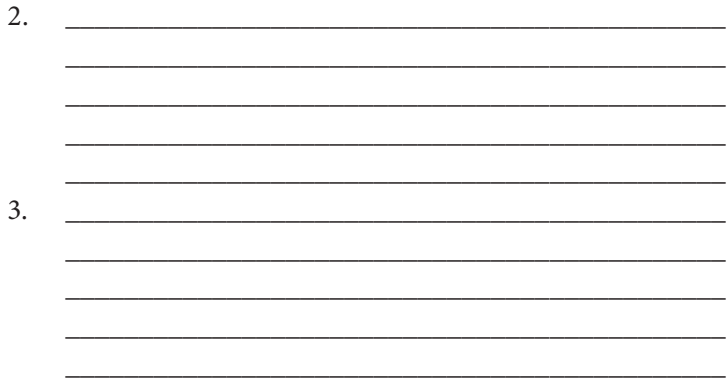

## Чем полезен независимый мозговой штурм?

Если я начну со слов: *«Одна голова — хорошо…»*, то все закончат: *«а две головы — еще лучше»*. Эту истину нам прививали с ранних лет. А с появлением интернета можно смело говорить про сто или вообще сколько угодно голов.

Какими бы гениальными мы ни были по отдельности, коллективная работа никогда не повредит общему результату. Наверняка вы видели в различных голливудских фильмах, как сотрудники рекламных агентств проводят мозговой штурм для разработки суперидеи.

Но не у всех есть такая возможность. Да и не всегда она нужна в таком исполнении.

Я давно заметил, насколько выгодно использовать социальные сети для прокачки своих работ. Особенно если мы говорим об информативности. Да, в тексте мы можем отобразить именно то, что планировали. Но мы не читатели, поэтому нам сложно понять, попадаем ли в яблочко.

Ради эксперимента опубликуйте свою работу в ленте профиля социальных сетей (у меня максимальный отклик проходил в Facebook), объясните суть и попросите у читателей

помощи. Пусть они поработают мозгами и оценят ваш текст на предмет информативности — есть ли в нем вся нужная информация, насколько она точна и насколько ее хватает для понимания сути сообщения?

Не стесняйтесь. Я вам сразу скажу: такая публикация получит отклик. Главное, чтобы исходная работа тоже была на уровне.

Как-то мы проезжали по Одессе, я увидел рекламный щит, сразу сфотографировал его и через Instagram разместил в социальных сетях. Это была реклама квартир в новостройке.

Вот текст этой рекламы, который видно с проезжей части:

Квартира 33,63 м2 «МАРИИНСКИЙ», жилой комплекс, пгт «Великодолинское» Всего 19 505 (выделено на сочном красном фоне) т. (048) .

Текстовка сопровождалась изображением квартиры в разрезе.

Фотографию я вооружил описанием: *«Уже неплохо. Даже хорошо. Хотя можно добавить несколько деталей. Что бы добавили вы?»* Мои последователи в социальных сетях знают, что я часто размещаю фотографии уличной наружной рекламы и надписей, сопровождая их своим комментарием.

Вот какая была обратная связь в случае с рекламой квартиры от моих последователей в Facebook.

- 1. Людмила Козачок: *«Нужно еще указать валюту».*
- 2. Андрей Конюх: *«Сайт и стоимость 1 кв. м».*
- 3. Эллина Новохатская: *«Призыв к действию».*
- 4. Надежда Мартынив: *«Больше конкретики сколько действует цена? Адрес застройки и призыв к действию».*
- 5. Виталий Цуд: *«Рассрочку».*
- 6. Дина Каширина: *«Сколько квартир еще осталось? Или до какой даты действует цена? Также указать бы адрес сайта. Не помешает использовать человека на картинке»*.
- 7. Сергей Карпенко: *«Убрал бы слово "всего"»*.
- 8. Александр Некрашевич: *«Срок действия акции»*.
- 9. Игорь Назаров: *«Люди выбирают квартиры в конкретном доме, они хотят видеть, как этот дом выглядит. Планировка* — *это, конечно, важно, но она переделывается. А вот дом и все его плюшки — нет»*.
- 10. Дмитрий Шинкаренко: *«Валюту бы знать…»*

Как видите, негласный мозговой штурм полезен, потому что мы как минимум видим реакцию других людей. Также заметны общие моменты, на которые обратили внимание сразу несколько читателей.

Прислушиваться к мнению аудитории или нет — дело каждого. Я считаю, что не нужно слепо верить всему, каждую рекомендацию стоит рассматривать отдельно. По своему опыту скажу: подобное мероприятие способно выявить минимум одну-две полезные мысли.

И это мы говорим о формате рекламного щита. Когда в группе Facebook «Эффективное коммерческое предложение» мы разбираем КП, — поверьте, дискуссии там начинаются нешуточные. И все полезно, потому что каждый человек знает (или как минимум догадывается) о том, что вам неведомо. И наоборот. Поэтому мозговые штурмы очень полезны для итогового результата, просто нужно научиться выявлять действительно дельные советы.

# Глава 3 Конкретика в тексте

Мы с вами осознали важность и силу информативности текста. Теперь время перейти к следующей важной характеристике.

Имя ей — конкретика.

В сфере написания текстов сложилась одна неприятная тенденция: все чаще мы слышим, а также используем слово «вода». Это проявляется в различных ситуациях:

- *«хватит лить воду…»;*
- *«тема интересная, но одна вода…»;*
- *«слишком много воды…»;*
- *«водянистый и размытый текст…»* и т. д.

Что все это означает? Ответ: отсутствие в тексте конкретной (точной) информации. Причем конкретики с точки зрения читателя. Не забывайте, что он приступил к чтению в поисках ответов на свои вопросы.

Ответ на вопрос в тексте может быть:

- неполным;
- слишком общим;
- банальным;
- очень приблизительным;

#### 78 *Бизнес-копирайтинг*

- без конкретных примеров;
- без расшифровки;
- без четких указаний;
- без привязки к реальным ситуациям.

В итоге у читателя появляется еще больше вопросов, чем было. И это вызывает определенное раздражение.

Отсутствие конкретной информации производит плохое впечатление, такой стиль изложения отталкивает читателя. Отсутствие конкретной информации препятствует клиенту и читателю даже поразмышлять над решением в вашу пользу. Он уходит изучать тексты ваших конкурентов.

Кто окажется более точным и конкретным, тот и заслужит его внимание и уважение. Так почему бы вам не задуматься и не начать приводить свои тексты в порядок?

Внимательно прочитайте эту главу, и вы поймете, как это сделать.

## Первое правило — пишите правду!

Звучит банально, но, учитывая современные реалии, я не мог пройти мимо этого пункта.

В начале хочу вас повеселить одним анекдотом о правде (или неправде):

Муж заходит в душ в то время, когда его жена только закончила купаться. И в этот момент раздается звонок в дверь.

Жена по-быстрому укутывается в полотенце и бежит открывать дверь. На пороге — сосед Боб.

Увидев ее укутанной в полотенце, с мокрыми волосами, Боб говорит: «Я дам вам 1000 долларов, если вы снимете полотенце». Подумав пару секунд, женщина делает это и оказывается перед Бобом голая.

Боб дает ей 1000 долларов и уходит. Женщина надевает полотенце обратно и возвращается к мужу в ванную.

- Кто это был? - поинтересовался муж.

- Наш сосед Боб. - ответила жена.

- Отлично! Он ничего тебе не говорил про 1000 долларов, которые мне должен?

Хочется сразу отметить, что правдой, помимо, разумеется, откровенной лжи, не является:

- 1) предоставление неполной информации;
- 2) сокрытие определенных условий;
- 3) присвоение мнению ранга правила или закона;
- 4) непроверенные данные;
- 5) необоснованное «экспертное мнение»;
- 6) устаревшие сведения;
- 7) освещение ситуации только с одной стороны.

При желании можно дополнить этот список и другими пунктами, но в любом случае направление моих мыслей очевидно.

Все мы слышали, как в зале суда каждый свидетель, прежде чем давать показания, произносит: «Клянусь говорить правду, только правду и ничего, кроме правды».

Теперь перейдем к сфере письменных коммуникаций и слегка перефразируем известное высказывание: «Клянусь писать правду, только правду и ничего, кроме правды».

Если у человека после изучения информации осталось ощущение ясности и нет больше вопросов - к такому ходу он отнесется положительно.

И запомните: правда должна быть абсолютной, а не относительной. Как говорят мексиканцы, «лучше честное сентаво, чем фальшивое песо».

## 20 способов быть правдивым

Вся соль в том, что вы можете говорить правду, а клиент вам не поверит. Не нужно стараться его переубедить. Лучше подумать, правилен ли ваш способ подачи правдивой информации.

Будучи внимательным и сообразительным читателем, я смог вывести двадцать видов обмана в продающих текстах. И остановился, потому что список можно расширять и расширять. Но зачем думать про обман, когда нужно показывать правдивость собственных мыслей и высказываний?

Я не буду претендовать на то, что мое мнение - истина в последней инстанции. Просто поделюсь с вами собственным рабочим списком: «Как снабдить текст правдивой информацией?»

Задача - вызвать доверие читателя. Вот как у вас получится быть правдивым и откровенным с читателем.

- 1. Не давайте сверхобещаний, всегда обещайте то, что в силах выполнить — вовремя и в полном объеме.
- 2. Никогда не присваивайте в тексте идеи, теории и мысли других людей — рано или поздно обман раскроется.
- 3. Откажитесь от языка преувеличений говорите все как есть, не накручивайте. Помните старую шутку: когда мужчина говорит, сколько у него было женщин, нужно делить на три, а когда рассказывает женщина — наоборот, умножать. Так вот, не поступайте так с читателями.
- 4. Забудьте про Ctrl+C и Ctrl+V хватит уже копировать тексты, отдельные фрагменты или даже высказывания. Чем больше вы используете слова других людей, тем быстрее лишаетесь авторской самобытности.
- 5. Говорите честно, где и кем произведен товар, которым вы торгуете.
- 6. Описывайте товар и услугу полностью читатель должен знать про каждую деталь.
- 7. Делая клиентам специальные предложения, не забудьте сообщить читателям обо всех условиях, при которых оно актуально. И не мелким шрифтом — это дурной тон. А кто говорит дурным тоном, знаете?
- 8. «У товара есть только преимущества…» Это не совсем хорошо, ибо такого по определению не бывает. Отсутствие недостатков у серьезных людей вызывает подозрение. А серьезные авторы умеют недостатки переводить в преимущества.
- 9. Не забывайте сообщать о противопоказаниях. Есть группа товаров и услуг, которые нельзя или нецелесообразно использовать в определенных случаях. Не хочется говорить об этом? Тогда начните с указания, в каких случаях лучше всего использовать предлагаемый товар.
- 10. Говорите правду о сырье. Читателям порой очень важно понимать, из чего сделан предлагаемый товар. Если не скажете — плохо, если обманете — еще хуже.
- 11. Будьте точны с информацией о сроках действия: если вы что-то обещаете клиентам с привязкой к конкретному сроку, проследите, чтобы он был реальным, а не придуманным или «максимально оптимистическим» (что случается один раз из ста).
- 12. Перепроверяйте факты в текстах могут встречаться различные факты и данные исследований. Если вы их откуда-то взяли, лучше перепроверьте. Если решили что-то придумать — когда-нибудь ваш обман раскроется. Как правило, это происходит в самый неподходящий момент.
- 13. Искажение фактов не ваш выбор. Да, порой встречается искажение фактов или их самовольная трактовка, отдаленная от реалий. Лучше тогда вообще обойтись без фактической информации.
- 14. Не нужно никаких авторских интерпретаций, не становитесь «желтым» журналистом, выдвигающим сомнительные теории на основании собственного мнения о каком-то объекте, предмете, событии и т. д.
- 15. Не обманывайте в фотографиях благодаря различным программам обработки изображений любую фотографию можно представить в самых разных ракурсах. Пусть ваши фотографии говорят правду.
- 16. Приводя правило, всегда упоминайте об исключениях — читателю нужно это знать. Такой ход формирует доверительное отношение.
- 17. Не используйте вымышленные отзывы от вымышленных клиентов, рассказывающих о вымышленном сотрудничестве с вашей компанией. Это вообще подетски.
- 18. Если вы что-то с чем-то сравниваете, убедитесь, что объекты вообще поддаются сравнению. Да, эффектные сравнения убеждают, но лживые убивают… доверие.
- 19. Если вы о чем-то говорите «бесплатно» оно таковым и должно оставаться. Как-то ко мне на улице подошли две симпатичные девушки и сделали «подарок» от нового парфюмерного магазина. Только потом я понял, что за него нужно заплатить смешную сумму (но это уже не подарок), а девушки даже не могли назвать запах и бренд подаренного парфюма. Я до сих пор ни разу не зашел в этот магазин даже на экскурсию.
- 20. Не шутите с ценами. Вообще не шутите. Мне в этом отношении нравится принцип защиты прав потребителей: если в чеке указана цена, которая выше отметки на ценнике, вы имеете полное право купить по цене на ярлыке.

Правы были наши предки, утверждавшие: *«Никогда не обманывайте, тогда вам ничего не нужно будет запоминать»*.

Я согласен, писать правду сложно. Особенно когда есть столько возможностей не договорить. Но, поверьте, писать правду престижно.

Как сказала Энн Ламотт, писатель и автор книги о писательском мастерстве «Птица за птицей»\*, *«хорошо писать значит рассказывать правду».*

## 24+ слова, свидетельствующих об отсутствии конкретики

А сейчас я приведу список слов, по которым читатель может сделать вывод об отсутствии конкретной информации.

Естественно, помните: случаи бывают разные. Но говорить об исключениях целесообразно, когда знаешь правила, не так ли?

Изучите этот список:

- кто-то;
- что-то;
- когда-то;
- как-то;
- где-то;
- примерно;
- приблизительно;
- около;
- ориентировочно;
- более;
- менее;
- в начале;
- в середине;

<sup>\*</sup> М.: Манн, Иванов и Фербер, 2014. — *Прим. ред.*

#### 84 *Бизнес-копирайтинг*

- в конце;
- в первой половине;
- во второй половине;
- почти;
- один знакомый;
- очень (не очень);
- не совсем;
- достаточно;
- определенно;
- как будто;
- словно.

Как их распознать в тексте? Приведу несколько понятных примеров.

- 1. *Срок ремонта приблизительно 5 дней.*
- 2. *Мы с вами свяжемся где-то в первой половине марта.*
- 3. *По своим габаритам этот телефон достаточно тонкий.*
- 4. *Как-то мы готовили логотип для одной компании, и…*

Также в список «водянистых» слов можно внести целую армию прилагательных, призванных характеризовать предмет, но вместо этого передающих лишь самую общую информацию.

К примеру, вы хотите сообщить о скорости обслуживания. Согласитесь, что в разных текстах мы встречали выражение *«быстрое обслуживание»*. Но эта формулировка не позволяет сделать конкретный вывод, насколько быстрым предлагаемое обслуживание является по факту. Каждый читатель может иметь свои критерии и представления о том, что такое быстрое обслуживание. И если читатель ищет компанию, которая обслужит его как можно быстрее, то по одной общей фразе он не сможет сделать точный вывод.

То же касается и так называемых неспецифических глаголов: делать, работать, заниматься. Они могут поддаваться нескольким толкованиям, несовпадающим со смыслом высказывания, плюс они не передают конкретного действия в настояший момент.

Я люблю модель «заниматься делом». Когда вы пишете «работаю над текстом», эта фраза точно не передает, что именно вы делаете в текущий момент. Зато фраза «редактирую текст» уже более конкретна. Вот вам дружеская подсказка от более опытного товарища.

### **УПРАЖНЕНИЕ**

Перефразируйте исходные выражения, представив их в более конкретном виде:

- 1. Возле магазина стоит короткая очередь -
- 2. Мы свяжемся с вами во второй половине августа -
- 3. Они задержали с ответом почти на месяц -
- 4. Мы предлагаем низкие процентные ставки по кре- $\mu$ итам —  $\mu$

86 *Бизнес-копирайтинг*

 $\overline{a}$ 

 $\overline{a}$ 

5. В нашем ресторане очень быстрое обслуживание -

## И снова о штампах и клише

Первый раз о губительной силе штампов и клише я писал в книге «Копирайтинг массового поражения». Второй раз в книге «Эффективное коммерческое предложение».

С тех пор ситуация не изменилась. Тексты, которые мы предлагаем прочитать клиентам, напичканы общими фразами, характеризующими компанию и продукты. Эти фразы не позволяют сделать конкретный вывод.

Давайте еще раз освежим в памяти «коммерческие штампы»:

- индивидуальный подход к каждому клиенту;
- широкий спектр услуг;
- гибкая система скидок;
- динамично развивающаяся компания;
- лидирующие позиции на рынке;
- богатый опыт;
- высококачественное обслуживание;
- комплексный подход;
- кратчайшие сроки;
- лучшие условия сотрудничества.

Дэвид Мирман Скотт в книге «Новые правила маркетинга и PR»\* рассказывает, как получил от вице-президента компании Smith-Winchester Inc. Дэйва Шмидта данные одного

<sup>\*</sup> М.: Альпина Паблишер, 2013. — *Прим. ред.*

интересного исследования. Дэйв Шмидт поручил своим 80 редакторам проанализировать новостные релизы компаний на наличие слов, которыми авторы злоупотребляют.

А теперь внимательно читайте: 94% редакторов считают, что словом *«лидирующий»* злоупотребляют. У меня у самого возник вопрос — если все у нас лидирующие, то кто же лидер? Также досталось словосочетанию *«широкий спектр»*, которое отметили 64% редакторов. А 62% редакторов еще отметили выражение *«не имеющий аналогов»*.

Все эти выражения только настораживают и отталкивают, портят впечатление о компании, которую призваны характеризовать. Вот и задумайтесь, насколько серьезными они выглядят?

Но штампы и клише можно запросто встретить и в официальной письменной речи:

- высокий уровень безработицы;
- стабильная ситуация в экономике;
- встреча на высшем уровне;
- благородная миссия;
- ключевая роль;
- решающее значение.

Одна интересная особенность: до сих пор штампы и клише остаются нормой в деловой документации. Но тут нужно понимать и принимать специфику деловой переписки, сложившуюся на протяжении многих лет.

При этом, однако, мое мнение непоколебимо: если текст направлен на клиентов или имеет коммерческие задачи, штампов и клише желательно избегать.

Когда перед нами операционная документация, юридические и финансовые документы, запросы в государственные учреждения и т. д. - я не вижу ничего плохого в штампах и клише. Но даже в таком случае их количество желательно минимизировать.

## Канцеляризмы - и да и нет

Канцеляризмы включают в себя, в частности, штампы и клише. Но это только одна форма «канцелярских выражений», свойственных официально-деловому стилю. Причина их появления в коммерческих и PR-текстах проста: начинали их писать «мастера» официально-делового жанра. Со всеми вытекающими последствиями.

Другие виды канцеляризмов:

- 1) производные отыменные предлоги;
- 2) отглагольные существительные.

Примеры отыменных предлогов:

- в силу;
- вследствие;
- в продолжение;
- ввиду;
- в течение;
- в отличие от;
- $-$  по мере;
- насчет.

Первая форма допустима в коммерческих текстах. Но всетаки, обратите внимание, без фанатизма. Допустим, вы провели телефонные переговоры с клиентом и договорились, что предоставите ему запрашиваемую информацию. Тогда вы пишете краткое сопроводительное письмо, и оно начинается фрагментом:

В продолжение нашего телефонного разговора отправляем , который вы запросили.

В плане отглагольных существительных ситуация не столь радужная. Ими наводнены современные тексты, стилистически корявые из-за этого — как для глаз, так и для мозга. Более того, они монотонны, от них, как говорится, можно заснуть.

Проще привести конкретные примеры, чтобы отглагольные существительные предстали во всей красе:

- определение слабых сторон;
- использование современных технологий;
- выявление тяжелых последствий;
- установление партнерских отношений;
- изучение мнения общественности и т. д.

Хороший деловой текст не монотонен. Он энергичен. Потому что энергия передается и заряжает нужным руководством к действию.

Прочитайте этот фрагмент из реального письма:

В планах нашей компании — расширение ассортимента керамической плитки, которой мы торгуем на протяжении 15 лет.

Не будем сейчас говорить «фи» непонятной попытке объединить в одном предложении две не связанные между собой мысли. Ведь простая логика подсказывает: ассортимент плитки ну никак не зависит от времени работы на рынке.

Просто переработаем «канцелярит» и добавим в текст конкретную информацию:

Главная цель нашей компании на 2015 г. — расширить ассортимент керамической плитки с 57 до 120 разновидностей.

Вся соль в том, что использование отглагольных существительных вообще очень редко сопровождается конкретикой. Прочитайте фрагмент, где можно встретить какую угодно канцелярщину, а вот конкретики никакой:

В силу сложившихся обстоятельств, связанных с нарушением норм жилищного законодательства в Санкт-Петербурге, вынуждены просить вас вмешаться в ситуацию, сложившуюся в сфере ЖКХ Приморского района Санкт-Петербурга, где грубо нарушаются права граждан и управляющих компаний (ТСЖ, ЖСК), обслуживающих жилищный фонд, суть указанных нарушений состоит в следующем…

Не пишите так никогда, иначе клиенты сойдут с ума… или уйдут к конкурентам, что еще хуже.

Также забудьте о слове *«данный»*… Это страшный канцелярит, который многих откровенно бесит. У него есть очень хороший и более мягкий синоним: *«этот»*. Кстати говоря, *«этот»* многие классики нон-фикшн относят к топ-списку слов с высокой энергетикой.

И в завершение посмотрите, как Михаил Жванецкий шутил над канцелярским стилем повествования:

Постановление по дальнейшему углублению расширения конструктивных мер, принятых в результате консолидации по улучшению состояния всемирного взаимодействия всех структур консервации и обеспечения еще большей активизации наказа трудящихся всех масс на основе ротационного приоритета будущей нормализации отношений тех же трудящихся по их же наказу.

Нельзя читать без негодования, не так ли? Тогда, возможно, стоит пересмотреть свои взгляды на использование канцелярских выражений в текстах?

## УПРАЖНЕНИЕ

*Перед вами фрагмент текста с типично канцелярским стилем изложения. Попробуйте передать эту же информацию более живым, но не менее серьезным языком. И не торопитесь.*

Решение о преобразовании филиала в г.АБВГД связано с проектом модернизации региональной структуры банка. Результатом данного проекта станет увеличение эффективности структуры банка, повышение качества банковских операций для существующих и новых клиентов. В результате реорганизации филиалов в операционные офисы и их перевода на новую ИТ-платформу клиентам операционных офисов станет доступна полная линейка продуктов и услуг банка.

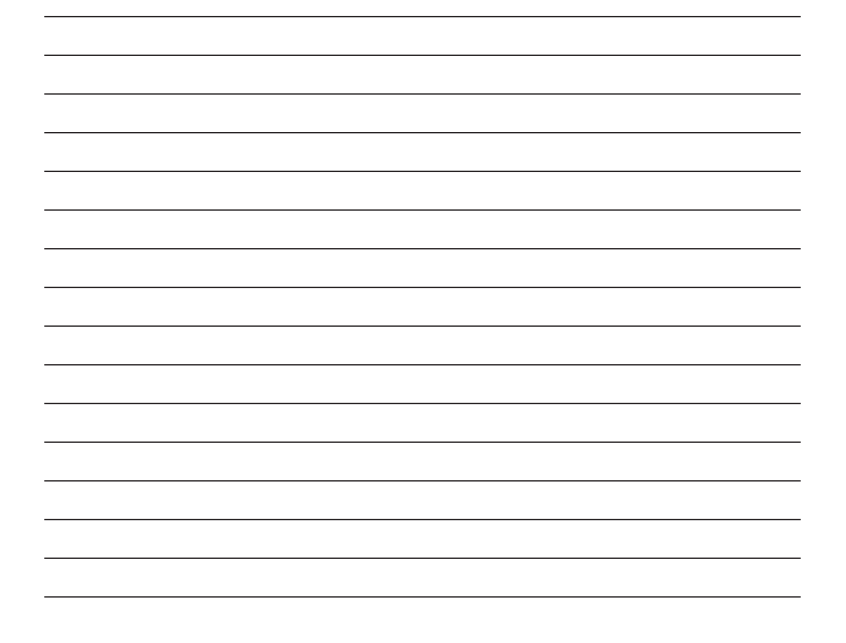

# 11 направлений конкретизации

Что именно должно быть конкретным?

С этим вопросом я сам обратился бы к человеку, которому по силам доказать важность конкретики.

Необходимость изучать конкретную информацию обычно характеризуется старыми добрыми вопросами (с частицей «именно»):

- Как именно?
- Где именно?
- Кто именно?
- Что именно?
- Сколько именно?
- Когда именно?
- В каком именно случае?
- Для кого именно?

Итак, без лишних слов приведу список ориентиров для конкретизации.

- 1. Точная дата.
- 2. Промежуток времени.
- $3.$ Конкретное имя или название.
- 4. Название источника.
- Географическая информация. 5.
- 6. Количественные показатели.
- 7. Объем выполненных работ.
- 8. Точное описание ситуации.
- 9. Четкое выделение целевой аудитории.
- 10. Классификация и перечисления.
- 11. Наглядная формулировка.

Конкретные сведения символизирует вашу заботу об информационных потребностях аудитории. Общие слова типа «мало», «дорого» отталкивают, потому что вы берете на себя смелость принимать решение за читателя - что, по его мнению, «мало» и что для него «дорого».

Всегда давайте четкие сведения, и пусть читатель решает самостоятельно. В конце концов дайте ему почувствовать себя главным, это ведь его решение.

## Расшифровка идеальна в описании услуг

Расшифровка — один из моих любимых приемов конкретизации. Я его часто использую в текстах с описанием услуг. Как правило, читатель, заходящий на страницу с услугой, в ней прямо или опосредованно заинтересован. Иначе что он там лелает?

Задача автора — превратить интерес к услуге в обращение за этой услугой. Особенно если эта услуга имеет обозначение «под ключ».

Потенциальный клиент может не знать, что входит в предлагаемую услугу. Поэтому расшифровка — один из лучших приемов обоснования цены.

Можно считать ее элементом аргументации, о которой мы поговорим дальше. Это потому, что конкретика и аргументация - очень близкие и зависимые друг от друга понятия.

Представим себе начинающего предпринимателя. Он собирается зарегистрировать свое ИП. Как правило, он не хочет тратить на это время, поэтому ищет специалистов, занимающихся регистрацией. Он открывает текст и видит обычное описание: компания делает это на высоком уровне и за несколько дней. Или же он находит страницу с другим текстом, где кроме желаний, намерений и заверений содержится расшифровка, что входит в услугу:

#### 94 *Бизнес-копирайтинг*

- изготовление печати;
- получение кодов статистики ОКВЭД для ИП;
- подготовка необходимого комплекта документов для регистрации ИП;
- постановка на учет ИП в ПФР, ФСС и во всех необходимых инстанциях;
- юридическая консультация по регистрации ПБОЮЛ;
- перевод предпринимателя на упрощенную систему налогообложения;
- получение патента для ИП в Москве.

Расшифровывать можно все что угодно. Главное, чтобы это шло во благо и помогало читателю находить ответы на вопросы.

Я, помню, готовил текст для компании, занимающейся ремонтом профессиональных кофемашин. Мы не писали о том, что компания ремонтирует все (ведь это неправда, не все поломки можно устранить), а просто перечислили наиболее распространенные неисправности.

- 1. Снижение температуры воды вместо горячего получается теплый кофе.
- 2. Кофе становится более водянистым и горчит.
- 3. Кофемашина требует чистки от образовавшейся накипи.
- 4. Идет слишком крупный и мелкий помол из-за нарушения настроек.
- 5. Центральное устройство или кофемолка блокируются.
- 6. Кофемолка больше не хочет молоть зерна.
- 7. Нарушается скорость, с которой наливается кофе.
- 8. Кофемашина не включается.
- 9. Происходит помол зерен, но кофе не наливается.
- 10. Кофемашина протекает.

Подобный подход вызывает интерес, текст внимательно читают, потому что вы сообщаете аудитории точную и конкретную информацию.

#### **УПРАЖНЕНИЕ**

Расшифруйте список работ, входящих в одну из ваших услуг.

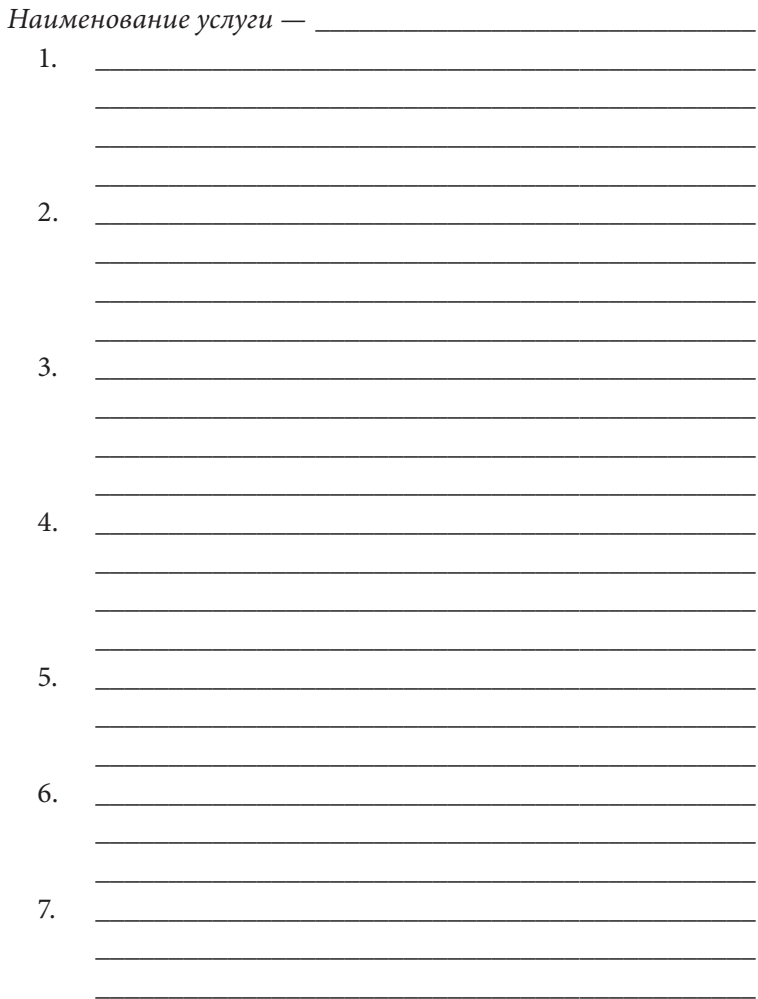

# Детализация и технические характеристики

Есть мнение, что технические характеристики продукта навевают скуку. У меня абсолютно противоположная точка зрения. Самый яркий пример — выбор автомобиля и внимательное изучение опций, входящих в ту или иную комплектацию машины.

Марк Твен писал: *«Многие мелочи стали важными вещами благодаря правильной рекламе»*. О чем это говорит? Даже самая несущественная на первый взгляд деталь или характеристика способна прямым образом повлиять на эффективность сообщения.

Технические характеристики товара — это конкретная информация, позволяющая человеку принять такое же конкретное решение.

Более того, освещение характеристик полезно, когда перед нами рынок с очень высокой конкуренцией или когда читателю предлагается какой-то новый продукт. Особенно продукт, имеющий уникальные свойства.

Знаете, в этом отношении наиболее показателен прессрелиз — пожалуй, один из наиболее строгих видов текста. К нему есть четкие требования и критерии, их несоблюдение может привести к отказу в публикации.

Так вот, даже в пресс-релизах лучше приводить технические характеристики. Это приветствуется. Вот, например, подготовленный нами пресс-релиз по презентации электромобилей.

Электромобиль «Ижица» — одноместное транспортное средство с ручным управлением для инвалидов, которые в состоянии передвигаться только в инвалидной коляске. Коляска крепится внутри автомобиля, водитель может на одном заряде преодолеть расстояние до 60 км.

Краткие технические характеристики электромобиля «Ижица»: длина — 2,2 м, ширина — 1,6 м, полная масса — 700 кг, максимальная скорость — 55 км/ч.

Электромобиль «Слово» — универсальное 2-местное прогулочное транспортное средство, которым может управлять инвалид, способный передвигаться самостоятельно, а также любой желающий человек. Диапазон действия заряда — 90 км.

Краткие технические характеристики электромобиля «Слово»: длина — 2,68 м, ширина — 1,51 м, высота — 1,78 м, полная масса — 950 кг, максимальная скорость — 38 км/ч.

Ценовая политика будет доступной для украинского потребителя, стоимость автомобилей «Ижица» и «Слово» — 88 тысяч грн.

Для многих электромобиль — экзотический продукт, люди мало что знают о его характеристиках, кроме того что ему не нужен ни бензин, ни дизельное топливо. Указанный фрагмент текста занимал четверть всего пресс-релиза. И эта информация важна для читателя.

Следующий интересный пример — это промотекст, представляющий новую платформенную тележку, который мы писали для компании Walzmatic.

Технические характеристики:

- вес 47 кг;
- $-$  размер платформы  $-$  1100  $\times$  600 мм;
- грузоподъемность 400 кг (при оснащении дополнительными колесами — 800 кг);
- 2 вида окраски (желтый корпус, серые ручка и надпись + зеленый корпус, желтые ручка и надпись) — «порошковая окраска», что увеличивает срок эстетичного внешнего вида — тележка долго будет оставаться «новой».

Не стесняйтесь указывать детальные технические характеристики своего товара, освещайте эти данные и делайте ставку на позиции, преподносящие ваш продукт с очень выгодной стороны.

Сколько характеристик следует перечислять в тексте? Вопрос сложный и спорный. Оптимально - пять-семь характеристик. Действительно, список из трех позиций покажется очень скромным.

При этом нужно учитывать частные случаи. Если акцент ставится на ключевых характеристиках, стоит ли лепить остальные, не столь существенные? Тут уже каждый решает сам, но маркетинг строг и справедлив - все показывает тестирование.

## Методика «Конструктор» в действии

А сейчас расскажу вам об одной из своих любимых методик. Ее используют в текстах, рассказывающих о конкретном продукте.

Можно сказать, что это усовершенствованный способ преподнести технические характеристики. Но в целом это две разные возможности раскрыть конкретную информацию.

Суть методики «Конструктор» сводится к тому, что мы с помощью текста рассказываем не столько о самом продукте, сколько о том, что в него входит. Мы его разбираем на части и детализируем по пунктам.

Этот подход мы использовали для другого текста по платформенным тележкам Walzmatic.

Уникальные конструктивные особенности

1. Ручка снабжена пружиной, позволяющей ей после движения возвращаться в вертикальное положение — работникам не нужно будет каждый раз нагибаться, чтобы ее поднимать. Ручка опорная - то есть при резком торможении она уберегает ноги работника.

2. Тележка оснащена пневматическими колесами (стандартная пневмошина) - это позволит беспрепятственно перемещать

грузы по любой поверхности. В комплект входит одно запасное колесо, чтобы тележка не подвела в самый неподходящий момент.

3. Тележка имеет небольшие борта, уберегая груз от скатывания во время перевозки.

4. Уникальная конструктивная особенность - наличие подшипникового узла, состоящего из корпуса, подшипников и ступицы. Конструкция каждого из 4 узлов позволяет выдерживать вес до 300 кг.

5. Силовые элементы, выполненные из 3-мм стали, придают тележке усиленную износоустойчивость и прочность.

Как видите, информация предоставлена в стиле «характеристика - выгода», чтобы читатель сразу понимал все достоинства конструктивных особенностей и делал вывод, что они реально упрощают работу с подобным продуктом. И никаких криков, дешевых манипуляций, вопросительных предложений и попсовых обещаний.

Все преподносится достаточно четко и конкретно. Серьезно.

#### **УПРАЖНЕНИЕ**

Перечислите конструктивные особенности своего продукта по сценарию «характеристика - выгода». Наименование продукта - \_\_\_\_\_\_\_\_

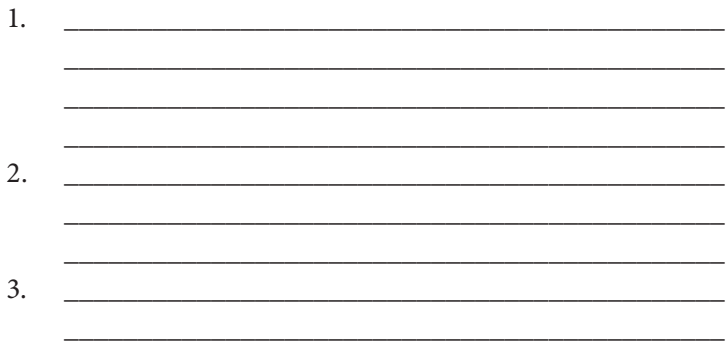

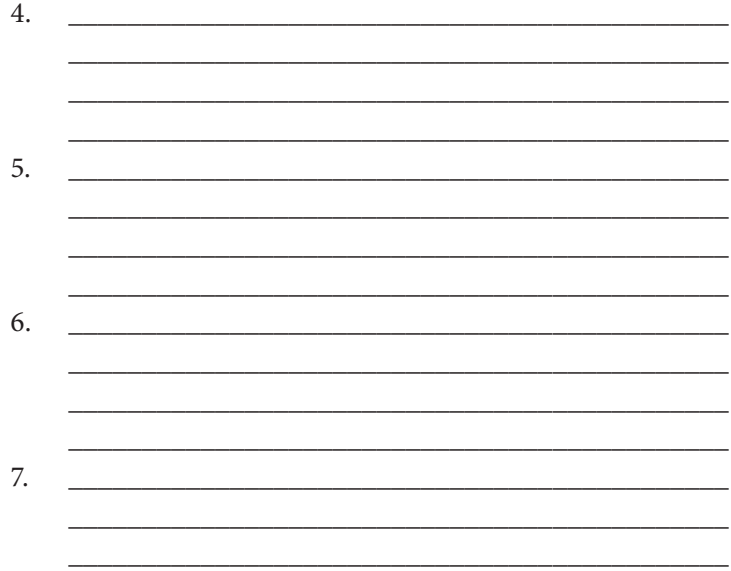

## «Интервью» со своим продуктом

В том или ином случае вам следует решать самостоятельно, какой вид конкретизации задействовать при описании товара. Ваша задача — представить товар таким образом, чтобы читатель безошибочно воспроизвел его в своем воображении.

При этом в самом начале нужно провести определенную аналитическую работу, которая потом не просто сэкономит время, необходимое для генерации идей, а сделает все сообщение предельно конкретным. Естественно, если конкретика в придачу основана на реальных преимуществах.

Хочу рассказать об одной классической методике сбора информации о товаре, которая во многих учебниках и пособиях почему-то вообще не рассматривается. Максимум, что можно, так это найти отдельные попытки акцентировать на этом внимание, но никаких четких указаний.

Снова вспоминаем «горячие точки». На основании определенных критериев целевая аудитория конкретного продукта принимает решение о покупке. Это собрание факторов, которые следует учитывать во время презентации своего товара, чтобы привлекать внимание клиента. Чем больше параметров, сулящих выгоду, тем выше общая привлекательность предложения.

В моей книге «Эффективное коммерческое предложение» был представлен список из 22 вопросов о продукте. На них нужно знать ответы при подготовке коммерческого предложения. Во многом эти вопросы нацелены на поиск идеи и концепцию предложения.

А теперь давайте поговорим о «горячих точках» самого продукта. Какие характеристики мы должны изучить в первую очередь, чтобы оперировать ими при подготовке текстовых обращений? Причем любого жанра…

Никто не любит читать рекламные сообщения. Но почему-то их читают. А теперь давайте вместе подумаем о причинах. Они просты: рекламные сообщения читают, чтобы получить точную и конкретную информацию.

Именно поэтому рекламные обращения, содержащие размытые сведения, не достигают цели. Не говорите о товаре «не имеющий аналогов» или «единственный в своем роде»: лучше опишите его, чтобы читатель самостоятельно сделал вывод об уникальности.

Читатель изучает конкретику для оценки степени привлекательности вашего предложения. Ведь клиент, прежде чем принять окончательное решение, всегда выбирает и сравнивает. Мой личный опыт показывает: компании, точно и конкретно описывающие свой продукт по «горячим точкам», тем самым существенно увеличивают шансы на его продажу.

Клиент ленив. Неохота ему звонить по всем телефонам и уточнять озвученные вами подробности. Он ценит тех, кто сразу понимает, что ему нужно.

Поэтому всегда перед началом работы над продающим текстом опишите свой продукт, отвечая на вопросы из этого списка.

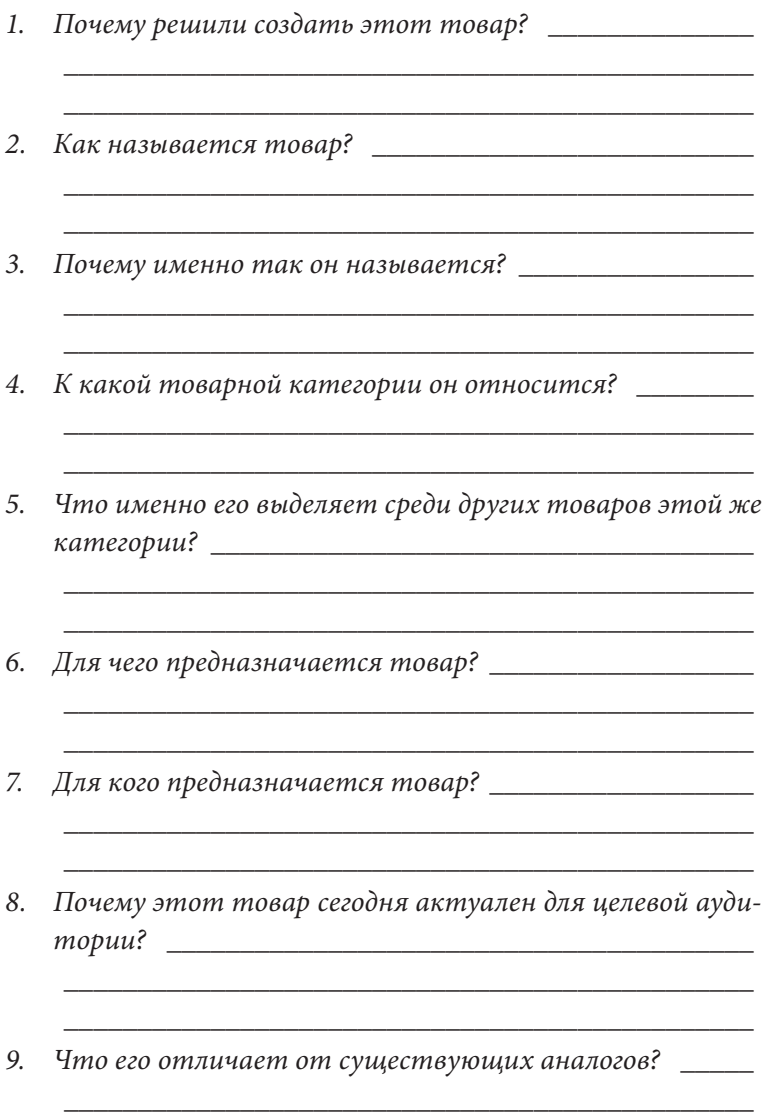

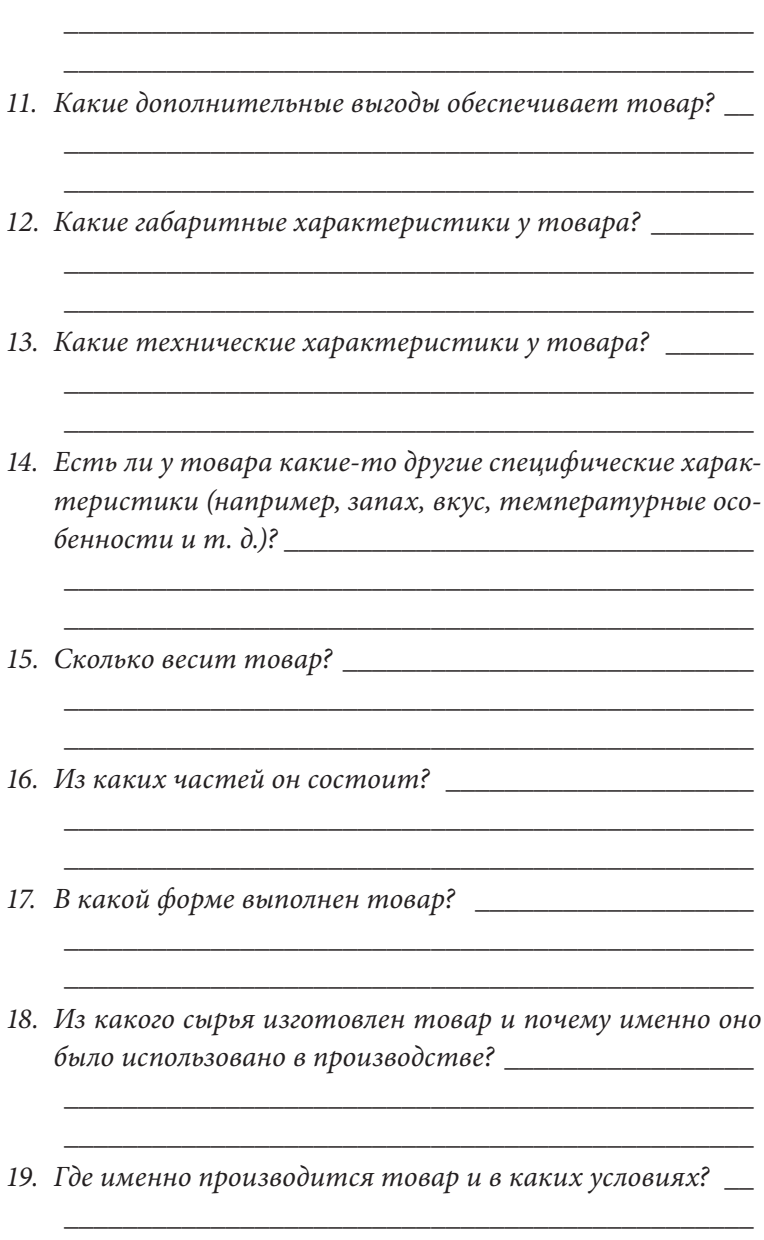

10. Какая главная польза этого товара? \_\_\_\_\_\_\_\_\_\_\_\_\_\_\_\_\_\_

- 20. Есть ли какие-то уникальные технические особенности
- 21. Какие у товара есть уникальные конструктивные осо-

<u> 1989 - Johann John Stone, mars eta biztanleria (h. 1989).</u>

- 22. В каких цветовых оттенках будет продаваться то-
- 23. Какие существуют версии и модификации товара? \_\_
- 24. Можно ли чем-то другим дополнить этот товар, чтобы увеличить общий эффект?
- 25. Можно ли товар использовать не по его прямому назна-
- 26. Каковы противопоказания в работе с товаром?

<u> 1989 - Johann John Stone, mars eta biztanleria (h. 1989).</u>

<u> 1989 - Johann John Stone, mars et al. (</u>

<u> 1989 - Johann John Harry John Harry John Harry John Harry John Harry John Harry John Harry John Harry John Harry John Harry John Harry John Harry John Harry John Harry John Harry John Harry John Harry John Harry John Har</u>

- 27. Каков гарантийный срок действия товара? \_\_\_\_\_\_\_\_\_
- 28. Каков общий срок службы (действия, годности) товара?

*29. Как будет производиться сервисное обслуживание товара в будущем?* \_\_\_\_\_\_\_\_\_\_\_\_\_\_\_\_\_\_\_\_\_\_\_\_\_\_\_\_\_\_\_\_\_\_\_

\_\_\_\_\_\_\_\_\_\_\_\_\_\_\_\_\_\_\_\_\_\_\_\_\_\_\_\_\_\_\_\_\_\_\_\_\_\_\_\_\_\_\_\_\_\_\_ \_\_\_\_\_\_\_\_\_\_\_\_\_\_\_\_\_\_\_\_\_\_\_\_\_\_\_\_\_\_\_\_\_\_\_\_\_\_\_\_\_\_\_\_\_\_\_

\_\_\_\_\_\_\_\_\_\_\_\_\_\_\_\_\_\_\_\_\_\_\_\_\_\_\_\_\_\_\_\_\_\_\_\_\_\_\_\_\_\_\_\_\_\_\_

\_\_\_\_\_\_\_\_\_\_\_\_\_\_\_\_\_\_\_\_\_\_\_\_\_\_\_\_\_\_\_\_\_\_\_\_\_\_\_\_\_\_\_\_\_\_\_

*\_\_\_\_\_\_\_\_\_\_\_\_\_\_\_\_\_\_\_\_\_\_\_\_\_\_\_\_\_\_\_\_\_\_\_\_\_\_\_\_\_\_\_\_\_\_\_ \_\_\_\_\_\_\_\_\_\_\_\_\_\_\_\_\_\_\_\_\_\_\_\_\_\_\_\_\_\_\_\_\_\_\_\_\_\_\_\_\_\_\_\_\_\_\_*

\_\_\_\_\_\_\_\_\_\_\_\_\_\_\_\_\_\_\_\_\_\_\_\_\_\_\_\_\_\_\_\_\_\_\_\_\_\_\_\_\_\_\_\_\_\_\_ \_\_\_\_\_\_\_\_\_\_\_\_\_\_\_\_\_\_\_\_\_\_\_\_\_\_\_\_\_\_\_\_\_\_\_\_\_\_\_\_\_\_\_\_\_\_\_

\_\_\_\_\_\_\_\_\_\_\_\_\_\_\_\_\_\_\_\_\_\_\_\_\_\_\_\_\_\_\_\_\_\_\_\_\_\_\_\_\_\_\_\_\_\_\_ \_\_\_\_\_\_\_\_\_\_\_\_\_\_\_\_\_\_\_\_\_\_\_\_\_\_\_\_\_\_\_\_\_\_\_\_\_\_\_\_\_\_\_\_\_\_\_

- *30. В какой упаковке товар поступает в продажу?* \_\_\_\_\_\_
- *31. По какой розничной цене планируется продажа такого товара?* \_\_\_\_\_\_\_\_\_\_\_\_\_\_\_\_\_\_\_\_\_\_\_\_\_\_\_\_\_\_\_\_\_\_\_\_\_\_\_\_
- *32. Почему клиент захочет купить товар при первом знакомстве? \_\_\_\_\_\_\_\_\_\_\_\_\_\_\_\_\_\_\_\_\_\_\_\_\_\_\_\_\_\_\_\_\_\_\_\_\_\_\_*
- *33. Имеется ли фактор сезонности в продажах этого продукта?* \_\_\_\_\_\_\_\_\_\_\_\_\_\_\_\_\_\_\_\_\_\_\_\_\_\_\_\_\_\_\_\_\_\_\_\_\_\_\_\_\_
- *34. Существуют ли какие-то дополнительные опции или конструктивные элементы, которые покупаются от*дельно? И в чем их предназначение?

Эти 34 вопроса, скорее, больше относятся к новому товару, появляющемуся на рынке.

Если нужно продавать уже существующий товар (например, вы просто осваиваете новый канал продаж), список вопросов в вашей личной анкете может быть расширен. Но уже сейчас вы понимаете, насколько важно досконально знать рекламируемый продукт. Каждая деталь на вес золота.

И если вы только что ответственно подошли к заполнению этой анкеты, согласитесь, у вас получилось привести мысли в порядок и свести все воедино. Я не удивлюсь, если даже получилось открыть для себя что-то новое.

Ответы на указанные вопросы - это отдельные «горячие точки», способные повлиять на решения. Изучая информацию товаров конкурентов по «горячим точкам», вы будете постоянно совершенствовать свое предложение по разным существующим направлениям. Например: быстрее (дольше), легче (тяжелее), дешевле (дороже), больше (меньше). Ведь перед нами классические сравнительные категории.

После ответов на эти вопросы вы без труда обнаружите (или, как я говорю, нащупаете) ключевую идею продукта. Вокруг нее следует строить продажу с помощью текста.

## Когда нужны уточнения?

В мире рекламных текстов есть один не очень корректный прием: когда ставка делается на сладкое предложение, но не говорится, что оно действует при определенных условиях. В итоге читатели реагируют на приманку, но, услышав о наличии ранее скрытых условий, испытывают горькое разочарование. Помните, мы говорили про неправду в тексте?

Как ни крути, но, если вы не указываете условия и уточняете, читатель сочтет это обманом.

Классика жанра — уже ставший попсовым ход: «Каждый третий товар в чеке - в подарок». Чтобы читатель понимал, что конкретно имеется в виду, ему следует указывать: подаренная вещь - это товар с наименьшей ценой.

Часто условия используются в специальных предложениях.

- 1. Указание срока действия акции.
- 2. Указание минимального необходимого к покупке товара.

3. Точное указание моделей или производителей акционного товара и т. д.

Любое условие нужно формулировать точно и конкретно. Посмотрите, как эта тактика работает даже в социальных сетях:

Если вы желаете получить дополнительную скидку в размере 5% просто опубликуйте в ленте Facebook или «ВКонтакте» сообщение, что вы записались на тренинг «PR в социальных сетях», а потом вышлите ссылку на свой профиль по адресу . Публикуете в обеих сетях — размер скидки увеличивается до 10%.

Все предельно конкретно и понятно. К этому и нужно стремиться.

## Не стесняйтесь выдвигать список требований

Один из вопросов, посещающих заинтересованного клиента во время чтения: *что для этого нужно сделать?* В такой момент клиент уже готов воспользоваться предложением, он понимает выгоды для себя, и теперь ему интересно, что предпринять дальше.

Часто при написании текстов об услугах важно учитывать необходимость подготовки отдельного блока. Я его условно называю «списком требований».

Самая простая аналогия — объявление о вакансии. Работодатель заинтересован закрыть определенную позицию и занимается поиском кандидатов. Как правило, размещается объявление, где указана информация о вакансии.

Сравните два варианта объявления.

№ 1 — IT-компания ищет сотрудника в отдел контентного развития на должность редактора. Резюме отправлять по адресу hahaha@company.com, телефон для справок: 777-77-77.

№ 2 — IT-компания возьмет на работу нового сотрудника на должность редактора (отдел контентного развития). Мы внимательно и с удовольствием рассмотрим вашу кандидатуру, если вы:

— имеете опыт написания и редактирования текстов от 1 года;

- умеете писать информационные и PR-тексты;
- обладаете грамотной письменной речью;
- владеете различными литературными стилями;
- являетесь активным пользователем сетей Facebook и «ВКонтакте».

Дополнительное преимущество получают кандидаты, являющиеся выпускниками факультетов филологии, журналистики, рекламного дела, связей с общественностью.

Размер оклада устанавливается по результатам собеседования. Стартует от 20 000 рублей в месяц.

Резюме отправлять по адресу hahaha@company.com, телефон для справок: 777-77-77.

Второй вариант содержит четкий список требований, которым должен соответствовать потенциальный сотрудник. Это делается для того, чтобы отсеять ненужное количество обращений, которые поступали бы, если опубликовать вариант № 1. В итоге вы экономите свое время и сразу показываете себя ответственным работодателем.

В текстах описания услуг список требований принято использовать, когда клиенту для достижения результата нужно совершить определенные действия. Сначала компания рассказывает, что сделает она, а потом сообщает, что необходимо сделать клиенту.

Но далеко не все услуги предполагают подобное условие, поэтому соблюдайте требование уместности. Наиболее
понятный вариант — услуга по оформлению виз. Прочитайте текстовый фрагмент:

Для оформления визы в Великобританию вам необходимо подготовить следующие документы.

1. Заграничный паспорт (должен быть действительным на протяжении всей поездки).

2. Одна цветная фотография 3,5 × 4,5 см на белом фоне (фотография без уголков и овалов).

3. Анкета, заполненная в онлайн-режиме на сайте визового цента Великобритании.

4. Справка с места работы (фирменный бланк) с указанием должности, размера оклада и даты начала работы в компании.

5. Справка-выписка со счета — как доказательство финансовой состоятельности и способности оплачивать расходы во время поездки (желательно предоставить данные о движении средств минимум за последние 3 месяца).

6. Бронь номера в отеле.

7. Бронь авиабилетов.

Список документов также часто готовят потребители услуг кредитования. Когда вы продаете недвижимость, тоже нужны документы. А помните, как мы идем на прием к врачу? Нам тоже дают список того, что нужно с собой взять. Перечислять можно до бесконечности.

Если для оказания вашей услуги требуются какие-то действия со стороны клиентов — не стесняйтесь говорить об этом точно и прямо. Поверьте, стеснительность не дает вам преимуществ. Помните, чтобы принять решение, клиенту важно получить полную информацию.

И никогда не пишите, что клиент что-то «должен» сделать. Запомните, на момент чтения читатель ничего вам не должен.

## Насколько важна сфера применения товаров и услуг?

Информация о сфере применения продукта всегда должна быть у вас под рукой. Это ваша домашняя заготовка, она пригодится не только для последующей работы с различными текстами, но и во время переговоров или тогда, когда вы рассказываете о своих продуктах.

Впервые я обратил внимание на важность этой процедуры, когда во время переговоров с клиентами все чаще стал получать вопросы следующего типа.

- 1. А что оно дает?
- 2. Где это можно применить?
- 3. И что мне с этим добром делать?

Фактически клиент пока еще не понял, насколько ему будет полезен ваш продукт. Но он предоставляет вам шанс ему об этом рассказать.

В текстах у нас такой возможности нет. Поэтому наша задача как авторов — заранее предугадать вероятные вопросы и дать на них ответ, предвосхищая информационные ожидания клиентов.

Когда вы представляете свой продукт, не забудьте сообщить о его сфере применения - о ситуациях, когда он максимально полезен, эффективен, да и вообще нужен. Есть и другой прием копирайтинга, когда вы «сферу действия» представляете как ситуации, с которыми раньше сталкивался клиент. И после этого презентуете свой продукт как отличное решение подобных ситуаций.

Именно так мы поступили во время подготовки текстаприглашения на мастер-класс для нашего клиента - «Центра развития памяти». Задача текста — сначала напомнить читателю знакомые не особо приятные ситуации, а потом

предложить решение, которое позволит впредь избегать неудобного положения.

Вот фрагмент из того текста:

Вспомните следующие ситуации из своей жизни.

- 1. Вы случайно забыли поздравить близкого человека или друга со знаменательной датой.
- 2. Вы теряетесь в догадках, на какое точное время договорились встретиться с клиентом, и не хочется ему звонить, чтобы не показаться неуважительным.
- 3. Вы готовитесь к экзамену и замечаете, что сложно запомнить материал, — начинаете впадать в отчаяние.
- 4. Вы забыли пароль от своего почтового ящика или профиля на каком-то сайте.
- 5. Вы забыли имя того или иного человека и чувствуете себя некомфортно.

Очень важно проецировать прошлые ситуации на возможное будущее и показывать сферу деятельности продукта с упором на конкретную целевую аудиторию, для которой предназначен тот или иной текст. Чем ýже аудитория, тем конкретней и детальней показывается ситуация. И тем быстрее вовлекается читатель, потому что он начинает понимать, куда (или где) сможет применить предлагаемый продукт или услугу.

К примеру, если бы рассматриваемый нами сейчас текст предназначался для официантов и сотрудников ресторанов, то мы описали бы иные ситуации.

В любом случае, где бы в тексте вы ни желали поместить информацию о сфере применения — заготовьте ее заранее. И прежде чем переходить сразу к своему продукту, предлагаю вам немного потренироваться на другой сфере деятельности, чтобы войти в ритм и почувствовать вкус.

#### **УПРАЖНЕНИЕ**

Укажите семь направлений, когда мастер-класс по развитию памяти был бы наиболее полезным для сотрудников ресторанов и официантов. Я задам ориентир первыми двумя примерами, а остальное уже оставлю для вашей самостоятельной работы.

- 1. Официант сможет запоминать имена и вкусовые предпочтения клиента, чем сразу увеличивает размер своих чаевых.
- 2. Официант никогда не перепутает заказы.

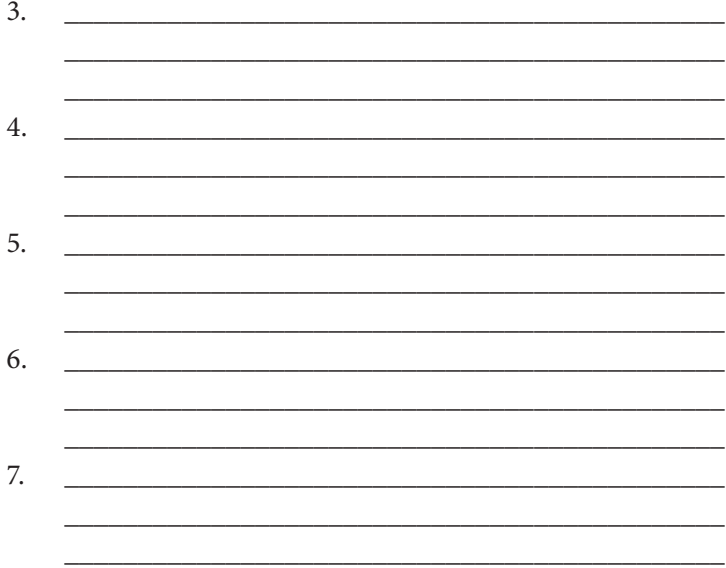

## Положительный эффект противопоказаний

Когда мы говорим о сфере деятельности, нельзя проходить мимо противопоказаний. Часто на посадочных страницах мы встречаем информационный блок в стиле: «Кому это нужно?» или «Когда это актуально?»

В этих блоках авторы, порой с помощью визуальных иконок, перечисляют области применения продукта. И всё,

на этом рассказ заканчивается. Я не сторонник подобной тактики, потому что мы обязаны дать читателю максимум информации, чтобы упростить принятие решения.

У любого продукта или услуги есть так называемые противопоказания - сферы и ситуации, где продукт применять нельзя или он неэффективен.

Вспоминайте инструкцию к любому лекарству — там обязательно есть информационный блок «Противопоказания». В нем указано, при каких условиях предлагаемое лекарство нельзя применять. Это требование законодательства, потому что неправильное применение лекарства способно привести к печальным последствиям.

К категории противопоказаний можно также отнести ограничения в использовании продукта. Посмотрите, как в свое время делал ОТР-Bank во время представления «Бизнес-карты».

Что нельзя делать с помощью «Бизнес-карты»?

1. Получать зарплату и другие выплаты социального характера.

2. Проводить расчеты по внешнеэкономическим договорам (контрактам).

3. Осуществлять иностранные инвестиции в Украину и инвестиции резидентов за ее пределы.

Другой классический пример перечисления ограничений - это список условий, на которые не распространяется гарантия. Что тоже важно. Приведу фрагмент из текста годовой гарантии на продукцию компании Apple.

Настоящая гарантия не распространяется на:

- расходные материалы, например аккумуляторы или защитные покрытия, склонные к износу, кроме тех случаев, когда причинами неисправности являются дефекты материалов или качества изготовления:

#### 114 Бизнес-копирайтинг

- косметические повреждения, включая помимо прочего царапины, вмятины и сломанные пластиковые детали портов:
- повреждения, вызванные использованием с другими изделиями;
- повреждения в результате несчастных случаев, плохого обращения, неправильного использования, контакта с водой, огнем, землетрясения или других внешних воздействий.

Это всего лишь маленький фрагмент. Я не вижу смысла приводить большой список целиком.

А вот как эту тактику обыгрывает бренд кухонной посуды Röndell, описывая набор керамических ножей Damian:

Ножи не предназначены для резки твердых продуктов: замороженного или содержащего кости мяса, твердых сортов сыра, а также для использования на твердых разделочных поверхностях (например, стекло).

Избегайте ударов о твердые поверхности, падений и соприкосновения с металлическими предметами во время хранения ножей.

Такой фрагмент не ухудшит текст, а улучшит, ведь вы сообщаете полную информацию о продукте. У клиента остается меньше вопросов. Он получает возможность сравнить предложения.

Более того, вы не рассказываете о недостатках, а лишь проявляете заботу о потребителе, так как идеального продукта еще никто не придумал и не создал.

# Средние показатели - полная чушь

Каждый из нас в текстах встречал различные якобы фактические сведения, которые используются компаниями с приставками «в среднем», «средняя» и т. д.

- 1. Среднестатистический сайт...
- 2. В среднем наши пользователи зарабатывают...
- 3. Средний показатель открытия писем наших клиентов...
- 4. Ремонт ноутбуков в среднем занимает...

Умные и сообразительные люди уже давно знают, что средние показатели - это полнейшая чушь. Потому что они никаким образом не показывают общую картину. Скорее, они используются, чтобы прикрыть не совсем безупречные ланные.

Давайте представим себе крупную системную компанию с представительствами в двадцати регионах. В каждом представительстве есть отдел продаж, там работают сотрудники. Количество сотрудников разное, так как регионы тоже разные. Руководство вводит показатель «Средняя доходность одного сотрудника» и по нему сравнивает эффективность работы регионов.

Насколько это объективно? Один сотрудник может выполнять план продаж за троих. Но его результаты переходят на более слабых сотрудников из-за средней величины.

Одна из наиболее понятных аналогий - это показатель средней зарплаты в вашем городе. Сравните ее с размером своего дохода и подумайте, что вам эти цифры скажут? Чем можно оперировать?

Как написал читатель моего блога Алексей (увы, он не указал фамилии в комментариях): «Я ем капусту, а сосед ест мясо - в среднем мы оба едим голубцы».

Мораль проста: избегайте средних величин.

## Что такое «схема взаимодействия»?

Эту разновидность представления информации используют в так называемых партнерских текстах.

Вы предлагаете сотрудничество, которое, простите за надоевшее слово, «взаимовыгодно». Чтобы показать взаимную выгоду, необходимо четко обрисовать схему взаимодействия. Ее задача - продемонстрировать простоту и доступность коммуникации. Вы, со своей стороны, побеспокоились, чтобы сотрудничество проходило легко и «по накатанной схеме».

В работе со своими клиентами мы довольно часто задействуем тактику описания «схемы взаимодействия».

Приведу один пример. Британская компания, организовывающая обучение в Англии, отправляет предложение о сотрудничестве потенциальным партнерам в странах бывшего СССР, среди которых есть два очевидных сегмента: центры изучения иностранных языков и туристические агентства.

Для каждого сегмента готовится отдельный текст и указывается персональная схема взаимодействия. Суть довольно проста: будущие партнеры занимаются продажей программ обучения в Англии и за это получают комиссионные. Основную часть решения организационных вопросов берет на себя британская компания.

Проще ознакомиться непосредственно со схемой, чтобы всё досконально понять.

## Схема взаимодействия

- 1. Вы проводите кампанию по внедрению новой услуги на местном рынке и занимаетесь привлечением учеников.
- 2. При наличии клиента вы заполняете заявку «Подобрать программу».
- 3. Менеджер Образовательного Центра «\_\_\_\_\_\_\_\_\_ после получения заявки подготавливает 2-3 варианта обучения, которые включают следующую информацию: описание учебного заведения, обучающие программы, расчет стоимости обучения — информация поступает в формате PDF-файла на русском языке.
- 4. После выбора клиентом варианта обучения вы отправляете нам копию его паспорта и ответы на вопросы, необходимые для оформления в школу.
- 5. Образовательный Центр « » занимается переговорами с выбранным учебным заведением и оформлением документации для поступления клиента.
- 6. После подтверждения зачисления клиента мы отправляем счет на оплату обучения.
- 7. По факту оплаты школа высылает клиенту официальное приглашение на обучение, которое необходимо для подачи документов на визу.
- 8. Если оформлением визы занимается ОЦ «  $\rightarrow$ вы отправляете нам по почте необходимый пакет документов. При желании оформлением визы вы можете заняться самостоятельно.
- 9. Как только клиент получает визу вы ее сканируете и отправляете нам. В свою очередь мы высылаем «трансфер» + информацию о проживании.

Столь конкретная информация способна развеять сомнения и доказать серьезные намерения о сотрудничестве.

С компаниями, где четко налажена методология и схема взаимодействия, всегда приятно работать. В итоге читатель получает конкретную информацию, которая помогает ему принять взвешенное решение.

Такую схему взаимодействия желательно включать в текст в виде приложения. В основном тексте вы указываете, что схема и порядок взаимодействия освещаются в приложении, и приглашаете потенциального партнера ознакомиться. Это помогает грамотно структурировать информацию в вашем послании.

# Нужно ли указывать в тексте цену?

Этот вопрос тревожит многих авторов. Когда я общаюсь с заказчиками и вижу, что в их текстах, содержащих предложение что-то купить, отсутствует цена, я им задаю вопрос: «А почему в тексте не указана стоимость товара?»

На что получаю несколько версий ответа.

- 1. Мы не хотим «светить» цену, чтобы о ней не узнали конкуренты.
- 2. Пусть клиент позвонит по телефону, тогда мы ему и сообщим.
- 3. У нас цена зависит от многих факторов, смысл указывать все?
- 4. Так никто не указывает, почему мы должны это делать?

А теперь давайте вместе порассуждаем об этих ответах.

Относительно конкурентов. Я думаю, если они захотят узнать, что им помешает сделать это, представившись клиентом? Не нужно отказываться от указания в тексте, думая о конкурентах. В первую очередь следует учитывать мнение потенциальной клиентской аудитории.

Пусть клиент сам позвонит по телефону? А зачем ему это делать, если он из текста не получил интересующей информации? Более того, для многих клиентов цена - один из ключевых факторов. Очень малый процент читателей будет звонить, чтобы узнать цену. Это же лишнее действие. Укажите цену, и клиент сам решит, насколько она для него привлекательна и подъемна.

Цена зависит от многих факторов? Вы клиенту по телефону тоже так ответите? И что ему тогда делать? Даже если у вас цена зависит от нескольких факторов, все равно должна быть какая-то отправная точка. Вы можете ее указать, а потом сообщить о дополнительных опциях.

Помните, как в пиццерии мы собираем себе пиццу? Есть цена за базу, а потом в зависимости от наших вкусовых предпочтений мы выбираем, что добавить. И в меню всегда указывается цена за каждый дополнительный компонент. Вот подходит к вам официант, вы у него спрашиваете: «Сколько стоит пицца?» Он же вам не отвечает: «Знаете,

цена зависит от того, что вы закажете». Он сразу называет стартовую цену, а потом показывает меню с начинками.

А если никто из конкурентов цену не указывает, то вам точно нужно стать первым. Такая открытость будет замечена и оценена.

Это все чисто логический подход. А теперь поговорим на языке копирайтинга: блок с ценой — отдельная часть текста. Если информации о цене там нет, считайте, что эффективность сведена к нулю. Есть такая интересная негласная статистика, согласно которой более 60% людей отказываются уточнять информацию о товаре или услуге, если не видят цену.

Простая и понятная всем аналогия - объявления в рекламной газете. Недвижимость, поиск работы, автомобили и т. д. В первую очередь мы будем звонить тем, кто указал ценовой параметр.

## Что делать, когда «цена зависит от...»

Изначально я не планировал включение этой подглавки в книгу. Но так получается, что вопрос: «Что делать, если у нас нет фиксированной цены и она зависит от ряда факторов?» - мне задают практически на каждом мероприятии, посвященном продающим текстам.

Если вы активно следите за литературой по копирайтингу и посещаете тематические семинары, тренинги, мастер-классы, то знаете, что в текстах цену нужно обосновывать. Просто указывать сумму в современной ситуации уже недостаточно.

Но есть трудность. Допустим, у нас фиксированная цена, и тогда все понятно. Но как можно обосновать плавающую цену, которая в каждом конкретном случае может быть иной?

Как-то я столкнулся с такой задачей во время работы над текстом посадочной страницы для клиента из Казахстана -Ерболата Берикова, занимающегося удалением вмятин с кузова автомобиля без покраски.

Действительно, невозможно заранее озвучить стоимость этой работы, не увидев повреждения кузова. Да, можно назвать диапазон цен. Но если он очень широк? И как клиенту объяснить признаки, влияющие на позицию в диапазоне? Слишком запутанно получается.

Но мы нашли простой, эффектный и очень результативный по своей убеждающей силе способ: озвучили минимальную стоимость услуги, сообщили, что сумма зависит от характера повреждений, и приложили небольшую фотогалерею работ.

Работы представлены в формате «до и после», и каждый проект сопровождала краткая справка, где указывалась цена конкретной работы и сроки.

Читатели получали наглядную информацию, сравнивали повреждения и делали самостоятельный вывод о примерной стоимости работ. И верили такому способу конкретизации, потому что ощущали искреннее отношение.

Используйте этот прием, мы его уже проверили в разных сферах деятельности, и везде он служил только во благо.

# Глава 4 Аргументация — наше всё

В последнее время люблю говорить фразу: *«Детская шутка "Не покажешь — не докажешь" стала взрослым правилом»*.

Доказательства! Вот чего так не хватает многим современным текстам!

Классик рекламного дела Уильям Бернбах писал: «*Существует много техников в рекламе. И, к сожалению, они считают, что знают больше, чем остальные. Они знают все правила… но есть одна помеха: они забыли, что реклама — это убеждение. А убеждение не является наукой, это искусство».*

Как мы с вами выяснили, у любого текста есть своя цель, которая обычно выражается в конкретном действии представителей читательской аудитории. Тем не менее здравомыслящий человек привык совершать не просто действие, а действие осознанное. И для этого ему нужны не только красивые слова, но и доказательства. Поэтому без достойной аргументации вряд ли стоит рассчитывать на что-то стабильное и постоянное.

Прочитайте текст «коммерческого предложения» (простите за кавычки, но сами поймете, отчего они):

## **Привлекайте клиентов без больших затрат!**

Первый в профессиональный контактцентр « » предлагает ВЫГОДНЫЙ способ привлечения клиентов в ваш фитнес-клуб!

#### 122 *Бизнес-копирайтинг*

Как оповестить максимум людей об услугах фитнес-клуба? Мы утверждаем: лучший способ — обратиться к каждому потенциальному клиенту лично.

ВАЖНО! Это не требует огромных бюджетов. Это доступно даже для малого бизнеса.

## **Услуга «информационный обзвон»**

Операторы контакт-центра обзванивают максимум потенциальных клиентов вашего фитнес-клуба, оповещая о его услугах и условиях. Аудитория для обзвона может определяться по месту жительства, по возрасту, полу или социальному статусу — как угодно. Каждое сообщение дойдет до адресата.

## **Услуга «Автоматический обзвон»**

Еще более экономичный вариант. С помощью автоинформатора контакт-центра можно максимально быстро распространить нужную информацию о вашем фитнес-клубе по всей территории обзвона.

## **Услуга «SMS-рассылка»**

Простой и доступный способ рекламы фитнес-клуба. Мобильный телефон есть у каждого из ваших потенциальных клиентов. И все они получат сообщение о ваших услугах.

Чтобы о вас знали, необязательно устраивать грандиозные рекламные кампании. Необязательно тратить миллионные бюджеты. Необязательно кричать на весь мир. Поступайте хитрее и проще:

- адресуйте послание только тем, кто выгоден для вас;
- приглашайте не всех, а каждого;
- экономьте на рекламе!

Большая раскрутка за маленькие деньги? Да, звоните!

Во-первых, в тексте нет никакой конкретной информации, чтобы потенциальный читатель смог понять, почему ему стоит рассматривать такие услуги.

Во-вторых, автор заверяет читателей, что предлагаемые решения очень экономны. Но на основании чего читатель может сделать вывод относительно степени экономии? Ни одного убедительного аргумента.

Нет доказательств - нет договора.

## Подключайте мини-кейс!

Наверняка вам знакомо понятие «кейс». В контент-маркетинге это отдельный жанр представления информации. Сам кейс может размещаться и на десяти страницах, но всегда по четкой структуре.

- 1. Ситуация.
- 2. Задача.
- 3. План мероприятий.
- 4. Поэтапный отчет о проделанной работе.
- 5. Сведение результатов.
- 6. Окончательный вывол.
- 7. Отзыв клиента.

Если говорить о тексте, то включать в него всю информацию из кейса нецелесообразно. Можно (а вернее, нужно) указать самое главное.

Допустим, вы предлагаете решение, помогающее упростить ведение бизнеса, что-то сэкономить или дополнительно заработать. Пока вы не покажете, что смогли этого добиться для других клиентов, ваше предложение (как бы вы его ни формулировали) никто не воспримет всерьез. Это мы говорим про сегодняшние реалии, когда каждый первый расхваливает себя на всех языках мира.

Понятный всем пример — услуга раскрутки сайта. Это реальная потребность, потому что сайт нужно не только создавать, но и делать эффективным. Но все понимают, что раскрутка — дело тонкое и не такое быстрое. И, кстати, не такое уж и дешевое.

Клиент ищет компанию по продвижению сайтов - везде он читает тексты, в которых студии расхваливают собственные таланты. Но ему нужны доказательства.

Поэтому, работая с такой услугой, мы всегда в тексте делаем отдельный блок «мини-кейс», показывая эффективность работы своих клиентов.

И тут есть два формата: итоговый и сравнительный.

Сравнительный - это когда вы на конкретных данных проводите сравнение по типу «до продвижения/после продвижения», с указанием конкретного периода (скажем, шесть месяцев). Представляете важные пункты, например такие.

- 1. Посещаемость в сутки.
- 2. Количество оформленных заказов.
- 3. Количество обращений через форму.
- 4. Количество обращений по телефону.
- 5. Общий рост объемов продаж.

Итоговый - это более краткая версия сравнительного формата, где вы просто называете имя компании и сообщаете, как в процентном соотношении изменились показатели за шесть месяцев.

В одном тексте желательно приводить два-три примера. И не обращайте внимания на то, что это увеличивает объем всего документа. Ведь мы представляем клиенту информацию, на основании которой он может нам поверить. Мы не «льем воду», а приводим четкие сведения. Никаких «одна компания» или «агентство недвижимости», добавляйте точные названия клиентов из кейса.

Вот пример «мини-кейса» из одного текста, который мы писали для студии продвижения сайтов:

- 1. Туристическая компания « испованное » до раскрутки посещаемость была в пределах 200 чел./сутки, через 6 месяцев раскрутки посещаемость увеличилась до 2000 чел./ сутки — в 10 раз!
- 2. Компания « соверания в посещае можно в посещае можно в рост посещае и различных можности. мости со 100 человек до 2500 человек в сутки — увеличение базы потенциальных клиентов в 25 раз!
- 3. Компания « соверания в посещае можно и можно можно можно можно можно и можно расти посещае это на соверания мости с 300 человек до 8000 человек в сутки — увеличение базы потенциальных клиентов в 26 раз!

Что это дает? Это показывает, что вы не только разбираетесь в своем деле, но и гарантируете клиентам результат. А за что готовы платить деньги новые клиенты? Да, знаю, просто люблю риторические вопросы…

Еще один интересный момент: насколько можно верить кейсам? И где гарантии, что все в них перечисленное правда?

Тут сразу вспоминается «Словарь Сатаны» Амброза Бирса, в котором черным по белому написано: *«Доказательство — свидетельство, более похожее на правдоподобное, чем на сомнительное»*.

Нельзя убедить всех. Да и не нужны вам клиенты, которые вечно подозревают какой-то подвох. Наличие кейса свидетельство, похожее на правдоподобное. Отсутствие кейса — это свидетельство, более похожее на сомнительное.

Верить или не верить — выбор каждого.

#### **УПРАЖНЕНИЕ**

Поднимите информацию из своего архива, показывающую на конкретных цифрах эффективность вашей услуги или товара (сравнение «до» с «после»).

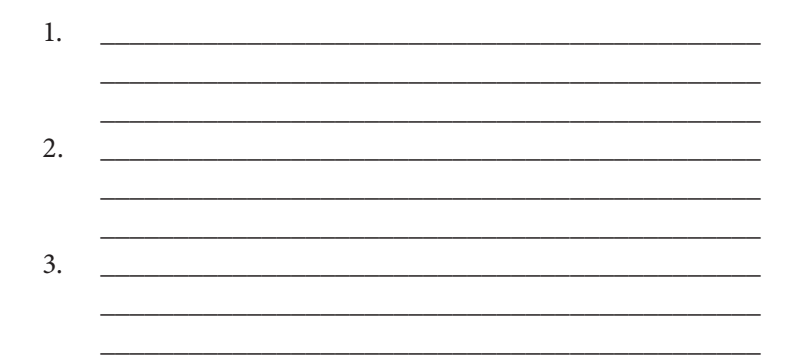

## Убеждающая сила примеров

Авторам часто говорят: «Покажи свои тексты, и я скажу, какой ты автор». Только так при прочих равных условиях, а точнее, даже независимо от конкретных требований заказчиков, можно сделать вывод о реальном мастерстве и профессионализме.

Многие клиенты, которые лично обращаются к нам, просят показать написанные тексты определенного жанра и даже в конкретной сфере деятельности.

Все это можно спроецировать и на любой другой вид бизнеса. Примеры обладают яркой убеждающей силой. Вы можете написать несколько тысяч знаков о своих выдающихся качествах, можете привести огромное количество отзывов, но примеры способны сказать больше каждому новому потенциальному клиенту. По крайней мере так думают сами клиенты.

Есть даже распространенный штамп в ряде рекламных текстов: «Мы не будем говорить о своем профессионализме, просто посмотрите на наши работы».

Очень часто примеры показываются с помощью визуальных элементов. Да, это изображения. А как вы знаете, они абсолютно не портят текст, а служат в нем аргументами.

Возьмем простой и популярный формат в форме фотоотчета по сценарию «до и после». Перечислю несколько сфер, в которых мы рекомендовали своим клиентам задействовать фотоотчеты (кроме известных всем сфер похудения, пластической хирургии, наращивания мышечной массы и других важных органов).

- 1. Полировка автомобиля.
- 2. Уборка снега с крыши.
- 3. Покраска труб.
- 4. Персональный стилист.
- 5. Дизайн помещения.
- 6. Изготовление эксклюзивных тортов.
- 7. Ремонт помещений.
- 8. Установка мебели.
- 9. Улучшение юзабилити сайта.
- 10. Удаление родинок.

С другой стороны, можно подключить детализацию и расшифровку (о них мы говорили ранее), чтобы читатель понимал, за счет чего достигается эффект, который он видит на фотографии.

Мы писали серию текстов для компании, занимающейся монтажом мебели и театральных кресел. Приведу расшифровку, которая сопровождала фотоотчет об установке и «подгонке» кухни U-образного типа:

- пришлось уменьшить в глубину размер углового шкафа для последующего встраивания в нишу;
- подгонка верхних шкафов под одну линию «в миллиметр»;
- монтаж мойки в уровень со шкафами;

#### 128 *Бизнес-копирайтинг*

- подгонка плинтуса;
- коррекция пилястры;
- точечное скрепление столов саморезами;
- просто «ювелирная» подгонка столешницы с учетом особенностей каждого перехода;
- закругление углов столешницы, шлифовка, обработка кромкой;
- крепеж алюминиевых планок угловой и соединительной (с учетом нестандартных стыков).

Даже если говорить о чисто информационных текстах, любое руководство желательно сопровождать визуализацией, ведь это тоже в некотором роде пример. Вспоминайте, как вы читали рецепты приготовления новых блюд, знакомились со скриншотами процесса установки и настройки какой-либо программы.

Примеры — то, о чем вам следует побеспокоиться еще до начала разработки текста. Это материал, который у вас всегда должен быть в наличии и под рукой.

Периодически сталкиваюсь с ситуацией, когда компании для убеждения потенциальных клиентов приводят примеры успешных работ иностранных коллег. Или же нас пытаются удивить какими-то суперэффективными зарубежными кейсами. *«Поверьте, сейчас это модно!», «Да так делают передовые компании, вот — смотрите!»*

Особенно актуально это для сферы рекламы, интернетмаркетинга, продвижения сайтов, дизайна и т. д. Так обычно поступают, чтобы показать: предложенное решение не бред сумасшедшего, а уже проверенная методика. Но получается, что якобы проверенная.

Так вот, негласная заповедь рекламиста гласит: *«Не приводи в пример хорошую рекламу с Запада»*. Потому что покупатели ваших клиентов не проживают на Западе. Проецируйте эту заповедь и на свою сферу. Например: *«Не приводите в пример хороший дизайн зарубежного интернет-магазина»*.

## Расчеты, расчеты и еще раз расчеты!

Экономия или заработок — очень важные и сильные мотиваторы для совершения нужного вам действия.

Если цель вашего текста — показать некую экономическую или финансовую составляющую, не забудьте все это сопроводить расчетами. Очень часто мы сталкиваемся с текстовыми «сладостями», обещающими бриллиантовые горы. Но к ним нет доверия, если песни и пляски не сопровождаются цифрами и расчетами.

Вернемся к электромобилям, о которых говорили ранее. Я готовил по этой теме еще один текст (коммерческое предложение). Одним из пунктов была мысль об экономии.

Мы с клиентом решили к тексту коммерческого предложения приложить информацию с точными расчетами, подкрепляющими заверения в экономичности. Клиент мне предоставил нужную информацию, и вот что у нас получилось в итоге.

Расчет экономии эксплуатации электромобиля Для сравнения возьмем популярный автомобиль Daewoo Lanos, который приближен по стоимости к электромобилю.

DAEWOO LANOS

- Цена нового авто \$10 000.
- Расход топлива по городу 10 л/100 км.
- Цена бензина А-92 = 10 грн./л.

6-МЕСТНЫЙ ЭЛЕКТРОМОБИЛЬ «НАШ»

- Цена нового авто \$8900.
- Дальность пробега на одном заряде 60 км.
- Потребление энергии 15 кВт·час.
- Стоимость 1 кВт·час: 0,24 грн. домашняя розетка, 1,00 грн. — розетка предприятия

Предположим, что оба автомобиля проходят в день 60 км, то есть за год — 21 900 км.

— Расход топлива у Daewoo Lanos — 2190 л  $\times$  10 = 21 900 грн.

- Потребление энергии у электромобиля:
	- от домашней розетки (15 × 0,24) × 365 = 1314 грн.;
	- от розетки предприятия  $(15 \times 1) \times 365 = 5475$  грн.

ВЫВОД

Только экономия на одном топливе в год составит:

1) для предприятия — 16 425 грн.;

2) для частного лица — 20 586 грн.

P. S.Если для сравнения взять более дорогой и «прожорливый» автомобиль, а также учесть постоянную тенденцию увеличения цен на топливо — экономия составит еще больше.

Но расчеты необязательно должны быть громоздкими. Можно предоставлять читателю и более краткие версии.

В качестве примера приведу фрагмент из текста для компании Intergaz — одного из лидеров газового рынка Латвии. Мы готовили серию описаний видов деятельности этой компании, среди которых была услуга «Автогаз». Вот как мы обыграли мысль об экономичности.

## **Экономия расходов — 50%**

Стоимость сжиженного газа в среднем на 50% ниже цены бензина марки А-95.

— Стоимость 1 литра сжиженного газа — 0,619 евро.

— Стоимость 1 литра бензина А-95–1,312 евро.

И это с учетом того, что расход газового топлива на 2–5% выше.

Просто посчитайте, сколько денег вы сегодня тратите на покупку бензина, разделите ее на 2, и сами увидите размер своей экономии — каждый месяц.

Вся особенность в том, что точные расчеты люди читают более охотно. Потому что получают конкретную информацию, подкрепленную аргументами. Это приближает их к принятию решений.

Если в текстах от других компаний такой информации нет, окажется ли у клиента желание и время звонить и задавать вопросы?

## Игра на будущее за счет настоящего

Если ваше предложение способно усовершенствовать существующие порядки, значит, никак не обойтись без сравнений.

Итак, у клиента имеется ситуация. В текущий момент она уже решается определенным образом. Какими бы ни были решения, у них всегда есть слабые места. И чем больше их, тем желательнее новое решение.

При разработке такого решения (или модели) важно учесть все минусы предшественников и буквально сотрясти рынок весьма выгодным предложением.

Когда мы работали с компанией «Московские лестницы», одним из текстов было дилерское предложение. Главная его особенность в том, что предлагаемые дилерские условия взрывали существующие устои и стереотипы, причем с выгодой для клиента. В них были учтены (и положены на лопатки) практически все слабые стороны существующей на тот момент дилерской модели.

Вот каким образом в тексте для компании «Московские лестницы» мы подготавливаем читателя к основному предложению.

#### 132 Бизнес-копирайтинг

Если более конкретно об уникальности дилерских условий, то представьте, что вы больше не будете:

- покупать за свои деньги многочисленные образцы продукции десятков разных компаний;
- выделять у себя в помещении место для демонстрационных образцов;
- заполнять большое количество договоров, соглашений и сопроводительной документации;
- следить за частотой закупок лестниц каждого производителя, чтобы оставаться дилером;
- постоянно уговаривать поставщиков размещать ваши контакты на своих неудобных сайтах (с низкой посещаемостью);
- отчитываться перед поставщиками за продажи (или их отсутствие);
- отдавать почти всю прибыль на малоэффективную рекламу и продвижение в интернете;
- заказывать рекламные материалы и промопродукцию.

Это все уже в прошлом.

В XXI веке уже действуют другие правила и другие условия, особенно при сотрудничестве с компанией «Московские лестницы». Вы не отвлекаетесь на сторонние вопросы, не занимаетесь «бюрократией», а только продаете и увеличиваете свою долю рынка.

Такое вот интеллектуальное маркетинговое репозиционирование, в котором мы представляем выгоды новых дилерских условий, нажимая на проблемную сторону и неудобства существующих. И в каждом пункте чувствуется забота о потенциальном дилере.

Это и есть игра на будущее за счет настоящего. Потому что прогрессивные предприниматели уже сегодня предпочитают смотреть в будущее, именно оно ассоциируется у них с развитием.

В своей сфере деятельности вы также можете отметить слабые стороны текущих решений и преподнести свой продукт как суперусовершенствованную версию по сценарию «Представьте, что вам больше не нужно...». Но только выгоды должны быть реальными и правдивыми, а не притянутыми за уши.

# Найдите и покажите бумажки

Хотите вы этого или нет, но доверие не купишь. Его можно только заслужить. При первом знакомстве с вашими текстами доверия у клиента еще нет, задача - начать его заслуживать.

В народе документы часто называют «бумажками». Да, может, и так, но силу этих «бумажек» недооценивать не стоит.

Сейчас я приведу несколько примеров из нашей практики. Мы использовали различные документы, подтверждающие компетентность и законность, - не только перечисляли, но и давали ссылку на сканкопию или же прилагали копию к печатному документу.

- 1. Проектные работы лицензия на осуществление деятельности.
- 2. Подушки из гречихи заключение врачей.
- 3. Тайский массаж сертификат международного образца.
- 4. Торговый комплекс разрешение на строительство и согласования в соответствующих инстанциях.

На первый взгляд, целесообразность использования подтверждающих документов выглядит сомнительной.

С другой стороны, это доказательства. Мы соблюдаем связку «сказал - докажи», а это никогда не испортит убеждающую часть вашего текста.

Наоборот, докажет, насколько вы понимаете важность формирования доверительных отношений в момент первого знакомства клиента с текстом.

Подтверждающие документы никогда не бывают лишними, запомните это.

## Одеваем компанию в цифры

Технические характеристики - это «продукт в цифрах». Но часто нам в тексте нужно сформировать доверие к самой компании или сервису. Самый яркий пример - текст «О компании», «О нас», «О проекте» или «О сервисе».

Большинство текстов, призванных рассказать о компании, продуктах или сервисах, написаны одинаково: общими словами описан профессионализм, индивидуальный подход и всевозможная крутость.

Давайте начнем с главного: с какой целью читатель знакомится с подобным текстом? Чтобы сделать для себя вывод о профессионализме, индивидуальном подходе и т. д.

Вывод делается на основании конкретных данных, а не после чтения общих слов.

Один из сильных аргументов, которые я использую в подобных текстах, - прием «компания в цифрах». Это нумерованный (или маркированный) список, в котором компания представлена не столько словами, сколько цифрами и точными данными.

Я помню, как на сайте одного московского риелтора (Владислав Поздняков) в блоке «Обо мне» мы добавили пункт с названием «Краткое резюме». Решение было взвешенное.

Риелтор достаточно молод - 33 года, на фотографии выглядит еще моложе. Поэтому необходимо заверить читателей в его профессионализме, иначе из-за юного возраста могли возникнуть сомнения.

Вот что мы написали.

#### **Краткое резюме**

- Специализация квартиры на вторичном рынке стоимостью от 4 миллионов рублей.
- Количество заключенных сделок 232 (покупка 83, продажа — 149).
- Максимальная сумма сделки \$4 320 000.
- Максимально быстро проданная квартира за 1 день (причем продана на 300 000 рублей выше желаемой цены).
- Максимально быстро найденная квартира по четким указаниям покупателя — 2 дня.
- Общая сумма проведенных сделок 1 512 960 000 рублей.
- Стаж с 2006 года.

Согласитесь, что это говорит о профессиональных качествах гораздо больше (и убедительней), чем набор штампов из общих слов.

Следующий пример возьмем из мира корпоративного бизнеса. Мы готовили презентационный текст для крупной мебельной компании. Читайте.

#### **Мебельная фабрика DLS в цифрах**

- Более 130 коллекций мебели в разных стилях.
- Ассортимент более 1000 единиц диванов, кресел, стульев, кроватей и т. д.
- Свыше 900 цветов, видов и фактур обивочных материалов.
- Количество реализованных крупных проектов более 400.
- Количество произведенных единиц мебели свыше 80 000.
- Производительность 30–80 единиц мебели (в зависимости от сложности изделий) ежедневно.
- Количество дизайнеров, сотрудничающих с компанией, более 100 человек.

- Ежегодно наши конструкторы участвуют в разработке и запуске свыше 20 серий новой мебели.

Описывайте свою компанию, продукт или сервис в цифрах. Как видите, это просто, особенно когда есть что написать.

И еще один важный момент: существуют параметры, которые могут быть представлены в нескольких цифровых интерпретациях. Здесь нужно понимать, что человеческий мозг по-разному воспринимает одну и ту же информацию.

Простой пример - что лучше приковывает взгляд и выглядит более привлекательно: «скидка 3%» или «скидка -10000 руб.»? Естественно, скидка, выраженная в рублях, потому что визуально 10000 рублей нам кажутся более привлекательными, чем безликие 3%.

Но может быть и обратная ситуация: «скидка 20%» или «скидка 300 руб.». Здесь обратный эффект.

Теперь давайте от ценовых параметров перейдем к характеристикам компании. Мы работали с компанией «Древ Хом», которая занимается строительством домов из бруса. В прошлой версии текста для этой компании находился пункт «работаем на рынке с 2002 года».

После обсуждения мы пришли к выводу, что вариант «строим брусовые дома уже 12 лет» будет более метким, потому что 12-летний опыт в строительстве - серьезный аргумент, а читателю не нужно самостоятельно считать и делать выводы.

Да, детали есть везде. Именно они превращают обычный текст в эффективный инструмент продаж.

## **УПРАЖНЕНИЕ**

Теперь ваша очередь представить собственную компанию, услугу или товар в цифрах. Подумайте и сделайте.

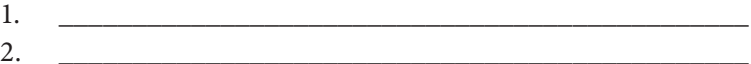

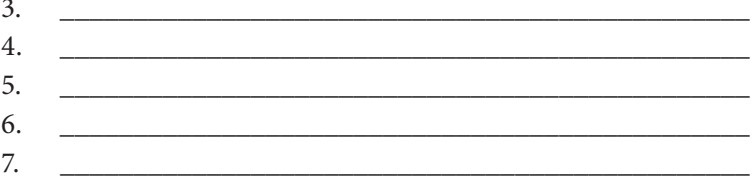

## Список клиентов и тяжелая артиллерия

Клиенты - это ваш актив, который нужно использовать.

Если с вами уже работают другие - значит, вам доверяют. И это способно убедить остальных, рассматривающих вас в качестве потенциальных заказчиков. Или же рассматривающих ваш продукт как потенциальную обновку.

Я лично знаю людей, которых список клиентов убеждает лучше, чем даже самые сладкие слова. И в этом есть рациональное зерно.

Мы только что говорили о работе для мебельной фабрики DLS. В том презентационном тексте мы задействовали еще один убеждающий элемент — представили в виде логотипов список наиболее известных украинскому рынку (клиент с Украины, и его рынок потребителей тоже украинский) брендов:

- Райффайзен Банк Аваль;
- Mitsubishi:
- аэропорт «Борисполь»;
- Донбасс-Арена;
- Toyota;
- Приват-Банк;
- сеть ресторанов «Челентано»;
- Nestle:
- телеканал «Интер»;
- $LG:$
- сеть ресторанов «Козырная Карта»;
- телепрограмма «Шустер LIVE»;
- сеть супермаркетов «Караван»;
- КІА и т. д.

Список солидных брендов в клиентском портфеле - весомый аргумент в пользу того, что компания умеет работать с солидным бизнесом. Поэтому при очередном тендере, который проводит бренд, этот элемент становится конкурентным преимуществом.

С другой стороны, есть еще тактика предоставления нишевого списка клиентов. К примеру, если бы текст готовился для какого-то конкретного клиента или для компаний, представляющих одну сферу деятельности, можно подключать их «коллег» по рынку.

Давайте посмотрим на примере нашей мебельной фабрики. Мы видим, что в клиентском портфеле есть представители банковской сферы, автомобильных брендов, ТВ и крупных инфраструктурных объектов.

Когда вы на деле доказываете, что умеете работать с компаниями определенного сегмента (то есть понимаете их специфику, нужды и потребности), это дает вам фору. Уверенную фору.

#### **УПРАЖНЕНИЕ**

Подготовьте список «Топ-10 наших клиентов», содержащий наиболее известные и престижные названия компаний. Если нечего писать по факту, сделайте список «Топ-10 потенциальных клиентов», держите его всегда под рукой и работайте над привлечением именно этих клиентов.

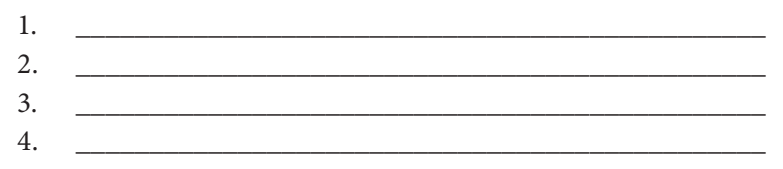

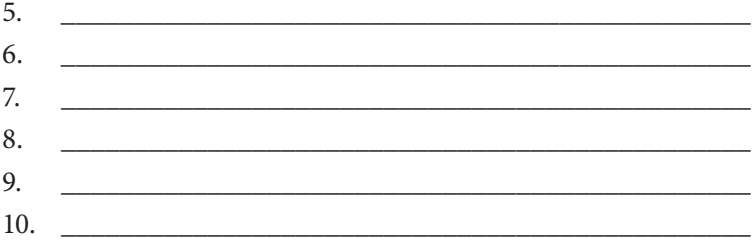

## Подготовьте рекомендательное письмо

Этот вид аргументации в современной тактике работы с текстами встречается редко. А зря.

Давайте вспомним ситуацию с резюме. Наличие характеристики и рекомендательного письма, которые прилагаются к анкете соискателя, положительно оцениваются новым работодателем. Он видит конкретный документ (с подписью и печатью), где прошлый работодатель дает оценку качеству работы конкретного человека.

Почему бы этот элемент не задействовать в маркетинге? Поле деятельности такого текста - коммерческие письма и предложения.

Давайте я приведу сразу пример рекомендательного письма, который готовил по просьбе одного предпринимателя. Он планировал устанавливать автоматы по продаже контактных линз на территории торговых центров и супермаркетов. Оговорюсь сразу - это шаблон, его можно модифицировать под конкретную ситуацию.

#### Рекомендация

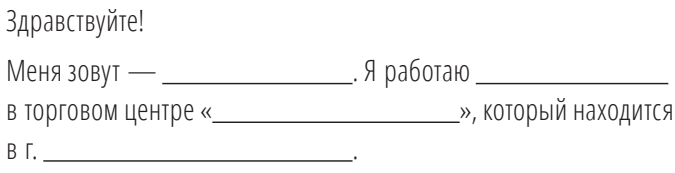

« <u>» [2013 г.</u> на территории центра в рамках арендного соглашения с \_\_\_\_\_\_\_\_\_\_\_\_\_\_\_\_\_\_\_\_ был установлен торговый автомат по продаже контактных линз « \_\_\_\_\_\_\_\_\_\_\_\_\_\_\_\_\_\_\_\_\_».

Изначально, для нас было загадкой, насколько интересным окажется этот «линзомат» для наших посетителей.

Но потом решили — всё новое и полезное всегда интересно.

Сейчас можем смело сказать, что установка линзомата в помещении нашего торгового центра оказалась весьма удачным ходом мы наблюдаем, что посетители постоянно совершают покупки.

Более того, несколько наших сотрудников, а также арендаторов регулярно покупают линзы и материалы в этом автомате, отмечая приятные цены и высокое качество продукции.

Хлопоты по завозу и установке аппарата арендатор взял на себя — всё было сделано аккуратно и бесследно.

Обслуживание автомата проводится по графику. От посетителей не поступило ни одной жалобы относительно работоспособности и ошибок линзомата.

Со стороны платежной дисциплины арендатора можно ставить в пример — аренда всегда оплачивается вовремя, документы все в порядке.

Приятно работать с такими ответственными арендаторами.

Должность Питания Силандратиность Должность

#### Что мы видим?

Это письмо от предпринимателя, который занимается торговлей контактными линзами и расходными материалами через специальные автоматы. Клиент заинтересован в расширении точек продаж за счет аренды соответствующих мест в других супермаркетах и торговых центрах.

Подобная установка для торговых центров — новинка. Это не банкомат и не автомат по приготовлению кофе, к которым уже все привыкли.

Клиент заинтересован в установке своих аппаратов на территории конкретных супермаркетов и торговых центров. Мы решили, что наличие рекомендательных писем от других арендодателей способно развеять сомнения и укрепить переговорную позицию.

Что для этого нужно указать в письме? Четкую информацию, интересующую арендодателей. И все. А это:

— платежная дисциплина;

- аккуратность в установке;
- регулярность обслуживания;
- спрос на продукцию;
- довольные покупатели.

Рекомендация прилагалась к письму, где детально описывался сам «линзомат», чтобы читатель получил о нем полное представление.

Рекомендация — это официальный отзыв. А отзывы, как вы знаете, тоже аргументы. Ввиду того что сегодня многим отзывам не верят, так как есть сомнения в их достоверности, официальная рекомендация (подпись + печать) сомнения развеет.

Поэтому нужно не только писать о своих эмоциях, но и указывать конкретную информацию, интересующую нового читателя.

И ничего страшного, если вы сами за клиента напишете рекомендацию. Если он поставит свою подпись и печать, уже не важно, кто писал.

А вот для сравнения пример того, как не нужно писать рекомендательное письмо.

## **РЕКОМЕНДАТЕЛЬНОЕ ПИСЬМО**

Компания « » выражает благодарность компании « \_\_\_\_\_\_\_\_\_\_\_\_\_\_\_\_\_\_\_\_\_\_\_\_\_\_\_\_\_\_\_\_\_\_ » за оперативную и эффективную работу в сфере информационных технологий.

#### 142 *Бизнес-копирайтинг*

За все время сотрудничества мы убедились, что компания « » является надежным партнером и одной из немногих компаний на рынке, которая обеспечивает действительно высокое качество оказываемых услуг.

Будем рады и дальше продолжать наше взаимовыгодное сотрудничество.

Это письмо из серии *«Кружите меня, кружите»*. Да, мы видим, как одна компания довольна работой другой организации. Но какова изначальная цель рекомендательного письма? Воздействовать на другие компании.

И что другие компании видят в таком письме? Ничего конкретного и убедительного. Непонятно, какие услуги оказывала рекомендуемая компания. Не указаны детали сотрудничества. Не описано, что именно произвело положительное впечатление.

Общий эффект получается таким: *«Сотрудничайте с ними, потому что они хорошие»*. А теперь задумайтесь, достаточно ли этого в современном бизнесе?

#### УПРАЖНЕНИЕ

*Напишите сами (по своей инициативе) рекомендательное письмо для компании, услугами которой вы недавно воспользовались. Это можно сделать ради тренировки, а можно и вручить самой компании. Эффект радости вам обеспечен, да и вы сами получите представление, как писать подобные письма. Черновик предлагаю сделать прямо здесь.*

РЕКОМЕНДАТЕЛЬНОЕ ПИСЬМО

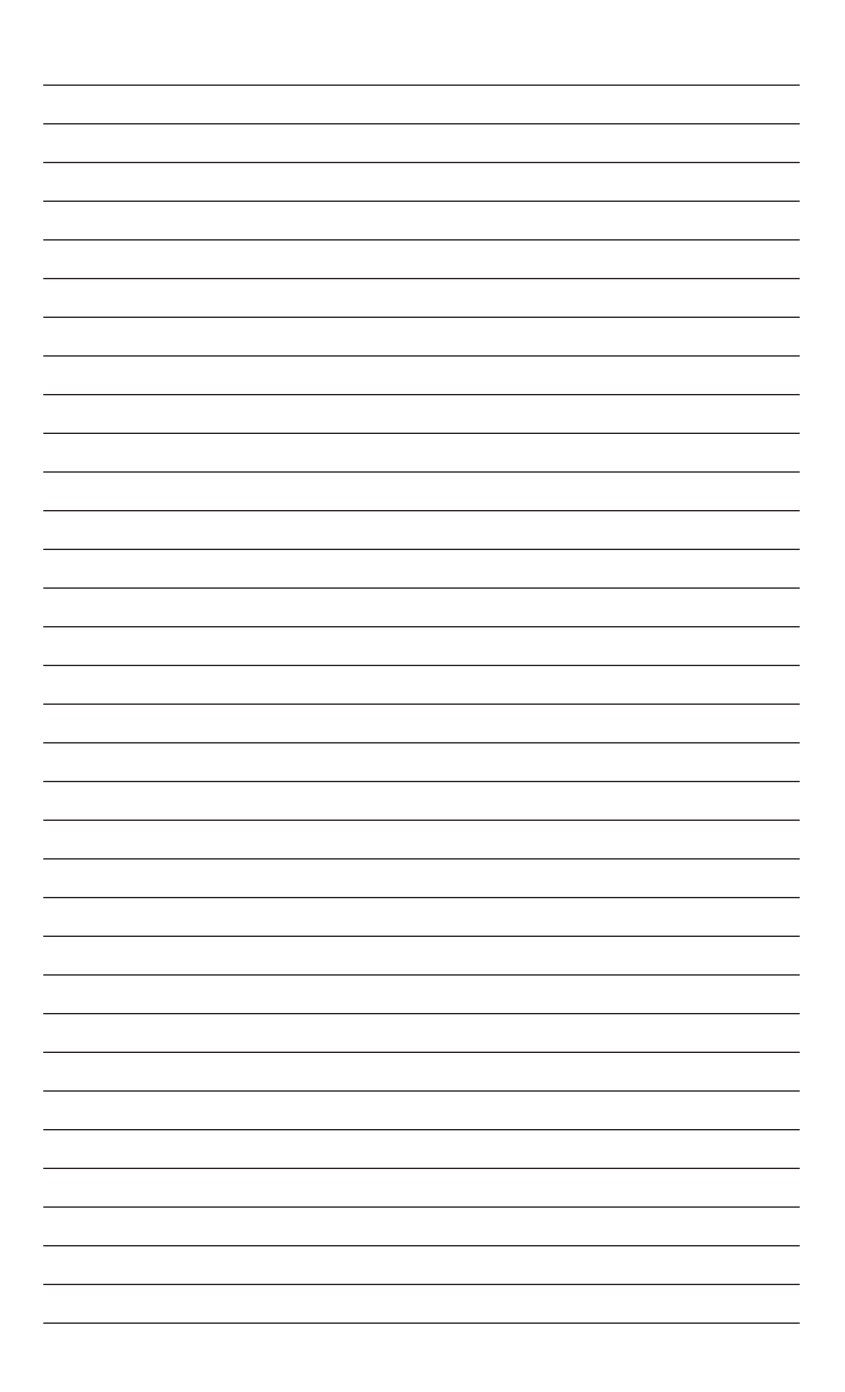

# Какие отзывы мешают, а какие помогают?

Действенность отзывов никто не отменял, даже если учесть, что доверие к ним снижается. Ведь вопрос не в формате подачи информации от клиента, а в его наполнении.

Главная причина, почему отзывам не верят, - это определенные сомнения в их достоверности. То есть читатели думают, что перед ними выдуманное мнение выдуманного клиента.

И эти подозрения имеют под собой почву. Каждый месяц в наше агентство обращаются люди и компании с просьбой написать для них отзывы. Естественно, речь идет о мифических клиентах и ситуациях. Мы отказываемся, однако это не значит, что так же поступают другие копирайтеры.

Но есть и другие причины, снижающие эффект доверия к отзывам:

- отсутствие конкретной информации в отзыве одни эмоции;
- нет подписи в отзыве непонятно, кто его оставил;
- подозрение о том, что отзыв составлен «по дружбе»;
- клиент в отзыве немногословен:
- нет описания ситуации (истории) сотрудничества;
- есть мнение, но нет объяснения причины такого мнения.

И знаете, что самое интересное? Ваш отзыв может быть по факту настоящим, но читатели ему не поверят.

Главное - не опускать руки, а сесть и подумать: как с помощью отзыва сформировать доверие? Позвольте мне на основе своего опыта дать несколько рекомендаций, которые помогут превратить ваши отзывы в эффективный инструмент доказательства.
- 1. Не придумывайте отзывы один раз оступитесь, вам будут это припоминать всегда.
- 2. Всегда подписывайте отзывы ФИО, компания, должность, возраст, город. По возможности приветствуется фотография. Фотографиям с продуктом или процессом использования продуктов верят больше.
- 3. Помещайте в отзыве информацию, содержащую конкретные измеримые данные, - это позволит читателю быстрее сделать самостоятельный вывод.
- 4. В отзыве должна быть описана история: причина обращения (покупки), что было сделано, что получилось в итоге. То есть мы обеспечиваем эффект по сценарию «по и после».
- 5. Хорошо дополнит отзыв информация о том, почему клиент выбрал именно вашу компанию (товар).
- 6. Можно указать какую-то мелочь, вызвавшую недовольство клиента. Главное, чтобы она казалась незначительной на фоне перечисления достоинств.
- 7. Пусть отзыв завершится рекомендацией клиента кому и зачем покупать продукт или заказывать услугу.
- 8. Старайтесь, чтобы в общем списке отзывы от разных людей по смыслу и содержанию не пересекались. Идеальный вариант, когда клиенты отмечают разные преимущества.

Еще важный вопрос: где, как и когда использовать отзывы или информацию, содержащуюся в отзывах?

Первое — отдельная страница «Отзывы» на сайте. Второе - список показательных отзывов в качестве приложения к продающему тексту. Третье - несколько показательных отзывов (от одного до пяти в зависимости от вида текста) непосредственно в тексте. Четвертое - цитата из отзыва — в тексте и даже заголовке.

Не публикуйте абсолютно все отзывы. Запомните, у клиентов нет времени на внимательное изучение всех отзывов.

Покажу вам несколько отзывов, опубликованных на сайте компании, которая занимается грузовыми и пассажирскими перевозками в Крыму.

- 1. «Спасибо! Все вовремя и с комфортом. Буду обращаться еще».
- 2. «От имени международного клуба ТК «\_\_\_\_\_\_\_\_\_» благодарим вас за оказанную помощь в организации перевозки нашей туристической группы из г.Киев в Крым в разгар летнего сезона, а также транспортное сопровождение группы в самом Крыму. У вас профессиональные водители. Наш коллектив надеется на дальнейшее плодотворное сотрудничество».
- 3. «Спасибо за помощь. Мы благодарны вам за понимание и хороший сервис».
- 4. «Очень круто! Очень все хорошо».
- 5. «Ездили с вами на экскурсию в Бахчисарай из г.Алушта, очень понравились нашему коллективу оперативность подачи транспорта и адекватный водитель, который ни в чем нам не отказывал и не переживал за то, что мы задерживались на маршруте. Спасибо вам большое!»

Вот и думайте, какова реальная ценность отзывов под номерами 1, 3 и 4. В них не сообщается ничего конкретного, но они находятся в ленте всех отзывов и ее перегружают.

И последнее — освежайте отзывы. Какая ценность мнения клиента, описывающего свой восторг от работы, сделанной вами пять лет назад? Читателя интересует то, насколько вы хороши именно в текущий момент. Исключение — положительный отзыв от бренда, имиджевого клиента или знаменитости.

#### УПРАЖНЕНИЕ

*Найдите «пустой» отзыв клиента о вашей работе и в качестве тренировки напишите его по правилам. Это позволит*  вам в дальнейшем более грамотно работать с новыми клиентами по подготовке отзывов.

# 14 фотографий, которые лучше текста

Эта книга посвящена тонкостям написания текстов. Вы спросите, при чем тут фотографии? Отвечу: фотографии призваны дополнять текст. Порой лучше один раз посмотреть, чем сто раз прочитать. Если для лучшего восприятия важной информации ее лучше передать с помощью фотографии, делайте это не задумываясь.

Да и доказательства в виде фотографий всегда увесистей. Ведь на фото клиент видит, а читая, только догадывается. По данным официальных исследований, полное отсутствие иллюстраций снижает эффективность рекламного сообщения на 27%. А фотографии, напрямую связанные с продуктом, на 32% эффективней остальных.

Еще один аргумент в пользу фотографий - изображения всегда украшают текст. Читатель увлечен знакомством с предлагаемыми сведениями и просматривает фотографии. Но... Изображения нужно использовать только тогда, когда они дополняют смысловую часть текста, а не лепить их по принципу картинок ради картинок.

Хочу предложить вашему вниманию список сценариев фотографий, которые хорошо дополняют текст и работают на общий результат.

- 1. Изображение товара (с разных ракурсов, а также рядом с предметами, позволяющими передать габариты и показать отличительные характеристики).
- 2. Изображение товара в упаковке.
- 3. Изображение товара в разрезе.
- 4. Изображение составных частей товара.
- 5. Изображение «товар в действии».
- 6. Изображение по сценарию «до и после», показывающее эффективность товара.
- 7. Изображение «товар + клиент».
- 8. Изображение, показывающее, что можно сделать с помощью товара.
- 9. Схематический чертеж или план.
- 10. Изображения, показывающие, как собирать товар (если он продается в разобранном виде).
- 11. Изображение, показывающее, как товар смотрится в паре со схожими продуктами (например, товары для дизайна интерьера).
- 12. Изображение, показывающее, как товар смотрится в паре с другим продуктом (при условии, что товары друг друга дополняют).
- 13. Изображение с более детальным фокусом на каком-то важном конструктивном элементе.
- 14. Изображения товара в различных цветовых оттенках или комплектациях.

Также стоит рассмотреть возможность предложить серию фотографий, объединенных по сути. Например: фотоотчет о проделанной работе, фотографии разных этапов работы и т. д.

Всегда помните, что акцент нужно делать на том, в чем вы пытаетесь убедить с помощью текста.

Например, вы желаете передать характеристику товара. Тогда представьте его фотографию в сравнении с каким-то знакомым всем стандартным предметом, чтобы глаз читателя мог визуализировать ваши текстовые заверения.

# Текст + видео = двойной удар

Если мы поняли, что фотографии способны убедить лучше текста, то представляете, каков тогда эффект от видео? На фото перед нами всего один кадр или одна секунда. Видео способно передать всю картинку с максимальной достоверностью.

Но есть один момент: если фотографии можно использовать как в печатных, так и в электронных текстах, то видео мы можем поместить только в электронный формат документа. А порой не все видео, а ссылку на ролик, что не всегда удобно. Но если перед нами задача — подготовить текст для публикации на страницах сайта, где можно разместить видеоролик, - не ленитесь, сделайте это.

Видео по эффекту схоже с фотографиями. Вместо того чтобы детально рассказывать, лучше наглядно покажите. Каким бы вы хорошим рассказчиком ни были, но с видео конкурировать очень непросто, очень...

Да, видео, как и фотографии, должны не разбавлять текстовую информацию, а дополнять ее, усиливая общий эффект воздействия. Рассмотрим несколько ситуаций, когда видео поможет добиться цели:

- демонстрация возможностей товара;
- видео с процессом и результатами различных тестов о товаре;
- что можно сделать с помощью товара;
- видеообзор;
- различные варианты использования (и сферы применения) товара;
- инструкция, как использовать товар для лучшего эффекта;
- видеотур.

Да, можно было бы продублировать список 14 фотографий, которые лучше текста, потому что при прочих равных условиях видео даже лучше фотографий. Но я решил представить сценарии, обладающие максимальным эффектом воздействия как раз в видеоформате.

При этом мой любимый сценарий видео, который желательно задействовать на продающей странице, - демонстрация возможностей товара. Особенно если с помощью предлагаемого товара можно творить удивительные вещи.

Уверен, что вы самостоятельно решите, в какой ситуации лучше задействовать видеоформат. В любом случае важно понимать: все, что находится на странице, должно работать на общий результат — не развлекать, а убеждать.

И, кстати, снова об отзывах. Видеоотзывы имеют преимущество в том, что у них доверительная составляющая сильнее. Ведь перед нами конкретный клиент выступает практически вживую, он не поленился высказать свои впечатления на камеру.

# Красная икра и надежная гарантия

Я достаточно полно и развернуто написал про гарантии в книге «Эффективное коммерческое предложение», поэтому у меня нет желания повторять. Хоть это и важно.

Сейчас я хочу сделать акцент на том, что с гарантиями тоже нужно быть очень осторожными. Да, они способны снять многие возражения клиентов. Но если с ними хотя бы немного переборщить — спугнете клиента.

Гарантия не должна выглядеть как одолжение. И не бойтесь давать сильные обещания. Сразу вспоминается пример нашего клиента Эдуарда Крымова, который для торговой марки Lux Caviar (красная икра премиум-класса) предложил клиентам целую коллекцию гарантий.

Это не нужно обсуждать, просто стоит прочитать.

Если мы нарушим любой пункт нашей гарантии, вы получите один килограмм красной икры за наш счет из любого выбранного вами магазина!

- Обязательная дегустация красной икры перед покупкой. Вы всегда можете отказаться от покупки без объяснения причин.
- В банке с продукцией ТМ "Lux Caviar" содержится красная икра именно тех рыб, которые заявлены на этикетке.
- Вы покупаете красную икру первого сорта, строго соответствующую ГОСТу (красная икра бывает только первого и второго сорта).
- Доставим в указанное вами время в любую точку СПб. Доставка осуществляется за наш счет.
- Именинники, юбиляры и молодожены получают обязательный подарок от ТМ "Lux Caviar".
- Вы покупаете красную икру премиум-класса. Икринка к икринке, вкусная, полезная и настоящая. Такая, как должна быть!

Действительно, сильный подход к формулировке гарантии. После чтения меня посетило чувство, насколько производители любят свою продукцию и ею гордятся. Это располагает.

Следующий пример сильной гарантии использует наш клиент Владислав Поздняков, московский риелтор, о котором мы уже говорили. Владислав решил взять не товаром, а деньгами.

#### 152 Бизнес-копирайтинг

Дополнительно я предлагаю несколько гарантий, которые защитят ваши интересы.

- 1. Если вы не увидите объявление о продаже своей квартиры через 2 дня после заключения договора, вы получаете от меня компенсацию в 10 000 рублей.
- 2. Если за 2,5 недели с момента начала рекламной кампании не будет ни одного просмотра квартиры, вы получаете компенсацию в 10 000 рублей на следующий же день.

При таких сильных гарантиях очень важно предлагать реальные, а не выдуманные гарантийные ситуации.

И не бойтесь давать гарантии, так поступает весь цивилизованный мир. Если вы уверены в качестве своего продукта и эффективности услуг — бояться нечего. Даже если кто-то захочет попить вашу кровь, требуя исполнения гарантийного обязательства, таких людей будет не больше 2% от всего количества покупателей.

#### **УПРАЖНЕНИЕ**

Разработайте пять вариантов гарантий, которые вы можете предложить своим клиентам, и сформулируйте их.

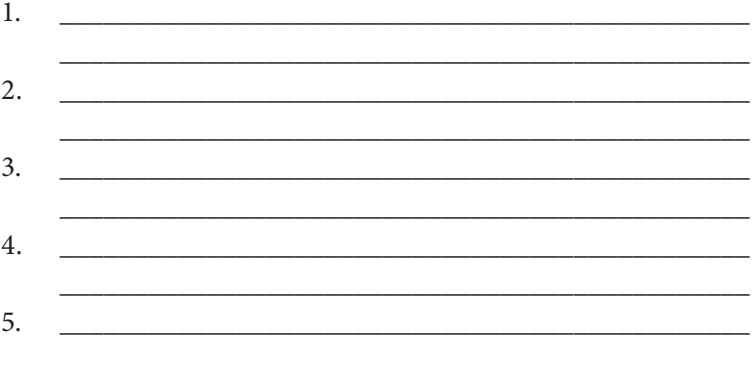

# Глава 5 Понятность послания

Я часто вспоминаю интересную ситуацию. Подхожу как-то раз к одному торговому центру, а там на двери в самом заметном месте сияет объявление с текстом:

ВНИМАНИЕ!!! Все отделы 2-го этажа находятся на 3‑м этаже.

Представляете, какое логическое сражение произошло в моем сознании после чтения? Я встал возле входа и начал думать, что автор послания имел в виду. Версий было несколько, в том числе и то, что автор совершил какую-то ошибку.

Но, как потом оказалось, весь второй этаж был отдан в распоряжение новому арендатору (большой магазин спортивной одежды), а маленькие торговые точки, которые раньше заполняли эту площадь, дружно и в полном составе переехали на третий этаж.

Есть бородатая шутка: *«Попробуйте объяснить иностранцу фразу "Руки не доходят посмотреть"»*. Но стоит ли нам так пафосно шутить над иностранцами, если у нас самих с понятностью посланий не все идеально?

Существует прекрасное слово — ясность. Когда читателем все понимается ровно настолько, насколько пишется автором. Прямо образ интеллектуальной гармонии.

В копирайтинге есть старое правило: каждое написанное вами слово должно быть понятно восьмикласснику. Естественно, это образ, и не стоит воспринимать его буквально. Но мысль прослеживается очевидная.

Каждое слово любого текста должно быть понятно представителю целевой аудитории. Так как мы заведомо не можем отвечать за степень интеллектуальной подготовки всех людей, текст должен быть понятен хотя бы подавляющему большинству.

Введение читателя хоть в минимальное заблуждение это тотальный провал.

Вы должны уяснить, что читатель к моменту первого знакомства с вашим текстом практически ничего не знает - ни о вас, ни о предмете изложения. Он не будет внимательно вчитываться в каждую букву. А если он обо что-то споткнется, мы вообще рискуем его потерять где-то посередине текста.

Поэтому одна из фундаментальных характеристик серьезного текста — его понятность. Это и точность, и ясность, и доступный стиль изложения.

Максим Горький писал: «Нет ничего такого, что нельзя было бы уложить в простые ясные слова». Ну что ж, давайте теперь посмотрим, как в бизнес-текстах добиваться такого эффекта.

# Точность - вежливость копирайтера

А давайте я вам расскажу один школьный анекдот.

- Вовочка, скажи-ка мне быстро, сколько будет 5 + 8?
- Мария Ивановна, 23!
- Как тебе не стыдно быть таким бестолковым! Это будет 13, а не 23
- Так вы же просили меня ответить быстро, а не точно...

Разговорная речь — отличный пример того, как часто мы произносим неточные высказывания, формулируем неточные вопросы и даем такие же неточные ответы. Но опыт разговоров привил нам мысль, что конкретная фраза или слово обозначают по умолчанию что-то определенное.

Однако опытные переговорщики любят «строить» своих vчеников, действительно цепляясь к каждому слову. Так вырабатывается профессиональная сноровка. Переговорщики должны быть точны, потому что, если другая сторона что-то не так поймет, сделка не состоится.

Простой пример распространенного неточного вопроса:

— Какая у тебя машина?

Вы можете подумать, что же здесь неточного? Ведь перед нами распространенная фраза, и в сознании уже готов ответ. Например, Mitsubishi Pajero.

А теперь посмотрите, как должен был быть сформулирован точный вопрос:

— Какой марки твой автомобиль?

Теперь понимаете, что такое точность? Ведь на исходный вопрос: «Какая у тебя машина?» - мы можем дать с десяток разных ответов, но не тех, что от нас ожидали:

- синяя;
- быстрая;
- праворульная;
- внедорожник;
- «японка».

И все эти ответы верны. Так и получается, когда вступает в силу неточность формулировки.

А теперь проведем небольшой ликбез. Всем знакомо такое блюдо, как цыпленок табака. На самом деле правильно произносить «цыпленок тапáка». Просто в Грузии (в тамошней кулинарной традиции и появилось это блюдо) «тапáка» это специальная сковорода, на которой и готовят цыпленка. И табак как таковой тут вовсе ни при чем. Как-то я на автомойке заметил щит с фразой:

Форма оплаты — любая

Насколько точна такая формулировка? Допустим, я скажу, что хочу рассчитаться щелбанами. Сколько щелбанов мне отвесить и кто подставит голову?

Это шутка. Если по сути, то очевидно, что речь идет о деньгах. Но у меня лично большие сомнения, что на простой автомойке могут принять оплату электронными деньгами или же пополнением счета на мобильном телефоне. О бартере вообще молчу.

Достаточно вместо слова «любая» привести небольшое уточнение с перечислением конкретных видов оплат, и тогда сообщение становится максимально ясным и понятным.

Другой случай — когда название бренда становится именем нарицательным. Пожалуй, многие из нас все копиры называют «ксероксами».

А вот интересный пример из моей практики, где мы с заказчиком (компания «СУХО») долго дискутировали, что использовать — точное понятие или более знакомое всем (но ошибочное). И все-таки решили остановиться на точном.

Подгузники для взрослых — это средство, которое в считанные дни после выхода заслужило популярность (и благодарность) у людей по всему миру.

И сегодня в Украине все больше врачей их рекомендуют как единственное оптимальное средство для тех, кто:

- ухаживает за парализованными и пожилыми людьми, неспособными самостоятельно ходить в туалет;
- ухаживают за людьми, прикованными к постели;
- страдают недержанием (легкая и средняя формы).

Слово — «подгузник». Хотя в народе все подгузники именуют «памперсами». Теперь посмотрите, как пишет об этом же товаре другая компания:

Наше динамичное время спровоцировало появление многочисленных аксессуаров по уходу за детьми и облегчающих жизнь для взрослых и для стариков.

К этой категории можно отнести и гигиенические памперсы для взрослых ТМ « ». Этот тип товара ориентирован на комфорт, используется в профилактике разных последствий, которые могут возникнуть у лежачих больных и пожилых людей.

Конкуренты вообще не использовали слово «подгузник». Здесь очень деликатный момент. Если такой текст публикуется в интернете, то часто на точность закрывают глаза, так как в тексте должен быть учтен поисковый запрос целевой аудитории — *«памперсы для взрослых»*.

Все потому, что тексты в интернете мало контролируются специальными инстанциями. А если вы задумаете опубликовать статью в каком-то журнале, вас могут попросить изменить слово «памперс», потому что в официальном классификаторе товаров вряд ли есть такое именование продукции.

Так что, друзья, будьте точны в своих высказываниях. Серьезные компании не должны позволять себе быть неправильно понятыми.

# Практикум по правильному подбору слов

Вы знаете, сколько слов в русском языке? Один из наиболее авторитетных словарей - «Словарь современного русского литературного языка» (который принято называть «Большим академическим словарем») — содержит значения 131 257 слов. Весь материал опубликован в 17 томах. Но это старое издание.

Более известный всем Словарь Даля насчитывал за 200000 слов. И мы с вами понимаем, что в современном языке постоянно появляются новые слова.

Многие авторы умудряются ошибаться, подбирая слова для конкретной ситуации, путаясь в их значении. При беглом просмотре можно такие ляпы не заметить. Но все равно ошибочное употребление слов - явный признак того, что текст написан слабым автором.

В нашем профессиональном сообществе есть расхожая фраза, которая перешла нам от классиков. Периодически во время своих выступлений я ее начинаю произносить и делаю паузу: «Покупают не дрель, а...» Как обычно, из зала несколько людей ее в один голос завершают: «...дырки в стене».

Как правило, это мужчины. Поэтому понятна версия с «дыркой». Но по большому счету это все сложности перевода с английского языка. Хоть английский насчитывает минимум в пять раз больше слов, чем русский, иногда на одно английское слово приходится несколько наших вариантов. В нашей истории как раз такой случай.

Гораздо точнее (и технически грамотнее) было бы «дырку» заменить на «отверстие». Потому что дырки несколько в иных местах... и в носках. А в стенах отверстия.

Прочитайте небольшой фрагмент текста компании, занимающейся производством дверей и ворот:

Мы умеем проектировать безопасные в случае пожаров двери, прочные стальные продукты и элитные двери. Производство твердых заборов — тоже специализация наших экспертов. Требуете на самом деле современные ворота? Нужно, чтобы эти товары были разработаны специально для вашего дома? Обращайтесь к нашим менеджерам!

Мы учтем все ваши просьбы и выпустим ворота, которые абсолютно будут соответствовать вашим фантазиям.

Да, этот текст расположен на официальном сайте компании. На первый взгляд, все понятно. Но только на первый взгляд. С точки зрения копирайтера, у меня есть несколько мыслей относительно уместности использования как минимум трех слов.

Начнем с вопроса *«Требуете на самом деле современные ворота?»*. Давайте думать вместе, насколько уместно здесь слово «требуете»!

В контексте всего изложения клиент может *хотеть* современные ворота. Однако «хотеть» и «требовать» — совсем разные вещи. Требовать клиент имеет право, если для него не сделали то, что он хотел, или сорвали сроки.

Но во время первого контакта клиент как бы не имеет права требовать от производителя чего-то конкретного. Спрашивать о возможности — да, но требовать — никак нет.

Следующее предложение, которое мы рассмотрим: *«Мы учтем все ваши просьбы и выпустим ворота, которые абсолютно будут соответствовать вашим фантазиям»*. Здесь как минимум два слова, уместность использования которых находится под очень большим вопросом.

Первое из них — *«просьбы»*. Я бы в таких случаях сделал выбор в пользу слова *«пожелания»*. Мне кажется, здесь неуместно проецировать ситуацию, когда клиент *просит*. Потому что тогда вы находитесь как бы выше его. Что не совсем тактично. Поэтому вариант с «пожеланиями» более мягок и корректен. И точен.

Второе сомнительное слово в озвученном предложении - «фантазиям». По мне, фантазии - нечто личное и деликатное, не подлежащее разглашению. И вообще, кто фантазирует о твердых заборах и воротах?

В любом случае это мое личное мнение. Не хочется казаться дотошным и придирчивым. Просто, когда ты требователен к себе и собственному изложению, начинаешь ради тренировки думать, как улучшить тексты других авторов.

А если вернуться к рассматриваемому фрагменту, то я то же содержание представил бы в таком виде:

Мы проектируем безопасные прочные двери (обычные стальные и элитные). Мы также занимаемся производством твердых заборов. Если вы планируете в своем доме установить современные ворота с учетом определенных пожеланий - обратитесь к нашим менеджерам, они предложат вам несколько решений.

Также отмечаем, что во время выполнения заказа будут учтены все ваши пожелания.

И давайте для закрепления рассмотрим еще один небольшой пример. Прочитайте внимательно эту фразу из текста об услуге продвижения страницы компании в социальных сетях:

Стоимость продвижения страницы компании в социальной сети Facebook - от 15 000 рублей в месяц.

Окончательную стоимость вы узнаете после того, как поставите конкретную задачу и мы изучим специфику компании. Так как объемы работ бывают разными.

Лично мне в такой трактовке с точки зрения восприятия сочетание «окончательная стоимость» не особо по душе. Когда мне говорят об «окончательной» стоимости, я все время представляю, как меня будут «накручивать» и «накручивать», а стартовая отметка - всего лишь ловкая замануха.

В такой ситуации более метким (на мой взгляд) будет выражение «точной стоимости». Потому что мы понимаем, что в сфере услуг стоимость напрямую зависит от объема выполняемых работ. В таком случае «точная цена» оказывает более мягкое и справедливое воздействие.

Да, друзья, копирайтинг - это не текст, копирайтинг это каждое слово.

#### **УПРАЖНЕНИЕ**

Найдите в этих текстовых фрагментах слова и выражения, нуждающиеся в точной и понятной формулировке, а затем подберите более точные слова.

- 1. Широкая гамма оборудования, а также гибкая схема управления производством позволяют качественно и оперативно решать задачи по проектированию и производству витых пружин всех типов.
- 2. Многие дизайнеры игнорируют возможность получения легких денег при помощи продажи напослелок.
- 3. По неофициальным данным, от внутренних хищений страдает более 80% российских предприятий. Подворовывают и топ-менеджмент, и рядовой персонал.

### Логика текста и философия доступности

Если вы хотите, чтобы каждое слово вашего текста было принято читателям ровно в том ключе, в котором вы и планировали, вам нужно подружиться с таким понятием, как «логика текста».

Что это такое? Это когда все структурные элементы текста логически следуют друг за другом.

Помните, как мы раньше говорили о цели текста и готовили список вопросов, на которые нужно дать ответ?

Мы тогда обсуждали текст с описанием услуги «Доставка воды в офис». Возобновим в памяти вопросы.

- $1$ Что за вода? Каковы ее свойства? Какая очистка?
- 2. Сколько видов воды предлагается?
- 3. В какой емкости ее привозят?
- 4. Нужно ли сразу оставлять задаток за бак и помпу?
- 5. Сколько стоит бак? Какова цена за литр воды?
- 6. Есть ли возможность подогрева и охлаждения воды?
- Куда звонить, если вода заканчивается?  $7<sup>1</sup>$
- 8. Насколько быстро будет поставлена вода после звонка с запросом?
- 9. В какое время можно звонить и оформлять заказ?
- 10. Имеется ли какое-то специальное предложение?

На основании подобного списка вопросов можно смело готовить предварительный план текста. Наличие предварительного плана способствует четкому и последовательному изложению каждого информационного блока.

Это поможет читателю плавно переходить от одной мысли к другой, потому что есть логика и связность.

Приведенный выше список вопросов составлен в определенной логической последовательности. Если изначально его перемешать и строить изложение по новой структуре, то логики не будет.

К примеру, начинаем с возможности подогрева, продолжаем ценой, а после нее говорим о качествах воды. Получается легкий взрыв мозга с тяжелыми для ваших продаж последствиями.

Но это только вопросы, а мы с вами говорили еще о критериях принятия решения и рекомендациях сторонних экспертов. Если все тезисы из трех источников объединить в общий список, то дальше вам нужно выявить определенную логическую последовательность предоставления информации. Тогда это упростит процесс ее восприятия, и текст не оставит впечатления абсурда.

Однажды на свой телефон я получил рекламное SMS от национальной украинской службы такси. Содержание следующее:

Дешевле будет лишь в метро! т.

По мне, формулировка сообщения — просто царство абсурда. Во-первых, я живу в Николаеве, где с населением в 500 тысяч по определению не нужно метро. Да и технически его построить, когда центр города держится на катакомбах, нереально или экономически нецелесообразно.

И вообще, насколько я знаю, на Украине метро далеко не в каждом городе, а точнее — раз, два и обчелся. Смысл такой сравнительной метафоры?

Во-вторых, разве можно сравнивать такси с метро? Поезда же с самолетами не сравнивают.

В-третьих, на такое SMS хочется ответить: *«А на велосипеде вообще бесплатно и полезней»*.

Друзья, трепетно относитесь к каждой фразе, которая, на первый взгляд, может показаться гениальной. Перед тем как ее публиковать, поинтересуйтесь мнением аудитории или как минимум пообщайтесь с людьми, у кого опыт в копирайтинге посерьезней вашего.

# Простой способ структурировать повествование

Еще со школьной скамьи нам прививали навык повествовательности. Мы мучились, когда нам задавали писать различные сочинения.

В университете доминировал научный и информационный стиль. С одной стороны, конспекты лекций, с другой — рефераты,

курсовые и дипломные проекты. Одна из ключевых прелестей студенческого писательства - способность структурировать информацию, использовать различного рода сокращения. Так вырабатывался навык - быть кратким.

Когда университетские навыки мы начинаем применять в профессиональной деятельности, сразу видно, кто и как оттачивал письменные таланты в школьные и студенческие годы.

Повествовательный стиль написания до сих пор часто используется в рекламных текстах и деловой переписке. Но это не означает, что все ваше текстовое послание должно превращаться в сплошное повествование.

Порой классическое изложение гораздо проще структурировать в виде нумерованного и маркированного списка - так его проще понять. Подобная тактика позволяет глазам читателя отдохнуть и вообще делает весь текст красивее (с точки зрения визуальной эстетики).

Самый распространенный пример - это когда в виде повествования представляется четкая последовательность действий.

Изучите текстовый фрагмент, опубликованный на одном из информационных сайтов. Его задача - сообщить вам, как в текстовом редакторе Microsoft Word использовать знак ударения (публикую в дословном виде):

#### Как поставить ударение в MS Word 2010?

Необходимо набрать нужный текст, выбрать слово, в котором вам нужно поставить ударение, и после буквы, к которой должно стоять ударение, нужно набрать такую комбинацию цифр 0301 и нажать комбинацию клавиш Alt + X.

На мой взгляд, такая формулировка излишне громоздка, и далеко не каждый человек сможет с первого раза добиться ожидаемого эффекта. К примеру, я слышал, как некоторые люди комбинацию «0301» использовали вместо «Х». Почему они так делали — это уже второй вопрос, но факт остается фактом: автор сообщения мог бы написать более внятно.

Все, что мы сейчас сделаем, это представим информацию в более структурированном и понятном виде.

#### **Как поставить ударение в MS Word 2010?**

- 1. Выбираете слово.
- 2. Помещаете курсор после буквы, которой нужно ударение.
- 3. Набираете комбинацию цифр 0301.
- 4. Нажимаете комбинацию клавиш Alt + X (англ.).

И все. А теперь еще раз посмотрите на оба варианта и сравните их. Как видите, второй вариант выглядит проще и понятней. Его легче читать, следовательно — увеличивается внимание и концентрация. Я думаю, после такого стиля изложения вероятность ошибки сводится к минимуму.

Давайте посмотрим на другой пример из текста, который мы готовили для продающей страницы по услуге «Мебельный тур в Китай». Вот типичный повествовательный вариант:

Групповой тур — классическая коллективная поездка. По прибытии в Китай группу встречает гид, доставляет в гостиницу, сопровождает во время шопинга, содействует в выборе, а также помогает с оформлением покупок и доставки.

Это же послание можно представить в более структурированном виде:

Групповой тур — классическая коллективная поездка. По прибытии в Китай за группой закрепляется гид, который:

- встречает в аэропорту;
- доставляет в гостиницу;
- сопровождает во время шопинга;
- содействует в выборе;
- помогает с оформлением покупок и доставки.

Так что, если ваше повествование можно представить в виде маркированного или нумерованного списка, сделайте это и убедитесь: результат окажется зрительно привлекательным.

И да, люди всегда внимательно читают то, что помещено в списках.

#### УПРАЖНЕНИЕ

*Представьте в более структурированном виде следующее предложение:*

Внутришлифовальный станок 3М225АФ2 предназначен для шлифования цилиндрических, конических, сквозных и глухих отверстий, внутренних и наружных торцов, наружных посадочных поясков в деталях типа втулок, зубчатых колес, фланцев, шкивов, инструментальных конусов и т. п. в условиях мелкосерийного и серийного производства.

## Профессиональная терминология не всегда уместна

Скажите, многие из вас получали в институте удовольствие от чтения учебников? А как вы думаете, в чем причина?

Скучный язык и стиль изложения, пропитанный попытками сеять мудрость в каждом слове. Нам встречались уж очень заумные слова, потому что книги составлялись известными учеными. А что это за ученый, который в своих работах, простите, не умничает?

Когда заходит разговор о заумном стиле изложения, я вспоминаю одну веселую историю:

Немецкий ученый Пауль Эрлих в юном возрасте получил задание написать сочинение на тему «Жизнь есть мечта».

В сочинении был фрагмент:

«Мечта является результатом функции нашего мозга, а функции мозга есть не что иное, как то же самое окисление... Мечта - это нечто вроде фосфоресценции мозга».

Учитель в гимназии после чтения сочинения яростно воскликнул:

— С этих позиций «Джоконда», гениальное творение Леонардо да Винчи, это просто двести граммов краски, размазанной по текстилю!

Наука и бизнес-тексты - несколько разные понятия. Тем не менее авторы многих текстов любят пускать пыль в глаза и уши специальными профессиональными терминами, которыми можно по-настоящему испугать обычных людей. Им кажется, что своей подкованностью они производят серьезное впечатление. Но вопрос в том, что бизнес-тексты читают для того, чтобы увидеть нечто полезное и выгодное для себя. Бизнес-тексты не читают другие профессора или сторонники академического научного стиля изложения.

Допустим, вы изучаете текст о юридических услугах и видите фразу «двусторонняя реституция». Вы знаете, что это такое?

Другая «заумная» сфера — это медицина. Представьте себе человека, у которого повысилось давление, он вызвал «Скорую помощь», и врачи ему сказали: «У вас гипертонический криз».

Человек, после того как успокоилось давление, вводит в строку поиска фразу «гипертонический криз» и читает:

Гипертонический криз - это возникновение артериальной гипертензии, при которой происходят патологические изменения функциональной деятельности мозга и сердечно-сосудистой системы, спровоцированные вегетативными нарушениями.

И это даже не «Википедия», а статья на сайте одной клиники.

Я согласен, у врачей есть специальная терминология и они понимают друг друга с полуслова. Но такие же тексты не врачи читают, а обычные люди, которым слова «гипертензия», «энцефалопатия», «нейровегетативный синдром» (из той же статьи) непонятны. Вряд ли они будут способствовать формированию доверительного отношения.

Вы можете долго со мной спорить, но я уверен, что любое научное понятие можно объяснить просто. Если сложно подобрать слово-аналог, сделайте уточнение - откройте скобки и расшифруйте сложный термин. За это получите «спасибо» от читателей.

Посмотрите фрагмент из другого текста по теме гипертонического криза. Вот как в нем автор поступил с единственным сложным для понимания словом:

Обычно криз возникает после того, как больной самовольно прекращает прием назначенных врачом гипотензивных (снижающих артериальное давление) лекарств, либо нарушает диету и ест много соленого, либо выпивает спиртное, либо испытывает нервное перенапряжение, волнение.

Автор этого текста проявил заботу о читателе, объяснив сложное для понимания слово. Это вызывает доверие.

Говорят, что словарный запас обычного человека, задействованный в беседах, держится в пределах 800 слов. Будьте проще в высказываниях, и читатель к вам потянется.

Вы сейчас читаете книгу о рекламных текстах. Я надеюсь, что мой стиль изложения для вас прост и понятен. А теперь для наглядности прочитайте, каким языком пишутся академические научные книги по рекламным текстам:

Функциональная загрузка информационных каналов представляет собой трехкомпонентное общение, поскольку последнее обладает интерактивной, перцептивной и коммуникативной сторонами.

Выводы делайте сами.

Но из любого правила есть исключения. Если автор и получатель работают в одной сфере, где используется определенная терминология (например, техническая область), и они понимают друг друга - можно применять заумные понятия. То есть, опять же, думайте о целевой аудитории.

Представьте, что вы - управляющий крупным отелем и получаете письмо, которое начинается со следующих слов:

В АООТ «Абразивный завод "Ильич"» ведется разработка нанотехнологии получения неагрегированного субмикропорошка aAl2O3c величиной первичного зерна после термообработки при температуре 1000-1200 °С ~ 0,05-0,1 мкм.

Да, после чтения такого текста управляющего отелем может посетить легкий интеллектуальный шок. А если я скажу, что это письмо было адресовано директору института физики новых материалов?..

# Модные иностранные слова оставьте иностранцам

Ох уж это стремление произвести на окружающих впечатление суперумника. В моей ленте Facebook периодически появляются сообщения от разных людей, начитавшихся американских книжек и разбрасывающихся умными словечками

Я не буду называть имен - все-таки неэтично и некорректно, - но очевидный факт: эти люди рисуются перед уже признанными экспертами и активно вступают в обсуждения, предлагая на суд остальных текстовое месиво внушительного объема и с большим содержанием заумных слов.

Если у таких людей спросить, зачем они это делают, ответ до боли предсказуем: они формируют понимающую аудиторию. А мое мнение более жесткое и жестокое: использование модных иностранных слов, непонятных большинству людей, - это большой понт, который дешевле репутации.

А вот мнение Виссариона Белинского: «Употреблять иностранное слово, когда есть равносильное ему русское слово, значит оскорблять и здравый смысл, и здравый вкус».

Давайте вспомним в фильме «Брат-2» диалог Данилы Багрова с его новой «подругой»:

- $-$  Tebs звать-то как?
- Мэрилин...
- А это по-русски как?
- $-$  Даша.

Наивность героя Сергея Бодрова была его сильной чертой. Но в этом диалоге есть очень полезный скрытый смысл: «Не нужно выпендриваться, будь проще».

А теперь давайте от синематографа перейдем к бизнес-копирайтингу. Прочитайте фрагмент текста одного рекламного агентства:

РА « » — медиабаинговое агентство, предоставляющее услуги по размещению наружной рекламы на всевозможных наружных рекламных конструкциях (более 40 тысяч) (билборды, призмы, ситилайты, троллы, брандмауэры, беклайты, пиллары, остановочные комплексы) по всей Украине (более 300 городов).

Вы себе представляете глаза заказчика? Если таким способом отсеивать клиентов, которым незнакомы подобные термины, то можно и без клиентов остаться.

Вы хотите спросить - как поступить в таком случае? Я лучше скажу, как бы поступил я как сторонник понятности изложения.

Во-первых, отказался бы от слова «медиабаинговое», достаточно сказать «рекламное», не вдаваясь в специфику модели организации бизнеса агентства.

Во-вторых, дальше по тексту или в виде отдельного приложения целесообразно подготовить документ с наглядным изображением каждого носителя, чтобы читатель понимал, чем «пиллар» отличается от «тролла» и «беклайта».

Мы в блоге Студии Дениса Каплунова (http://www.kaplunoff.ru/blog) специально опубликовали статью «50 терминов маркетинга, чтобы не выглядеть глупо», так как к нам порой читатели обращаются с вопросами, что на самом деле означает то или иное новомодное иностранное словечко.

В этой статье есть такие слова, как:

- ай-стоппер;
- джанк;
- жалон:
- инсайт;
- лонч;
- ньюсджекинг;
- скиминг;
- томбстоун и др.

Правда, классные термины? И это не просто профессиональный жаргон, а конкретные понятия. Даже не все маркетологи знают некоторые слова из списка, я уже не говорю о клиентах маркетинга...

А если от профессионального жаргона перейти к обиходным словам иностранного происхождения, рекомендую в интернете найти статью «235 иностранных слов, которым есть замена в русском языке» и добавить ее себе в «Заклалки».

Известный писатель Амброз Бирс как-то сказал: «Белладонна: в Италии — красивая женщина, в Англии — смертельный яд. Поразительный пример глубинного сходства двух языков».

Может, уже хватит искать сходства между русским и английским?

#### **УПРАЖНЕНИЕ**

Запишите десять модных иностранных слов, которые вы используете при обращении к своим читателям, и найдите для каждого один-два заменителя на русском языке.

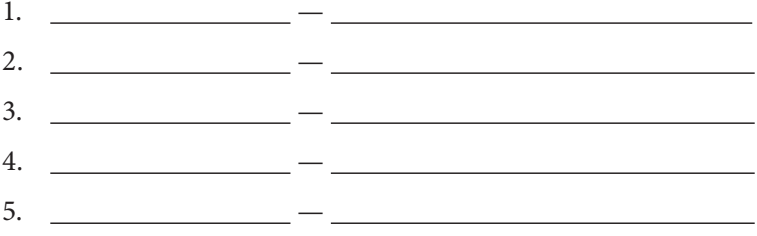

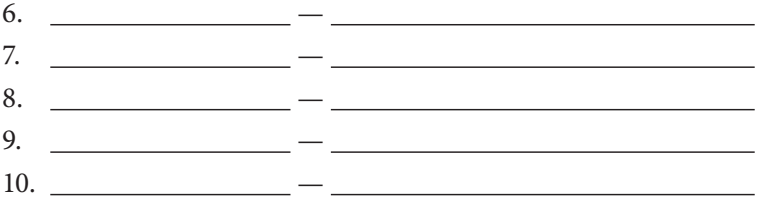

#### Двусмысленность — отрава для ума

Когда заходит разговор о двусмысленности изложения, мне часто вспоминается одна веселая история из жизни Бетховена. Пожалуй, расскажу ее и вам.

Однажды Бетховен получил для отзыва оконченную партитуру оперы «Вольный стрелок» от немецкого композитора Карла Марии фон Вебера. Когда Бетховен с ней ознакомился, то отправил ответ следующего содержания: *«Советую больше не писать опер»*.

Вебер был неприятно потрясен таким отзывом от мэтра и при следующей встрече с Бетховеном уточнил, неужели опера была действительно такой слабой и беспомощной.

Бетховен ответил так: *«Ну что вы! Наоборот, я считаю музыку вашей оперы настолько совершенной, что не допускаю мысли о создании другой, еще более совершенной оперы. Только потому я и рискнул дать свой совет»*.

А теперь вопрос на засыпку — что лично вы подумали бы после прочтения такого первого отзыва о своем произведении? Я вот сам думаю, как бы отреагировал на отзыв: *«Денис, советую вам больше не писать книг»*. Интересно, получу ли я нечто подобное после издания этой книги…

Двусмысленность в высказываниях вредит всему. Вы хотели сделать хорошо, а читатель воспринял, как будто вы хотели сделать плохо. Я считаю, что двусмысленность слабая сторона автора. Вспоминайте, как часто во время беседы с другими людьми вы слышали фразу: *«Вы меня неправильно поняли…»*

Так почему вы, простите, говорите непонятным с первого раза языком?

Вообще двусмысленность — одна из любимых тем для шуток в рекламном мастерстве. Мне хочется привести в пример подборку шедевров, в которых двусмысленные фразы представлены во всей красе.

- В связи с ремонтом в парикмахерской укладка женщин будет проходить в мужском зале.
- Дети выдаются отцам только в трезвом состоянии.
- Продаются три поросенка, все разного пола.
- Зубы? Наши стоматологи сделают все, чтобы вы навсегда о них забыли.
- Вяжем детские кофточки из шерсти родителей.
- Молодой порядочный массажист выезжает на дом по первому звонку.
- Делаем полиэтиленовые мешки по размеру заказчика.
- «Уголок пенсионера» находится возле ликеро-водочного отдела.
- Приглашаются грузчики для интересной работы.

Такое часто еще получается, когда в ход идут слова, имеющие несколько не связанных друг с другом значений.

В одном коммерческом предложении, которое как-то побывало у меня перед глазами, автор после таблицы с ценами поставил следующее предложение: *«На меньшие тиражи у нас индивидуальный просчет»*.

Понятно, что автор имел в виду: цены могут варьироваться. Но «просчет» не особо уместен, так как у этого слова есть еще негативное значение («ошибка»). А в паре с прилагательным «индивидуальный» общая картина получается не ахти…

Как-то на одном юмористическом сайте был опубликован забавный диалог учителя со школьником:

- Назови синоним слова «ступил».
- Легко! «Стормозил»!

Как говорится, без комментариев. Школьники не знают, что «ступил» - это в смысле «ступил на землю», а не «выказал тупость на уроке».

А теперь давайте от юмористических перейдем к серьезным текстам, где тоже можно встретить двусмысленные выражения. Внимательно прочитайте следующую фразу:

В своей работе мы используем последние технологические разработки...

Цель этой фразы - показать, что описываемая компания следит за прогрессом, идет с ним в ногу. На мой взгляд, в этой фразе слово «последний» заманивает читателя (да и самого автора) в логическую ловушку. Сам автор намекает на свежесть технологий, но у слова «последний» есть несколько (не одно, а несколько) негативных трактовок:

- Последний - значит больше не будет.

— Последний — тот, кто находится позади.

Несколько трактовок накладывают на восприятие текста нехорошую энергетику. Это равносильно тому, как если бы я в социальных сетях ссылку на свежую статью при публикации сопровождал фразой: «Встречайте нашу последнюю статью». Вы себе представляете, что бы начало твориться в комментариях? Я хочу сказать о свежести, а читатели понимают, что больше статей не будет...

Простой и меткий аналог для слова «последний» в нашей рассматриваемой фразе — «новый» (и его словоформы):

В своей работе мы используем новейшие технологические разработки

Поэтому, друзья, всегда проверяйте свои тексты на предмет двусмысленных слов и выражений. А еще лучше — отдавайте их другим людям на вычитку, если сомневаетесь в собственном авторском мастерстве. Не хочется, чтобы ваши фразы попали в очередной хит-парад двусмысленных рекламных высказываний.

И на десерт хочется рассказать один уместный анекдот:

Арабский шейх отправил своего сына учиться в немецкий колледж и просил его периодически писать письма, информируя о своих успехах. Сын Нассер пишет свое первое письмо:

«Дорогой папа! Берлин — прекрасный город. Люди здесь очень приятные, и мне тут нравится. Но, отец, есть одна загвоздка… Мне несколько стыдно приезжать в колледж на подаренной тобой Ferrari 599 GTB из чистого золота. Потому что большинство моих сокурсников и преподавателей ездят на поездах. Твой любимый сын Нассер».

Вскоре наш герой получил ответное письмо от заботливого отцашейха:

«Мой дорогой любимый сын, 20 миллионов долларов США только что были переведены на твой счет, не нужно больше нас смущать. Мы не хотим, чтобы тебе было стыдно, поэтому и ты купи себе поезд. С любовью, твой отец».

Изъясняйтесь точно, господа, без двойного смысла.

# Аккуратней с аббревиатурами и сокращениями!

Давайте поиграем в небольшую интеллектуальную игру. Расшифруйте, пожалуйста, следующие довольно распространенные аббревиатуры:

- АС;
- ВДНХ;
- ГТО;
- ИИ;
- КАСКО;
- ЛФК;
- ВИА:
- НЭП;
- ПЗРК;
- СВЧ;
- ТАСС;
- ЦСКА.

Если вы справились хотя бы с половиной списка, я уже завидую вашему интеллекту. Но не думайте, что другие люди способны на такие же подвиги.

В нашей профессиональной среде есть популярная и понятная внутри сообщества аббревиатура «КП» — коммерческое предложение. А теперь посмотрите, какие еще варианты обозначаются этими же буквами.

- 1. «Комсомольская Правда».
- 2. Коммунистическая партия.
- 3. Командный пункт.
- 4. Контрольный пункт.
- 5. Коттеджный поселок.
- 6. Коммунальное предприятие.
- 7. Карта памяти.
- 8. Коробка передач.
- 9. Комсомольская площадь.

И даже «Кросс-платформенная пересадка»… Круто? Вот и думай после этого, что для каждого читателя будет означать «КП».

Если вы увидите в тексте аббревиатуру «ОРТ», что подумаете? Верно, вы скажете «Общественное российское телевидение» и представите башню «Останкино». Зато студенты, изучающие рекламное дело, могут сказать, что ОРТ — это «основной рекламный текст». С другой стороны, далеко не все копирайтеры знают про «рекламную» трактовку этих трех букв.

А знали ли вы, что у аббревиатуры «МТС» есть народное и несколько советское значение «Машинно-тракторная станция»? И если вы думаете, что подобная трактовка уже устарела — отвечу вам так: вы просто не принадлежите к определенной целевой аудитории.

Как-то мы писали продающий текст по промышленным шумоглушителям. Заказчик (ППХ «Энергетические машины»), заполняя бриф, в вопросе о потенциальных читателях писал так: *«Лица, принимающие решения о модернизации производства, отделы МТС, снабжения, тендерные и закупочные комиссии…»* Так что всё бывает — и лампочка поет, и огурец чихает.

Учитель средней школы № 124 Самары Светлана Седугина проводила анкетирование учеников по расшифровке аббревиатуры «ЧП». В четвертом классе 73% опрошенных ребят посчитали, что «ЧП» — это «чрезвычайное положение», а 9% отметили вариант «частное предприятие», 18% «проголосовали» за оба варианта. Ученики седьмых — восьмых классов выдали несколько иные результаты: 42% — в пользу «чрезвычайного положения», 22% — «частное предприятие», 36% — «и то и другое».

Примечательно, что никто из учеников так и не смог расшифровать другую аббревиатуру, принимавшую участие в исследовании, — МБОУ СОШ (муниципальное бюджетное

общеобразовательное учреждение средняя образовательная школа). А ведь все они учились в МБОУ СОШ № 124.

Вывод простой: старайтесь минимизировать использование аббревиатур в своих текстах, потому что всегда найдется читатель, который чего-то не поймет. А если вы это делаете, то не поленитесь после аббревиатуры открыть скобку и расшифровать каждую заглавную букву. А потом не забудьте закрыть скобку.

Теперь перейдем к сокращениям. Краткий список наиболее известных сокращений, которые особо не нуждаются в расшифровке:

6/у — бывший в употреблении;

- $B.$  Bek:
- вв. века;
- г. город, год;
- ж/д железная дорога;
- им. имени;
- и др. и другие;
- и пр. и прочие;
- и т. д. и так далее;
- и т. п. и тому подобное;
- $0. -0$ CTDOB:
- $03. -03007$
- р. река;
- с. страница;
- $CM.$   $CMOTDM$ ;
- $T_{\rm L}$  TOM;
- т. е. то есть;
- чел. человек.

Также сокращения мы применяем при указании единиц измерения - м, л, тыс., мин., кг, см и т. д.

Навыки сокращения слов мы практиковали в учебных заведениях, конспектируя лекции. Потом приходили домой и пытались разобрать, что написали. Порой не могли вспомнить, что означает то или иное сокращение.

Примерно такие же чувства будут посещать читателей, если вы начнете экспериментировать с сокращениями. Будьте аккуратны, уверьтесь, что каждое сокращение понятно получателю вашего послания.

Почему я столь категоричен? Да потому что в мире сокращений тоже не все однозначно. К примеру, все знают, что «вкл.» обычно означает «включить». Но не все знают, что «вкл.» в издательском деле - «вкладыш» или «вкладка».

Отдельного внимания заслуживают умышленные сокращения во время личной переписки, особенно в социальных сетях. Как бы вы ни знали клиента или партнера, хватит уже писать «спс», «пжлст», «нзчт» и т. д. Как минимум это неуважение. Как максимум получатель еще может себе накрутить, что вы хотите поскорее от него отделаться, а ваши ответы - формальность и одолжение.

Хочу завершить коротким веселым фрагментом из «Золотого теленка» Ильфа и Петрова (отдельное спасибо моему другу по Facebook Елене Анисимовой, которая помогла быстро найти этот пример):

Прочтя в черноморской вечорке объявление: «Сд. пр. ком. в. уд. в. н. м. од. ин. хол.» и мигом сообразив, что объявление означает - «Сдается прекрасная комната со всеми удобствами и видом на море одинокому интеллигентному холостяку», Остап подумал: «Сейчас я, кажется, холост. Еще недавно старгородский ЗАГС прислал мне извещение о том, что брак мой с гражданкой Грицацуевой расторгнут по заявлению с ее стороны и что мне присваивается добрачная фамилия О. Бендер. Что ж, придется вести добрачную жизнь. Я холост, одинок и интеллигентен. Комната безусловно остается за мной».
## Что такое «визуальная созвучность» слов?

Вспоминайте себя читателем. Наверняка вспомните, когда во время чтения вам привиделось одно слово, но фактически в тексте было несколько иное?

Слово, которое вам привиделось, вообще не подходит по смыслу. Возникает легкое непонимание. Вы начинаете изучать предложение заново, более внимательно.

Любой STOP во время чтения - это плохо. Тем более когда читатель вынужден заново знакомиться с предложением. Ведь он может этого не делать... Потому как современный читатель, как правило, сканирует текст, а не внимательно его изучает.

А теперь еще раз быстро прочитайте предыдущее предложение. Заметили небольшой эффект во время чтения части «сканирует текст, а не внимательно его изучает»?

Да, самый что ни на есть простой пример обыкновенной созвучности - «невнимательно» и «не внимательно». Если их произнести, то они вообще воспринимаются один в один. Но когда мы их читаем, пробел после «не» помогает мозгу вычислить правильный вариант.

Но здесь еще все более-менее понятно, ведь что в первом, что во втором случае смысл не меняется. А что делать, когда созвучность посредством следующей комбинаторики получает визуальное подтверждение?

- 1. Перестановка букв: принято приятно.
- 2. Появление дополнительных букв: издательство издевательство, жесткий — жестокий.
- 3. Замена одной буквы: палица пальца, воскресение воскресенье.
- 4. Наличие в словах многих одинаковых букв: ветеринар — ветеран, возврат — возраст.

Еще один интересный момент визуальной созвучности фокус с ударениями. Возьмем простое слово «кружки». Прочитайте его с ударением на «у», а потом с ударением на «и». Два разных слова. И еще занятный вариант - слово «потом». Если вы используете вариант, производный от слова «пот», то при чтении в предложении слова «потом» человек может подумать про вариант со смыслом «после».

Если при произношении мозг все воспринимает как надо, то во время чтения может возникнуть легкий дисбаланс. Ведь сначала нужно определить постановку ударения, а уже потом значение. В общем, возникает легкая запутанность, которая ну никак не способствует хорошему восприятию текста.

Вот представьте, что может сначала принять мозг, если в каком-то предложении вашего текста будет использовано слово «челн»... И многие быстро читающие люди не с первого раза поймут слово «желоб». Выводы делайте сами.

Я хочу сделать акцент на том, что во время анализа правильности восприятия того или иного слова мозг человека сосредоточен только на этом. Он уже не обращает внимания, интересно ли, выгодно ли ваше предложение. Теперь его задача — понять, правильное ли слово заметили глаза.

Вычитывайте свои тексты более внимательно. Сначала медленно, а потом быстро. Еще рекомендую проговаривать в голос (а не шепотом) предложение за предложением. Так проще выявить слабые моменты в письменном изложении.

И в завершение хочется напомнить еще об одной интересной паре слов. Они имеют близкое значение и очень созвучны, поэтому люди часто путают правильность их применения. Эти слова - «одеть» и «надеть».

Есть много подобных примеров, но почему-то именно эта пара вызывает больше всего негодования, особенно у крайне грамотных людей. Вот заметят они выражение «одеть

пальто» — и встречайте тираду в стиле *«Боже… Сколько можно уже повторять??? Вещи НАдевают, Одевают людей!»*.

## Формула «…потому что…»

В июне 2014 года у меня была серия мастер-классов в Санкт-Петербурге. Я находился в этом замечательном городе четыре дня и с удовольствием остался бы еще как минимум на четыре. Но труба зовет, другие города ждут, и я с грустью отправляюсь в аэропорт.

Багаж, регистрация на рейс, все как обычно. Время я вроде бы рассчитал с запасом. Подхожу к таможенному контролю, а передо мной очередь невероятной длины. Редела она очень медленно, и я постепенно начал нервничать. Проходит десять минут, пятнадцать, двадцать, а я продвинулся всего на пару метров.

Понимаю, что ждать уже некогда, пора действовать. Подхожу к мужчине, который стоит самым первым, и говорю: *«Простите, можно я быстро пробегу перед вами? Потому что уже опаздываю на рейс, немного не рассчитал время»*. Мне ответили: *«Да, пожалуйста»*. Девушка, которая стояла за ним (возможно, они были парой), тоже ответила: *«Конечно, проходите!»*

У меня есть категория новых клиентов, которые не любят заполнять опросные листы. Им проще поговорить по телефону или Skype, только бы не записывать. Но это неудобно мне. Помогает одна фраза: *«Знаете, с удовольствием поговорил бы с вами по телефону. При этом прошу пойти мне навстречу, потому что мне удобней работать с опросным листом. Тогда всё перед глазами, и я уверен, что ничего важного не упущу. Это поможет написать для вас более сильный текст»*. Еще никто не отказывал.

Удивительное наблюдение: достаточно добавить объяснение с приставкой *«потому что»*, и люди принимают нашу сторону и соглашаются выполнить просьбу.

О чем бы вы ни планировали свой очередной текст, в нем всегда будет находиться минимум одно утверждение. Как правило, утверждения касаются:

— преимуществ компании;

- свойств и характеристик продукта;
- уникальных отличий;
- предназначения продукта;
- выделения оптимальной целевой аудитории;
- позиционирования и т. д.

Вы должны уяснить: в момент чтения читатель и понятия не имеет, кто вы такие, что у вас есть, чем славятся ваши продукты и почему ваш текст вообще оказался у него в руках.

Если использовать категории логики, то ваше утверждение для читателя — всего лишь тезис, который в тексте вам еще нужно обосновать.

Прочитайте следующие утверждения из текста, предлагающего разместить рекламу в некой газете:

- 1. Реклама на страницах нашей газеты выгодна для вас и эффективна!
- 2. Красочная обложка, которую сразу заметят.
- 3. Рекламные полоски внутри ТВ-программы их обязательно увидят те, кто ею пользуется.

Все эти тезисы в тексте шли без сопровождающего объяснения. Почему оно должно здесь быть? Потому что подобные фразы пишут и ваши конкуренты. Если все будут говорить одно и то же и читатели увидят все рекламные полоски в телевизионной программе, то кому из авторов им верить?

Да и кто из представителей прессы заявит, что реклама невыгодна и неэффективна?

А теперь для сравнения прочитайте высказывания с приставкой «потому что». Это утверждения из текстов, написанных о разных сферах деятельности, но их объединяет общий сценарий:

- 1. Торговый комплекс «АБВГД» сердце торговли в городе N, потому что находится на стыке трех районов.
- 2. Ваше объявление станет самым заметным, потому что в ленте оно поднимется на первое место и будет подсвечено нежным зеленым фоном.
- 3. Эта партнерская программа будет для вас очень выгодной, потому что за каждого привлеченного клиента вы получаете 2000 рублей.
- 4. Компания «12345» отлично себя проявит в организации праздника для вашего ребенка, потому что мы это успешно делаем на протяжении 7 лет и являемся единственными, кто в городе М провел более 250 детских праздников.
- 5. Вы заберете свою машину сегодня же, потому что восстановление вмятины займет не больше 3 часов.

Да, у словосочетания «потому что» есть фраза-синоним «так как». И, возможно, вы любите во время объяснения использовать именно его. При этом моя личная практика подтверждает, что вариант «потому что» производит более сильный объясняющий эффект.

Ради тренировки пересмотрите свои тексты, найдите в них несколько утверждений и подумайте, какое объяснение с помощью союза «потому что» можете предложить. Уверен, у вас получится.

#### **УПРАЖНЕНИЕ**

Возьмите несколько утверждений из своих текстов и «прогоните» их через формулу «...потому что...».

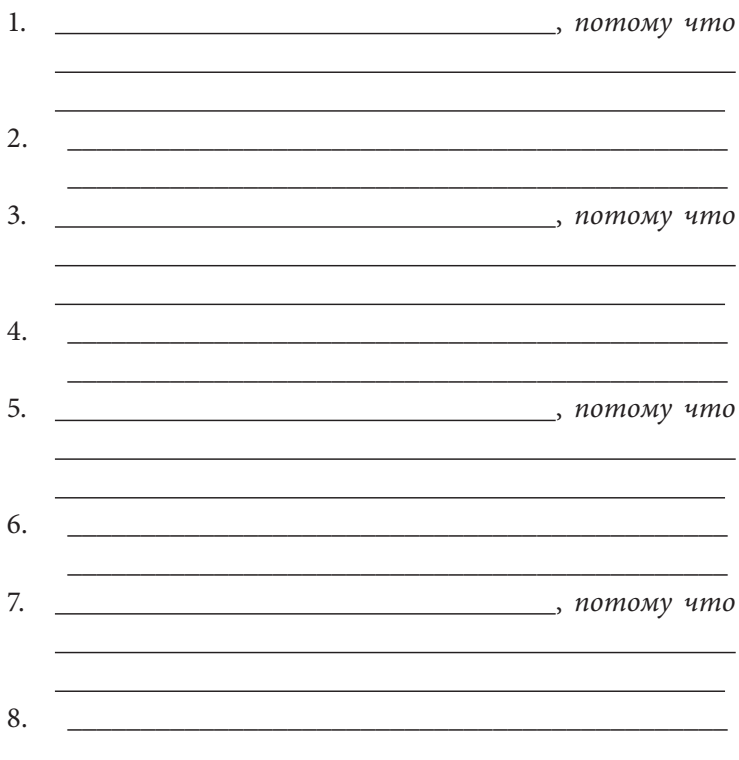

## Разработайте презентацию своего продукта

Представьте, что вас пригласили на закрытое мероприятие, где собрались серьезные люди. У вас потрясающая возможность за один вечер завести много знакомств, полезных для будущего.

Итак, вы подходите к первому кандидату, чтобы познакомиться. Что вы ему скажете? «Здравствуйте, Иван Иванович! Меня зовут Сергей Петров, рад с вами познакомиться»?

А толку? Специалисты по нетворкингу учат своих подопечных одной волшебной фразе после представления. У нее есть несколько интерпретаций и версий.

- «Я могу быть вам полезным в...»
- «Я могу быть вам полезным для...»
- «Если вы когда-либо задумывались о том, как..., я именно тот человек, который...»
- «Моя задача в этой жизни помогать...» (если у вас хорошее чувство юмора и вы уверены в себе, можете даже пошутить о другой важной задаче, но уже в своей прошлой жизни).

Зачем это говорить?

А чтобы заинтересовать собеседника и продолжить разговор на тему, в которой вы себя чувствуете как рыба в воде. Потому что при удачном раскладе вопросы будут задавать уже вам и разговор пойдет о вас. О вашей ценности для окружающих.

Если вы по-настоящему заинтересуете собеседника, то получите серию встречных вопросов. И новый авторитетный человек будет на вашей стороне. Дальше вы сможете его попросить познакомить вас с другими людьми из его окружения, которые также присутствуют на мероприятии.

И вас станут представлять: «Это Сергей Петров. Он...» И как вы думаете, что пойдет вместо многоточия? Верно, ваша собственная магическая фраза о том, чем вы полезны окружающим. Но это уже не самопрезентация, а рекомендация, у которой несколько иной эффект. Ведь не вы говорите, а о вас говорят. Считайте, что это легкий пиар из уст авторитетного для слушателей человека. И всего этого вы добьетесь сами, если грамотно проведете знакомство.

Я это написал, чтобы плавно подвести вас к идее важности грамотной презентации своего продукта или услуги в тексте. Изучая работы разных тематик, жанров и объемов, я пришел к одному непонятному выводу: почему-то во время представления своего продукта авторы и компании ограничиваются всего лишь его названием и версией.

Представьте, что о вашем продукте знаете только вы. И вы его представляете потенциальному клиенту. Раньше он не слышал ни о вас, ни о вашей компании, ни о ваших продуктах. Что ему скажет одно имя или название?

Максимум полезного, что я еще встречал, - это когда название продукта сопровождается указанием его целевой аудитории или профессиональной составляющей, например:

Представляем вам наш новый продукт «АБВГД» — новую программу для дизайнеров полиграфической рекламы.

Привязка к целевой аудитории — это хорошо, не буду лукавить. Но этого недостаточно, потому что у читателя все равно остается как минимум один вопрос: а чем вы (или ваш продукт) ему полезны?

Поэтому, если вы хотите, чтобы представление вашего продукта стало более эффектным, нужно добавить еще один важный элемент - указать главную выгоду продукта, его предназначение, основную пользу или уникальную особенность.

Очень важно, чтобы в тексте после названия сразу шла информация об основных достоинствах. Когда после названия клиент читает нужную для себя информацию о том, чем продукт полезен, он легче и быстрее запоминает название. Потому что вы ему сразу дали ключ для ассоциации.

Прочитайте несколько вариантов представления продуктов и услуг из текстов, которые мы писали для наших клиентов.

- Представляем вам новейшую разработку для интернет-магазинов: AstraFit Assistant — программа, с помощью которой количество возвратов товаров сокращается до 5-7%.
- TripVariator онлайн-сервис, который автоматически подбирает наиболее бюджетные варианты путешествий в интересующую вас страну.
- Представляем вам SkyTeaser сеть тизерной рекламы нового поколения, которая обеспечивает бизнес только целевыми покупателями.

То есть идеальная формула представления продукта или услуги выглядит следующим образом:

Наименование продукта + Основная польза от продукта

Применяя эту формулу, вы сможете максимально быстро приблизить читателя к пониманию особенностей своего предложения, завоевать его внимание. Он как минимум запомнит вас как полезного для него человека (компанию).

#### **УПРАЖНЕНИЕ**

Разработайте несколько версий представления своего продукта.

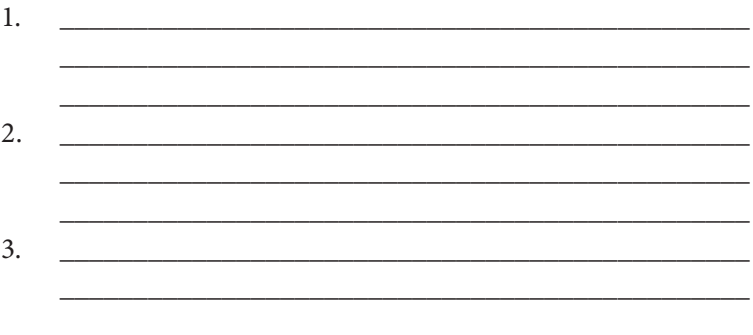

## Вовлекайте читателя в действие еще до начала действия

Вовлечение - прекрасный прием, помогающий сразу привлечь читателя на свою сторону. Отличие от других особенностей письменного изложения в том, что вы не рассказываете о чем-то, а сразу предлагаете читателю что-то сделать самому, не отрываясь от чтения.

Вовлечение уже давно и вовсю используется в личных продажах. Нам предлагают тест-драйв автомобиля, мы примеряем дорогие вещи, подбираем часы под цвет глаз и т. д. Но везде срабатывает фактор временного обладания предлагаемой вещью.

При чтении с вовлечением происходит иное: мы сразу же погружаем читателя в сотрудничество с нами. Он уже с нами работает, пусть даже не подозревая об этом. Наверное, проще показать на конкретных примерах.

Прочитайте этот текст:

Произнесите, пожалуйста, эту фразу вслух:

Hello! My name is (Ваше имя). And I want to learn English by Skype!

Поздравляем, вы уже говорите именно на правильном английском языке. Вы сделали первый шаг к совершенствованию своих познаний.

А знаете ли вы, что как минимум половина британцев и американцев сами разговаривают на неправильном языке? Причем это абсолютно достоверная информация.

К примеру, вместо between you and me многие носители языка говорят between you and I. И вы себе даже не представляете, насколько часто слово who используется тогда, когда нужно говорить (и писать) whom.

И таких ошибок очень много. Мы же с вами будем учиться именно правильному английскому языку.

И для этого не нужно покидать свой дом — достаточно использовать Skype.

Вовлечение происходит прямо с заголовка, когда мы просим читателя произнести фразу вслух. Даже если вслух он не скажет, то шепотом или про себя — обязательно. И все, читатель уже погрузился в процесс обучения. Дальше он будет изучать текст более внимательно. Потому что сразу ПОНЯЛ: здесь предпочитают делиться знаниями, а не навязывать знания. Согласитесь, разница огромная.

Московская компания «Метла-Клининг», с которой мы работали по составлению типового коммерческого предложения, вовлекает своих клиентов несколько иным, но достаточно интересным способом. Сотрудники компании «Метла-Клининг» дают возможность клиенту узнать цену за уборку посредством работы со специальным калькулятором: нужно внести определенные параметры, и цена будет определена автоматически для каждого конкретного случая.

Это формирует доверие и ощущение, что сумма честная, потому что клиенту ее не называли: он сам ее вывел.

Вовлечение читателя в любой полезный для него процесс, соответствующий цели чтения, — очень ловкий и продуманный шаг, проверенный в разных сферах бизнеса.

Подумайте, как вы сможете его использовать себе во благо.

# Глава 6 Краткость сестра копирайтера

В последние годы слово «краткость» все чаще произносится экспертами, понимающими в текстах. Читатель всегда отдает предпочтение более короткому документу (но если информации достаточно).

И причины этого вполне понятны, ибо многословие в изложении встречается очень часто. Есть в нашем авторском цехе одна краткая и меткая пословица: *«Думай много, говори мало, пиши еще меньше»*. Но у меня складывается впечатление, что не все мои коллеги знают эту не то чтобы поговорку, а я бы даже сказал — закон.

Авторы пишут больше, чем нужно. И хотят, чтобы это читали. Вопрос: а зачем это читателям, если они видят, что автор не особо беспокоится об их времени?

Когда я на своих мероприятиях рассказываю, как важна краткость изложения, то включаю на экране слайд с изображением африканского вождя и дословно указываю его титул:

Тот, кто следует за тем, кто был раньше, и предшествует тому, кто будет потом.

Очевидно громоздкое определение. Можете в свободную минутку в качестве разминки подумать, как это высказывание сократить до одного слова.

Быть одновременно кратким и содержательным - проявление авторского профессионализма, к которому должен стремиться каждый. Я всегда откладываю написанный текст на несколько часов, чтобы позже к нему вернуться и подумать, как его еще сократить. Рекомендую вам поступать так же.

Как-то в Facebook я увидел публикацию следующего содержания:

One TEDTalk a day keeps presentation coach away.

Вольный перевод: просмотр одного выступления TED позволит вам обойтись без услуг тренера по презентациям.

Вечный вопрос: почему по-русски всегда так многословно?

Если отвечать на этот вопрос буквально, то причина проста: английские слова короче русских. Но это не означает, что русский язык непременно порождает многословие.

К примеру, я предложил более краткую версию перевода исходной фразы: «День выступлений на TED - и не нужен тренер по презентациям». Я уверен, если посидеть и подумать, можно найти еще более краткий вариант. Попробуйте.

Томасу Джефферсону приписывают отличную фразу, которую можно взять как девиз: «Самый ценный из всех талантов — умение не использовать два слова там, где можно было бы обойтись одним».

В этой главе мы с вами выявим причины многословия и узнаем, как и за счет чего можно быть более лаконичным.

## Слушаться ли Марка Твена?

В вопросах сокращения текстов известнейший писатель Марк Твен был весьма краток и категоричен: «Сокращайте каждое третье слово».

Естественно, не нужно слушать мэтра буквально, иначе даже его высказывание превратится в абсурд - сокращайте, мол, каждое слово.

Но на саму идею обратить внимание стоит, потому что в ней есть смысл. Только «каждое третье слово» можно заменить на «треть текста». Да, я соглашусь, что практически каждый текст можно сократить на треть.

При этом следует всегда помнить основное правило умного сокращения — необходимо быть лаконичным без потери смысла. И если ключевую идею послания можно сформулировать в десяти предложениях, не стоит ее растягивать на двадцать.

Как сократить текст на треть?

Нужно начать с конструкций, которые его отягощают. Они просто лишние. Их даже не нужно перефразировать, просто следует навести порядок, избавив текст от лишнего мусора.

Но из классиков не один Марк Твен намекал на важность краткости и лаконичности. Вальтер Скотт сделал весьма смелое заключение: *«Беда тех, кто пишет быстро, в том, что они не могут писать кратко»*.

Гюстав Флобер тоже поделился важной мыслью: *«Главным достоинством писателя является знание того, что писать не нужно»*.

Джон Стейбнек в своем фирменном изящном стиле поддержал коллег по писательскому цеху: *«Писательство вещь простая. Из двух фраз следует выбрать ту, что короче»*.

Я думаю, хватит цитировать классиков: ключевое направление мы поняли. Жаль, что нам не подсказали, как именно вырабатывать краткость, и нам во всем придется разбираться самостоятельно.

Оно и к лучшему, быстрее усвоим. Мы же вовлечены.

## Хирургическая операция на длинных предложениях

Существует один интересный факт: самое длинное предложение у писателя Уильяма Фолкнера насчитывало сорок девять страниц. Между прочим, это автор, который в 1949 году стал лауреатом Нобелевской премии по литературе.

Но классическая литература и копирайтинг — это разные сферы, в коммерческих текстах приветствуется краткость. Есть даже устоявшееся выражение: *«Чем короче, тем лучше»*. Поэтому не рекомендую бить рекорд американского прозаика.

Кроме фактической краткости еще есть визуальная. Представим, что в нашем тексте фигурирует очень длинное предложение. Где-то посередине читатель потеряется в нем, не уследив за логикой. Но стоит только длинное предложение разбить на несколько коротких, внимание и положительное восприятие снова активизируются.

Прочитайте, что за шедевр из мира длинных предложений я встретил в одном письме:

Уверен, что профессиональный и конструктивный диалог между всеми участниками форума поможет выработать полезные и важные для всей пивоваренной и смежных отраслей предложения, которые в дальнейшем будут учитываться при формировании государственной политики, направленной на создание цивилизованного, конкурентоспособного рынка пивобезалкогольной продукции, совершенствование его регулирования, на обеспечение дальнейшего успешного развития отрасли.

Как только я его увидел, то автоматически захотел разбить на несколько более коротких предложений и избавиться от ненужных слов — так, ради тренировки. Вот что у меня получилось.

Конструктивный диалог между участниками форума поможет выработать полезные предложения для пивоваренной отрасли, а также смежных сфер.

Эти предложения будут учитываться при формировании государственной политики создания цивилизованного, конкурентоспособного рынка пивобезалкогольной продукции.

Также это благоприятно скажется на успешном развитии отрасли и совершенствовании регулирования рынка.

Я не занимался смысловой прокачкой, а просто разбил исходное длинное предложение на три коротких и убрал семь слов. В итоге текст стал более читабельным и не менее понятным. Кстати, и вам рекомендую так практиковаться: встретив длинное предложение, попробуйте его разбить на несколько коротких.

Наверное, вас интересует, как определить оптимальную длину предложения? На этот вопрос не может быть единого мнения, потому что авторский стиль и талант всегда стоят особняком (очередной привет Фолкнеру). Но классическая рекомендация все же есть. Даже две.

Первая: старайтесь, чтобы в одном предложении было не больше семи слов. Аргумент следующий - мозг человека не способен усваивать больше семи единиц информации.

На мой взгляд, «правило семи слов» притянуто за уши. Ведь никто не учитывает авторский талант и тот простой факт, что у «информационной единицы» может быть разная длина. Словосочетание, грамматическая конструкция - тоже единица. Вы себе представляете, во что превратилась бы эта книга, если бы я неукоснительно следовал правилу семи слов? В предыдущем предложении их было семнадцать, вы что, его не поняли?

Вторая (более приближенная к действительности) рекомендация звучит так: одно предложение не должно превышать тридцати слов. Но есть маленькая поправка: это правило к нам перешло от американских и английских коллег. А мы знаем, что английские слова и так короче своих русских собратьев. Поэтому тридцать можно смело сократить до двадцати.

Я в своей работе стараюсь, чтобы в одном предложении не было больше двадцати слов. Если верить статистике

Microsoft Word, то в этом предложении их двенадцать. А в предыдущем — четырнадцать. Все просто, понятно и легко читается, не так ли?

## Сделайте текст динамичным!

Когда разбиваете длинное предложение на несколько коротких, рекомендую вам использовать еще так называемое правило динамики текста. Что это такое?

Для начала ознакомьтесь с фрагментом из одного письма, находящегося в открытом доступе. Перед вами абзац из двух предложений.

Изучив международный опыт работы общественных организаций полицейского сообщества (30 стран), нами в составе этого профсоюза был образован Экспертный общественный совет, куда вошли специалисты высокого уровня в области юриспруденции, социологии, психологии, политологии, экономики, истории, медицины и образования. Кроме того, нам активно помогают действующие опытные сотрудники полиции различных департаментов МВД РФ и ГУВД Москвы, прокуратуры, судов, ветераны правоохранительных органов и ряд других специалистов силовых структур, способных объективно рассмотреть и дать экспертную оценку законодательных инициатив, текущей общественно-политической ситуации, различных событий, влияющих на процессы развития и совершенствования деятельности государственных структур и общественно-политических организаций нашей страны.

Информативный уровень текста хороший, грамматика и логика тоже в порядке. Но зачем писать такими громоздкими предложениями? Ведь это усложняет восприятие. Мало того что все в одном абзаце (в письме это был абзац на 12,5 строки), так и предложения ну очень длинные. Очень… Первое — 36 слов, а второе — 55.

Поэтому сокращайте, а потом варьируйте длину предложений. Пять подряд предложений длиной в 15-20 слов вызовут у читателя ощущение монотонности, а это не так чтобы хорошо сказывается на усвоении. Например, напишите два предложения до 15-20 слов, а потом одно короткое, до семи, потом немного длиннее - 12. И так далее.

Разная длина предложений делает текст динамичным, его проще и веселей читать, постепенно осваивая каждую строку.

В блоге Студии Дениса Каплунова открыл первую попавшуюся на глаза статью - «8 контент-идей, если некогда писать». Хочу привести в пример несколько фрагментов из этой статьи, в них хорошо заметна работа с предложениями разной длины.

- 1. Пока себя не похвалишь, никому это в голову не придет. Хвастовство? Ну и пусть, зато вы пишете правду. Как я сказал в своей новой книге «Бизнес-копирайтинг», над которой сейчас работаю, «писать правду — престижно».
- 2. Если у вас грамотно настроена система комментариев, поместите ссылку на свежую версию в ленту первой статьи. Тогда уведомление поступит на почтовые ящики всем комментаторам. Развить мысль можете по-разному. Например, если вы написали про 10 способов что-то сделать, можете написать «Другие 10 способов» или «Еще 10 способов».
- 3. А чем вы хуже Аристотеля? Многие знаменитые люди обрели популярность спустя много лет после того, как их не стало. Так что забывайте про скромность - сегодня это характеристика слабых людей. И не нужно афоризмы придумывать. Просто просканируйте свои предыдущие публикации на предмет ярких выражений. Уверен, вы сами удивитесь, насколько они гениальны.

Так что, леди и джентльмены, да будут ваши тексты динамичными, тогда вас станет не только легко, но и интересно читать.

#### УПРАЖНЕНИЕ

*Разбейте длинную (48 слов) фразу на несколько коротких, постаравшись при этом придать изложению динамизм. А если вы еще и сократите по смыслу, избавившись от ненужных слов, — это будет вообще здорово.*

Особый вес нашему предложению придает то, что наша фирма достигла договоренности с одним из ведущих инвестиционных фондов Израиля «Псагот Офек» о том, что в случае заключения государственного контракта на поставку медицинского оборудования и медикаментов в Украину на сумму 50 миллионов долларов фонд готов обеспечить авансовое финансирование данной сделки.

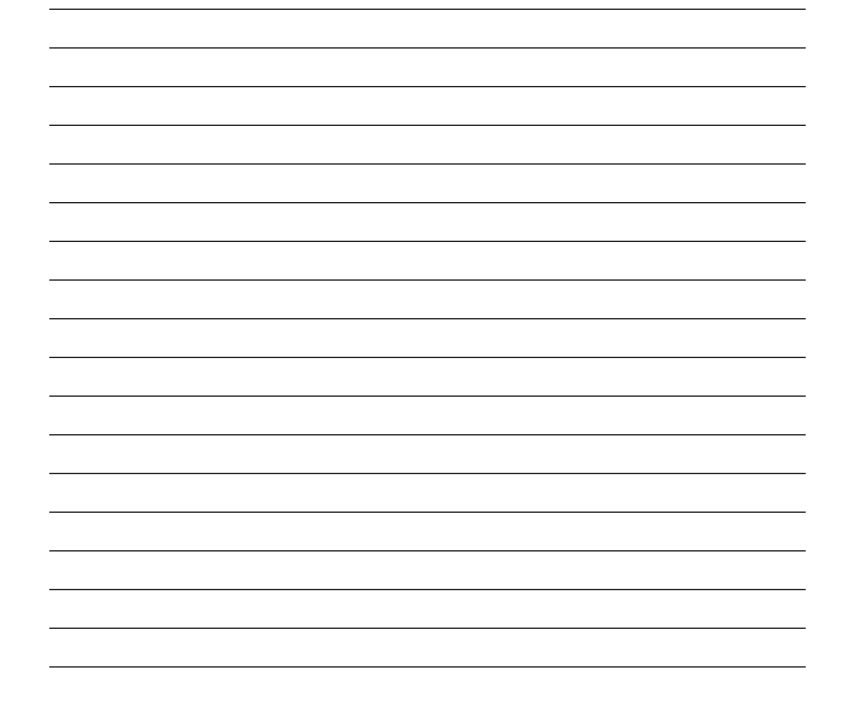

## Правило «Первое предложение - краткое»

Чтение любого текста начинается с первого предложения. Его задача - заинтересовать читателя, побудив перейти ко второму предложению и т. д.

Многие специалисты в области текстов первому предложению уделяют ключевую роль. Джо Шугерман вообще отличился, заявив со всей возможной категоричностью: «Если читатель не прочтет ваше первое предложение, скорее всего, не прочтет и следующее». Логично.

Вторая задача первого предложения - моментально погрузить читателя в текст, предоставив интересную информацию.

Здесь также сказывается эффект авторского ступора: «Самое сложное — начать». Поэтому авторы порой откровенно выдавливают из себя первое предложение в надежде, что дальше пойдет по накатанной. Парадокс в том, что читатель моментально почувствует, что первое предложение - «выдавленное».

Поэтому и родились главные штампы, с которых начинается текст:

- Настоящим сообщаем...
- Ни для кого не является секретом...
- $-$  Принято считать...
- Настоящим письмом... и т. д.

Они автоматически проставляются авторами, желающими написать хоть что-то. Я не сторонник такой методики, потому что наша задача - с первых слов заставить читателя отложить свои дела, а не просто сообщить, что мы от него хотим.

Поэтому, когда вы делаете короткое первое предложение с интригой, велик шанс, что читатель мягко «войдет» в текст

и останется в нем до конца. Потому что если он прочтет треть вашего текста, большая вероятность, что остальные две трети тоже будут освоены.

Давайте вернемся в детство. Помните стихотворения Агнии Барто, которые мы учили в самом юном возрасте? Они состояли из кратких предложений:

> *Уронили мишку на пол, Оторвали мишке лапу. Все равно его не брошу — Потому что он хороший.*

*Идет бычок, качается, Вздыхает на ходу: — Ох, доска кончается, Сейчас я упаду!*

Короткие предложения всегда лучше запоминаются и хорошо вовлекают в текст. Их проще изучать, они помогают делать паузу, когда мозг от одной усвоенной мысли переходит к другой. И так последовательно изучается весь текст. Но стихи стихами, а в повествовании должна быть динамика, потому что сам текст объемен.

Давайте посмотрим на нескольких примерах, как используется краткое первое предложение. Тексты из нашей практики.

- 1. Ни одна машина не ездит без топлива. Ни один принтер не работает без картриджа. Увы, но до сих пор вечного картриджа не придумали, рано или поздно в любом из них заканчивается краска.
- 2. Кадры решают всё. Вы понимаете, насколько сложно с первого раза угадать с сотрудником, какой бы ни была его должность.
- 3. Клиент сделал покупку. Хотите, чтобы он вернулся еще раз? Тогда есть всего два пути — ждать, пока он это самостоятельно сделает, или же эффектно его пригласить.
- 4. «Ах, какая женщина...» Дерзкая и недотрога, властная и податливая, грустная и задорная. А быть может, секс-бомба замедленного действия?
- 5. Наконец-то свершилось. Теперь каждый инфобизнесмен из стран СНГ может легко и быстро продавать свои обучающие продукты в Европе!

Как видите, первые предложения используются, чтобы вовлечь и заинтриговать читателя. Очень часто этот эффект усиливается вторым предложением. Мы просто хотим побудить (и делаем это красиво) начать чтение.

Ради тренировки возьмите несколько своих текстов и подумайте, как их можно начать по-другому, используя «правило короткого предложения».

## Не допускайте смысловых наслоений

В письменной речи неопытных авторов можно встретить высказывания, которые характеризуются как выражения со смысловой избыточностью. У них даже есть официальное название - плеоназмы.

Когда я только начинал, замечал и за собой использование этих «паразитов». Самое интересное заключается в том, что они не выглядят коряво и некоторые из них даже вошли в разговорный обиход. Да, они могут быть призраками для вашего сознания, но вряд ли они спрячутся от глаза опытного читателя.

Стоит только включить свою «соображалку», и сразу становится понятно, что это стилистическая ошибка. Это раз. Более того, если исправить плеоназм, то мысль получится еще короче. Это два. А мы сейчас о краткости и говорим.

Посмотрите на эту формулировку абсолютно реального акционного предложения:

Интернет-магазин « интернет-магазин » предлагает получить бесплатный подарок для макияжа при заказе от трех товаров из ассортимента. Предложение действительно до 22 августа 2012 года. Также не забывайте о дополнительных дисконтах «

Итак, какое сочетание слов «стрельнуло» при внимательном изучении? Верно — *«бесплатный подарок»*. Вопрос: а какой подарок по определению может быть платным?

Еще одно очень распространенное словесно-смысловое наслоение хорошо заметно в этом текстовом фрагменте:

### **Как купить свой собственный остров?**

Чтобы купить свой собственный остров, вам не нужно быть миллиардером. На планете есть множество самых разных островов, условно доступных по цене — «условно» потому, что даже самый дешевый из них стоит как минимум полмиллиона долларов.

Нравится ли вам по смыслу сочетание «свой собственный»? Это как «масло масляное», только в другой интерпретации. Мы не будем говорить о логическом несоответствии фразы. Ведь слово «купить» и оборот «собственный» означает «купить у себя». В любом случае в таком тексте точнее было бы написать *«Как купить для себя остров?»* или *«Как купить себе остров?»*. Все равно получается и грамотнее, и короче.

Продолжаем разговор. Хочу привести вам пример текста из интернет-магазина женской одежды с одним замечательным плеоназмом, который меня заставил улыбнуться, мило и загадочно.

#### **Короткие мини-юбки**

Стройные ножки — это прекрасный подарок, которым награждает природа не каждую девушку. Поэтому не стоит прятать их под джинсами, даже если это удобно и практично.

Чтобы подчеркнуть красоту длинных ножек, достаточно обзавестись юбкой-мини в своем гардеробе. Правильно подобранная короткая мини-юбка, как красивая оправа для алмаза, превратит вас в настоящее сокровище.

Не будем говорить о моральной составляющей текста, а также об уместности финальной метафоры. Но *«короткая мини-юбка»* — это полный зачет! Хочется посмотреть на длинную мини-юбку, а также на шкалу высоты, с помощью которой можно определить, какая «мини» является длинной, а какая короткой.

Вот еще список плеоназмов, встречающихся как в разговорной, так и письменной речи:

- *круглый шар;*
- *свободная вакансия;*
- *спускаться вниз (подниматься вверх);*
- *истинная правда;*
- *ведущий лидер;*
- *утренний рассвет;*
- *полный аншлаг;*
- *верхний потолок цен* и т. д.

Отдельная категория выражений со смысловым перебором — это словосочетания, в которых участвует иностранная аббревиатура:

- *VIP-персона;*
- *CD-диск;*
- *SEO-оптимизация.*

Их стилистическая ошибка заключается в том, что придаточное слово является расшифрованным вариантом

последней буквы в аббревиатуре (P — person, D — disc, O optimization). Можно долго спорить, насколько корректно использовать эти словесные конструкции, ведь они уже давно находятся в обороте. Но если вы можете без них обойтись или найти подходящие синонимы (в нашем случае например, особа или клиент, компакт-диск и поисковая оптимизация), лучше так и поступите. Это будет серьезно и по-взрослому.

Еще есть смысл сказать о двух подряд идущих прилагательных, которые имеют схожий смысл (и вообще являются синонимами). Смотрите, какой пример текста я встретил уже в другом интернет-магазине женской одежды:

Вечернее платье - это самый красивый и прекрасный элемент женского гардероба, который удивительным образом преображает милых леди, подчеркивая красоту и элегантность.

Красивый и прекрасный. Этим часто грешат в текстах описательного характера. Вина тому - слабый словарный запас.

Хотя, пользуясь моментом, поделюсь с вами другим хитрым приемом текстового убеждения. Я его называю «Два выгодных прилагательных». Смысл в том, что вы к одному объекту описания применяете два подряд прилагательных, которые его характеризуют с выгодной стороны и не являются синонимами. Например:

Новый и недорогой планшет от Apple.

Согласитесь, хороший прием - как для заголовков, так и для использования в самом тексте. Пользуйтесь во благо!

И напоследок еще одна интересная мысль. Грех не отметить удачный плеоназм, который даже превратился в рекламную пословицу: «При всем богатстве выбора другой альтернативы нет». Альтернатива - это и есть «другой».

Все равно я вам рекомендую (ведь в копирайтинге нет правил, есть только рекомендации) избегать плеоназмов. Как минимум они не способствуют краткости. Ну а решение, стоит ли прислушиваться к моей рекомендации или послать ее куда подальше, принимать только вам.

## Смерть вводным словам

Использование вводных слов - авторский грех, который можно приписать всем копирайтерам. Это прививалось нам с самого детства - сначала мы учились разговаривать, а потом уже писать. Поэтому часто в письменных работах присутствуют элементы разговорного стиля.

Вводные слова — это детище риторики. Благодаря им, как считается, текст становится более внушительным. Авторы используют их без стеснения. А редакторы авторитетных изданий любят их убирать.

Не хочу отнимать хлеб у «Википедии», поэтому озвучу свой (более народный) вариант определения, что такое вводные слова. Это часть предложения, которая никак не связана с остальными членами предложения. И одновременно авторская оценка (или попытка комментирования) происходящих событий.

Сейчас приведу список наиболее часто употребляемых вводных слов и фраз. Вы точно встретите варианты, которые сами охотно используете в текстах:

- более того:
- $-$  в принципе;
- $-$  вернее;
- вне всякого сомнения;
- возможно;
- впрочем;
- *главное;*
- *говорят;*
- *далее;*
- *другими словами;*
- *естественно;*
- *значит;*
- *иначе говоря;*
- *кажется;*
- *как говорится;*
- *короче;*
- *кроме этого;*
- *между прочим;*
- *на самом деле;*
- *наверное;*
- *например;*
- *понятное дело;*
- *прежде всего;*
- *проще говоря;*
- *скорее всего;*
- *следовательно;*
- *так бывает;*
- *таким образом;*
- *точнее.*

Как правило, эти слова обеспечивают сильный эффект, когда вы логически обосновываете какую-то мысль. Эти слова включают подсознание читателя и служат определенной подсказкой для более мягкого перехода к усвоению следующей порции информации.

Главное — не перегружать текст такими конструкциями. Они должны появляться только там, где служат для усиления, а не для более легкого написания начала следующего предложения.

Я не рекомендую обращать на них внимание непосредственно во время написания. Как только вы поставите последнюю точку в своем тексте, тогда можете заниматься предварительной вычиткой.

Если вводные слова и конструкции можно удалить без нарушения логики изложения и связи между предложениями - делайте это не задумываясь.

## Правило краткого синонима

За время своей работы в качестве копирайтера я сделал интересное открытие: в большинстве случаев самый короткий синоним выглядит наиболее убедительным.

Примем во внимание тот факт, что в русском языке практически к каждому слову имеется несколько синонимов, и рассмотрим это правило более детально и обстоятельно.

Вообще работа с синонимами в авторском деле должна вестись по умолчанию. Большой текст состоит из слов. Каждое слово на вес золота. Чем больше метких слов, тем выше информационная ценность. Поэтому на рабочем столе автора деловых текстов должен всегда находиться словарь синонимов русского языка.

Подбирать более точный и меткий синоним - часть работы автора. Некоторые известные люди вообще превратили этот процесс в хобби. К примеру, Бенджамин Франклин коллекционировал синонимы к слову пьяный: в его арсенале их было более двухсот.

Я практикую простое и очень эффективное упражнение: беру чей-то текст и пытаюсь подобрать синонимы к длинным словам.

Для начала текст лучше перенести в электронный документ, увеличить разрывы между строками, а потом распечатать. После этого берите ручку и поверх длинных слов дописывайте синонимы. Потом смотрите, как будет выглядеть в предложении найденный вами более краткий вариант.

Достоинство такого упражнения заключается в том, что оно помогает основательно расширять авторский словарный запас.

Это положительно сказывается уже во время вашей работы над своими текстами. Рекомендую попробовать и сделать самостоятельный вывод о ценности упражнения.

Возвращаемся к синонимам. Для наглядности возьмем слово «краткий». У него есть такие синонимы: сжатый, лаконичный, лапидарный, немногословный. Очевидно, что самые экономные варианты - краткий и сжатый.

Какой вариант вы чаще слышите в разговорной речи? Даже есть такое выражение: «Давай короче, а?» Не «лаконичней», а «короче».

В текстах описательного характера длинные синонимы не так бросаются в глаза, как в текстах информационных и коммерческих. Более того, если вы будете использовать через два предложения слова «сокращенный» или «лаконичный», это сразу заметят и сформируют мнение об авторской слабости.

И не будем забывать закон высокой читаемости: чем короче слово, тем выше читаемость. В русском языке длинным считается слово, содержащее от четырех слогов, в профессиональной среде есть даже специальное обозначение «слова 4+».

И когда нужно выявить читаемость текста, используется следующая градация:

- 1) высокая читаемость до 10% длинных слов;
- 2) средняя читаемость 10-30% длинных слов;
- 3) низкая читаемость свыше 30%.

Да, никто не отменял талант и способность увлекательно писать, используя живые энергичные слова. Но законы все равно полезно знать.

А теперь давайте рассмотрим очередной пример. Перед вами два варианта текста из одного коммерческого предложения. Первый — основной, второй — доработанный с помощью правила более краткого синонима.

- 1. Вы, наверное, узнаете все, что пытаются скрывать ваши подчиненные и те, кого вы намерены принять на работу.
- 2. Вы точно узнаете все, что хотят скрыть ваши сотрудники и те, кого вы решили взять на работу.

Первый вариант - 110 печатных знаков с пробелами. Второй - 95. Исходный текст сокращен на 12,8%. А это всего одно предложение.

Кстати, если убрать «наверное» в первом варианте и «точно» во втором, то суть никак не изменится, а текст не испортится.

#### **УПРАЖНЕНИЕ**

Сократите другое предложение из того же текста, который мы рассмотрели выше, в том числе подобрав более краткие синонимы:

Риск хищений сокращается с 83-85% до 3-5%: вашему предприятию больше не грозят финансовые потери, которые могут составлять десятки и сотни миллионов рублей.

# Эффект тире

На самом деле это не особо заметный прием сокращения, зато очень действенный.

Он заключается в том, что уточняющие слова и словосочетания (которые могут растянуться на несколько десятков знаков) в предложении заменяются обыкновенным длинным тире.

Как это выглядит? Посмотрите на два предложения и найдите одно отличие.

- 1. Приоритетным видом деятельности нашей компании является изготовление высококачественного стального и чугунного литья.
- 2. Приоритетный вид деятельности нашей компании изготовление высококачественного стального и чугунного литья.

Кстати, если вспомнить правило краткого синонима, то слово «приоритетным» можно смело заменить более краткими - «главным», «ключевым» или «основным». Все три синонима короче и воспринимаются легче, чем напыщенный «приоритетный» вариант. По крайней мере это мое мнение.

В нашем примере мы заменили слово «является» на «-». Вместо восьми знаков получился один. Да и само тире добавляет визуальной привлекательности — посмотрите сами еще раз, и поймете, что имеется в виду.

Мы говорили об одном уточняющем слове, а теперь давайте продолжим беседу, но уже про уточнения в виде сочетания из нескольких слов.

Отличный пример для анализа можно увидеть в этих вариантах.

1. У тизерной рекламы есть еще одно важное преимущество, которое заключается в возможности внедрения функции ремаркетинга.

#### 212 *Бизнес-копирайтинг*

2. Еще одно важное преимущество тизерной рекламы — возможность внедрения ремаркетинга.

Посмотрите на первый вариант, потом на второй и скажите: насколько они отличаются? Первый вариант включает 107 знаков с пробелами, а второй — 76. Второй вариант на 29% короче. Как я и говорил, любой текст можно без потери смысла сократить как минимум на треть.

Здесь мы уточнение в виде фразы *«которое заключается в»* заменили длинным тире и ни в чем не проиграли.

Но есть одна маленькая деталь. Не нужно злоупотреблять. Если у вас будет три подряд предложения с длинным тире, это здорово ударит по стилистике текста и его визуальному эффекту, поэтому проявите внимание.

## Займитесь рерайтингом собственных текстов

Рерайтинг — это один из наиболее неприятных терминов копирайтинга.

Потому что под рерайтингом понимают переписывание исходного чужого текста своими словами — с помощью синонимов, частичной зачистки, перестановки слов и других хитростей.

Это явление получило популярность в интернете с приходом моды на поисковую оптимизацию, когда все чаще мы стали замечать выражение «тексты для поисковых машин».

Многие авторы в те времена занимались переписыванием чужих текстов своими словами. И получали за такой вид плагиата деньги. Да, они добивались механической уникальности, зато смысл оставался прежним. В итоге новоиспеченный текст можно считать украденным, хоть и переписанным.

Профессионально заниматься рерайтингом — не особо престижно и благодарно. Ведь есть люди, которые могут

из подобного факта такую муху раздуть, что слону мало не покажется. Но на любой темной стороне всегда можно заметить свет. Я люблю тренироваться в рерайтинге, переписывая самого себя.

Часто бывает, что вы написали текст и в момент его вычитки споткнулись на каком-то предложении. Вот не нравится вам, как оно написано, и всё. Самое простое решение - вообще его удалить и написать заново, но другими словами. Не нужно искать синонимы, что-то убирать, заниматься перестановкой, просто удалите - и сформулируйте мысль по-другому.

Запомните, самое главное при таком упражнении чтобы новый вариант стал более коротким. Это несложно, со временем вы набьете руку и сами удивитесь, как раньше были столь многословными.

А в качестве тренировки можете взять любой другой текст - хоть предыдущий абзац этой книги - и переписать его на собственный манер. Потому что замечать шероховатости в своих работах не особо приятно. Поверьте, со временем и вы начнете понимать: любой написанный текст можно сделать более сильным.

Поэтому ради тренировки выполните следующее упражнение, поработав над чужим текстом.

#### **УПРАЖНЕНИЕ**

Перепишите исходный текст своими словами и постарайтесь сделать его на треть короче.

Примите пожелания успехов и процветания вашему бизнесу. Будем признательны, если вы найдете возможность ознакомиться с каталогом наших товаров. Являясь российским лидером продаж продукции известных зарубежных фирм — производителей офисной мебели, мы предлагаем своим постоянным покупателям дифференцированную систему скидок и гарантийное обслуживание.

#### 214 *Бизнес-копирайтинг*

Ваши представители могут ознакомиться с предлагаемыми образцами мебели на постоянной выставке, которая действует в нашем офисе. Готовы принять вас или ваших представителей в любое удобное для вас время.

## Зачем столько «выкать»?

Я надеюсь, что вы хорошие мальчики и девочки и честно выполнили предыдущее упражнение. Потому что сейчас я обращу ваше внимание еще на один распространенный ляп, не способствующий краткости.

Есть в русском языке местоимение, коим авторы коммерческих текстов любят злоупотреблять. Это местоимение «вы», которое также может использоваться в варианте «Вы».

Я каждый раз удивляюсь, когда современные писатели умудряются в одном предложении несколько раз «выкать». Если вы думаете, что это проявление вежливости, то предлагаю попридержать коней и немного подождать. У нас дальше будет отдельная глава про вежливость в текстах.

Сейчас же я вас прошу просто запомнить: в одном предложении достаточно использования одного «вы». Это уже вежливо. Все, что больше, — перебор.

Не знаю, обратили ли вы внимание на последнее предложение в предыдущем упражнении, поэтому освежу его в памяти:

Готовы принять вас или ваших представителей в любое удобное для вас время.

О как! Когда я слышу несколько «вы», мне сразу вспоминается один военный майор, который любил «млякать» чуть ли не после каждого слова. Другие военные любят «накать». А вот авторы предпочитают «выкать». Друзья, не нужно.

В нашем предложении можно ограничиться одним «вы», и оно не потеряет в вежливости:

Мы готовы принять вас в любое удобное время.

Понятно, что если мы обращаемся к конкретному человеку, то и представители будут именно его, а не Санта-Клауса. А насчет «удобного времени» — наверное, глупо писать предложение клиенту и говорить про время, удобное для себя, не так ли?

Проверьте свои тексты: уверен, что вы найдете, где согрешили. Я мог бы в прошлом предложении написать «вы найдете, где вы согрешили», но зачем там второе «вы», если я говорю не о себе?

## Прилагательные — враги и друзья копирайтера

Когда передо мной встает задача редактировать текст, первое, на что я обращаю внимание, это прилагательные. Потому что любое прилагательное — это ваша личная оценка объекта описания. А кому интересно читать чужое мнение без предварительного запроса?

Поэтому читатели рекламных текстов и возмущаются, когда встречают очередные характеристики в стиле:

- 1) *качественный товар;*
- 2) *быстрое обслуживание;*
- 3) *выгодное предложение;*
- 4) *интересный вариант;*
- 5) *замечательное решение* и т. д.

Мало того что эти прилагательные никоим образом не делают существительное конкретным (о чем мы говорили ранее), так они еще причиняют вред всему посланию. Потому что читатель начинает мысленно задавать вопросы.

- 1. *Насколько качественный?*
- 2. *Что значит «быстрое»?*
- 3. *Почему выгодное и для кого?*
- 4. *Ну и что там такого интересного?*
- 5. *Такое уж замечательное? Не вам судить…*

Помните, как немногим ранее я приводил пример текста для интернет-магазина, где к одному существительному одновременно присоединялись два схожих по смыслу прилагательных. Речь идет о словах «красивый» и «прекрасный». А как вам такой вариант?

Компания «\_\_\_\_\_\_\_\_\_\_\_\_\_\_\_\_\_\_\_\_\_\_\_\_\_\_» предлагает уникальную возможность сделать ежедневник особенным и неповторимым, нанося полноцветный рисунок на обложку.

Если в одном предложении несколько слов, близких по значению, то чаще всего это прилагательные. Почему так? Потому что авторы пытаются придать объекту описания важность и значимость. Другими словами — приукрасить его.

Достаточно поступить проще, в итоге получится короче:

Компания « в предлагает сделать ваш ежедневник по-настоящему уникальным. Мы нанесем полноцветный рисунок на обложку.
Так получается, что больше прилагательных используют представительницы прекрасного пола. Здесь сказывается эмоциональный подход к написанию. Мужчины пишут, делая ставку на рациональность и логику. Поэтому когда в текстах я вижу много прилагательных, то сразу делаю вывод, что его писала девушка. И в подавляющем большинстве случаев оказываюсь прав.

Хорошо это или плохо? Не те категории для вывода. Потому что есть тексты, где нужны эмоции, а есть те, где желательно бить рациональностью - все зависит от целевой аудитории, задачи текста и объекта описания.

Показательный случай из моей личной практики. Был проект подготовить текст об услугах стриптизеров. Я долго думал, браться за этот заказ или нет, но клиента направили по рекомендации, поэтому выбор был очевидным взялся.

Написав основную убеждающую часть, я обратился за помощью к своим соратницам, чтобы они придали тексту нужную эмоциональность, ведь только девушка может понять, как произвести впечатление на девушек, интересующихся услугами стриптизеров.

Вывод прост: при прочих равных условиях прилагательные отягощают текст. Но всегда есть случаи, где уместные, яркие и меткие прилагательные бьют точно в цель. Поэтому при окончательной вычитке обращайте внимание на них.

# Не усложняйте глаголы!

Если прилагательное может стать как другом, так и врагом копирайтера, то глагол всегда друг, потому что обозначает действие. А главная задача коммерческого текста — стимулировать читателя к определенному действию.

Согласно теориям возникновения языка первые слова были как раз глаголами. Лишь потом появились существительные с прилагательными. Сила глагола в его действии, это экшен. И задача любого текста - подтолкнуть к действию. Так вперед!

Но помните: глагол глаголу рознь, и с их использованием тоже не всё так просто.

Ознакомьтесь со следующими предложениями из разных текстов. Важную часть я выделил полужирным шрифтом.

- 1. Бухгалтер при составлении отчетности может неправильно совершить проводку, допустить ошибку в корреспонденции счетов, которая автоматически отразится в отчете о прибылях и убытках.
- 2. Необычное изобретение в борьбе с должниками использовали в одном из домов Нижнего Новгорода - должникам осу-Ществили блокировку канализации.
- 3. В назначенные сроки провели погрузку всех вещей, которые смогли собрать.

Как вы думаете, что их объединяет? Я это называю «усложнением глагола». Во всех случаях можно написать как минимум на одно слово короче.

Достаточно небольшой трансформации.

- 1. Допустить ошибку ошибиться.
- 2. Осуществили блокировку заблокировали.
- 3. Провели погрузку погрузили.

Зачем усложнять, если изначально можно сказать проще? Более того, варианты «допустить ошибку», «осуществили блокировку», «провели погрузку» — это классические канцеляризмы. А мы с вами уже сошлись во мнении, что в коммерческих текстах лучше про них забыть, чтобы деловые темы не превращать в бюрократические процедуры.

# Цифры против слов

Если следовать идее этой главы и быть кратким, то всю суть предстоящих рассуждений можно свести к двум предложениям из подглавки «22 правила написания цифр, чисел и номеров», вошедшей в структуру моей книги «Контент, маркетинг и рок-н-ролл»:

Символ числа занимает меньше места, чем его словесная интерпретация: что короче - «13» или «тринадцать»? Краткость - это сестра не только таланта, но и здравого смысла.

Но в этой книге я зайду немного дальше и позволю себе объяснить свою позицию, которая местами не соответствует общепринятым правилам русского языка. Да, я очень непослушный автор, следовать правилам порой очень скучно, а в копирайтинге - невыгодно.

По общим правилам написания цифр и чисел есть несколько постулатов.

- 1. Если текст начинается с указания числа, то писать его цифрами нельзя.
- 2. Если число выражается одним словом используйте слово, если несколькими - цифры.
- 3. Все числа до десяти нужно писать словами, а после десяти — цифрами.

Именно эти три правила я очень часто нарушаю и настоятельно рекомендую вам поступать аналогично. Давайте по порядку.

«Если текст начинается с числа, то писать его цифрами нельзя». Во-первых, в копирайтинге нельзя говорить «нельзя». Во-вторых, текст обычно начинается с заголовка. А что лучше и быстрее воспринимается?

- 1. Двадцать четыре слова, приносящих деньги.
- 2. 24 слова, приносящих деньги.

Я думаю, второй вариант и короче, и заметней. Тогда почему мне послушно следовать чьим-то правилам, если я могу создать свои и добиться результата?

В моем авторском блоге «Копирайтинг от А до Ю» есть статья с заголовком «1512 советов для копирайтеров». Вы себе представляете, во что превратился бы заголовок, если бы я отказался от цифр?

*«Если число выражается одним словом — используйте слово, если несколькими — цифры»*. Это правило для меня выглядит полнейшим абсурдом с точки зрения и смысла, и визуальности. Зачем вообще вводить ограничения, если даже с точки зрения визуальной эстетики «цифровая» интерпретация и заметней, и понятней?

- 1. Есть двадцать способов избавиться от неприятной ситуации.
- 2. Есть 20 способов избавиться от неприятной ситуации.

А если нужно использовать «триста», то «300» воспринимается масштабней и оказывает более сильное впечатление.

Подавляющее большинство информации в сообщении передается буквами. Когда в поле зрения читателя оказываются цифры, они притягивают внимание. И очень часто сначала взглядом выдергивают цифры, а потом уже читают слова, их сопровождающие.

По аналогии можно опровергнуть и третье правило: *«Все числа до десяти нужно писать в виде слов, а после десяти с помощью цифр»*.

Конечно, смотрите сами. Это ваши тексты, вам с ними жить. Но в копирайтинге нужно думать не столько о правилах, сколько о читателе.

# Сокращенным словам — зеленый коридор!

Представьте ситуацию. Вы мужчина, уехали в командировку и напряженно работаете над новым проектом. Раздается телефонный звонок, на экране сияет любимое мужское слово «теща». Вы медленно и без удовольствия поднимаете трубку, а оттуда крик: *«Скорее в родильный дом!»*

Или другая ситуация. Вы с супругой просыпаетесь рано утром, к вам с диким радостным криком врывается малыш и сообщает, чем вы сегодня будете всей семьей заниматься: *«Я придумал! Мы идем в зоологический парк!»*

Если до нас народ уже произвел сокращение, объединив два слова в одно, нам незачем пытаться его от этого отучить. Письмо — это разговор с читателем, обращение. Я люблю говорить так: *«Пишите то, что вам не стыдно сказать читателю в глаза»*.

В своей жизни не припомню активных и энергичных людей, которые отдают предпочтение тяжеловесным конструкциям.

Сокращенных слов в русском языке очень много, вот только некоторые из них:

- *админздание;*
- *вещдок;*
- *военкомат;*
- *госслужащий;*
- *домработница;*
- *завхоз;*
- *запчасти;*
- *изолента;*
- *ликбез;*
- *пластмасса;*
- *предоплата;*
- *психбольница* (всем привет!);
- *судмедэксперт;*
- *турпоездка;*
- *физкультура.*

Да, это сокращения. Да, это сокращения полных сочетаний слов. И да, лучше задействовать именно их, так как это же делает при общении сам читатель.

Но не вздумайте баловаться с самовольными сокращениями. Хотя это уже совсем другая история.

# Пусть уйдут в прошлое самовольные сокращения

Каждый человек по-своему самоутверждается. Видимо, это естественная людская потребность на определенном этапе развития.

Но выражать свое крутое «я» можно по-разному. Кто обвешивает лицо различными металлоконструкциями, кто бьет татуировку: *«Не забуду мать родную»*, а кто летом щеголяет в шубе по центральной улице.

Авторы тоже любят самоутверждаться, потому что нас много. Хочется как-то выделиться и привлечь к себе внимание. Но есть общая особенность — профессиональный сленг.

Часть этого сленга — сокращения слов. Я не считаю себя глупым человеком, но, признаюсь, порой мне пишут письма с такими словами, что приходится уточнять.

Самовольные сокращения — это авторская интерпретация тех или иных часто употребляемых слов или выражений. Из общеизвестных примеров интернет-сленга сразу вспоминаются следующие варианты:

- $\kappa$ omn;
- $-$  винда:
- юзерпик;
- $a\beta a;$
- коммент;
- клава и т. д.

Да, если вам кажется, что непонимание этих сокращений - катастрофа вселенского масштаба, я отвечу так: вы плохо работаете со своей целевой аудиторией.

Простой вопрос - а ЗАЧЕМ использовать такие сокращения? Это круто? Клиенту все равно, насколько вы круты. Своим сообщением вы врываетесь в его жизнь, чтобы обозначить степень собственной крутости? Тогда взрослейте. Вы когда-либо слышали такие фразы и слова от серьезных экспертов?

Да, часто это используется в личной переписке. Но я вот никогда не позволю себе обрушивать на потенциального клиента или партнера сокращения. На мой взгляд, это пренебрежительное отношение.

Исключение - когда у вас очень тесные отношения с клиентом и он сам отправляет вам подобные шедевры.

# Глава 7 Как писать интересно?

В специализированной литературе для копирайтеров и пишущих людей встречаются книги с названием по сценарию «Как писать…». Это «Как писать хорошо?», «Как писать так, чтобы вам доверяли?», «Как писать убедительно?», «Как писать в XXI веке?», «Как писать продающие тексты?» и т. д.

Но до сих пор я не держал в своих руках книгу с названием «Как писать интересно?». Прямо загадка какая-то. Ведь интерес — пожалуй, ключевая причина, почему мы внимательно что-либо читаем.

И я говорю не об интересном поводе для послания или предложения. Речь идет об интересной подаче информации, интересных словесных конструкциях, оборотах и стиле.

Есть обычные фильмы. Есть хорошие фильмы. А есть захватывающие. Какие вызывают более яркие эмоции?

Для себя я давно сделал вывод: способность писать интересно — это серьезное оружие, позволяющее удерживать читателя на протяжении всего текста. И это необязательно талант. Скорее это интеллект писателя, его личные «фишки», манера мышления, способность необычно писать о понятном.

Интересных людей в нашей жизни не так уж и много. Даже Эрнест Хемингуэй писал, что баловался алкоголем, чтобы люди ему казались интересными.

Знаете, как называют неинтересных авторов? Занудами. От скучных авторов всегда стараются держаться подальше. А от их текстов — тем более.

Я никогда не был фанатом строгого, сухого стиля изложения. Все-таки писательское мастерство — это творчество. А задача творчества — доставлять удовольствие.

Во время знакомств на разных мероприятиях мне часто говорят: *«Денис, рад знакомству. Мне нравится, как вы пишете»*. Ключевые слова — *«нравится»* и *«как»*. Один мой товарищ как-то передал впечатления другого человека, с кем мы познакомились на одной конференции. Меня охарактеризовали забавным сочетанием слов: *«Интересный персонаж»*. Ключевое слово — «интересный».

И да…

Если вы нравитесь всем, считайте, что никому не нравитесь.

Потому что невозможно произвести впечатление на всех. Всегда останутся люди, считающие ваши тексты банальными, скучными и неинтересными. Не обращайте на них внимания, потому что перед вами типичные зануды.

В каждом человеке есть что-то интересное, нужно просто научиться это находить.

Давайте начнем с самих себя. Вместе разберемся, как понравиться читателю. Как стать для него интересным.

Потому что если вы сами не поймете, чем интересны, то никогда не сможете привлечь никого другого. Вы не сможете выявить свои сильные интересные стороны.

# «Принцип блокбастера» в копирайтинге

Вы смотрели серию голливудских фильмов о Джейсоне Борне с Мэттом Деймоном в главной роли? Согласитесь, все части воспринимались на одном дыхании. Там был использован интересный трюк: каждые 10–15 минут шел какой-то динамичный эпизод. Действие. Погоня, драка, гонки на авто и т. д. Секрет в том, что динамика помогала концентрировать внимание зрителя, держать его в постоянном напряжении и побуждать к переживаниям за главного героя.

А чего стоит фильм «Из Парижа с любовью»? Когда я его смотрел, у меня вообще сложилось впечатление, что это целый большой динамичный эпизод, который проглатываешь в один присест. Даже не хотелось ни на что отвлекаться.

В текстах правило «удерживать внимание читателя» тоже работает. Главное — понять, что интерес живет где-то между скучным официозом и явной клоунадой креатива.

Следовательно, интерес нужно создавать с первых строк и постоянно подпитывать читателя новыми «вкусностями». И чем они более оригинальны и менее похожи друг на друга, тем лучше.

Аналогичной тактики я придерживаюсь во время выступлений. У меня всегда приготовлена какая-то шутка, показательная история, интересный исторический факт или яркий пример. Начав делать интересные информационные встряски во время переговоров с клиентами, я стал замечать, что они охотней меня слушают и мы легче достигаем компромисса.

Итак, как же встать на путь интересного автора, использующего информационный экшн?

# 50 способов быть интересным автором

Чтобы понять, как писать увлекательно, для начала нужно выяснить, что вообще воспринимается читателем как «интересное».

Самый простой способ найти ответ — вернуться вперед в прошлое, подготовить чек-лист, а потом отправиться назад в будущее и его пошагово выполнять.

При этом мы уже сделали основательный первый шаг. Если вы внимательно читали эту книгу, то заметили два момента, которые я сейчас хочу озвучить. Первая - спасибо, что внимательно читали. Вторая — мы уже знаем основу интереса.

Объясню. В самом начале есть глава «Информативность». Там мы рассматривали, насколько важно понимать информационные потребности своей аудитории. А именно - точно знать, с какими вопросами читатель обращается к тексту.

Это элементарная логика в стиле Шерлока: если в тексте читатель видит ответы на свои вопросы, он ЗАИНТЕРЕСО-ВАН в его внимательном изучении.

Таков первый основательный шаг. А чтобы от шага перейти на бег, нам остается лишь подумать, чем насытить свои тексты, чтобы поднять их по шкале интереса.

Собирайтесь с мыслями, вспоминайте, а я начну за вами записывать.

- 1. Формируйте впечатление свежести, преподносите информацию как новость.
- 2. Не ориентируйтесь на других авторов. Не порождайте себе кумира.
- 3. Не бойтесь нарушать правила «белые воротнички» всегда вызывают зевоту.
- 4. Рассказывайте истории. Реальные истории.
- 5. Оперируйте заблуждениями. Открывайте глаза читателям.
- 6. Пишите так, чтобы читатель увидел в вас себя.
- 7. Подключайте исторические факты.
- 8. Приводите истории из жизни известных людей.
- 9. Работайте с примерами, конкретными реальными примерами.
- 10. Не повторяйте мысли других авторов.
- Отстаивайте свою точку зрения, но никому ее не на- $11.$ вязывайте.
- 12. Научитесь писать между строк.
- 13. Не всегда заканчивайте мысль, дайте возможность читателю это сделать самостоятельно.
- 14. Всегда держите руку на информационном пульсе «сегодняшнего дня», не бойтесь оперировать актуальными событиями, которые в текущий момент обсуждаются.
- 15. Высказывайте несогласие с какой-то точкой зрения, но всегда это обосновывайте.
- 16. Придумывайте новые термины, формулы, приемы и техники.
- 17. Приводите увлекательные факты.
- 18. Подключайте собственный опыт как положительный, так и отрицательный.
- 19. Самые лучшие истории это ваши личные приключения (о них читатель может узнать только от вас).
- 20. Сообщайте то, что боятся (или по другим причинам просто не хотят) говорить конкуренты.
- 21. Пишите так, чтобы читатель делал для себя открытия.
- 22. Рассматривайте любую ситуацию с нескольких сторон.
- 23. Вручайте читателю дополнительные знания.
- 24. Оперируйте народными мудростями.
- 25. Создайте законы подлости в своей сфере.
- 26. Используйте очень меткие афоризмы и высказывания.
- 27. Интересные авторы в текстах используют интересные вопросы.
- 28. Рассматривайте привычные явления в новом ключе.
- 29. Заставляйте читателя задуматься.
- 30. Научитесь сопереживать читателю.
- 31. Позвольте себе немного больше чем обычно, не бойтесь начинать выходить за рамки привычного.
- 32. Говорите обычные вещи необычными словами.
- 33. Подключайте слова-визуализаторы: представьте, посмотрите, вспомните и т. д.
- 34. Показывайте, что вы сами интересуетесь многими вещами.
- 35. Сформируйте о себе впечатление человека, любящего свое дело.
- 36. Убедите, что разбираетесь в том, о чем пишете.
- 37. Угадывайте, о чем думает читатель.
- 38. Рассказывайте, как вы выходили из трудных ситуаций.
- 39. Научитесь предсказывать будущее.
- 40. Вдохновляйте читателей на подвиги.
- 41. Сложно, но возможно: пишите так, чтобы чувствовалась ваша улыбка.
- 42. Придумывайте героические прозвища.
- 43. Открывайте читателю новые возможности.
- 44. Научите свою аудиторию чему-то оригинальному.
- 45. Вооружите читателя полезным приемом, который пригодится в его работе.
- 46. Проводите увлекательные аналогии и сравнения.
- 47. Пишите афоризмами.
- 48. Рассказывайте истории успеха своих клиентов.
- 49. Пишите одному то, что любопытно остальным, и делайте на этом акцент.
- 50. Делитесь свежими идеями, способными помочь в решении старых насущных проблем.

Смотрю я сейчас на этот список и думаю — готовая структура для книги «Как писать интересно?».

Нужно будет взять себе на заметку и рассмотреть такую возможность. Буду признателен, если вы мне на почту den-kaplunov@yandex.ru отправите письмо, где поделитесь собственным мнением — писать или не писать?

А пока мы продолжим. Пришло время детально остановиться на нескольких приемах формирования интересного впечатления.

# Правило Хемингуэя и 300 граммов виски

Матерого читателя трудно удивить знаменитым правилом Эрнеста Хемингуэя. Хотя я не перестаю удивляться тому, что многие про него и не слышали… *«Пиши пьяным, редактируй трезвым»,* — наставлял классик. Видимо, это совет из богатого личного опыта.

Разговор о вреде алкоголя и его пагубном воздействии на мозг человека — дело неблагодарное. Как говорят юристы, разрешено все, что прямо не запрещено. Все мы взрослые и состоявшиеся люди, учить нас жизни в стиле «что такое хорошо, а что такое плохо» — это играть в бога. Именно играть разве что с самим собой. Ибо остальным абсолютно всё равно.

Вы никогда не узнаете, что было истинным вдохновителем того или иного автора. Более того, не каждый автор признается. Потому что пускать стороннего человека в свой внутренний писательский мир — это творческий грех. Наслаждайтесь результатом, наслаждайтесь текстом.

Мудрый автор по своей натуре экспериментатор. Он никогда не зацикливается на чём-то одном и не пишет по формулам. Потому что механизировать творчество — все равно что размахивать белым флагом.

Никогда не говорите «хорошо» или «плохо», пока сами не проверите. Тем более не говорите публично — всегда появится тот, кто уже проверил. На его фоне вы будете выглядеть серой мышкой. Ворчливой серой мышкой.

Как-то мы запустили рассылку с темой «Копирайтинг под 200 граммов виски» (простите, не помню, возможно, там было 300 граммов). Письмо с этой темой получило один из самых высоких показателей open rate и click rate. Читатель увидел правду, он почувствовал, что буквы пропитаны виски, и ему было интересно.

Нашего с вами читателя скучные тексты атакуют каждый день. Ему не хватает свежести, искры и смысла.

Если читатель жаждет рок-н-ролла в тексте, автор должен думать - как создать такой рок-н-ролл: умом или стаканом. Обостряются эмоции, вспоминаются забойные слова, и совершается прыжок над самим собой. Свободный творческий полет, за которым никто не наблюдает.

Рождаются метафоры, разрывающие стереотипы. Подключаются сравнения, и вы начинаете понимать, что скучные, вызывающие зевоту правила летят, как фанера над Лос-Анджелесом.

Каким бы серьезным ни был ваш читатель, он тоже хочет улыбаться, удивляться и немного хулиганить. Фраза «белый и пушистый» произносится все реже и реже, потому что в творчестве такие люди никому не интересны. Мы отчитываем знакомых за использование нецензурных слов, хотя сами стреляем ими с поразительной кучностью, особенно если нас никто не слышит.

Невинные розовощекие тексты, которым не хватает помятого обрамления... Скучные слова, сражающиеся за первенство банальности... Вы сушите свой стиль, топите воображение и оказываетесь в вечном плену собственной авторской правоты. И мы снова играем в бога...

Не бойтесь быть слегка развязными. Заметьте - именно слегка. Дайте воображению вспорхнуть. Никуда оно не денется и тем более не улетит. Зато вы сможете открыть свое новое «я».

В среде музыкантов есть шутливое правило: «Без бокала нет вокала...» Каждый может вспомнить себя в караокеклубе. Если вас природа не наградила слухом и голосом, это еще не значит, что вам нужно прыгать в такси и лететь домой. Голос прорезается пропорционально количеству освоенного алкоголя.

Я слышал истории о кавээнщиках, которые перед выходом на сцену вдохновлялись горячительными напитками так, для задора, не больше 100 граммов. Зато у них горят глаза, сияет улыбка, шутки льются нескончаемым потоком. Зритель в экстазе, аплодисменты разрывают зал, вокруг аура настоящего праздника.

Так, может, и наше мышление может прорезаться?

Я ни в коем случае не призываю заводить прочные (и тем более порочные) отношения с зеленым змием. И я не следую правилу классика Хэма. Мне даже больше импонировала бы версия: *«Пиши трезвым, редактируй пьяным»*.

Трезвость — это ясный ум и рациональность. Виски это не алкоголь, а эмоциональная подпитка (если только утром голова не объявит тебе войну).

Есть прекрасное упражнение — возьмите один из своих старых текстов и придайте ему лоск в «веселом» состоянии. Добавьте жизнь и энергию. Это передается читателю, который заряжается энергией из текста. Даже если он посередине где-то потеряет суть, он все равно читает. Потому что ему чертовски интересно.

Эта заметка написана под воздействием 300 граммов виски. Правда, она отличается?

### Придумайте второе название своего продукта

Если вы заходите в рынок с новым продуктом, то помимо названия вам нужно продумать его образ. Мы говорим о какой-то словесной ассоциации, которая легче запомнится, чем основное название.

Во время одного онлайн-тренинга по копирайтингу мне на проверку участница присылает текст, описывающий новую модель чехлов для iPhone. Она планировала продавать эту новинку в своем интернет-магазине.

Особенность чехла — наличие меха по всему корпусу, кроме рабочей области (экрана). Я сразу понял: этому товару нужно второе (народное) название. И предложил назвать чехол так:

«Шубка для iPhone»

Согласитесь, это более интересный вариант по сравнению с классическим названием, он легче и быстрее проникает вглубь сознания и там остается.

Этот вариант использовался в качестве заголовка. Мы хотели заинтересовать читателя с самых первых строк.

Но второе название (или «прозвище») можно приводить и во время представления продукта, о котором мы говорили раньше. Когда мы писали текст по регистрации на подписку нового электронного журнала для бухгалтеров, была использована такая формулировка:

Представляем вам новый электронный журнал — информационная помощь для бухгалтеров.

«Скорая информационная помощь для бухгалтеров» — это и есть образ, с которым у покупателя будет ассоциироваться именно этот товар.

#### **УПРАЖНЕНИЕ**

Придумайте вторые названия для следующих продуктов (и я не буду против, если вы дадите волю своему воображению, все-таки это тренировка, а не экзамен).

- 1. Чайник, в котором вода закипает максимум за 30 се-
- 2. Солнцезащитные очки со встроенным МРЗ-плеером (наушники крепятся к дужкам очков) — \_\_\_\_\_\_\_\_\_\_
- 3. Визитница с логотипом компании \_\_\_\_\_\_\_\_\_\_\_\_\_
- 4. Купальник, который на солнце меняет цвет, -
- 5. Крем для загара, обеспечивающий сексуальный брон-
- 6. GPS-навигатор с голосом знаменитости  $\frac{1}{\sqrt{1-\frac{1}{2}}}\frac{1}{\sqrt{1-\frac{1}{2}}}\frac{1}{\sqrt{1-\frac{1}{2}}}\frac{1}{\sqrt{1-\frac{1}{2}}}\frac{1}{\sqrt{1-\frac{1}{2}}}\frac{1}{\sqrt{1-\frac{1}{2}}}\frac{1}{\sqrt{1-\frac{1}{2}}}\frac{1}{\sqrt{1-\frac{1}{2}}}\frac{1}{\sqrt{1-\frac{1}{2}}}\frac{1}{\sqrt{1-\frac{1}{2}}}\frac{1}{\sqrt{1-\frac{1}{2}}}\$
- 7. Юридическая консультация по сотовому за 15 минут (круглосуточно) —
- 8. Детский сад для одаренных детей —
- 
- 10. Арбуз с минимальным количеством косточек -

### Избавьтесь от скучных прилагательных

Запомните неформальный термин - «сочные прилагательные» (не знаю, есть ли такое понятие в классических правилах русского языка). Но такое личное понятие есть в моем арсенале. Говорю о прилагательных, способных передать точный образ.

Да, это работа с синонимами.

Мы с вами уже говорили, что прилагательные сложно назвать друзьями копирайтинга, но если подумать о сторителлинге, то без прилагательных не обойтись.

Истории занимают важное место в копирайтинге. Не нужно думать, что я остановился на одном сторителлинге. Когда мы перечисляем качества, свойства и характеристики, важно продумывать интересные и формирующие нужный образ прилагательные.

#### Посмотрите на этот текстовый фрагмент.

Таунхаус — это новый вид городской недвижимости, быстро заслуживший популярность во всем мире. И этому есть вполне логичное объяснение.

- 1. Фактически это многоэтажная квартира в виде дома.
- 2. Большая жилая площадь.
- 3. Просторные комнаты.
- 4. Собственная мансарда, дворик и земельный участок.
- 5. Новая постройка.

Обратите внимание на слово «просторные». Мы могли использовать в этом сочетании и другие синонимы: широкие, объемные, большие, вместительные. Но вся суть в том, что покупатели чаще всего произносят сочетание «просторные комнаты».

Мы подбираем более меткое слово и говорим на языке покупателя.

Особое внимание прошу уделить так называемым простым общим прилагательным. Это стандартный набор, который часто используется в нашей речи:

- *красивый;*
- *хороший;*
- *большой;*
- *добрый;*
- *настоящий;*
- *основной;*
- *интересный;*
- *главный;*
- *богатый;*
- *стандартный;*
- *высокий* и т. д.

Во время редактирования обращайте внимание на стандартные прилагательные, которые я иногда еще называю «скучными». Заменяйте их на более сочные. Ведь у толкового автора, как мы уже договорились, всегда под рукой потертый словарь синонимов.

При этом важно знать меру. Смотрите по контексту, возможно, в конкретном случае нужно подходить к тому или иному обороту с осторожностью. Иногда оставляйте скучный вариант, а в другом предложении заменяйте сочным. Текст не должен пестрить виньетками и становиться одной продолжительной метафорой.

# Богатырская силушка образных сравнений

Буквально за несколько часов до написания этих строк я сдал клиенту два коммерческих текста по услуге удаления вмятин с кузова автомобиля. Без покраски.

Ко мне часто обращаются различные автомастера — у них свои сообщества, они вместе развиваются и привыкли рекомендовать друг другу хороших специалистов.

Один из текстов я закончил довольно смелым высказыванием, и после общения с клиентом мы решили его оставить, так как оно отлично вписывается в общую концепцию и не ударит по гордости целевой аудитории:

Ездить на мятом автомобиле — все равно что ходить по улице с фингалом под глазом. Каким бы красивым человек ни был, но одна маленькая деталь портит впечатление.

Добро пожаловать в мир образных сравнений! Один из наиболее старых и до сих пор эффективных приемов воздействия на сознание человека, приемов, с помощью которого легче передавать необходимое послание.

В нашем примере мы подключили сильную ассоциацию, цель которой - показать, насколько важно, чтобы автомобиль выглядел солидно. Зачем портить о себе впечатление, если вмятину можно убрать за несколько часов?

Таким образом, главное предназначение образных сравнений — сделать послание более точным и понятным с помощью знакомых и ярких для клиента ассоциаций (образов).

Сравните два высказывания:

- 1) быстрый;
- 2) быстрый, как Ferrari на открытой трассе.

Как правило, образные сравнения подключаются, когда мы оперируем слишком общими категориями и характеристиками.

Не забывайте, что получатель сообщения читает текст, а не разглядывает фотографии и не смотрит фильм. Во время чтения в его голове возникают самостоятельные образы. А с помощью нужных сравнений в тексте вы сами обеспечиваете желаемый (для себя) эффект.

Главное, чтобы озвученный вами образ был знаком читателю. К примеру, приводить в качестве сравнения прыжок с парашютом нежелательно, потому что немногие люди испытали это ощущение. И будьте осторожны с юмором - применяйте его, когда уверены, что аудитория к нему готова.

Образные сравнения близки нашему человеку еще потому, что они присутствуют в сознании еще со времен детских сказок и поговорок. Сейчас я приведу примеры образных сравнений, которые используются в нашем языке в качестве чуть ли не крылатых фраз:

- чистый как слеза;
- видно, как днем;
- далеко, как небо от земли;
- смотрит, как кот на сало;
- потерялась, как иголка в стоге сена;
- немая как рыба;
- ночь хоть глаз выколи;
- пуглив как заяц;
- спит, хоть из пушки стреляй;
- хитрый как лис.

В бизнес-текстах образные сравнения особенно хорошо работают, когда вы преподносите характеристики и выгоды своего товара или услуги, чтобы показать их во всей красоте.

Например, вы можете продавать малые размеры калькулятора, сравнивая его с кредитной карточкой. В таком случае миниатюрность более понятна клиенту.

Вот несколько сравнений, выделяющих преимущества разных товаров.

- 1. Настолько мал, что легко помещается в спичечном коробке.
- 2. Деньги окажутся у получателя быстрее, чем вы успеете допить свой чай
- 3. Путевка на Мальдивы по цене путевки в Турцию.

#### **УПРАЖНЕНИЕ**

А теперь я вам предлагаю самостоятельно потренироваться с образными сравнениями. Не торопитесь, постарайтесь подобрать наиболее яркие, знакомые и понятные читателю образы к следующим характеристикам.

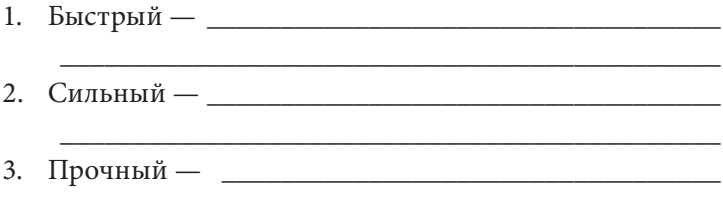

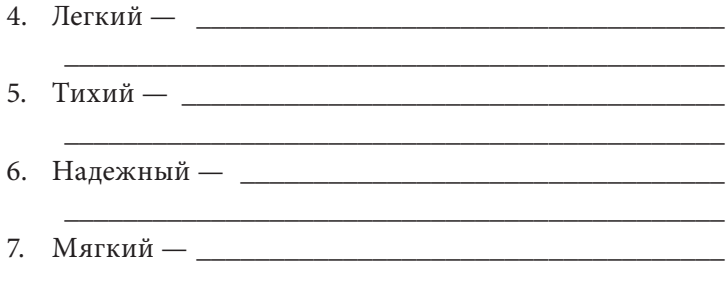

# Обратитесь за помощью к всемирной истории

История была одним из моих любимых предметов в школе. Если мы хотим творить историю, нам нужно понимать, как ее творили до нас. История объединяет, а выдающаяся история еще и воодушевляет.

Потом я заметил, насколько людям интересно знакомиться с различными историческими фактами. Особенно когда речь идет о новых интерпретациях всем известных событий.

История насыщена загадками, тайнами, которые нам (даже с помощью всемогущего искусственного интеллекта) пока не удалось разгадать.

Знание истории, фактов, событий - это подтверждение вашей эрудиции. Я часто наблюдал в разных компаниях, насколько горячими оказывались дискуссии по поводу различных ситуаций в прошлом.

И в свое время я решил включать небольшие исторические сюжеты в тексты, которые готовил для клиентов. Но всегда было одно ключевое условие: все должно быть уместным, показательно дополняя текст.

Один из примеров, которые сразу пришли в голову, - это текст, который был написан для «Центра Развития Памяти» (Киев). Задача понятна: подготовить приглашение на бесплатный семинар по проверке своих способностей в области запоминания информации.

И тут мне захотелось подключить историю…

#### **Вспомните следующие ситуации из своей жизни:**

Вы случайно забыли поздравить близкого человека или друга со знаменательной датой.

Вы готовитесь к экзамену и замечаете, что сложно запомнить материал, вы начинаете впадать в отчаяние.

Вы забыли пароль от своей почты или профиля на каком-то сайте (а это может привести к весьма плачевным последствиям).

Таких ситуаций бесчисленное множество, и сталкиваемся мы с ними каждый день, потому что заведомо задействуем лишь часть своих возможностей.

С другой стороны, истории известны следующие факты.

- Александр Македонский знал в лицо 30 000 солдат своего войска.
- Оноре де Бальзак прочитывал 200-страничный роман за 30 минут.
- Профессиональный текстильщик различает больше 100 оттенков черного цвета.
- Археолог Шлиман изучал новый иностранный язык за 6–8 недель.

Мы подключили историю, чтобы показать: наличие выдающихся способностей — вполне обыденное явление и многие известные люди ими обладали.

Но есть и еще один забавный момент — не всем людям хочется стать феноменальными. Их вполне удовлетворит прокачка возможностей памяти до определенного уровня, позволяющего добиться целей обучения.

А на бесплатном семинаре Богдан Руденко (основатель Центра) предлагает участникам несколько упражнений, наглядно показывающих, что каждый человек из аудитории способен на большее.

Семинары проходили на ура, потому что представителям Центра удавалось удивлять аудиторию.

# Детали, которые удивляют

Мы уже обсуждали, насколько в бизнес-текстах необходимо работать с деталями и подробной информацией.

Детали приковывают внимание. Они подключают аналитическую сторону мышления и вовлекают читателя в процесс. Они говорят о вашей серьезности и деловом подходе.

Только важно понимать, что детали должны казаться интересными, а не скучными, должны подкреплять основную мысль и делать ее более сильной.

Мне вспоминается опыт работы с одним специалистом по карточным фокусам, который обратился с просьбой помочь ему в составлении продающего текста для его курса.

Наш герой обучал различным трюкам, к примеру возможности обеспечить себя заведомо выигрышной картой при раздаче.

Оцените фрагмент из того текста.

Давайте обратимся к покеру и посмотрим показатели вероятности выпадения той или иной сильной комбинации:

- две пары 4,8%;
- стрит 0,39%;
- флеш 0,2%;
- фул-хаус 0,14%;
- флеш-рояль 0,0002%.

Вы представляете, сколько вам нужно сыграть партий, чтобы получить на руки, скажем, «флеш-рояль» — заветную мечту каждого игрока?

#### 242 *Бизнес-копирайтинг*

А так эта комбинация (как и любая другая) у вас в руках может оказаться с первой же раздачи.

Прямо как у Джеймса Бонда в фильме «Казино "Рояль"»…

Это уместные детали.

По конкретным данным (см. теорию вероятности) оценивается реальность красивой раздачи с первого раза. Идет простое и яркое сопоставление — или надеяться на случай (по принципу один из миллиона), или же взять ситуацию в свои руки.

### Перед законом подлости все равны

Это открытие я сделал для себя несколько лет назад. Достаточно внимательно изучить все законы подлости (они еще именуются «законами Мерфи»), выписать самые меткие из них, сохранить их в Evernote и периодически к ним обращаться.

Они интересны потому, что показывают, как несправедлива жизнь, и всё это преподносится в легкой шутливой форме.

Я даже как-то опубликовал в своем блоге «Копирайтинг от А до Ю» пост «100 законов подлости в копирайтинге», который уже давно пользуется популярностью у читателей, а сами законы продолжают жить с помощью Twitter.

Я изучил законы Мерфи и постарался некоторые из них адаптировать к сфере копирайтинга. Оцените несколько вариантов.

- *Если текст удался с первого раза что-то здесь не так.*
- *Нет текста, который нельзя было бы улучшить.*
- *Время на чтение текста обратно пропорционально времени его написания.*
- *Ошибки в тексте часто обнаруживаются после его публикации.*
- *Лишь к концу написания текста мы понимаем, с чего его следовало бы начать.*

Но давайте подумаем, как сами законы Мерфи можно использовать в области текстов.

Один из моих любимых приемов — взять какое-то правило или закон и адаптировать его под нужную для читателя версию. Затем всё это использовать во вступительной части текста.

Например, есть законы покупки одежды.

- 1. *Если вам понравился костюм, то вашего размера нет.*
- 2. *Если и костюм понравился, и нужный размер есть, то он все равно на вас как-то не сидит.*
- 3. *И нравится, и подходит, но не по карману.*
- 4. *И нравится, и подходит, и по карману, но при первой же примерке трещит по швам.*

А теперь смотрите, как можно эти законы использовать во вступительной части текста:

В интернет-магазинах вы часто сталкиваетесь со следующим явлением: вам очень понравилась какая-то вещь, но, увы, нет вашего размера. И в ближайшее время не предвидится…

Вы в расстроенных чувствах покидаете магазин. А зря…

Теперь у подобной ситуации есть замечательное решение — если какой-то понравившейся вам вещи нет в ассортименте или же текущий размер не позволяет себя комфортно чувствовать, ателье «Леди № 1» пошьет для вас такую вещь с учетом всех ваших личных параметров.

Просто покажите нам фото, придите на замер, и через 3–5 дней вы можете выйти на прогулку уже в этой вещи.

Также мы готовы помочь с другой ситуацией — когда понравившаяся вещь имеет ваши размеры, но не подходит вам по цене. Очень дорого. Мы пошьем такую же вещь, и она по цене получится гораздо ниже указанного аналога. А при необходимости мы эту модель еще сможем украсить дополнительными элементами. И тогда такая вещь будет только у вас…

Вот и все, вступительная часть текста плавно перешла в основную, и все благодаря закону подлости, перед которым все равны. Вернее, почти все. Ведь по большому счету закон подлости можно сравнить с формулировкой проблемной ситуации, знакомой целевой аудитории. А именно с этого и начинается изложение многих продающих текстов.

Второй момент — использовать закон подлости как афоризм и с его помощью вовлечь читателя:

Мудрые люди когда-то говорили: «Пятнышко, которое вы пытаетесь отскрести, всегда с другой стороны».

Что это значит? А что не нужно мыслить стереотипами. Так вы рискуете сразу убить свою уникальность и оригинальность.

Закон Льюиса гласит: «Всегда хотят купить то, что осталось в последнем экземпляре». После этого закона у меня в голове поселилась идея - классно продавать вещи, которые имеются только в одном экземпляре, такой магазин эксклюзива, причем на 100%. Идея бизнеса для размышления...

### Сторителлинг в переговорах и переписке

Меня всегда удивляло, почему эксперты в области текстов не уделяют внимания тонкостям так называемой переговорной переписки. А ведь это совсем отдельный разговор.

К вам обращается клиент с запросом. Его интересует информация об условиях сотрудничества. Вы вступаете в переговоры. Переписка с клиентом — тоже тексты. И общий результат зависит от того, насколько убедительными будут выглядеть ваши ответы.

Но в чем хитрость? Если вы будете отвечать даже строго и по делу - вряд ли станете уникальными. Ваши ответы должны быть еще и интересными, тогда вы сможете выделиться.

Когда ко мне обращаются клиенты и мы вступаем в переговоры (особенно во время торгов) — я стараюсь отвечать оригинально, чтобы усилить свою переговорную позицию и одновременно показать клиенту собственную эрудицию.

Один из любимых приемов я называю «Жизнь замечательных людей». Он заключается в подкреплении своих доводов историями или фактами из жизни известных в прошлом (и не только) знаменитостей.

Это помогает сгладить беседу, придать ей элемент легкости и установить с клиентом более теплый тон общения. И дополнительный аргумент — я подключаю известного человека, как бы разделяющего мою позицию.

Со стороны это выглядит довольно интересно.

— Денис, а в чем оригинальность вашего стиля и текстов? Как нам понять, что вы именно тот автор, который способен доступно описать сложные для понимания темы?

— У меня просто другое мышление, и я умею писать простым, понятным языком.

— А именно?

— Для наглядности приведу пример. Как-то одна дама попросила Эйнштейна записать свой номер — 24361. Он сказал, что запомнит. Когда дама усомнилась, услышала в ответ: «Ничего сложного: две дюжины и девятнадцать в квадрате». Когда все авторы ломают голову, я поступаю как Эйнштейн: ищу максимально простое и понятное решение, которое удивит целевую аудиторию.

И получается весьма эффектно и эффективно. Также это позволяет моментально выявить, насколько клиент гибок и готов играть по вашим правилам.

Но… Очень важно не просто блистать историями, а подобрать несколько реально метких ситуаций. Кстати, знаменитые люди там даже могут быть пассивными героями. Сразу вспомнился другой диалог с клиентом:

— Для того чтобы написать понятный текст про ваш сервис и выявить его уникальность, мне нужен будет к нему доступ, полный. И желательно, чтобы я провел по нему несколько проектов. Пусть и тестовых, но с полными возможностями.

— А это точно обязательно?

— Здесь решать только вам. Расскажу интересную историю: в 1965 году в США книга Толкина «Хоббит» была издана в мягкой обложке с изображенными на ней непонятными деревьями, на которых висели луковичные розовые фрукты. Иллюстратор делала изображение, не прочитав текст книги. Кто тогда только ее не высмеивал. Мне не хочется, чтобы нас с вами высмеивали.

И тут возникает вопрос: а где брать такие истории? Я уже неоднократно рассказывал про свой рабочий Evernote, в котором храню различные сведения. Один из блокнотов у меня называется «Истории», где я собираю интересные случаи. Со временем их накапливается довольно много, мне легко потом находить, в какой ситуации они окажутся уместными.

Но ведь истории могут быть не только из жизни известных людей, но и из вашей личной практики. Особенно они уместны, когда вы в очередной раз сталкиваетесь с ситуацией, уже неоднократно пройденной в прошлом.

Допустим, когда клиент спрашивает, насколько нам можно доверять (мы просто работаем по 100%-ной предоплате), у меня всегда есть несколько историй про клиентов, которые раньше задавали аналогичный вопрос… И так по разным ситуациям.

И последнее: истории можно использовать не только в переговорной переписке, но и в полноценных текстах. Главное, чтобы они его дополняли, а не отвлекали читателя от сути.

# Удивительные факты завораживают

Все знают, насколько сложно начать текст и сразу захватить внимание читателей. Ведь если нам это удалось с самых первых слов, читатель прочтет до конца.

Бывают ситуации, когда мы вправду не знаем, с чего начать. Вся структура в голове уже выстроена, но вот нет стартового wow-эффекта, чтобы быстрее затянуть читателя в текст.

Для выхода из такой ситуации есть старая добрая формула: удивите тематическим фактом и привяжите его к своему тексту. Удивительный факт выполняет функцию интриги, которая заинтересовывает читателя.

Особенно это уместно, когда вы пишете о конкретном товаре. Прочитайте следующий фрагмент:

А вы знаете, что на сегодняшний день в России является самым популярным подарком на свадьбу, 8 Марта и день рождения? Более того, по статистике запросов в интернете, это обогнало даже продукцию Apple.

Вам интересно узнать, что это такое? Возможно, вы даже догадались. Этот товар — мультиварка. И таким вступлением можно начинать очередной выпуск предпраздничной e-mail-рассылки от интернет-магазина бытовой техники.

После указанного вступления мы сразу cнимаем интригу, озвучиваем товар и переходим к освещению его выгод через связку: «И вот почему она заслужила такую популярность».

Вопрос со вступлением закрыт. Оно выглядит очень интересным и уместным.

Естественно, чтобы находить такую информацию, нужно ее искать. Здесь, друзья, уже интернет вам в помощь. Я лично всегда перед написанием текста о конкретном товаре изучаю разную информацию в сети. И очень часто нахожу сведения, которые использую в текстах.

# Приводите примеры из жизни других людей

Мы очень любим читать истории про людей, которые оказывались в такой же ситуации, как мы. Нам интересно узнать, что они делали, как преодолевали трудности, с помощью чего добились результата и т. д. Пример других людей вдохновляет и подталкивает благодаря эффекту «я не один такой».

Как авторам вам следует всегда помнить о названном эффекте, потому что очень часто мы рекламируем товары, которые как раз и призваны вывести клиента из неблагоприятной ситуации.

Естественно, читатель будет сомневаться, потому что перед ним новое (а точнее, очередное) предложение «волшебной таблетки». Ему нужно нечто большее, чем привычные заверения.

Возьмите и приведите примеры других людей, которые раньше оказывались в конкретной ситуации и с помощью вашего продукта или услуги достойно из нее вышли.

И это необязательно должна быть success story. Порой достаточно показать, что ЭТО уже делали другие и ЭТО нормально. Вы доказываете, что читатель не будет подопытным кроликом. Он просто воспользуется, последовав примеру других людей, тем, в чем пока еще сомневается.

А если это вдобавок известные читателю люди (например, знаменитости), то эффект воздействия окажется более сильным.

Посмотрите, как поступила юридическая компания «Суррей» в тексте по услуге «Банкротство по инициативе должника»:

К банкротству прибегали многие известные бизнесмены — это законный способ списать долги и начать создавать новое.

— Майкл Джексон, которого в 2009 году занесли в Книгу рекордов Гиннеса как самого успешного предпринимателя всех времен и народов, за два года до этого был объявлен банкротом — он не смог выплатить кредит за свое поместье в размере 25 миллионов долларов.

- Майк Тайсон за карьеру боксера заработал 400 миллионов долларов, но в 2003 году был вынужден объявить себя банкротом, поскольку был не в состоянии выплатить 27-миллионный кредит. Очень дорого обошлись известному боксеру расточительный образ жизни и развод с женой.
- Дональд Трамп свои предприятия объявлял банкротами четыре раза. Финансовые проблемы вынудили миллиардера продать свою авиакомпанию, яхту и половинную долю в отеле Grand Hyatt Hotel. Все эти неудачи вынудили бизнесмена держать личные деньги отдельно от средств, предназначенных для бизнеса, и его состояние сегодня составляет 2,7 миллиарда долларов.
- Знаменитая американская певица Тони Брэкстон объявляла себя банкротом целых два раза. Исполнительница хита Un-Break My Heart в 1998 году первый раз заявила о своей финансовой несостоятельности и долге в 3,9 миллиона долларов.

Мы видим, что банкротство — не конец света, а лишь вполне легальный юридический инструмент, который позволяет начать все заново и забыть о прошлых невзгодах.

А вообще совсем необязательно приводить в примеры знаменитостей. Более того, они не всегда выглядят уместными, потому что читатели, как правило, обычные люди. Тут лучше спуститься с небес на землю и описывать ситуации с участием людей, похожих на представителей целевой аудитории текста.

У меня даже для таких случаев есть коронная фраза: *«…а это такие же обычные люди, как и вы, просто они узнали о* \_\_\_\_

 *(воспользовались ) немногим ранее вас»*. Вывод: не стесняйтесь оперировать примерами из жизни других людей.

# Учимся на опыте читателей

Об этой хитрости я писал в книге «Эффективное коммерческое предложение», сейчас же хочу не только напомнить о ней, но и показать в новом свете.

К сожалению, любая наша работа с аудиторией сопряжена с определенными рисками, которые можно поместить между двумя крайностями: угадал — не угадал.

Отношения «автор — читатель» биполярны. А если подумать, то можно найти и третью сторону, влияющую на решения читателя.

Третья сторона — это люди, дающие экспертные рекомендации читателям. Так они могут влиять на окончательное решение. Особенно если в прошлом наша аудитория обжигалась на своих быстрых и не особо взвешенных решениях.

Весьма полезное открытие, если знать, как пользоваться им в своих целях.

Не зря в обиходе появилось выражение: *«А по телевизору говорили…»* Не нужно спорить с тем, что «говорили». Если человек верит услышанному (и если это правда), просто подстройте свое предложение и текст под рекомендации. В результате все только выиграют.

С расцветом интернета роль экспертных рекомендаций возрастает. Сегодня каждый может спросить у поисковой системы: *«Как выбрать ?» —* и получить целую ленту ссылок на материалы с рекомендациями.

Чтобы не выглядеть голословным, представлю вам список тезисов, собранных по запросу «Как выбрать няню?».

- 1. Идеальный вариант образование педагогическое или иное, предполагающее умение работать с детьми.
- 2. Если необходима няня для новорожденного, есть смысл выбирать из претенденток с медицинским образованием.
- 3. Претендентка должна иметь опыт воспитания своего ребенка, а не только детей клиентов.
- 4. Претендентка должна владеть современными методиками воспитания и образования детей.
- 5. Запросите медицинские справки претендентки, все толковые няни их всегда имеют или могут быстро представить по запросу. Справка должна быть из государственных медучреждений.
- 6. Запросите рекомендации, обратите внимание на контакты предыдущих работодателей, нелишним будет с ними созвониться.
- 7. Всегда спрашивайте о прошлых местах работы: чем няня занималась, каковы были ее обязанности.
- 8. Всегда проводите первую встречу с няней в присутствии всех членов семьи. Оценивайте пунктуальность, опрятный внешний вид, манеру здороваться с вашим ребенком.
- 9. Присмотритесь, как она смотрит на вашего мужа (шутка).

И так далее. Я привел около десятка пунктов, а их гораздо больше.

Есть даже отдельный онлайн-журнал с названием «Как выбрать?» (http://kak-vibrat.ru/). Я вот не думаю, что он создавался забавы ради.

Да, придется потратить время. Но, простите, ведь от полученных сведений будет зависеть информативная часть вашего текста.

И заметьте, вы сможете построить свое предложение на тех тезисах, которые хотят увидеть читатели. Чем больше метких наблюдений, тем ближе человек к тому, чтобы принять решение в вашу пользу.

Дополнительное преимущество информационной разведки в том, что она позволяет заранее подготовиться к разным действиям со стороны читателя (при чтении и потом при встрече).

Вернемся к теме нянь. Есть даже список вопросов, которые эксперты рекомендуют задать няням. Опять вопросы… Как видите, мы с вами идем по правильному пути. Просто

#### посмотрите на некоторые из них, а выводы сделайте самостоятельно.

- 1. Что будет делать няня, если ребенок сильно ударится дома или на улице?
- 2. Как будет выходить из сложной стандартной ситуации (например, ребенок не хочет одеваться, кушать, чистить зубы и т. д.)?
- 3. Чем станет заниматься с ребенком?
- 4. Что будет делать, если у малыша поднялась высокая температура?
- 5. Как она считает, можно ли наказать ребенка, за что и как именно?
- 6. Согласна ли она работать, если в квартире установлена камера видеонаблюдения?
- 7. Сможет ли она гулять с ребенком в плохую погоду?
- 8. Чем будет кормить ребенка?

#### **УПРАЖНЕНИЕ**

Введите в строку поиска запрос «Как выбрать \_\_\_\_\_\_\_\_?». Вместо «\_\_\_\_\_\_\_\_\_\_\_\_\_\_\_\_\_\_\_\_\_\_» введите название продукта, услуги, сферы деятельности компании, вашу специализацию и т. д. (введите что-то одно), а затем сделайте подборку моментов, на которые эксперты рекомендуют обратить внимание при выборе.

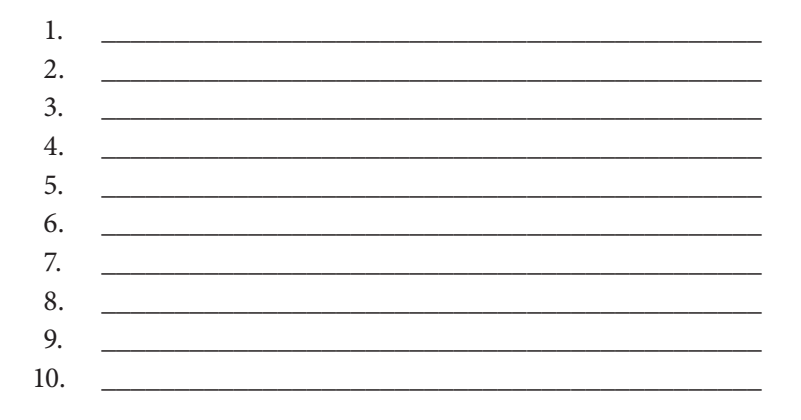
А потом проверьте, насколько ваше предложение им соответствует.

## 11 приемов персонализации

Персонализация - одна из ключевых характеристик коммерческого текста. Потому что любое письменное обращение готовится или для конкретного человека, или для определенного представителя целевой аудитории.

У одного рекламного послания может быть несколько целевых аудиторий. И для каждой нужно готовить отдельное послание. Тогда оно будет интересно каждому.

Причем у персонализации есть очень важное требование - она должна проявить себя с первых строк текста. Именно поэтому ее принято использовать в заголовках и подзаголовках.

Читатель начинает изучать текст, находит в заголовке определенный «крючок», подсказывающий, что текст будет ему интересен, и продолжает читать уже более внимательно.

Никто не запрещает сужать аудиторию и даже грамотно манипулировать сознанием. Например, если я отправлю по базе своих подписчиков электронное письмо с темой: «Читать только дорогим копирайтерам», его прочитают даже новички. Вот так можно ловчить, когда понимаешь, что персонализация способна творить чудеса.

Принято считать, что персональное обращение к читателю должно быть именным. При этом все понимают, что в большинстве случаев это практически невозможно.

Тем не менее приемы персонализации показывают: послание обращено не ко всем подряд, а к конкретной группе читателей. И если человек считает, что входит в эту группу, он начинает внимательно знакомиться с текстом.

Итак, какие существуют приемы персонализации в тексте, кроме личного обращения к конкретному человеку?

- 1. **Пол** — слово *«женщина»* в заголовке или вступлении привлекает представительниц прекрасного пола, а *«мужчина»* — представителей сильного пола. Хотя не могу не отметить одну хитрость с обратным эффектом. Мужчины обращают внимание на слово «женщина» в тексте, а женщины охотно реагируют на «мужскую» составляющую. Например, мужчинам тоже было бы интересно ознакомиться с текстом, имеющим название *«Как прочитать любого мужчину за 15 минут?».* Согласитесь, этот вариант интересней, чем тема со словом «человека», а не «мужчину».
- 2. **Возраст** — тут также расшифровывать не нужно. Правда, возраст может быть не только человеческим, предметы тоже его имеют. Посмотрите на такое вводное предложение: *«Желаете приобрести подержанный автомобиль? Тогда в этом тексте вы узнаете, почему не стоит брать машину старше семи лет»*. Здесь задействован еще один ориентир, о котором расскажу ниже.
- 3. **Географический признак** достаточно указать в заголовке какое-то географическое название, и вы уже объединили нужных читателей в одну группу.
- 4. **Уровень дохода** не буду искать примеры, а сразу напомню один из наиболее известных в классическом копирайтинге заголовков: *«Для тех, кто зарабатывает \$1500, а хочет \$5000»*.
- 5. **Профессия читателей** вы сразу обращаете внимание, что ваш текст ориентирован только на людей определенной профессии. К примеру, когда мы готовили текст регистрации на международную конференцию для риелторов, заголовок у нас был простым и метким: *«Риелторы всех стран, объединяйтесь!»* Если вы риелтор, согласитесь, что на такой текст внимание бы обратили, не так ли?
- 6. Сфера деятельности здесь тоже все понятно: вы обращаетесь к представителям какого-то определенного вида бизнеса. Пример: «Новая программа для ресторанов, кафе и баров за 50 руб./день». Вы точно обозначили целевую аудиторию, остается только направить ее к тексту.
- 7. Товарная категория важно для текстов, которые рассказывают о товарах. Вы сразу указываете, о чем будет идти речь в тексте: «Позвольте вам рассказать об удивительном зарядном устройстве, которое претендует на звание "Лучший друг мобильного путешественника"». Мы указываем, что в тексте пойдет речь о зарядном устройстве, и добавляем немного интриги.
- 8. Знакомая услуга актуально в случаях, когда вы покоряете конкурентный рынок новым предложением с усовершенствованной услугой. Люди привыкли пользоваться определенными услугами - какими-то чаще, другими реже. Возьмите это на вооружение: «Если вы часто заправляете картриджи для принтеров, эта информация будет для вас очень интерес- $H O \tilde{u}$  »
- 9. Конкретная проблема вы привлекаете внимание людей, у которых есть общая проблема: «Не знаете, где оставить своего домашнего любимца на время отъезда?»
- 10. Общие интересы не нужно ничего изобретать, просто укажите общий интерес, и нужная вам аудитория сразу подтянется. Пример формулировки: «Новое живописное место для тех, кто любит отдыхать за городом».
- 11. Общие цели, желания и потребности не вижу смысла расписывать каждый ориентир, тем более у них самих много общего. Ранее я указывал пример: «Желаете приобрести подержанный автомобиль?

*Тогда в этом тексте узнаете, почему не стоит брать машину старше 7 лет».* В этом случае «приобрести подержанный автомобиль» может быть и целью, и желанием, и потребностью.

Список можно дополнять и дополнять, но пора переходить к частным случаям, а с ними (я уверен) вы и сами разберетесь не хуже меня.

При необходимости можете комбинировать эти ориентиры и сужать аудиторию до нужного размера. Озвучьте типичного представителя целевой аудитории своего обращения, например женщины за 30, желающие открыть собственный бизнес (у нас здесь целых три ориентира).

# Практикуйте эксклюзив!

Всегда есть люди, предпочитающие, чтобы к ним относились персонально. Важность контакта один на один мы начинаем понимать еще в детском возрасте — репетиторы, личные тренеры и т. д.

Хочу рассказать одну интересную историю, которую я прочитал в Facebook на странице Инны Алексеевой, замечательного PR-специалиста и увлекательного спикера. Она рассказывала о поразительной предприимчивости семилетней дочери Алины. История публикуется с разрешения героинь:

О детях. Позавчера Алина (7 лет) организовала дома свой первый «бизнес» — музей куклы-королевы. В нем она показывала ее домики, наряды и пр.

Вход установила для семьи демократический, с меня и бабушки — 10 руб., с папы — 20 руб. (понимает, у кого деньги). Папе обосновала увеличение цен для него как «проведет индивидуальную экскурсию». Папа был только за.

А вчера утром «сменила экспозицию» и предложила бабушке купить билет еще раз и посмотреть новые платья и картины куклыкоролевы.

Мы, конечно, с серьезным видом оплатили вход и похвалили.

Во всем этом меня лично порадовало, что она придумала «бизнес» делать на музее.

В этой истории прошу обратить внимание на фрагмент *«…с папы — 20 руб. (понимает, у кого деньги). Папе обосновала увеличение цен для него как "проведет индивидуальную экскурсию"».* И как отреагировал папа Алины? *«Папа был только за»*. Не просто согласился, а «только за». Согласитесь, в этом есть разница. Алина с папы заработала в два раза больше.

К чему я клоню? Все мы хотим зарабатывать больше. Чем становимся старше, тем это желание усиливается. И все мы думаем, как это сделать.

Самый простой и действующий вариант — не ограничивайтесь стандартным предложением, а вводите его прокачанную версию. Где прокачка — это элемент эксклюзива, а также эффект «больше, чем остальным».

Рассказываю другой пример. Как-то мы отправились отдохнуть на несколько дней в городе Ильичевск Одесской области. Когда искали гостиницу, изучали несколько вариантов. В одном отеле хозяева изначально отказались от классической градации в стиле люкс и полулюкс. Вместо этого мы видели VIP и… внимание — VIP+.

Как вы думаете, насколько охотно мы изучали вариант VIP+? В сравнении со стандартным VIP там было всего несколько дополнительных опций, а цена (естественно) выше, но не сильно. Мы выбрали VIP+.

Когда продается тренинг, очень часто применяется система нескольких вариантов участия. Обычно, это три варианта в стиле mini, medium и maxi. Причем вариант maxi по цене очень отличается от medium.

Максимальный пакет обосновывается наличием эксклюзивных дополнительных опций (место возле тренера, обед с тренером, персональная консультация тренера и т. д.). И... Такой пакет покупают, сам продавал. Потому что вы предлагаете эксклюзив.

Во время одного из моих мероприятий ко мне подошла читательница с книгой «Эффективное коммерческое предложение» и попросила ее подписать, но... Написать то, что я еще никому не писал и больше никогда не напишу. О как! Требование эксклюзивности вездесуще.

Я уже не говорю о текстах, где мы с заказчиком использовали варианты персональных туров, экскурсий, тренировокит. л.

При этом очень важно понимать, чем именно вы насытите «эксклюзивную» версию. Давайте поупражняемся.

#### **УПРАЖНЕНИЕ**

Придумайте минимум по три дополнительные опции (и разработайте четкие формулировки), которые передадут ощущение эксклюзива в следующих бизнес-предложениях.

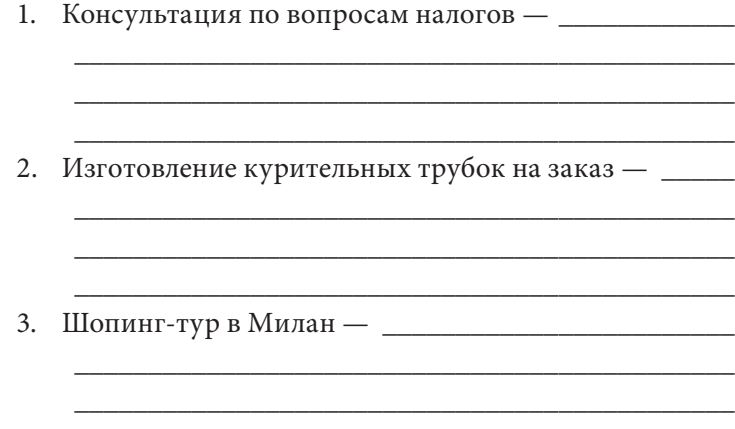

# Глава 8 Авторская уверенность

В этой главе я хочу поделиться собственными размышлениями о том, насколько важно производить впечатление уверенного в себе специалиста. Не только человека...

Я мало где в литературе встречал информацию на тему, насколько важно ощущение уверенности в тексте. Если кто-то ее считает не такой уж и нужной — это его выбор.

Однако давайте от текстов перейдем к реальной жизни.

Есть люди, которые излучают уверенность. Стоит им только войти в какое-то помещение, они короли жизни. Привлекают к себе внимание, хочется спросить: «А кто  $300<sup>2</sup>$ 

А есть «неудачники». Или «серые мышки».

Уверенность - это качество, которое или есть или нет. Но его можно прививать и развивать.

Когда у меня в руках оказывается очередной текст, автор которого откровенно жует сопли, мямлит и использует лексикон непоправимого лузера, так и хочется зашвырнуть его куда-нибудь подальше (точнее, их - и текст, и автора).

Какие дела можно иметь с неудачниками?

Поэтому я решил изучить вопрос авторской уверенности и манеры написания, чтобы представить вам результаты своих наблюдений. Вам решать - способны ли вы видеть не только между строк, но и между слов.

Я не буду писать: *«Надеюсь, результаты моих наблюдений вам покажутся полезными»*, потому что это слова неудачника. Но обо всем по порядку.

## Каким должен быть порядок слов в предложении?

Вот этим «ляпом» я сам периодически себя удивляю. Получилось корявое предложение, не так ли? А теперь *«периодически себя»* замените на *«себя периодически»*, а *«получилось корявое предложение»* на *«предложение получилось корявое»*. Или не так, а все вернуть в исходное положение?

На самом деле здесь нет ничего удивительного: произвольная расстановка слов в предложении встречается часто. Я уверен как БТР, что такой болезнью страдают многие авторы, которые пишут со скоростью мысли и вечно боятся что-то упустить. Мы сначала пишем все, что приходит в голову, а потом занимаемся финальным редактированием.

Кеннет Роуман и Джоэл Рафаэльсон в книге «Как писать так, чтобы вам доверяли?»\* выдали золотую мысль, точнее сказать невозможно: *«Редактирование — часть написания текста, а не заключительная полировка»*. Поэтому не спешите оставлять все мысли в исходном виде. Первым делом проверяйте предложения на соответствие принятому в деловой письменной этике стандарту порядка слов.

Правила порядка слов в предложении изучают еще в школе, а мы до сих пор не научились их соблюдать. То ли прогуляли, то ли ступили…

Да, все можно списать на авторский стиль. Великая отмазка тех, кто не умеет держать удар! Но тогда авторский стиль должен быть не то что захватывающим, а прямо сногсшибательным. Александр Сергеевич Пушкин, например,

<sup>\*</sup> М.: Манн, Иванов и Фербер, 2014. — *Прим. ред.*

любил нарушать естественный порядок слов, но в этом и была его фишка.

Я где-то читал, что в русском языке порядок слов может быть произвольным, лишь бы сообщение передавалось точно. Но в копирайтинге я не советую устраивать эксперименты и блистать словесным изяществом, а также оригинальными литературными приемами.

Лучше давайте вспомним классику школьных времен прямой порядок слов, выглядящий уместным в любом бизнес-тексте

- 1. Сначала подлежащее, а потом сказуемое («Компьютер работает», «Время течет», «Бабушка смеется»). Это, кстати, основные члены предложения.
- 2. Согласованное определение ставится перед подлежащим («согласованное определение», «быстрое обслуживание», «приятная скидка»).
- 3. Несогласованное определение следует за подлежащим («автомобиль с передним приводом», «скидка за предварительный заказ», «призыв к действию»).
- 4. Причины и обстоятельства действия указываются до сказуемого («быстро работает», «серьезно впечатляет», «сегодня распространяется»).
- 5. После сказуемого находятся дополнения и другие обстоятельства («распространяется на тех, кто оформил предварительный заказ»; «смеется, схватившись за живот»; «течет, словно горная река»).

Вот предложение с классическим порядком слов: «Ловкий менеджер по продажам сегодня уговорил очень сложного клиента».

Да, не всегда в предложении встречаются все основные и второстепенные члены, но уже озвученные пять правил станут для вас отличным ориентиром. Второй вариант - возвращайтесь в школу, изучайте азы. Не согласны? Тогда...

Ради эксперимента поднимите свои предыдущие тексты и проведите легкий аудит на порядок слов в предложениях, а потом попробуйте сделать редактирование, сравнив результаты.

Я так поступаю с каждым текстом во время редактирования. И порой занимаюсь инверсией, то есть умышленной сменой прямого порядка слов. Но в нашем деле это нужно, чтобы расставить акценты и привлечь внимание к важной мысли.

Наверняка вы помните известную фразу: «Место, где сбываются мечты». Это романтический и эпистолярный вариант, который красиво смотрится в художественных текстах. Хотя по правилам точнее писать: «Место, где мечты сбываются».

Тренируйтесь, экспериментируйте, но классику нужно помнить всегда.

# А у вас есть позиционирование?

У каждого толкового эксперта есть позиционирование. У каждой серьезной компании тоже есть позиционирование. Вопрос на засыпку: должно ли оно быть у вашего продукта или услуги?

В 2013 году на одной из конференций я выступал с докладом «Мини-копирайтинг для главной страницы сайта», посвященным кратким текстовым сообщениям продающего характера. Это абсолютно разные тексты для достижения тех или иных целей. Одним из блоков доклада была характеристика позиционирования.

Моя ключевая идея во время обращения к аудитории заключалась в передаче посыла: вместе с названием сайта (сервиса, компании, блога) должно идти позиционирование.

Когда посетитель заходит на главную страницу, у него есть несколько «первых» вопросов.

- 1. *Где это я?*
- 2. *Что это такое?*
- 3. *Чем они занимаются?*
- 4. *Для кого это?*
- 5. *Почему мне следует тут остаться?*

На первые четыре вопроса должны ответить название и позиционирование. Также частично они отвечают на пятый вопрос (если очень метко сформулированы). Потому что основная ударная сила ответов находится в блоке «УТП» (уникальное торговое предложение).

Итак, что такое позиционирование? Попросту говоря, это образ, который должно сформировать имя вашей компании (сайта, сервиса, продукта, услуги) в сознании клиентов. Иногда позиционирование объясняют словом «предназначение».

У Студии Дениса Каплунова довольно простое, запоминающееся и, по мнению многих, классное позиционирование — «Тексты для бизнеса». И наше новое позиционирование «Рекламные материалы для бизнеса» создано по такому же принципу.

Человек зашел на наш сайт, и позиционирование моментально привлекло его взгляд. Он сразу понимает, где он, что это за сайт, чем мы занимаемся и для кого это делаем.

Во время выступления я приводил и другие варианты позиционирования сайтов (компаний).

- 1. Ozon.ru *онлайн-мегамаркет № 1.*
- 2. B2blogger.com *распространение пресс-релизов в интернете.*
- 3. Msksborka.ru *сборка мебели и театральных кресел с 2005 года.*
- 4. Litres.ru один клик до книг.
- 5. Копдги.ru делаем интернет-маркетинг лучше.
- 6. Verticaltechnology.ru все виды высотных работ.
- 7. Salesguru.pro портал по активным продажам.

Недавно разрабатывали для клиента (проект raskrutka. com) позиционирование, которое максимально отобразит суть и идею проекта. Остановились на варианте «Интернет-маркетинг в цифрах». Очень метко, просто и хорошо запоминается.

Иногда позиционирование уже сформулировано в названии проекта. Один из моих любимых примеров - «Первый летский автосалон».

Я считаю, что наличие позиционирования - это проявление уверенности в себе и своих силах, ориентированное на пользователя. Вы четко и внятно формируете образ своей компании.

Если раньше было время слоганов, то сейчас наступило время позиционирования. Да и позиционирование просто стало использоваться уже в виде слогана.

А теперь задайте себе вопрос - у вас есть позиционирование?

#### **УПРАЖНЕНИЕ**

Придумайте несколько вариантов позиционирования для своего сайта, компании, сервиса, товара, услуги или для себя лично.

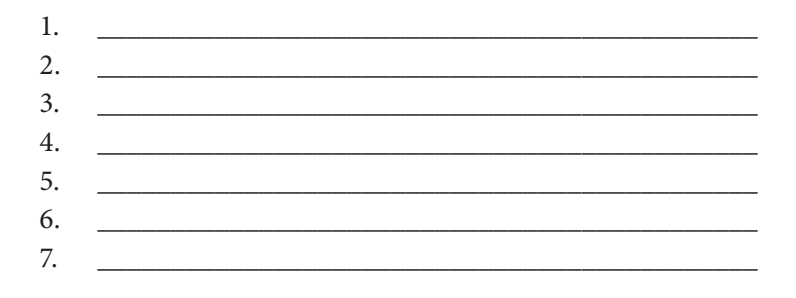

#### Наш выбор — активная письменная позиция

Глаголы — одно из сильнейших орудий копирайтеров, которому не нужен предохранитель. Потому что они символизируют действие. А что мы рассчитываем получить от читателя коммерческих текстов? Верно, не аплодисментов, а действия! Причем чем скорее — тем лучше.

Когда мы заряжаем тексты глаголами, мощная энергетика передается читателю. А когда мы начинаем, простите, мычать и мямлить, ни к чему хорошему это не приведет. Вы когда-либо покупали у коров?

В академической и научной лингвистической литературе можно встретить такие понятия, как «активный залог» и «пассивный залог». Запомните, наш выбор — активная письменная позиция.

До сих пор в текстах практикуется неуверенный пассивный залог, который я именую нытьем. Не зря говорят о «страдательном» залоге: не нужно заставлять читателя страдать.

Приведу несколько примеров.

- 1. Дисплей Samsung Galaxy S5 был отмечен как лучший экран компании.
- 2. Товар произведен в Австралии, упакован в Китае.
- 3. Реклама была изготовлена по технологии Scotchprint.

Я считаю такой тип изложения скучной канцелярщиной. Его довольно часто можно встретить в новостных текстах (хотя и не только).

Если вы хотите, чтобы ваш текст излучал уверенность, переходите на сторону активного залога. Посмотрите, как приведенные выражения можно представить в более уверенном ключе.

- 1. Дисплей Samsung Galaxy S5 признали лучшим экраном компании.
- 2. Товар производится в Австралии, упаковывается в Китае.
- 3. Реклама изготавливается по технологии Scotchprint.

Это активный залог, который символизирует действие и передает энергию. Если пассивный залог называли страдательным, то активный залог еще именуют действительным.

А вот еще один наглядный пример, как страдательный залог используется в рекомендательном письме:

Несколько месяцев назад советом директоров нашей компании было принято решение раз в месяц размещать пресс-релизы в сети с основным текущим информационным поводом для того, чтобы непрерывно присутствовать на медиаполе.

Или *«было принято решение»*, или *«решил»* — что короче? Да и красивее получается. Пусть это и символический привет краткости, о которой мы уже поговорили. Но, друзья, это еще символ уверенности.

Теперь выбирайте сами, чего вы хотите: чтобы клиент страдал или чтобы он действовал.

# Пишите о сегодняшнем дне!

Рекламные и прочие бизнес-тексты переполнены оборотами, в которых авторы пытаются описать будущее или же устраивают изнурительные игры на вероятностях. Естественно, главными героями в таком «футуристическом романе» обычно выступают:

- 1) клиент;
- 2) его бизнес;
- 3) его жизнь;
- 4) товар клиента;
- 5) качество услуг;
- 6) личные характеристики;
- 7) технические данные и т. д.

В общем, всё, что важно для читателя. Да, здравомыслящий человек готов рассматривать предложения, если они ему помогут усовершенствовать сегодняшний день. Иначе просто нет смысла — как любят говорить на переговорах менять шило на мыло.

Особенно это касается описания выгод. Согласитесь, что вы встречали обороты, начинающиеся с таких фраз:

- *вы будете;*
- *вы сможете;*
- *вы получите;*
- *вы научитесь;*
- *вы освоите;*
- *вы станете* и т. д.

Всё это игра в будущее. Профессиональные копирайтеры давно уже обнаружили одну маленькую хитрость, увеличивающую позитивное восприятие текста, — это описание предстоящих событий в настоящем времени.

То есть мы говорим о будущем эффекте, но словесно переносим клиента в это самое будущее, показывая его настоящим. Запутал? Тогда читайте фрагмент из письма с портала для молодых мам, которое отправлялось партнерам.

Для этого вам нужно найти всего лишь 10 минут своего времени. Как все это работает?

1. Вы заполняете форму партнера на сайте MAMACITA, где указываете сведения о «горячих» предложениях.

- 2. По факту завершения акции вы получаете информацию о количестве покупок и отгружаете нам товар на склад.
- 3. Мы самостоятельно отправляем покупки покупателю.

Фактически перед вами дополнительный канал сбыта своей продукции. Причем вы работаете с категорией постоянных покупателей, которые совершают выгодные покупки снова и снова.

Не *«вы будете получать»*, а *«вы получаете»*. Не *«вы будете работать»*, а *«вы работаете»*. Не *«вы будете экономить на производстве колбасы 30%»*, а *«…, и вы экономите на производстве колбасы 30%»*.

Представление выгоды в настоящем времени — это не вероятность и не попытка предсказать будущее, а реальная констатация факта, которая свидетельствует о вашей уверенности в преимуществах своего предложения.

#### Уверенные авторы не испытывают проблем

В разговорных (а уже и письменных) дискуссиях часто встречается высказывание: *«Не цепляйтесь к словам»*. Это выражение обиды на то, что собеседник решил публично ткнуть вас в неточность высказываний. Нужно следить за каждым словом и быть уверенным, что аудитория поймет вас правильно.

Когда читаешь бизнес-тексты, обращаешь внимание на распространенные слова, к которым хочешь прицепиться. Вот смотришь на них и понимаешь, что оптимизма совсем не прибавляется.

Как-то мне на почту прислали коммерческое предложение, вступление которого чем-то напоминало текст из моего портфолио в прошлом. Его мог изучить каждый. Не скажу, что это было копией, но ряд «фирменных формулировок» я заметил. И только одно слово меня привлекло, его я уж точно не мог использовать в своих текстах.

Прочитайте фрагмент и угадайте страшное слово.

Охрана труда на строительном предприятии - для вас больше не проблема!

Уважаемый коллега! Вы - современный прогрессивный руководитель строительного предприятия. И вам хорошо известно, что проблемой охраны труда в строительном обществе обычно начинают заниматься уже после аварий, чрезвычайных происшествий и несчастных случаев. Ведь это отнимает массу времени, которого так требует ведение бизнеса.

Однако разработка документации по охране труда в строительстве позволяет избежать многих проблем, так как именно на этом этапе устанавливается порядок выполнения работ и ответственность исполнителей.

Если ответственности нет - нормы и стандарты охраны труда игнорируются, безопасность и жизнь работников подвергаются риску, в то время как на руководителей строительных компаний возложена материальная, дисциплинарная, административная и уголовная ответственность за нарушение требований обеспечения безопасных условий труда работников и за отсутствие документации по охране труда.

Поэтому у руководителей возникают проблемы с контролирующими органами по надзору за охраной труда.

Каким образом можно решить проблему организации охраны труда на строительном предприятии?

На своих мероприятиях я часто использую слово «проблема», чтобы рассказать о конкретных приемах. Например, о методике написания вводной части текста под названием «озвучиваем проблему», приеме убеждения «проблема — решение» и т. д. Но я призываю слушателей в текстах слово «проблема» не использовать.

Почему?

Да потому что это слово с негативной энергетикой. Фактически вы прямым текстом обращаетесь к читателю и говорите: «Друг, да у тебя ПРОБЛЕМЫ!» Как вы думаете, человеку приятно об этом читать и слушать? А вы, между прочим, претендуете на его деньги...

Указанный выше фрагмент коммерческого предложения - всего лишь половина текста. Но в нем слово «проблема» (плюс его словоформы) встречается пять раз! Автор пять раз сказал читателю: «Друг, да у тебя проблемы!» А читатель... на минутку задумаемся.

Кстати, читатель — руководитель строительного предприятия. Показательно еще и то, что коммерческое предложение завершается феерической фразой, окончательно добивающей читателя:

Не стоит ждать, пока на вашем строительном предприятии случится трагедия!

И эта фраза вдобавок выделена полужирным шрифтом... Очевидно желание автора показать клиенту, насколько важно правильно организовать охрану и безопасность труда.

При этом нужно быть осторожным в высказываниях и аккуратно нажимать на эмоциональные кнопки. Приведенный только что текст способен не просто оттолкнуть, а еще и разозлить. Руководители строительных предприятий - это ребята серьезные, старой закалки.

Показывайте проблемность ситуации без использования слова «проблема» и его словоформ. Прежде всего подумайте, каким словом можно заменить «проблему». Я использую два варианта - «вопрос» или «ситуация». Некоторые мои коллеги задействуют еще слово «задача».

Покажу, как деликатно обыграть наличие проблемной ситуации - сообщить важное, но без трагизма.

Если вы столкнулись с ситуацией, когда не способны по разным причинам отвечать по своим обязательствам или же, наоборот,

не можете вернуть дебиторскую задолженность, есть всего два ПУТИ.

- 1. Опустить руки то есть потерять все.
- 2. Подумать о необходимости арбитражного управления и сохранить свои активы, а также избежать ответственности (полностью законно).

Согласитесь, тема посерьезней охраны труда. Банкротство - не самая приятная ситуация для бизнеса, причем с обеих сторон. Но не нужно словами ставить крест на ситуации. Наоборот, следует зажечь лучик надежды и показать достойный выход. Тогда у клиента и деньги найдутся на ваше предложение.

Однако вопрос не только со словом «проблема». Есть и другие слова с ярко негативной эмоциональной составляющей. Их тоже не следует использовать в тексте. Обычно они ассоциируются с потерями, лишениями и другими негативными эмоциями:

- потеря (терять, потерянный);
- ошибка (ошибаться, ошибочный);
- убыток (убыточный);
- $-$  pacxodu;
- проигрыш (проигрывать, проигрышный);
- затраты (тратить, затраченный);
- риск (рисковать, рискованный);
- упущение (упустить, упущенный);
- лишения (лишиться, лишенный);
- утрата (утрачивать, утерянный);
- трудность (трудный);
- вина (винить, виноватый);
- *плохой (плохо);*
- *долгий (долго);*
- *медленно (медленный);*
- *дорого (дорогой);*
- *неправильно (неправильный);*
- *последний;*
- *слабость (слабый)* и т. д.

Список можно продолжить. Главное — старайтесь минимизировать использование слов, которые выражают негатив в любом виде. В идеале попытайтесь от них вообще отказаться.

# Не навязывайте свою уверенность

Скажите, нравится ли вам, когда кто-либо навязывает вам свое мнение? Как вы в этот момент себя чувствуете? Что хотите такому человеку ответить?

Естественно, это никому не нравится, потому что взрослые люди привыкли самостоятельно принимать решения. Любое ваше предложение направлено на то, чтобы читатель сделал выбор и решил. Он сам может это сделать, не нужно ему навязывать собственное мнение.

Когда вы читаете эти строки, мои мысли кажутся банальными и понятными. Но что вы скажете, когда прочитаете вот что?

- 1. Мы уверены, что наше предложение является лучшим на рынке недвижимости, и многие риелторы уже оценили его выгоду.
- 2. Мы уверены, что наше предложение заинтересовало всех, кто мечтает о комфортном отдыхе на природе.
- 3. Мы точно знаем, что никто другой не сможет сделать вам такого заманчивого предложения.

4. Поверьте, мы знаем, что эти специальные условия будут для вас очень выгодными.

Даже если то, в чем вы так уверены, правда и ваше предложение - самое выгодное на рынке, не давите на читателя, позвольте ему сделать самостоятельный вывод.

Вам следует не манипулировать сознанием читателя, подключая игру слов, а просто предоставить ему всю необходимую информацию для формирования собственного вывода и мнения. Если мы говорим о самом выгодном предложении - покажите это на цифрах, и читатель сам себя убедит в экономическом эффекте. И вас поблагодарит, что вы на него не давили. А потом порекомендует другим.

Я люблю подобные фрагменты обыгрывать с помощью методики вовлечения читателя в процесс. Приведу несколько словесных конструкций, которые вы можете использовать:

- Насколько это для вас выгодно? Давайте посчитаем вместе...
- Быстро или нет? Для этого достаточно сравнить...
- Сколько вы будете экономить? Позвольте, я приведу вам в пример одного нашего клиента...

Как видите, я использую очень простую схему: сначала в тексте формулируется клиентский вопрос (вы его как бы предугадываете), а потом дается на него ответ. Этим маневром мы вовлекаем читателя в процесс. И, как видите, не делаем это напыщенно и самоуверенно.

Возможно, некоторые специалисты по продажам с помощью текстов будут со мной спорить относительно этого правила. Я слышал точку зрения, что клиенту нужно делать легкие подсказки. Если вы сами не уверены в своем продукте, как другим поверить?

Тогда у меня встречный вопрос оппонентам: а с каких пор уверенность передается только с помощью фразы «я уверен»?

Уверенность чувствуется в стиле, построении предложений, заботе о читателе. Если вы скажете, что вы сильный, это еще не означает, что вы сильный по факту.

Поэтому моя личная рекомендация: пишите уверенно, но не пишите про свою уверенность.

#### Подотрите сопли

- Настя, я давно хотел тебе сказать, что ты мне нравишься...

Так знакомятся неуверенные в себе мужчины. Если ты давно хотел сказать, то почему тянул? Ты демонстрируешь нерешительность в ситуации, важной для тебя самого.

А настоящие женщины отдают предпочтение уверенным мужчинам. Потому что они думают о надежности. «Ветерков» в их жизни и без того предостаточно.

Так и настоящие читатели отдают предпочтение уверенным авторам. Потому что часто они читают, чтобы найти возможность избавиться от определенных трудностей. Их-то и призван ликвидировать ваш продукт. Так сформируйте о себе впечатление надежных людей, знающих, как помочь.

Порой в коммерческих текстах встречаются речевые конструкции, за которые так и хочется пнуть авторов и сказать им: «Подотрите сопли!»

Да вы и сами читали (писали) такое.

- Если вас заинтересовало наше предложение...  $1 -$
- $\overline{2}$ Надеемся на взаимовыгодное сотрудничество...
- 3. Понимаем, насколько для вас важно время...
- 4. Разрешите вам предложить...

Это не язык уверенных авторов. Если читатель не чувствует в вашем тексте уверенности в каждом слове, он не проникается доверием. «Разрешите вам предложить»...

Если вы уже предлагаете, зачем лебезите? Сразу переходите к демонстрации продукта, о формуле которой мы говорили ранее.

Третья фраза: «Понимаем, насколько для вас важно время...» — вообще абсурдна. Если вы действительно понимаете, насколько для клиента важно время, то зачем тогда пишете, раздуваете такой фразой текст? Ведь ее чтение как раз занимает, а вернее отнимает, время.

Первые две фразы чаще всего встречаются в завершающей части текста. В конце, до которого клиент дочитал... у вас получилось его затянуть, молодцы. Но зачем разрушать положительный эффект неуверенной концовкой?

Не выражайте надежду, а подскажите, что клиенту делать дальше. Четко и конкретно. Ведь он ждет именно такой подсказки. Используйте призыв к действию - по всем канонам копирайтинга именно таким должен быть завершающий элемент любого коммерческого текста.

- 1. Скачайте это приложение прямой сейчас, и уже через минуту вы будете читать любимые газеты на своем смартфоне или ПЛАНШАТА
- 2. Зарегистрируйтесь на семинар до 18 июня и получите скидку 10%.
- 3. Позвоните по телефону 777-77-77 и запишитесь на первый бесплатный прием.
- 4. Ответьте на это письмо, и мы включим вас в список участ-НИКОВ.
- 5. Оформите заказ прямо сейчас, и в течение 10 минут с вами свяжется наш менеджер, чтобы обсудить удобный способ оплаты и доставки.

Навязчивость? Нет. Вы пишете текст, преследующий коммерческую цель, читатель это понимает. Вы делаете предложение, которое вооружает клиента выгодой. Тактика winwin в действии - это сотрудничество.

Заметили ли вы еще одну маленькую особенность формулировки призыва к действию? Не пишите голый призыв: сопровождайте его мотивировкой немедленного действия или сообщением, что клиент получит дальше.

# Дарите людям позитив!

Каждый из нас становился участником ситуации, когда кто-то делает предложение, начинающееся с *«Не хотите ли…»*. Вот только несколько примеров из моей жизни:

- Не хотите ли пирожок к чаю?
- Не хотите ли, чтобы мы еще натерли колеса?
- Не хотите ли прессу?
- Не хотите посмотреть на новые рубашки?

#### *«Не хочу!»*

Именно так отвечает большинство людей после того, как услышит вопрос в подобной формулировке. Не хотите? Не хочу! Задающий вопрос сам себя загоняет в ловушку лишь потому, что отдает предпочтение негативному стилю.

Текст — это зеркальное отражение нашей речи. Мы стараемся писать так, как говорим.

Используя отрицательные речевые конструкции, мы настораживаем читателя. Мы укрепляем его сомнения. Насколько это приближает его к целевому действию? Ответ предлагаю вам додумать самостоятельно.

Когда читатель сталкивается с отрицательным стилем изложения, он начинает усиленно взвешивать все за и против. Причем в такой момент все против преобладают над за. И читатель откладывает решение на потом, что означает: в вашу пользу он его не примет. А на следующий день вообще забудет, что читал ваш текст.

Мы не говорим о том, что весь текст — сплошное отрицание. Достаточно встретить несколько формулировок в негативном стиле, и мы рискуем потерять читателя.

Было время, когда я любил в работах обыгрывать высказывание Франсуа де Ларошфуко: *«Успешные люди не только создают благоприятные возможности, но и не упускают их»*. А теперь подумайте, почему я быстро от него отказался…

На закуску я собрал несколько выражений из разных текстов, написанных в отрицательном стиле, чтобы вы смогли посмотреть, насколько он может быть многогранным.

- Не стоит медлить, пришло время сделать свой выбор!
- Если вам не подходит наше предложение…
- Доверяя нам перевод своего текста, вы абсолютно ничем не рискуете!
- Если вы не хотите переплачивать…
- Вам больше не нужно беспокоиться о чистоте своего автомобиля.

Вот скажите, фраза *«Если вам не подходит наше предложение»* формирует впечатление уверенного в себе автора? А зачем писать *«не стоит медлить»*, вы что, называете читателя тормозом? *«Абсолютно ничем не рискуете»* — а вам откуда знать?

Отрицание настораживает. Тем более что оно легко трансформируется в позитив. Отрицание формирует образ ворчуна, а позитив — улыбающегося, располагающего к себе человека. Как думаете, кому доверится читатель?

Что самое удивительное, так это наличие подобных выражений в завершающей части текста. Место, где, наоборот, должен идти сплошной позитив и светлое будущее, превращается в поле боя сомнений. Побеждает в этой битве читатель, а вернее его сомнения.

Но опять же... у каждого золотого правила есть такое же золотое исключение. Хотя это уже дело авторского таланта и стилистики, то есть - индивидуальное.

#### Так ли хорошо ваше чувство юмора?

Легкий юмор помогает делать текст более живым и энергичным. Он располагает читателя к общению, делает изложение интересным и вообще свидетельствует об авторской состоятельности

При этом не забывайте, что юмор - это показатель интеллекта. Удачная шутка или ирония в тексте пойдут на пользу (только если юмор вообще уместен в конкретном тексте). А теперь вспомните, какие вас посещали эмоции, когда вы сталкивались с плохим чувством юмора?

Есть понятия «слабая шутка», «детский юмор» и даже «тупая шутка».

Если вы понимаете, что юмор - это не ваше, лучше не рискуйте. Потому что только навредите.

А учитывая тот факт, что в интернете процветает поиск так называемых рекламных маразмов, то ваша работа еще может быть выставлена на посмешище различными экспертами и пользователями социальных сетей.

Я не хочу сказать, что у большинства людей плохое чувство юмора. Плохо или хорошо - это категоричные и персональные категории. Вас могут не понять. Или не так понять.

В любом случае вы заведомо делите аудиторию на два лагеря: те, кто оценит вашу шутку, и те, кто этого не сделает. Считайте, что вторую категорию вы потеряли как клиентов. Стоит ли оно того?

Я как-то в своей ленте Facebook опубликовал чей-то текст, в котором использовался юмор. Мне как читателю он не понравился, я его не оценил. Но было интересно мнение аудитории. И что вы думаете? Одним нравилось, другим нет. Я сомневаюсь, что те, кто не оценил, захотят воспользоваться услугами автора текста. Даже если все остальное в документе вполне интересно и толково.

Есть другой момент, который не так уж хорошо характеризует юмор в текстах. Даже искрометный. Читателю понравится, как вы шутите, но он не совершит целевого действия. Парадокс? Увы, но факт.

Шутка способна убить эффект серьезного уверенного автора. Вы можете превратиться в «рубаху-парня».

А как мы выяснили, *у клоунов не покупают*. Потому что задача и предназначение клоунов — веселить, а не продавать.

Я считаю, что у меня хорошее чувство юмора, так думают и мои читатели. Особенно я люблю шутить в статьях, которые публикую в блоге. Но блог — одно, а официальный коммерческий текст — несколько иное.

Юмор хорош в традиционной рекламе. Например, когда по сценарию ролика предусмотрена шутка и вокруг нее строится убеждение. В наружной рекламе и объявлениях тоже любят обыгрывать шутки.

И тут надо понимать, как оценят читатели и потенциальные клиенты ваш юмор и чем все это закончится. Приведу в пример различные юмористические текстовки из наружной рекламы, а вы уже оценивайте сами, приближает ли вас юмор к покупке.

- 1. Рабочая сила из Кореи работают круглосуточно, едят мало.
- 2. Наши пациенты сидят на попе ровно.
- 3. Лучшая подруга девушки это рыба.
- 4. Ребенок! Заводи маму к нам за шубой получишь чупа-чупс.
- 5. Лазерная эпиляция не будь колючкой!

Но давайте не забывать, что одна из главных задач наружной рекламы и роликов — запомниться. А у полноценных продающих, коммерческих и PR-текстов какая цель? Верно,

стимулировать к действию. Поэтому, повторюсь, аккуратней с юмором.

Привести пример хорошего и уместного чувства юмора? Могу. Но, как я уже сказал, это мое личное мнение, ведь юмор у всех разный. Буквально во время работы над этой главой меня привлекла баннерная реклама ТМ Rexona, которая зазывала меня в «Яндекс-Почте». Маленькое, но важное уточнение — в этот период шел чемпионат мира по футболу 2014 года в Бразилии.

Текстовая часть рекламного баннера:

Жена опять мешает смотреть футбол? ФУТБОЛ БЕЗ ЖЕН — мы займем твою жену на время футбольных матчей! Уже 15 894 мужчины спасены! Присоединяйся!

## Конкуренты и трупы

Если у вас нет конкурентов — значит вы труп. Я же говорил, что с юмором нужно быть осторожным.

Текст конкурирует с другими текстами, потому что ваше предложение вступает в битву за клиентское внимание. И очень часто авторы со слабой подготовкой любят строить убеждение, открыто бросая тень на конкурентов. И делается это ой как некрасиво.

В свое время меня учили: когда делаешь предложение сосредоточься на нем, указывай на его преимущества, а не поливай грязью продукты конкурентов.

Когда во время беседы начинается обсуждение конкурентов, можно услышать такое:

- Да у них дороже…
- Пока они сделают, вы уже забудете, что от них хотели…

- Видели мы, как они работают... Дети...

— Да, есть такие. Если вам нужен деревянный сервис — смело к ним обращайтесь.

#### И так далее, и тому подобное.

Я помню, как у меня в руках оказалось одно коммерческое предложение, авторы которого нагло представили сравнительную таблицу условий, где сопоставляли себя с прямым конкурентом. Конечно, в расчет брались только позиции, где у автора было преимущество, и общая картина получалась вполне радужной.

Не забывайте один момент: вы никогда не знаете, в каких отношениях и с кем находится читатель вашего текста.

Если когда-нибудь (чисто случайно) подобный сравнительный опус окажется в руках компании, с которой сравнивают, можете схлопотать по полной. Особенно если там каким-то образом будет фигурировать неправда или так называемая закрытая информация.

Те, кто давно в продажах, могут рассказать множество историй, развивающихся по одному сценарию. К примеру, есть клиент, работающий с компанией А. И тут появляетесь вы (компания Б) со своим текстом, где бросаете тень на компанию А и еще оперируете какими-то цифрами.

Если вы думаете, что клиент сразу же бросится к вам с объятиями, вынужден вас огорчить. Скорее, он с вашим письмом отправится в компанию А и начнет ее шантажировать, выторговывая себе более приятные условия. А вы останетесь с носом и подмоченной репутацией. И чего вы добились?

Мы работаем на рынке копирайтинга и различных рекламных материалов. Естественно, у нас есть конкуренты. Заметные для нас и не очень. Но мы всегда изучаем методики, с помощью которых другие агентства копирайтинга себя представляют.

На одном из сайтов-конкурентов опубликован следующий фрагмент — компания убеждает в своих преимуществах:

У разных специалистов, избравших сферой своей деятельности копирайтинг, цены варьируются.

На удаленных биржах рунета можно заказать копирайтинг за смешные деньги: 10 или 20 рублей за 1000 знаков. Еще ниже стоимость копирайтинга на биржах контента.

Не буду вас отговаривать — с моей стороны это было бы неэтично. Однако задумайтесь вот о чем. Даже очень опытный специалист вряд ли выдаст в день больше 15 000 знаков КАЧЕСТВЕННОГО текста.

При упомянутых мною расценках это выходит 150–300 рублей в день. А теперь задайте себе вопрос: будет ли востребованный на рынке профессионал трудиться за такие деньги? Конечно, нет.

Делайте выводы о компетентности людей, соглашающихся на подобную стоимость написания статьи. Если вы купитесь на дешевизну — результат вас вряд ли вдохновит.

И, как ни крути, придется обращаться к более дорогим, но и более профессиональным исполнителям. Так зачем изначально тратиться на дешевые копирайтинг-услуги?

По этическим причинам не буду ничего говорить про автора и называть агентство. Если автор текста сейчас читает эти строки — не принимайте как личный выпад, а растите профессионально. Отстраиваться от конкурентов по ценам вообще неэтично и непродуманно. Все мы начинали с низких расценок. Получается, что тут мы ругаем самих себя начинающих.

Более того, автор забывает, что клиент обычно сравнивает несколько предложений. Представитель агентства называет своих коллег, пишущих по 15–20 рублей за 1000 знаков, дешевыми копирайтерами. Второй посыл — не нужно тратиться на дешевых авторов, а следует отдавать предпочтение дорогим. Вопрос: так кого тогда рекламирует наш герой?

Если сравнивать цены автора рассматриваемого текста, например, с нашими ценами, а также расценками других топ-агентств, то… как минимум придется прибавить нолик справа к ценнику нашего героя, а левую циферку умножить на два. И кто тогда окажется дешевым автором? Кому отдать предпочтение? Поэтому ни мы, ни другие наши коллеги, желая убедить, никогда не отстраиваемся от цены.

Более того, перед нами было 1000 знаков, где автор не себя продавал, а конкурентов ругал. Столько текста потрачено впустую…

Отдельного внимания заслуживают различные короткие рекламные сообщения, излучающие верх самоуверенности. Конкурентов в сад, а себе корону. Как-то во время прогулки я заметил рекламу одного рыбного магазина на сити-лайте:

Другим будет стыдно за свои цены!

#### Другим — это кому?

Понятно, что конкурентам. Но как в этой ситуации можно испытывать стыд? Автор рекламы намекает на дешевизну. Я вот никогда не выбираю рыбу, руководствуясь дешевизной. Не тот продукт. Да и вряд ли в подобных магазинах продают тюльку.

Но самое непонятное — а себя в чем прорекламировали? Какое оставили сообщение покупателю о своем магазине? Это очень слабый ход, который ну никак не формирует желания посетить торговую точку.

Да, и последнее. Никогда не пишите фразы типа: *«Мы, в отличие от наших конкурентов…»* Это тоже тень. Лучше выходите на солнце, излучайте свет, дарите тепло. И тогда вы растопите любой лед.

## Как все-таки «впаять» конкурентам?

Не все так страшно, как на предыдущей странице. Даже совсем не страшно, потому что природа наградила нас потрясающим свойством - думать.

И если подумать, как все красиво обставить в рекламе конкурентов, нужно брать во внимание не притянутые за уши мысли, а конкретные конкурентные отличия.

У вашего продукта или услуги есть конкурентные аналоги. Но он долго не продержится на рынке, если ничем не отличается. Значит, самое первое - выделяем идею, которая выполнит функцию локомотива.

Формула простая.

- 1. Показываем ситуацию, в которой находится клиент, использующий конкурентный продукт.
- 2. Намекаем на минус такого положения.
- 3. Говорим о другой возможности, которая явно выгодно отличается от клиентской ситуации.

Мы бросаем тень не на конкурента, а на результат его работы с нашим потенциальным клиентом. И говорим, что можем работать лучше, быстрее или давать результат на более приятных условиях:

Удаление вмятин кузова автомобиля за 3 часа и в 3 раза дешевле рихтовки с покраской и полировкой

Еще вчера, чтобы удалить вмятину с кузова автомобиля, нужно было:

- 1) рихтовать с помощью грубых инструментов;
- 2) шпаклевать и грунтовать;
- 3) подбирать краску и красить;
- 4) полировать;
- 5) при необходимости красить соседнюю деталь.

Это занимает 5 дней (если нет очереди), а факт покраски скрыть невозможно.

С другой стороны, вмятину можно удалить всего за 3 часа и вообще без покраски. Считайте, как будто ее и не было. И ни один прибор не покажет, что нарушена геометрия или цвет.

Это новая немецкая технология, которой в Одессе уже воспользовались 213 водителей. Сэкономили время, деньги и незаметно убрали вмятины.

Ну как? Можно все-таки красиво «впаять»? Да, соглашусь, хорошо, когда у самого предложения явно выраженное УТП, тут и продавать проще. Но, с другой стороны, а чем вы собираетесь покорять рынок, продавая то же, что и конкуренты?

А вот другой пример из нашего текста для Проектно-производственного комплекса «Энергетические машины»:

Мы не практикуем готовых решений, каждый шумоглушитель разрабатывается персонально с целью максимально эффективно решить задачу клиента.

Почему это важно? Ряд производителей сформировали линейку готовых глушителей. К примеру, для решения задачи вам предлагают 3-тонный глушитель. Три тонны! В то время когда с такой же задачей легко справится шумоглушитель ШГЭм весом в 200–300 кг.

Насколько вам понравится переплачивать за лишние 2,7 тонны веса и ломать голову, как потом эту «махину» устанавливать?

Заметьте, не всегда нужна новая технология, достаточно понять неудобства, которые испытывают клиенты, работая с вашими конкурентами. Ведь идеального сервиса не бывает. Нужно в своем предложении эти неудобства убрать и смело идти в атаку.

Вы не используете слово *«конкурент»* или *«другие компании»*. Вы рассказываете особенности работы и обслуживания, которые знакомы клиентам. А дальше сообщаете, что все может быть несколько иначе, зато лучше.

## А теперь про конкурентов наших клиентов…

Получение конкурентного преимущества — прекрасный мотиватор покупки. Мы сами покупаем вещи и пользуемся услугами, чтобы выделяться на фоне себе подобных. В любой сфере жизни.

Когда читатель рассматривает ваше предложение, он всегда думает, поможет ли оно ему получить конкурентное преимущество. Ведь битва за клиентов в бизнесе не останавливается даже тогда, когда клиенты ломают двери в вашу компанию.

Потому что, если убить дух соревнования, разрушится сервис. И тогда клиенты разбегутся, как насекомые. К кому? Верно, к конкурентам.

Я заметил, что есть еще один сильный мотиватор, связанный с конкуренцией. Это когда мы внушаем читателю, что он отстает. Что конкуренты у него забирают клиентов прямо из-под носа. И самое важное — показать, что можно восстановить нарушенную справедливость и задать жару конкурентам.

Тут нужно проявить терпимость и деликатность. Не просто высказывайте мнение, а приводите факты и плавно подводите читателя к этому мнению, когда он уже готов его сам озвучить до вашей прямой формулировки.

Очень хорошо это показывается в следующем тексте, которому уже несколько лет, но тогда он очень хорошо сработал на клиента, и мы получили массу благодарностей:

Вы создали сайт [2001] с целью увеличения продаж квадроциклов за счет интернет-аудитории.

А в интернете правило простое: «Сначала — посетитель, а потом — клиент».

Согласно аналитике, каждый месяц около 2400 посетителей, желающих купить квадроциклы, вводят в поиск фразу «квадроцикл купить». По этому слову в топ-10 поисковой выдачи вашего сайта нет.

Подобных слов, которые вводят ваши потенциальные клиенты, более 20.

ВЫВОД: сегодня пользователи интернета покупают квадроциклы у ваших конкурентов.

К чему мы подвели читателя?

К тому, что надо увеличивать обороты и забирать у конкурентов долю рынка, иначе зачем вообще создавать сайт? А само предложение, естественно, касалось услуги продвижения сайта.

Мы не поступили как многие авторы — не писали общие слова или всем понятные общие фразы, не сделали лобового предложения с первых строк. Мы сразу перешли на язык фактов, потому что хотим, чтобы клиент сам начал себе продавать необходимость что-то менять в своей виртуальной маркетинговой политике.

# Методика трех утверждений

Специалисты по продажам уже давно выучили старый добрый трюк под названием «Метод Сократа»: переговоры с новым клиентом нужно начинать не с лобовой атаки, а с фраз, с которыми он согласится.

По большому счету текст выполняет функцию удаленного менеджера по продажам. Задаю теперь неожиданный вопрос: а с чего тогда начинать текст?

Да, есть много разных методик для вступительной части, я сам про них писал неоднократно. Причем сейчас расскажу о методике трех утверждений, о которой раньше умалчивал.

Начальная часть текста важна потому, что от нее зависит, захочет ли читатель перейти к основной части, где непосредственно формулируется суть предложения. Значит, нам нужно ему в этом помочь. Вместо того чтобы сразу делать предложения, интриговать попсовыми «крючками» и вопросами, поступим демократично.

Начнем изложение с трех коротких утверждений. Обязательное условие — читатель с ними должен согласиться. Он понимает то, что мы пишем, и в этих мыслях с нами солидарен. Прочитав то, с чем соглашается, человек изучает текст дальше. Очевидно? Тогда почему мы все чаще становимся заложниками шаблонов, а не нормальной логики?

Допустим, мы готовим текст, предлагающий услуги составления коммерческих предложений или приглашающий на тренинг по составлению этих писем о сотрудничестве. Вот один из вариантов вступительной части, подготовленной с помощью техники трех утверждений:

Коммерческие предложения отправляет каждая компания. Но далеко не каждая компания с их помощью добивается результата. Вы и сами это понимаете.

После такого фрагмента текста у читателя возникает вопрос: *«Да, я это понимаю, и что дальше?»* А дальше мы уже переходим к убеждающей части. Мы растопили лед, он тронулся, теперь мы двигаемся дальше.

При этом никто не мешает в три утверждения добавить немного интриги, чтобы избежать сухости. Так мы сделали в тексте о спортивной базе в Греции:

Для достижения максимальных спортивных результатов сборы должны сочетать два элемента — продуктивные тренировки и качественный отдых. И желательно подальше от родных стен. А лучше вообще там, где появились Олимпийские игры.
Интригу в обязательном порядке нужно передавать в последнем предложении, чтобы усиливать эффект заинтересованности.

#### **УПРАЖНЕНИЕ**

Придумайте три варианта вступления для своего текста по методике трех утверждений.

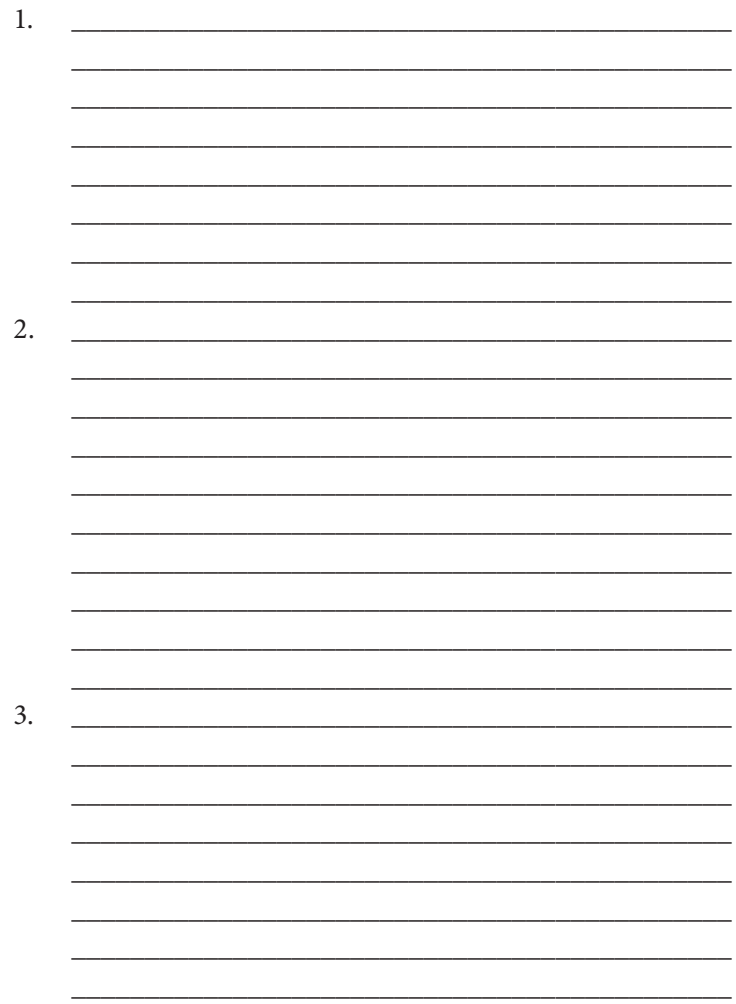

# Уверенность и зубная щетка Oral-B

Когда я пишу или рассказываю про уверенность, мне часто вспоминается, как я купил зубную щетку Oral-B.

Во время очередного похода в супермаркет в моем списке необходимых покупок числилась зубная щетка. Я подхожу к стенду, передо мной множество вариантов зубных щеток. Мне нужно выбрать. Этот товар вообще не особо дорогостоящий, но я купил самую дорогую зубную щетку.

И не потому, что у меня принцип «Покупай самое дорогое», а совсем по иной причине… Сработал копирайтинг на упаковке.

Вообще мне до сих пор непонятно, почему многие производители забывают снабжать упаковки своей продукции текстовыми сообщениями с перечислением преимуществ товара. Ведь в супермаркетах товары распределяются по группам, и на одной полке они соперничают за внимание покупателя. Побеждает тот, который с полки перемещается в корзину.

Покупатели сначала изучают взглядом продукты разных производителей в целях поиска какого-то крючка, позволяющего сделать выбор. Почему из десяти-пятнадцати зубных щеток мне пришло в голову купить именно эту?

И вот как мне ответил на этот вопрос производитель Oral-B, поместив простой, краткий и очень уверенно смотрящийся текст на упаковке своей зубной щетки Pro-Expert Complete 7:

7 достоинств щетки Oral-B Pro-Expert Complete 7 для обеспечения чистой и здоровой полости рта.

- 1. Удаляет до 90% налета в труднодоступных местах.
- 2. Способствует здоровью и укреплению десен.
- 3. Очищает вдоль линии десен.
- 4. Полирует поверхность эмали, удаляет пятна.
- 5. Удаляет с языка бактерии причину появления неприятного запаха.
- 6. Массирует десны.
- 7. Бережно очищает эмаль и десны.

Коротко, ясно и уверенно. Я купил. Продажа состоялась. Сработал текст. Можно, конечно, сказать, что у меня профессиональный рефлекс на тексты. Но задайте себе вопрос: вы что, покупаете товар, не глядя на упаковку и не читая текст, если он там есть?

И разве дело только в упаковке? Возьмите копирайтинг на почтовых конвертах, которые используются для рассылок direct-mail. Вспомните о запаянных глянцевых журналах, на обложках которых пестрят заголовки главных статей номера.

Все это символизирует не только авторскую уверенность, но и понимание сути продаж, в том числе и с помощью текстовых сообщений. Ведь в момент покупки такого товара у вас нет физической возможности продать его лично. Клиент выбирает и решает сам. Так пусть функцию специалиста по продажам выполнит текстовое обращение на упаковке.

# Уроки уверенности от Google

Хотите излучать уверенность в тексте — наблюдайте, как пишут успешные и уверенные в себе компании или авторы. Тоже простая истина. И тоже перенимайте, развивайте, совершенствуйте.

Обратите внимание на стилистику текстов от брендов. У них все четко, кратко, понятно и очень уверенно. Это стиль для № 1. Тексты излучают уверенность. Конечно, встречаются исключения, но при прочих равных условиях ни одна уважающая себя компания не позволит, чтобы ее логотип или имя сопровождал плохой текст. Им нужно всегда держать марку.

Хочу привести в пример текст письма компании Google, которое она отправляла с предложением зарегистрироваться в Google AdWords и создать первую рекламную кампанию. Интересная деталь - само письмо было бумажным и отправлялось по системе прямой почтовой рассылки:

Давайте начинать! Клиенты, которых вы ищете, сами ищут вас -B Google.

Создайте свою рекламную кампанию до и мы бесплатно пополним ваш счет на \$100 для оплаты рекламы. Просто используйте код активации на этой подарочной карте. И взамен не нужно ничего делать.

Переходите по ссылке

Или, если желаете, мы можем сами вместо вас активировать рекламную кампанию. Просто позвоните нам по тел.

Восемь предложений, два из которых содержат призыв к действию. Кратко? Да. Прослеживается суть сообщения информативность и понятность тоже на высоком уровне. Нет «соплей», уверенность в каждом слове.

А вот текст листовки с прилагаемой к ней пластиковой картой, которую компания Google распространяет среди пользователей Google AdSense с предложением подключиться к Google AdWords:

## Вот \$100, которые помогут превратить ваш сайт в хит!

Спасибо за то, что являетесь лояльным пользователем Google AdSense

В помощь и для продвижения вашего сайта получите \$100 на рекламу бесплатно — только ответьте до

Как использовать эту карту?

- 1. Зайдите по ссылке \_\_\_\_\_\_\_\_\_\_\_\_\_\_\_\_\_\_\_\_.
- 2. Введите уникальный код, который находится на карте.
- 3. Следуйте инструкциям и зарегистрируйтесь на Google AdWords, весь процесс не займет более 20 минут.
- 4. Наслаждайтесь бесплатной рекламой на \$100 и увеличивайте посещаемость своего сайта!

Тоже восемь предложений. Тоже кратко, понятно, информативно и уверенно. Стиль от № 1.

Изучайте тексты на сайтах брендов и крупных компаний. Они уже понимают важность копирайтинга, метких слов и воздействия текстом. Теперь очередь за вами.

# Глава 9 Вежливость — ваш козырь

Есть одна притча, которую я люблю рассказывать.

Одна компания разместила несколько рекламных объявлений о поиске руководителя для своего нового представительства. Было получено множество резюме, из которых работодатель выбрал двух кандидатов и пригласил их в одно время на собеседование.

Во время собеседования работодатель наблюдал за поведением каждого претендента. Обоим было отведено по 15 минут на презентацию своего ви'дения работы нового представительства.

После общения с каждым кандидатом работодатель пригласил секретаря, чтобы огласить свое решение:

— Первый претендент — довольно компетентный и профессиональный сотрудник с четким видением развития нашей компании. Он мог бы стать прекрасным руководителем. Но я решил его не брать на работу, а отдал предпочтение второму кандидату. Первый не закрыл за собой дверь, забыв об элементарном этикете. Второй же это сделал, поэтому, даже если ему и не хватает каких-то навыков — обучить им гораздо проще, чем заново перевоспитывать и прививать элементарные правила поведения.

Какими бы умными, квалифицированными и результативными мы ни были, на первое место порой выходят вежливость и корректность.

Джон Локк писал: *«Вежливость — первая и самая приятная добродетель»*. Каков бы ни был ваш статус, на каком бы автомобиле вы ни ездили, всегда будьте вежливы. Это ключ к общению с людьми абсолютно разного происхождения и положения в обществе.

Сразу вспоминается аналогия с поведением на дороге. Есть понятие «культура вождения». В этой культуре даже есть свои негласные правила. Например, «Правило трех Д», которым со мной поделилась одна моя очень хорошая и близкая подруга: «Дай Дорогу Дураку».

Культурный водитель всегда вызывает уважение. Я много раз видел, как водители Lexus, BMW и Range Rover благодарили водителей «Запорожцев», «Таврий» и «копеек». Благодарили за то, что перед светофором те притормаживали, подмигивали фарами и позволяли заехать с второстепенной дороги, не дожидаясь, пока пройдет весь поток.

Все мы при обгоне на трассе благодарим водителей-дальнобойщиков, которые включают сигнал правого поворота, показывая, что впереди пусто.

И водительская солидарность в предупреждении о постах ГИБДД — это тоже проявление определенной степени вежливости.

Вежливость — это прежде всего доброжелательность. Ваш положительный настрой на восприятие происходящего. Это способность держать себя в руках даже не в самых приятных ситуациях.

Вежливость — сильное оружие в разговоре с недовольным клиентом. Если отвергать вежливость, последует только обострение. А это всегда конфликт.

В любом тексте вам следует быть вежливыми. Показывать, что вы культурный и воспитанный автор. Вы уважаете другое мнение и не навязываете свое.

Ведите себя с другими так, как хотите, чтобы вели с вами. Пишите другим так, как хотите, чтобы писали вам.

И да, есть такая мудрая шутка: доказано, что вежливость в десятки раз лучше Orbit бережет ваши зубы.

## Вежливость и местоимения

В бизнес-текстах встречаются следующие местоимения:

- $\pi$ ;
- $-m_{bl}$ ;
- $8bl$ ;
- $-Mbl$ .

В серьезных текстах, на мой взгляд, использовать любые «ты»-обороты — неуместный ход. Как правило, читатель вам не знаком, тогда почему вы обращаетесь к нему на «ты»? Купи, закажи, позвони и т. д. - забудьте об этом.

Отдавайте предпочтение «вы»-стилю. Причем тут сразу вспоминается извечный спор относительно использования «вы» и «Вы». Скажу так: если обращение идет к одному конкретному человеку, то спорить тут вообще неуместно только уважительное «Вы».

Если идет обращение к группе читателей, то целесообразно употреблять «вы». Но... Тут начинается самое интересное. Например, в текстах, предназначенных для публикации на сайтах, я рекомендую отдавать предпочтение общему варианту «вы».

Если в дело вступают печатные тексты чисто рекламного характера (в том числе и коммерческие предложения), я практикую «Вы»-подачу.

Да, даже если отсутствует личное обращение по имени к конкретному человеку, то у нас есть факт того, что в момент чтения потенциальный клиент находится с текстом (то есть с нашим предложением) тет-а-тет. Это личное обращение к типичному представителю целевой аудитории, и я считаю уместным употребление более персонализированного «Вы». Хотя со мной многие не соглашаются. Как говорится, на вежливость, вкус и цвет товарищей нет.

Но, как мы раньше говорили, если используете «Вы», то не нужно частить. Когда в каждом предложении «Вы», «Вы», «Вы» — это отталкивает.

Кстати, ради интереса пообщайтесь с представителем целевой аудитории своего текста и уточните, какой вариант обращения для него будет выглядеть более корректным -«вы» или «Вы».

«Я» допустимо при личном обращении одного человека к другому. И в очень редких случаях (по смыслу текста) можно один-два раза использовать это местоимение. Но в официальных текстах использование «я» вообще неуместно.

Теперь поговорим о великом и грозном варианте «мы»... В рекламных текстах «мы»-стиль - это проигрышная тактика. Оцените вступительную часть этого предложения о сотрудничестве:

» предлагает свое сотрудниче- $000 \times$ ство по охране предприятий и защите от всех видов посягательств и угроз.

Мы оказываем все виды охранных услуг, качество которых не только отвечает требованиям наших клиентов, но и соответствует общепринятым стандартам.

Проработав на рынке охранных услуг с 2000 года, мы создали достаточно сильную и подготовленную по всем направлениям охранную фирму, которая способна защитить не только свой бизнес, но и предоставить услуги тем, кому они необходимы, обеспечив при этом высокую степень защиты собственности.

Мы постоянно проводим исследование по изучению потребностей своих клиентов, совершенствуем технологические процессы и организационную структуру, внедряем новые охранные системы. Все эти действия направлены прежде всего на максимальное повышение уровня качества обслуживания.

Как вы считаете, какова судьба такого предложения? В самой важной вступительной части, где задача - сообщить, ПОЧЕМУ читателю стоит тратить свое время на изучение всего текста, нам рассказывают о компании...

Запомните раз и навсегда: бизнес-текст, направленный на получение какого-то ответного действия, не нужно превращать в текст «О компании», который публикуется на корпоративном сайте.

О клиенте, а не о себе думайте с первых строк. Авторский эгоизм сыграет с вами злую шутку. Как я писал в книге «Контент, маркетинг и рок-н-ролл»: клиенту абсолютно до лампочки, насколько вы классные, он сам хочет стать классным.

## Используйте «вежливые слова»!

Американцы шутят: «Будь вежлив с каждым. Никогда не известно, кто попадет в число двенадцати присяжных».

В тексте вежливость (впрочем, как и другие личностные характеристики) передается словами и их сочетаниями. Читатель знакомится с текстом и делает вывод о вашей вежливости или ее отсутствии.

Самое первое, с чего все начинается, - это использование классических выражений вежливости. Они делятся на четыре группы.

- 1. ПРИВЕТСТВИЕ приветствую, добрый день, доброе утро, добрый вечер, здравствуйте, рады вас приветствовать
- 2. ПРОЩАНИЕ до свидания, прощайте, до новых встреч, встретимся, увидимся.
- 3. БЛАГОДАРНОСТЬ *спасибо, благодарю, пожалуйста.*
- 4. ИЗВИНЕНИЯ *простите, извините.*

Отдельное внимание нужно уделять вежливости при личном обращении одного человека к другому. К примеру, очень часто люди знакомятся на различных массовых мероприятиях, где собираются представители одной сферы деятельности. Мы обмениваемся контактами, находим будущих клиентов или партнеров и часто договариваемся после мероприятия отправить другой стороне какие-то данные. Естественно, что эти данные мы сопровождаем отдельным письмом:

Анатолий, здравствуйте!

Меня зовут Сергей Петров, я представляю компанию «Петров и партнеры». Мы с Вами познакомились на конференции «Защита авторских прав 2014», которая проходила 15 июня в Москве.

Мы беседовали относительно особенностей регистрации торговой марки и договорились, что я Вам отправлю список необходимых для регистрации документов. Он прилагается.

Был очень рад нашей встрече, и спасибо Вам за прекрасную идею по нашему сайту, сейчас работаем над ее внедрением.

Если у Вас еще есть ко мне вопросы по регистрации торговой марки — с удовольствием на них отвечу. Мой личный телефон

.

Подобное письмо с ненавязчивым напоминанием о знакомстве и договоренностях — тоже проявление вежливости. Ведь вы не единственный человек, с которым в тот день познакомился (и о чем-то договорился) ваш потенциальный клиент или партнер. Вы не дожидаетесь, когда он вспомнит, кто вы такой, а помогаете ему вспомнить.

Это вежливо. И заботливо.

P.S. А еще мы с вами договорились в июле сыграть в теннис.

# Хоррор-копирайтинг: Стивен Кинг отдыхает

Есть одна методика в копирайтинге, которую нужно использовать очень осторожно. Это техника устрашения читателя. Главный ее козырь — надавить, чтобы заострить внимание на риске потерять что-то или получить возможный негатив в будущем (если читатель не воспользуется тем, что ему предлагается в тексте).

Я знаю авторов, ловко работающих с этой методикой. Более того, в некоторых случаях и сам практикую легкое устрашение читателя. Заметьте, именно легкое — деликатное и ненавязчивое, без описания последствий во всех деталях.

Как правило, легкое устрашение сопровождается более светлой и позитивной альтернативой. Фактически мы не загоняем читателя в угол (это может его испугать), а предлагаем сделать выбор. И, естественно, предлагаемая альтернатива выглядит более привлекательным вариантом.

Вот пример из текста по такой интересной услуге, как speed dating, набирающей в наших странах популярность:

Конечно, вы можете провести очередной домашний вечер одиночества — у телевизора, с книгой или за компьютерными играми.

С другой стороны, вы можете за один вечер познакомиться с 10–15 интересными девушками и как минимум приятно провести время. И это серьезные девушки, которые ищут спутника для своей жизни.

Кто его знает, возможно, среди них вы и встретите ту единственную, которую ждете. Решать только вам…

Это пример, когда техника мягкого, деликатного устрашения работает как надо.

Но очень часто я как читатель наблюдаю откровенные «ужастики», после чтения которых вообще о покупке перестаешь думать. Ведь устрашение — манипуляция проблемой или болью клиента. Здесь очень тонкая грань, которую легко переступить. Не пугайте, чтобы у вас купили, а помогайте сделать выбор и избавиться от проблемы.

Еще встречается великий и страшный креатив с применением элементов хоррор-копирайтинга. Этот случай для меня вообще загадка. Мой друг по Facebook Дамир Музафаров в сообществе «Эффективное коммерческое предложение» дал ссылку на промотекст, который одна известная в Узбекистане компания опубликовала на корпоративной странице в Facebook.

Просто прочитайте и самостоятельно оцените «креатив» (по этическим соображениям название компании я опустил):

#### **ПЛАНШЕТизация в компании « »!**

С 1 мая для каждого нового абонента Компании есть реальная угроза получить ПЛАНШЕТ! Будьте бдительны! С вами акция «Хочу планшет!»

И это еще не все!

Предупреждаем, совсем скоро над абонентами Компании нависнет опасность заПЛАНШЕТиться!

Серьезной компании непозволительно так играть с устрашением. Потому что со стороны это может показаться смешным.

И последнее замечание. Вам нужно аккуратно использовать слова (а также словоформы), которые ассоциируются со страхом:

- *боязнь;*
- *испуг;*
- *страх;*
- *волнение;*
- *переживание;*
- *осторожность;*
- *бдительность* и т. д.

Ведь всегда можно использовать более мягкий (и не такой пугающий) синоним, к которому читатель отнесется с пониманием.

В книге «Вынос мозга» Мартин Линдстром\* приводит пример слогана из рекламного плаката термоса для школьников:

Муха в молоке — ребенок в гробу.

Вы купите рекламируемый термос своему ребенку? Поэтому дважды подумайте перед тем, как пугать читателя. Это ведь не значит, что его нужно доводить до обморока.

# Для тех, кто любит обзываться…

Когда я во время выступлений говорю фразу *«Не обзывайте своих читателей неприятными словами и даже намеков не допускайте»*, мне периодически задают встречный вопрос: *«А что, такое бывает?»*

Да, бывает. И я не говорю о постах и публикациях отдельных людей в социальных сетях — это личное пространство, где каждый волен высказываться так, как считает нужным. Я имею в виду вполне официальные обращения.

Представьте, как одним добрым утром вы просыпаетесь, умываетесь, делаете зарядку (очень на это надеюсь), завтракаете, включаете компьютер и проверяете почту. Обращаете внимание на новое письмо с темой:

Если нет жилья, значит — неудачник?

Что, захочется читать письмо с подобной темой? Не думаю, что абсолютное большинство читателей с охотой

<sup>\*</sup> *Линдстром М*. Вынос мозга! Как маркетологи манипулируют нашим сознанием и заставляют нас покупать то, что им хочется. — М.: Альпина Бизнес Букс, 2012. — *Прим. ред.*

откликнутся. А это, между прочим, реальная ситуация из моей жизни. Реальное письмо. Реальная тема. Я его не открыл, а сразу удалил, не читая.

Вообще слово *«неудачник»* можно встретить в текстах довольно часто, особенно в тематике инфобизнеса, когда продвигается какой-то обучающий курс личностного роста. Автора настолько увлекаются приемом pain — more pain («боль — больше боли»), что more pain почему-то связывается с грубостями.

В современных текстах можно встретить много разных некрасивых ярлыков. И почему-то чаще всего такое встречается именно в инфобизнесе:

- 1) *маменькин сынок;*
- 2) *тряпка;*
- 3) *лузер;*
- 4) *лох;*
- 5) *полный ноль;*
- 6) *чайник;*
- 7) *горе-предприниматель;*
- 8) *ведьма* и т. д.

Зачем это? Чтобы усилить ощущение проблемы? Надавить на читателя? Это уже значит не надавить, а еще как передавить. Дальше только мат и ненормативная лексика, которые мы обсуждать не будем.

Возможно, я строю из себя какого-то пишущего ангела… Никак нет. В своих статьях и публикациях социальных сетей я тоже люблю хулиганить. Но это не формат бизнес-текстов и официальных коммерческих писем.

Также осторожным нужно быть при описании недостатков конкретных людей, сервиса, товара и сотрудников. Ваши личные оценочные категории могут только навредить. Посмотрите, что можно сейчас встретить в текстах.

- Не всем девушкам природа подарила красивые ножки... 1.
- Тебе все чаше начинают говорить «Ты себя в зеркало виде- $\mathcal{L}$ ла?»...
- Надоело слышать насмешки о своих прыщах?  $\mathcal{E}$
- Маленькая грудь такой ли это недостаток?  $\overline{4}$

Все понимают, что вы не хотите никого обидеть, просто неточно выразились. Но это как раз именно та область, где нужно быть максимально четким, иначе рискуете вызвать негодование читателя.

Я рекомендую в такие моменты уходить от прямых формулировок и намеков. Человек, имеющий комплексы и недостатки, поймет и то, чего вы не говорили, и даже поблагодарит, что не используете прямых категорических высказываний и вообще не строите свое убеждение на насмешках, описании недостатков и т. д.

# Стиль кнута без пряника

Когда вы пишете текст для другой компании или конкретного человека, то как минимум вы желаете передать сообщение. Как максимум — добиться определенного действия. В любом случае: Если пишете вы - значит это больше нужно вам.

Прежде всего вам. Никогда об этом не забывайте.

Читатель вашего текста принимает решение, как ответить на сообщение и насколько целесообразно ему КАК МОЖНО БЫСТРЕЕ выполнить желаемое для вас действие. То есть результат зависит от его решения.

Текст - это инструмент, с помощью которого можно добиться двух результатов: 1) читатель делает или 2) читатель не делает. И когда я вижу в некоторых текстах приказной тон в сочетании с угрозами, сразу понимаю: ничего хорошего из этого не будет.

Самый простой и понятный всем пример — из банковской сферы:

Согласно условиям кредитного договора № от « » 201\_ г. Вы обязаны погасить остаток ссудной задолженности до «\_\_\_» \_\_\_\_\_\_\_\_\_\_\_\_\_\_ 201\_ г. Предупреждаем, если Вы это не сделаете вовремя, мы будем вынуждены применить к Вам штрафные санкции вплоть до обращения в суд.

Небольшая формулировка, символизирующая большую проблему. Прежде всего для автора подобного сообщения. Давайте мыслить логически. В рассматриваемом случае банк хочет только вернуть деньги или еще и сохранить клиента?

У меня большие подозрения, что клиент, даже если после такого письма от страха потерять имущество сразу же закроет все свои кредитные обязательства, в дальнейшем обратится за кредитом в этот банк. А в банковской сфере именно кредитование составляет основную доходную часть.

И чего мы добились?

Ведь можно передать сообщение не менее информативно и конкретно, зато более вежливо:

По условиям кредитного договора № \_ от «\_» \_\_\_\_\_\_\_\_ 201\_ г. дата погашения Вашего кредита - «\_» \_\_\_\_\_\_\_\_\_ 201\_ г. Вы можете провести платеж в терминале банка или непосредственно в кассе.

Суть сообщения мы передали. Договор на руках у всех есть. Там все точно обозначено. Задача подобного текста — НАПОМНИТЬ, а не ЗАПУГАТЬ. Если получатель по каким-то причинам не в состоянии ответить по своим обязательствам, угрозы ни к чему не приведут.

Зато платежеспособные клиенты могут возмутиться и выложить сканкопию письма в социальные сети, сопроводив ее своим эмоциональным текстом, иногда с нецензурными словами. Улучшит ли это вашу репутацию?

Посмотрите, как мы легко и деликатно обыграли требования для клиента в тексте по строительству деревянных домов:

Все просто: вы переходите в каталог и выбираете нужный проект. Для начала работ от вас только:

- 1) согласованный проект;
- 2) участок для застройки;
- 3) организация доступа к участку.

Строительство будет вестись в течение 2–3 недель без выходных. Точный график согласовывается с вами.

Как видите, если очень захотеть, можно не только в космос полететь.

# Надменность и одолжения оставьте при себе

Моя подруга по Facebook Мария Агибалова как-то выложила в свою ленту фрагмент рекламного письма, которое получила по почте. Это было очередное предложение записаться на какой-то тренинг.

Фрагмент содержал информацию о системе скидок.

- Первому, кто напишет мне в ответ на это письмо «Хочу курс», я дам скидку 80% от цены курса — 450 у. е.
- Второму, кто напишет мне в ответ на это письмо «Хочу курс», я дам скидку 50% от цены курсы — 450 у. е.
- Третьему, кто напишет мне в ответ на это письмо «Хочу курс», я дам скидку 40% от цены курса — 450 у. е.
- Четвертому и следующим, кто напишет мне до 15:00 сегодня (18 августа), я дам скидку 30% от цены курса — 450 у. е.

Можно долго обсуждать, так ли уж необходимы повторы. Также неточно указана сумма скидки. Но мое внимание больше всего привлекло выражение *«\_\_\_\_\_, кто напишет мне в ответ на это письмо "Хочу курс", я дам \_\_\_\_»*, которое повторяется при упоминании каждой скидки.

Сразу вспомнилась мультяшная песенка: *«Кто похвалит меня лучше всех, тот получит сладкую конфету»*.

На мой взгляд, подобная формулировка отталкивает из-за эффекта надменности: автор ставит себя над читателем и свою «конфету» представляет как одолжение. Мол, я готов, только попросите меня.

Вот как прокомментировал такую формулировку другой мой друг по Facebook Игорь Липский: *«Прием сомнителен. Хочется сказать — да пошел ты… умник, со своим курсом. Не то что покупать, даже читать не хочется, о чем курс»*.

А Мара Чилингарова даже объяснила, что не так с нашей формулировкой… *«Если вместо "я дам" было бы написано "получит", это звучало бы намного лучше. А тут получается "я дам кафтан со своего барского плеча"».*

Но вопрос в другом. Автор не хотел, чтобы сложилось такое впечатление. Почему-то мне так кажется. Просто он закрыл глаза на формулировку и не придал важности тому, КАК ИМЕН-НО мы пишем и говорим то, ЧТО хотим написать и сказать.

Ведь можно это сделать гораздо проще, понятней и уважительней. Сравните:

А самые быстрые получат дополнительные бонусы.

- Первый, кто ответит на это письмо и напишет «Хочу курс», получит персональную скидку в 80% и сможет купить курс всего за 90 у. е.
- Второй получит скидку в 50% и курс за 225 у. е.
- Третий 40% и цену в 270 у. е.
- А все последующие, кто сегодня до 15:00 ответит на это письмо, получат скидку в 30% и приобретут курс за 315 у. е.

Да, трактовку можно еще отполировать для финального блеска (можете, кстати, в качестве тренировки это сделать). Зато мы сняли надменный тон, и общее впечатление от всей формулировки изменилось.

Будьте вежливыми, ведь это так просто. И, увы, так редко…

## Как научиться вежливо отказывать?

Редакторы ежедневно получают десятки (а то и сотни) рукописей от авторов, желающих издать книгу. В издательском бизнесе чаще отказывают в публикации, чем дают добро. Такова специфика.

Одним отказывают из-за несоответствия формату издательства, например в портфеле издательства нет книг по эзотерике. Другая причина — слабый авторский уровень. Тут уже сложнее.

На сайтах издательства в разделе «Авторам» обычно фигурирует фраза: после рассмотрения рукописи автор получит ответ. То есть издательство в любом случае сообщит о своем решении.

Если всё хорошо, то хорошо. Если нет, значит нет. Но очень важно быть корректными и вежливо отказать в публикации. Если у нас несоответствие формату, достаточно написать:

Антон, спасибо за рукопись. Мы ее внимательно рассмотрели, интересная у вас тема. При этом наше издательство специализируется несколько на иных жанрах и мы не издаем книги по эзотерике.

Рекомендуем вам обратиться в другое издательство, которое уже печатает книги подобной тематики. Желаем вам творческих успехов!

Долго так написать? А кто вам запрещает использовать этот текст в качестве заготовленного шаблона, где вы только меняете имя и жанр? Это дело десяти-пятнадцати секунд. Зато с автором вы поступили вежливо.

Куда сложнее вежливо отказать автору, чья подготовка пока не заслуживает уровня печати. Это вполне естественно: многим популярным авторам на заре их карьеры отказывали в печати. Примеры — Стивен Кинг, Агата Кристи и многие другие. Вряд ли им отвечали: *«Знаете, такой ереси мы уже давно не читали…»* Даже если это правда.

Поэтому открытым остается вопрос: как отказать таким образом, чтобы не отбить у автора желание развиваться? Вариантов может быть много, например:

Антон, здравствуйте! Мы внимательно ознакомились с вашей рукописью. Местами было интересно и даже захватывающе. Спасибо, что решили ее отправить в наше издательство, мы ценим ваше внимание. Желаем вам не останавливаться, развивать свое мастерство и попробовать в следующий раз.

#### Мягко и деликатно.

Да, грустно, что отказали, но это естественный путь пишущего. Даже профессиональный футболист не сразу научился бить по мячу, музыкант не сразу научился держать инструмент, а повар далеко не с первого раза добивается идеального сочетания ингредиентов в новом блюде.

Но разве они бросают все и опускают руки? Нет.

Тексты с отказами фигурируют в разных сферах и по разным поводам. Но общее одно: научитесь отказывать вежливо. Ни в коем случае не помещайте негативные эмоции в такой текст. Представьте, как вы сами получаете отказ на свою просьбу. Вам было бы приятно читать личные оценочные суждения?

Кстати, у меня есть авторское мнение относительно распространенного использования оборотов, начинающихся со слов *«К сожалению…»*. Простой пример: в интернет-магазине

оформляется заказ на товар, которого нет в наличии. Или же товар только закончился, и вы ожидаете новую партию.

Часто представители магазина присылают клиенту письмо следующего содержания:

Сергей, здравствуйте! Большое спасибо за заказ. К сожалению, вынуждены Вам сообщить, что указанного товара сейчас нет в наличии. Если желаете, мы с Вами свяжемся, как только он появится.

#### А ведь можно все сделать более позитивно и без сожалений:

Сергей, здравствуйте! Большое спасибо за заказ чехла для iPhone 4. Сейчас на эту модель ажиотаж, и мы буквально час назад продали последний экземпляр из партии. Следующая партия будет через 3 дня. Пожалуйста, дождитесь, мы сделаем Вам бесплатную доставку и подарим 10%-ную скидку на любую следующую покупку.

#### Жалко давать бонус?

Но ведь сами виноваты: в карточке стоит отметка, что товар в наличии, а по факту это неправда.

В любом случае это поможет вам сохранить клиента, показать хороший сервис и сделать шаг вперед для нового касания через следующую покупку.

# Что такое «вопросительная атака»?

Способность работать с вопросами — очень хорошее качество для автора. Потому что вопрос включает сообразительность читателя и помогает воздействовать на нужные точки. Но только при умелом использовании.

Кто внимательно следит за классической литературой по копирайтингу, знает прием «трех вопросов». Чаще всего он используется в начальной части текста. Работа начинается

#### с трех заданных подряд вопросов, направленных на проблему читателя, например:

Чувствуете неуверенность во время публичных выступлений? Начинаете забывать заготовленную речь? Не можете обойтись без слайдов и подсказок?

И по классике жанра после вопросов следует утверждение по сценарию «У нас есть решение», после чего начинается представление продукта или услуги. Этот прием можно не только встретить в больших текстах, но и услышать в рекламном ролике на радио, прочитать на листовке и других носителях.

Вопросы позволяют обозначить целевую аудиторию, выделить ее проблему, сыграть на желаниях, целях и потребностях.

При этом у меня лично всегда возникал встречный вопрос: а зачем слепо верить канонам, используя именно три подряд идущих вопроса, если можно ограничиться двумя и даже одним? Ведь если вы поставите вопрос метко, то читатель сразу захочет получить ответ. А вы вместо ответа загружаете аудиторию дополнительными вопросами.

Но когда я вижу больше трех вопросов, меня посещает легкий шок. Посмотрите этот пример:

Довольны ли Вы полностью своей фигурой?

- Ваш вес стабилен из года в год?
- Вы довольны округлостью и упругостью своих ягодиц?
- Легко ли Вам дается подъем на пятый этаж?
- Можете ли Вы похвастаться всегда отличным самочувствием и неизменно высоким жизненным тонусом?
- Вас устраивают складочки на животе и слегка округлые бока?
- Считаете ли Вы, что «галифе» и «апельсиновая корка» это естественно для женщины?
- Добились ли Вы уже той фигуры и физической формы, о которой мечтали?
- Верите ли Вы, что значительных результатов можно достигать быстро?

Если хотя бы на один из этих вопросов Вы ответили «НЕТ» - тренировки по «\_\_\_\_\_\_\_\_\_\_\_\_» - то, что Вам нужно!

И как впечатление? Девять идущих подряд вопросов, включая заголовок. Визуально они занимали треть всего текста. Мой авторский опыт показывает, что в таких случаях уже после двух-четырех вопросов бо́льшая часть аудитории покинет текст. Поймите меня. Вопросы - это хорошо, но когда они превращаются в допрос — это никому не понравится.

Более того, девять подряд болевых воздействий на слабые стороны представителя целевой аудитории - явное неуважение. Читателю с лишним весом неприятно столько читать про свои минусы.

Поэтому не нужно штурмовать сознание читателя большим количеством неудобных вопросов. Ведь есть и другие приемы воздействия.

#### **УПРАЖНЕНИЕ**

Придумайте для своего текста вступительную часть, состоящую из вопросов. Сначала используйте три вопроса, потом постарайтесь уложиться в два. Третий вариант придумайте заголовок в один вопрос, которым можно объединить мысли, указанные вами в трех вопросительных предложениях.

 $\mathbf{1}$ .

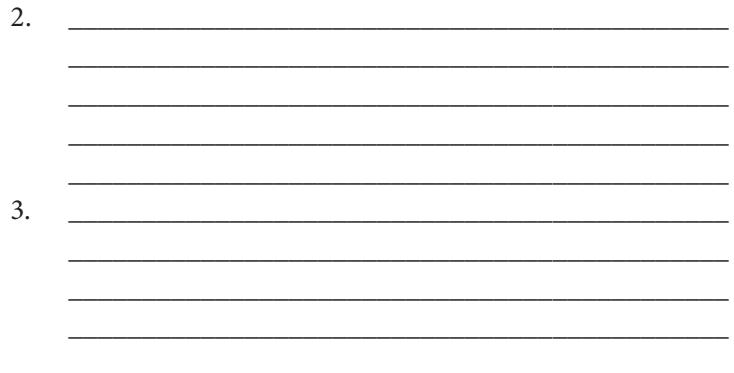

## Великая сила комплиментов

Во время кулуарных разговоров на одной конференции я услышал мнение, с которым в корне не согласен: будто бы комплименты вредят продающим текстам.

Возможно, автор этой точки зрения имел в виду, что перебор с комплиментами вредит. Хотя в продающем тексте вреден перебор всего.

Легкий комплимент - это сильный вовлекающий мотиватор. Поэтому я рекомендую начинать текст с него. Главное, чтобы имелось обоснование. Когда он воздушный, тогда и эффект от него напускной. Ему не верят.

В течение дня я получаю много писем от разных людей. Далеко не всегда есть время отвечать на каждое из них или вообще внимательно дочитывать до конца. У всех занятых людей ситуация аналогичная.

Но за собой я заметил один весьма показательный момент - у меня увеличивалась концентрация внимания при чтении писем, которые начинались с легких комплиментов. Например, в обращении организаторов мне сообщают, что видели мое выступление на какой-то конференции, отметили его с положительной стороны и приглашают выступить уже на своем мероприятии.

Другой распространенный случай - когда ко мне обращаются потенциальные клиенты, прочитавшие одну из моих книг. Они делятся приятными впечатлениями, рассказывают, как она им помогла, и потом уже обращаются с конкретным вопросом по работе.

Я такой же человек, как и все остальные. Всем приятно не только слушать, но и читать. Если женщина любит ушами, то читатель любит глазами.

Формула использования комплимента в начальной стадии текста следующая:

- 1) представьтесь;
- 2) подведите к комплименту (обоснование);
- 3) сделайте комплимент;
- 4) переходите к сути обращения.

Комплимент формирует в сознании читателя удовлетворенность, которая рождает позитивные эмоции. А когда читатель изучает ваше обращение в позитивном настроении - согласитесь, это помогает делу.

Когда клиент присылает исчерпывающие ответы на наши вопросы, необходимые для работы над текстом, я практикую ответное письмо с комплиментом и благодарностью за детальный подход.

Любой автор понимает: наличие полной информации упрощает работу над поиском идеи и вообще всем текстом. И на мое письмо всегда отвечают. Очень часто идет ответный комплимент с благодарностью за вопросы, помогающие систематизировать многие важные моменты. Мы сделали друг другу комплименты, и теперь нам проще общаться. Мы договариваемся быстрее и охотнее реагируем на взаимные просьбы.

Но помните: никакой надуманности. Если вы придумываете качества читателя, о которых по определению не можете знать, это сыграет злую шутку.

И не нужно практиковать шаблонные комплименты, а то окажетесь в очень неприятной ситуации, которую описывал Нил Рекхэм в книге «СПИН-продажи»\*:

Торговый агент заходит в отдел закупок крупной компании. Увидев висящую на стене фотографию яхты под парусом в бурном море, он профессионально улыбнулся и начал разговор, как учили:

— Вы, должно быть, любите море…

И получил быстрый хмурый ответ:

— Я его ненавижу! А фотографию повесил специально для таких, как вы, чтобы быстрее переходить от пустой болтовни к делу. Ну а если вы еще раз начнете «вступать в контакт», я с вами работать не буду. Итак, что у вас?

Вывод: ваш комплимент должен быть по делу, иначе он рискует оказаться пустой болтовней.

## Пишите благодарственные письма

Слово «спасибо» никогда не выйдет из моды. Нам всем приятно принимать благодарность, так как она подтверждает значимость наших поступков. Их отмечают с положительной стороны, мы помогли другим людям. Настроение улучшается.

В деловой среде принято говорить «спасибо» посредством благодарственных писем. Даже если в тему электронного письма вы добавите оборот *«Спасибо за »* это увеличит шансы, что его откроют и внимательно прочитают.

За что можно благодарить аудиторию?

- 1. За совершение покупки.
- 2. За оформление заказа.

<sup>\*</sup> М.: Манн, Иванов и Фербер, 2008. — *Прим. ред.*

- 3. За вопрос через форму обратной связи.
- 4. За регистрацию на сайте.
- 5. За письмо-запрос или письмо-обращение.
- 6. За подписку на рассылку.
- 7. За отзыв и рекомендацию.
- 8. За оценку сервиса или мнение, высказанное публично.

Запомните, благодарить клиентов и читателей по-человечески правильно. Особенно когда есть за что. Это увеличивает лояльность клиентов и сближает. Способствует расширению числа приверженцев вашего бренда.

Другое преимущество — все ли ваши конкуренты используют благодарственные письма? По каким случаям? А так вы в очередной раз показываете свой высокий организационный уровень коммуникации с аудиторией. Это подкупает.

Хочу показать вам один пример — благодарственное письмо благотворительного фонда «Благовест», которое было отправлено партнеру.

#### **Благодарственное письмо**

Руководство православного благотворительного фонда «Благовест» Бердянска Запорожской области выражает Вам благодарность за поставленную продукцию из камня песчаника. Выбор именно Вашего предприятия в качестве поставщика материалов был обусловлен высоким качеством продукции, приемлемой ценой, четким соблюдением сроков поставок.

Благодаря оперативной и налаженной работе Вашего коллектива наш фонд в кратчайшие сроки получил необходимый объем продукции, что позволило качественно и своевременно выполнить необходимые работы по благоустройству здания и территории вокруг храма во имя Святой Троицы. Благодарим Вас за надежную работу и надеемся на развитие и укрепление сложившихся партнерских взаимоотношений.

Желаем Вам и всему коллективу Вашего предприятия успехов во всех благих начинаниях, стабильности и неуклонного развития Вашего дела.

Да-да-да, соглашусь, что текст написан в канцелярском стиле и его можно сократить ровно раза в два и без потери смысла. Несколько слов лучше заменить более звонкими и позитивными синонимами. Давайте не будем в этом случае обращать внимание на различные шероховатости, и вот почему.

Когда человек читает благодарственное письмо, он выключает в себе учителя грамматики, синтаксиса и пунктуации. Ему по большому счету все равно, сколько раз использовано «Вы» и что в тексте очень длинные предложения и т. д. Потому что с удовольствием видит, что ему говорят «спасибо».

Каждое слово ему приятно, вызывает улыбку и чувство собственной крутизны. Текст дает ему мощную эмоцию благодаря смыслу и подаче. И он прекрасно понимает, за что его благодарят.

Поэтому, друзья, практикуйте благодарственные письма и дарите своему окружению позитив. Поверьте, это оценят.

И последнее: не нужно ограничиваться только благодарностью. С помощью «спасибо»-письма вы можете передать важное сообщение, которое прочитают. Никто не запрещает использовать благодарственные письма в коммерческих целях, особенно если это делается аккуратно и учтиво.

Просто сделайте специальное предложение, привлеките скидкой или вручите какой-то подарок. Это должно дополнять вашу благодарность.

#### УПРАЖНЕНИЕ

*Напишите краткое благодарственное письмо клиенту, покупателю, партнеру. Отметьте повод благодарности, свое мнение о событии и характеристиках получателя.* 

*Завершите его пожеланиями, а также специальным предложением. Это должны быть реальный человек и реальная благодарность за реальную ситуацию.*

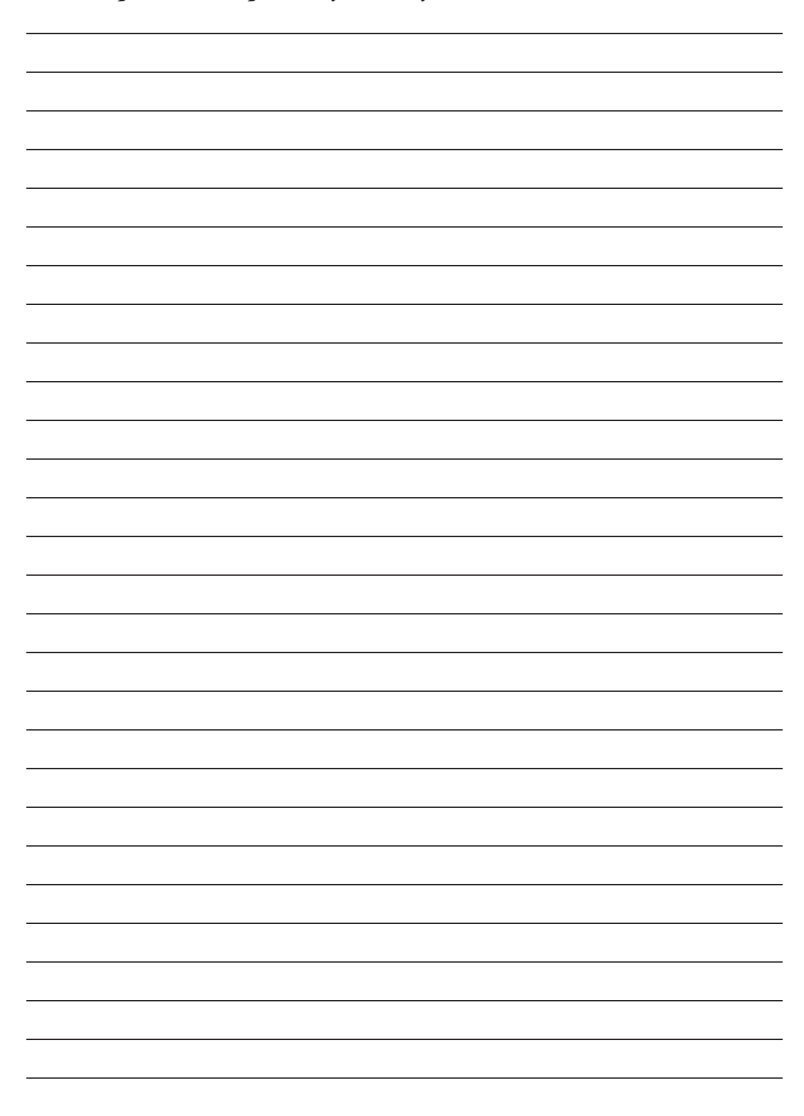

Написали? А теперь возьмите его, вычитайте, отредактируйте и отправьте. А потом наслаждайтесь откликом.

# Глубокоуважаемый копирайтинг

Вежливость - тонкое понятие. В разговоре мы сразу чувствуем и видим перед собой вежливого человека, если это качество ему присуще. Если он из себя вежливость выдавливает, это также заметно.

Когда мы верим, то не перебиваем. Когда чувствуем фальшь — начинаем реагировать по-другому. В текстах ситуация аналогична. Я всегда говорю: пишите то, что вам не стыдно сказать в лицо. И делайте это в свойственной себе манере. Не имитируйте вежливость.

Напускная интонация чувствуется с первых строк. Даже во время приветствия. Лично мне непонятно, зачем использовать суперраспространенный вариант обращения «Глубокоуважаемый (ая)  $\ket{1}$ 

Что такое «глубокое уважение»? То есть бывает неглубокое? Одних вы уважаете больше, других меньше? Как-то некорректно, на мой взгляд, вводить градации в категории уважения.

Существует и множество других выражений, свидетельствующих о неискренности. По крайней мере высок риск, что так произойдет. Приведу для наглядности и понимания несколько формулировок сомнительной вежливости.

- 1. Выражаем Вам искреннюю благодарность...
- 2. Вы как прогрессивный руководитель,...
- 3. Хочется по-настоящему Вас отблагодарить...
- 4. Наблюдая за невероятными успехами Вашей компании...
- 5. Имеем честь поблагодарить Вас...

Выход простой. Закончив писать текст, прочитайте его вслух и обратите особое внимание на слова и построение фраз, которые вы не используете во время переговоров с клиентами.

То, что для автора неестественно в разговоре, станет для клиента неестественным при чтении.

## Кто придумал шантажировать читателя?

Если вы часто изучаете различные коммерческие тексты, то периодически встречали информационный блок, который условно именуется так: «Что будет, если вы не воспользуетесь нашим предложением?»

Автор начинает перечислять различные неблагоприятные последствия, которые начнут (или продолжат) преследовать читателя. Порой это так пугающе выглядит, что клиент отбрасывает текст с гневной репликой: «Да кем они себя возомнили?»

Фактически это текстовая интерпретация разговорной фразы: «Ты многое потеряешь».

Вспомните, хотелось ли вам, услышав такую фразу, передумать? Тогда зачем шантажировать читателя? Не могу понять тех, кто внедрил этот прием и ввел на него моду... Хотя бы потому, что автор априори не может знать, как и что происходит на самом деле у читателя. Поэтому предсказывать страшное будущее, не понимая реального настоящего, как минимум опрометчиво.

Прочитайте.

## Что может быть, если вы не купите «Путеводитель по Токио»?

- 1. Вы заблудитесь и потратите много времени, чтобы найти дорогу.
- 2. Вы можете стать жертвой обмана нечестных торговцев.
- 3. Вы рискуете пройти мимо интересных достопримечательностей.
- 4. Вы не узнаете, где можно сделать самые красивые фотографии.
- 5. Вы будете покупать дорого то, на чем можно экономить от 30%. И многое другое, что лишит ваше путешествие ярких красок и приятных воспоминаний

На первый взгляд, в таком тексте не просматривается ничего страшного. Вопрос в логике восприятия. Как правило, подобный информационный блок помещается в завершающей части текста. Его задача — якобы развеять финальные сомнения читателя. Неужели нет других способов добиться цели?

Ведь все эти пункты можно обыграть в позитивных тонах, описывая прелести путеводителя. Гораздо приятней читать *«Вы увидите 57 мест в Токио, где можно сделать красивые фотографии»*, чем *«Вы не узнаете, где можно сделать самые красивые фотографии»*.

Да, риск потери — сильный мотиватор покупки, но не в такой же форме его обыгрывать…

Почему это не сделать в начале или где-то ближе к середине? Это даже можно представить в формате сопоставления туристов без путеводителя с теми, кто решится его купить. Так путешественники сами себя захотят причислить к клубу просвещенных. Тот же мотив, только в другой подаче позитивной.

Поэтому будьте аккуратны с шантажом. А лучше вообще его избегайте, ведь от него идет негатив и устрашение. Насколько это вежливо?

## Как писать на деликатные темы?

У меня периодически спрашивают: *«Денис, какой у вас был самый лучший текст?»* На что я всегда отвечаю *«Мой лучший текст еще не написан»*.

Зато я могу рассказать о текстах, которые дались сложнее всего. Над одним из них пришлось ломать голову очень долго, подбирая не просто каждое слово, а каждый предлог.

Это был текст для посадочной страницы «ритуальные услуги для домашних животных».

Согласитесь, тема очень тяжелая, тонкая и деликатная. Я долго думал, соглашаться ли на этот проект, потому что

понимал: далеко не каждый автор готов писать по такой теме, каким бы ни был гонорар.

Наверное, взял верх профессионализм. Как ни крути, это был вызов.

Я сразу понял, что будет очень непросто, как только прочитал несколько текстов на эту тему на сайтах конкурентов. Вот один из фрагментов.

Смерть — печальный и неизбежный итог любого живого существа. Подобная скорбная участь уготована и нашим верным, маленьким друзьям — домашним животным.

Для одного хозяина этот неутешительный итог является закономерностью, поэтому к смерти питомца он относится спокойно, как к жестокой неизбежности, а для другого — это личная драма, ибо обычная кошечка в его жизни могла играть бóльшую роль, нежели себялюбивые близкие родственники.

К чувствам владельцев, утративших маленьких друзей, необходимо относиться со всей серьезностью — с уходом питомца безвозвратно уходит часть прежней жизни.

А дальше идет прайс-лист на услуги…

Вы себе представляете читательницу, у которой реальная трагедия? Она дрожащей рукой набирала в поиск фразу «ритуальные услуги для домашних животных», а перед ней такой грубый и неотесанный текст…

Она переходит на другой сайт, где к ней обращен уже другой текст:

## **Что такое кремация?**

Для большинства — это акт сожжения тела. Но это не так. Кремация, пожалуй, самый современный и экологически чистый вариант погребения.

Да, он заключается в сожжении тела умершего животного, но не просто преданию огнем, но и облегчения, и спокойной смерти. Тут вообще без комментариев…

Работая над своим текстом, я изучал путь и поведение представителя целевой аудитории. У меня у самого мурашки устраивали по телу марафон, как только я сталкивался с «шедеврами» на эту деликатную тему.

Почему нужно рубить топором, когда в такой ситуации важно сформировать впечатление понимающих людей? Осторожно, мягко, но без слез и соплей. Дайте всю необходимую информацию и покажите свое понимание. И вежливость.

Вот фрагмент уже из нашего варианта текста по этой теме.

### **Безболезненное усыпление животных и кремация**

Домашние животные на протяжении всей жизни нам дарят свою ласку и любовь. Когда приходит их время отправиться в последний путь, мы обязаны это сделать гуманно. Ведь своей преданностью они заслужили уйти достойно. И это наш долг как хозяев.

Мы готовы вам помочь в этом вопросе, звоните (круглосуточно и без выходных): т.

Как происходит усыпление животных?

Вся процедура полностью безболезненна — как для собачки, так и для котика. Врачи прибывают на место через 2–4 часа после вызова по телефону.

Животное ничего не почувствует, а просто плавно погрузится в сон. Врачи все сделают деликатно, с уважением и заботой. Вы избавляете своего любимца от мук и боли, облегчая страдание.

Прощание с четвероногим другом можно провести у вас дома. После усыпления мы бережно вывезем тело животного для дальнейшей кремации.

Если вы не хотите проводить усыпление у себя дома — мы можем отвезти собачку или котика к себе в клинику и там провести всю процедуру. Обещаем — также с уважением и заботой.

Чтобы пригласить врача, достаточно позвонить:

 $\mathbf{L}$  and  $\mathbf{L}$  are the set of  $\mathbf{L}$  and  $\mathbf{L}$ 

Я ни в коем случае не претендую, что мой подход - эталон. Но, согласитесь, разница очевидна.

Со своей стороны я соглашусь, что и этот текст можно сделать более мягким. Но все равно я старался передать понимание.

Я пытался понять, с какими чувствами читатель изучает этот текст, и не хотел пережимать. И я догадывался, что наш текст может быть не первым, с которым ознакомится целевая аудитория.

#### **УПРАЖНЕНИЕ**

А теперь потренируйтесь, насколько вы сейчас способны писать деликатно на неприятные темы. Выберите любой повод. Например, письмо сотруднику на почту с информацией о том, что принято решение его уволить по сокращению. А можете поэкспериментировать и с более тяжелыми темами.

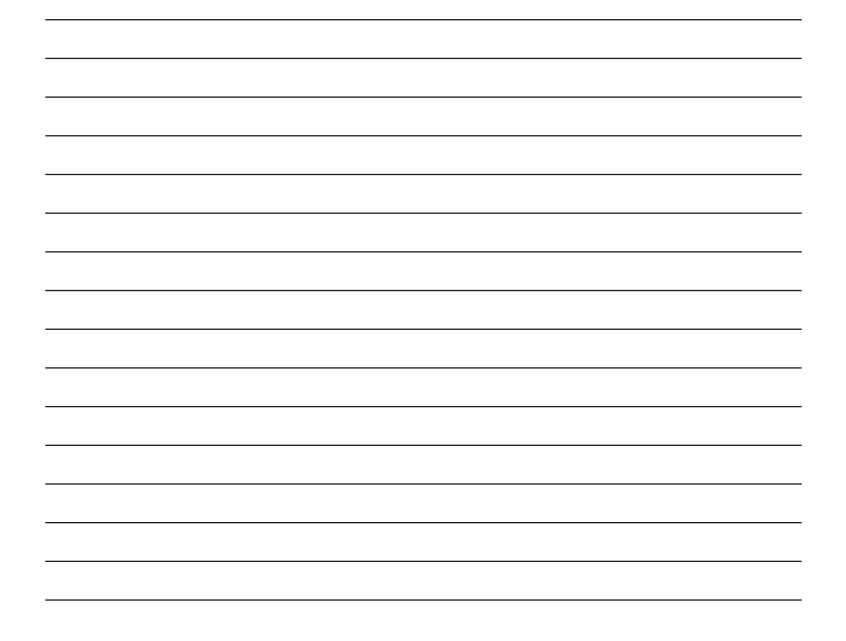
# Десять признаков шаблонного текста

Признаки шаблонности - это определенные приемы, сообщающие читателю, что письмо было отправлено не только ему. То есть он просто один из многих. Естественно, это снижает ощущение доверия.

Первые пять признаков по большей части касаются деловой и коммерческой переписки на печатных носителях.

Самый страшный признак шаблонности в печатных письмах - это пустая длинная строка для дальнейшего заполнения от руки.

Первый вариант - когда в правой верхней части письма после «Кому:» идут пустые строки для заполнения. Я лично видел людей, которые не стеснялись в словах при оценке такого письма и моментально отправляли его в мусорную корзину.

Второй признак - в том же блоке «Кому:» вместо конкретного персонального обращения стоит обобщенный аналог в стиле «Руководителю».

Третий признак — обезличенное обращение или приветствие. Формируется впечатление, что автору все равно, кому писать свой текст. «Здравствуй, дорогой клиент!», «Здравствуйте, фрилансер!» и т. д.

Четвертый признак я именую «половым». Что вы подумаете, когда во время обращения видите в тексте «Уважаемый (ая)! \_ »? Верно, это шаблон, раз автор даже не удосужился сделать две версии обращения для своей рассылки.

Пятый признак - использование тех же пустых строк для последующей расстановки численных и цифровых данных (процент, стоимость, дата и т. д.). Вообще очень рискованный способ. Потому что, какую бы цифру или число вы ни поставили, читатель может подумать, что другим вы предлагаете более приятные условия. Даете ему 10%-ную

скидку, которая в тексте отмечена ручкой в пустом поле, значит кому-то предлагаете 15%.

Помимо очевидных визуальных признаков шаблонности можно отметить также и смысловые.

- 1. **Подчеркивание неуникальной составляющей** это происходит прямо в заголовке: автор намекает, что предлагаемая информация абсолютно не уникальна для читателя. Например: *«Типовое коммерческое предложение», «Базовые цены»* и т. д.
- 2. **Размытая целевая аудитория** когда в тексте встречается любая информация, свидетельствующая: он адресован широкому кругу читателей. *«Этот тренинг будет интересен предпринимателям, студентам экономических специальностей, интернет-маркетологам, IT-специалистам, журналистам и представителям других сфер деятельности, желающим понять, с помощью каких визуальных элементов можно улучшить конверсию сайта»*. Чем больше контраста в аудитории, тем шире размытость.
- 3. **Предложение всего возможного** — очень часто встречается в коммерческих предложениях: перед читателем находится список всевозможных услуг, которые оказывает компания автора. Зачем ему читать про двадцать разных сервисов, если ему интересны максимум два? Если вы думаете, что это придает масштабности, пересмотрите свою позицию. Представьте, что вы заходите в книжный магазин за конкретной книгой, а продавец начинает вас накручивать на покупку кулинарной книги, детских «разукрашек», сборника афоризмов монгольских мыслителей, фотоальбома «100 самых дорогих автомобилей», пособия по сексу для начинающих и супербестселлера «Что тебя ждет завтра?».
- 4. Непонимание процессов в каждом виде бизнеса свои процессы и процедуры. Когда я работал в банковской сфере и занимался продажей услуги «Депозиты юридическим лицам», то четко знал: бюджетные организации не могут размещать вклад сроком на один год и всегда закрывают депозиты в конце года. Когда вы адресуете сообщение определенной аудитории, убедитесь, что ваше предложение соответствует ее процедурным тонкостям.
- 5. Отсутствие конкретных «горячих точек» повальное явление в любых текстах коммерческого характера. Просто дословно процитирую: «Мы предлагаем гибкую тарификацию и быструю доставку, при больших объемах закупок возможна отсрочка платежа и персональная скидка». Вот как читателю определить конкретику такого сообщения?

Почему все это важно? Потому что читателю гораздо приятней знакомиться с сообщением, когда он понимает: это адресовано именно мне.

Если у вас нет физической возможности максимально персонализировать каждое свое обращение, просто минимизируйте количество признаков, указывающих на шаблонность.

Сложно? Согласен, тексты писать - это не кукурузное поле охранять.

# Подбирайте уместный тон обращения

Вспомните, как отличается ваша манера общения с разными людьми. Вы не можете абсолютно одинаково общаться со всеми. Где-то вы официальны, где-то раскрепощены.

Ведь все зависит от того, с кем именно мы общаемся. При письме ситуация идентичная. Стиль и язык письменной речи напрямую зависят от того, кому именно мы пишем.

Вспомните, как вы общаетесь по электронной почте с новым заказчиком и с клиентом, с которым уже сотрудничаете минимум полгода.

Тон обращения к каждому конкретному читателю формирует впечатление не только о вашем профессионализме. Вы прежде всего выказываете вежливость и воспитанность (или их отсутствие).

Если вы обращаетесь к конкретному человеку (или группе лиц), с которым (и) незнакомы, - уместно выбрать доброжелательный, но официальный тон, который и намека не даст на панибратство.

А теперь представьте, что вам пишет человек, с которым вы познакомились на каком-то мероприятии и побеседовали в кулуарах.

Денис, здравствуйте.

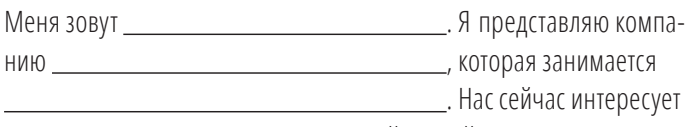

несколько коммерческих предложений и прайс-листов по вашим услугам. Примерно семь комплектов.

Скажите, когда бы вам было удобно пообщаться по Skype?

Нам интересно знать стоимость работы, сроки и что от нас для ЭТОГО НУЖНО?

Он даже не напомнил (наверное, не вспомнил), что мы уже знакомы и общались на одной из конференций в Москве. Причем пообщались очень продуктивно.

Скорее всего, случилось привычное для компаний явление - письмо готовил секретарь или сотрудник и просто отдал его руководителю на утверждение.

Тот вскользь пробежал глазами текст и быстро его подписал. Или, быть может, мой знакомый куда-то спешил и попросил сотрудника быстро отправить мне письмо, кратко сообщив содержание. Истинная причина мне неизвестна.

А теперь сравните его с другим письмом по электронной почте:

Денис, привет!

Мы познакомились в Киеве на Emailconference и говорили про серию коммерческих предложений по программе для интернетмагазинов.

Как и обещал, отправляю то, что мы составили своими силами, и жду информацию, что нам делать дальше.

Кстати, спасибо за совет по смене слогана на сайте — коллеги уже оценили.

Первое письмо отдает холодом, а второе излучает тепло. А письмо от клиента, с которым мы уже работаем определенное время, было бы по тону еще теплее. Потому что оно соответствует характеру наших отношений.

Как выбрать правильный тон для каждого конкретного послания?

Очень просто. Достаточно следовать «правилу беседы». Представьте, что вы конкретному человеку не письмо пишете, а собираетесь что-то сказать в живом разговоре, просто потом уберите из текста (или исправьте) разговорные выражения или слова. Читатель почувствует нужный тон и в таком же вам ответит.

Если вы пишете впервые, рекомендую тщательно все продумать, потому что в таком случае вступает в силу «эффект первого впечатления». Какое впечатление о себе вы хотите сформировать? Представьте, как вы подходите к этому человеку и знакомитесь. Что бы вы сказали? Как бы это сделали? Какие слова использовали бы?

Представили? А теперь сядьте и запишите.

#### **УПРАЖНЕНИЕ**

Представьте, что вы организатор конференций, семинаров и тренингов. Напишите краткое письмо двум разным  $\pi$ юдям

Первое письмо - вы обращаетесь к новому клиенту. Второе — обращаетесь к действующему клиенту. Они оба владельцы интернет-магазинов.

Цель письма: побудить их перейти по ссылке на сайт за подробной информацией.

Конкретный информационный повод — приглашение на очередную конференцию для владельцев интернет-магазинов.

Помните, что в электронном информационном письме достаточно шести предложений, чтобы передать суть и стимулировать к действию.

Хотя при желании вы можете придумать другой сценарий, близкий вам по духу. Просто потренируйтесь писать в нужном тоне двум разным людям.

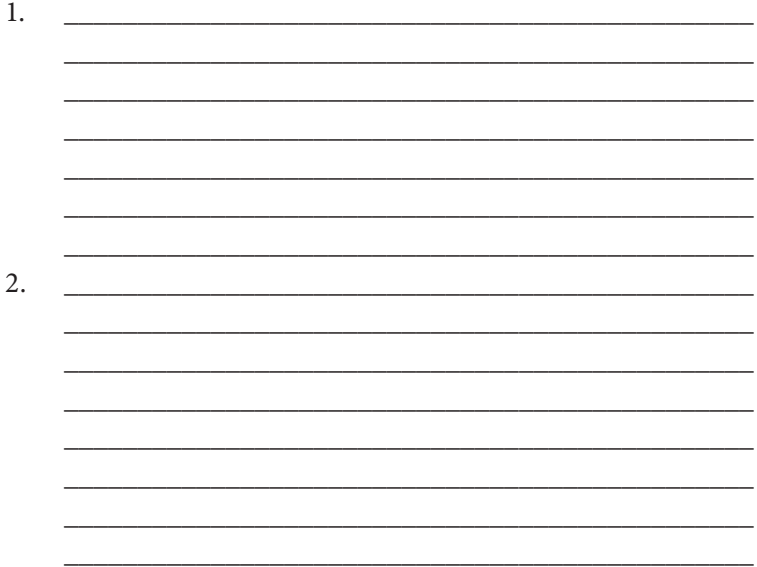

# Глава 10 Грамотность: back to school

Когда я еще работал в банковской сфере, многие коллеги (особенно подчиненные) замечали за мной удивительное качество - я мог при беглом просмотре текста моментально заметить ляп, опечатку или ошибку.

Причем я даже мог сразу не понимать сути сообщения. Просто быстрое начальное сканирование в целях выявления ключевой мысли.

Да, в большинстве случаев тут просто сказывается элементарная авторская спешка и невнимательность. Я сам грешу тем, что допускаю опечатки. Даже последнее слово предыдущего предложения неправильно написал с первого раза — получилось «опечатеи». Почему так происходит? Возможно, несовершенство навыков компьютерного набора или же просто очередное проявление великого закона подлости в копирайтинге: «Если вы думаете, что вычитали текст на предмет ошибок и опечаток, то знайте: всегда найдется та, которую вы упустили».

Но так обычно происходит с каждым человеком, желающим максимально быстро поделиться с читателями большим объемом информации. Так происходит и с каждым человеком, кому приходится много писать.

Если верить книге Джона Вюббена «Контент - это валюта»\*, около 40% американцев в той или иной мере не дружат

<sup>\*</sup> М.: Манн, Иванов и Фербер, 2014. — Прим. ред.

с грамматикой. Вы меня, конечно, простите, если 40% представителей нации, качеству образования которой мы завидуем, ошибаются, то… что говорить о простых русскоговорящих и русскопишущих смертных?

В принципе, для читателя ваши причины не столь важны. Перед ним факт.

Порой одна банальная опечатка способна испортить впечатление даже от самого вылощенного текста.

Хотя вряд ли все классики отечественной литературы могут похвастаться грамотностью. Вот всего несколько фактов из биографий известных писателей.

- Николай Гоголь в школьные годы писал весьма посредственные сочинения.
- Лев Толстой провалил вступительные экзамены в Казанский университет, не сумев назвать ни одного французского города, кроме Парижа.
- Максим Горький не смог поступить на филологический факультет того же Казанского университета.
- Антон Чехов в третьем классе был оставлен на второй год за отставание в словесности.
- Александр Пушкин окончил Царскосельский Лицей с самым низшим среди выпускников чином — коллежский секретарь.
- Виссарион Белинский два раза оставался на первом курсе университета и все равно был исключен «по ограниченной способности».
- Николай Гумилев постоянно ошибался в орфографии и пунктуации.

Этот список можно продолжать и продолжать. Суть сводится к одному — автор необязательно должен быть безупречно грамотным в академическом смысле слова. Он творец, а творцам свойственно ошибаться. При этом каждому из нас нужно искать не оправдания, а возможности становиться более грамотными и образованными.

Сейчас грамотное письмо — не столько уникальная особенность, сколько естественная необходимость.

Да, мы никогда не будем идеальными. Мы будем ошибаться, делать ляпы и опечатки — такова судьба пишущего человека. Но в этом случае наша первоочередная задача минимизировать такие ситуации, стремясь свести на нет даже вероятность. То есть, чтобы стать сильнее, изначально нужно подтянуть свои слабые грамматические стороны.

В конце концов чистый безошибочный текст — это уважение к читателям. А уважение обычно заслуживается, а не дарится. Чтобы его заслужить, нужно постоянно работать над собой.

Эта глава не будет экскурсом в справочники грамматики и стилистики. Я никогда не был филологом и не являюсь самым компетентным человеком в этом вопросе. Но я часто наблюдаю за собой, другими авторами и отмечаю много общих моментов, присущих большинству пишущих людей.

Ведь не все мы филологи. Но никому из нас не мешает следить за чистотой и корректностью письменной речи.

Джеффри Гитомер в своей книге «Бизнес в социальных сетях»\* высказал очень интересную мысль: «*Я пишу так, чтобы "дошло" до читателя. Меня волнует, как звучит написанное, как выглядит текст, а не то, что мне диктует дурацкое правило. Я ставлю дефисы и апострофы где попало, мне важно, чтобы читатель легко следил за моей мыслью и понимал ее»*. И это написал человек, у которого общий тираж проданных книг превысил миллион экземпляров по всему миру.

Как правило, ошибки, опечатки и ляпы часто встречаются одни и те же. Почему так происходит — непонятно.

Поэтому давайте разбираться и совершенствоваться вместе.

<sup>\*</sup> СПб.: Питер, 2012. — *Прим. ред.*

# Марья Ивановна и школьная программа

Знаете, почему для меня это самая сложная глава книги? Потому что мне нужно писать о том, что мы все должны были на все тридцать два зуба выучить еще в школе.

Я буду писать о правилах, по которым мы сдавали экзамены в школе. И книгу будут читать те, кто сильнее меня в тонкостях стилистики, грамматики, орфографии, пунктуации и остальных областей, которых я сам боюсь.

Но я обязан высказать свое мнение по теме грамотности лишь потому, что это одна из ключевых характеристик текста.

Это основа. Прежде чем писать любой текст, нужно вооружиться правилами языка, на котором вещаешь. Не знаешь правила, допускаешь ошибки — не вызываешь доверия и портишь впечатление.

Зайдите в книжный магазин, и вы увидите целые полки с академическими трудами на сотни страниц о правилах русского языка. Это книги о том, что мы должны были знать и уметь после окончания школы. Но где-то сбились настройки…

Я не буду отбирать хлеб у Марьи Ивановны, которая есть в каждой школе. Это не моя цель и не моя задача.

При этом прошу вас отличать откровенную безграмотность от распространенных ошибок. Безграмотность я вообще комментировать не буду, ибо мне непонятно, на что вообще рассчитывают такие люди, принимая решение идти в копирайтеры.

Я хочу поговорить о распространенных ошибках, которые встречаются у многих авторов. Они реально бьют по глазам и кажутся элементарными.

Достаточно обратить на них внимание, еще раз выучить правила и больше не ошибаться.

Упражнений в этой главе не будет: я Денис Александрович, а не Марья Ивановна.

## 27 распространенных ошибок в русском языке

Ради эксперимента я обратился к своим читателям в Facebook с вопросом: *«Какие ошибки вы чаще всего встречаете в текстах?»*

Их можно систематизировать, свести в какие-то классификации, но опять же… Я не Марья Ивановна, а всего лишь читатель и автор, который прежде всего прислушивается к мнению своей целевой аудитории.

Я просто приведу вам список ошибок, а вы сделайте самостоятельные выводы… Только сделайте!

- 1. «Агенство» вместо «агентство» Ришат Шинапов.
- 2. «Девченки» вместо «девчонки» Андрей Родионов.
- 3. Правила написания «причем» и «при чем» Андрей Родионов.
- 4. Неправильное подчинение деепричастного оборота, в духе «Подъезжая к станции, с меня слетела шляпа» — Татьяна Лененко.
- 5. Путаница с «компанией» и «кампанией» Александр Нигматулин.
- 6. Пропуск букв в словах Олег Вавилов.
- 7. Неправильные переносы слов Иляна Агеева.
- 8. Неправильное написание фамилии, имени и отчества, особенно при указании иностранных авторов, — Сергей Несмеянов.
- 9. Правила написания «в течение» и «в течении» Оксана Гурина.
- 10. Особенности написания «в заключение» и «в заключении», «по окончании» и «по окончанию» — Дамир Музафаров.
- 11. Пропуск дефиса, например «кто то», Дамир Музафаров.
- 12. «Чтобы» и «что бы», «по тому» и «потому» Алекс Бандюк.
- 13. Написание глаголов с «-тся» и «-ться» Герман Севальнев.
- 14. Путаница с «одевать» и «надевать» Владимир Рыжков.
- 15. Несогласованность падежей Анна Кац.
- 16. Неправильные сокращения (г. граммов, кг, см с точкой) Ольга Михалап.
- 17. Ошибки в спряжении глаголов («Куда ты смотрешь?», «За мной гонется собака») — Павел Меньшиков.
- 18. Неправильность в написании словесных конструкций со словом «грамота» — «граммота», «напишите мне граммотно», «грамотические ошибки» — Анастасия Дудина.
- 19. Неправильное склонение числительных («пятиста» вместо «пятисот») — Анастасия Голубева.
- 20. Повторы слов (например «это» и «который») Алла Галина.
- 21. Ошибки в написании аббревиатур (например, «ВУЗ» вместо «вуз») — Ирина Усачева.
- 22. Правила написания «однако» и «но», в том числе со знаками препинания, — Ирина Британ.
- 23. Произвольные названия известных предметов (например, «скороварка» стала «кастрюлей с электроприводом») — Ирина Британ.
- 24. Написание слова «интернет» в разных вариациях, в том числе и производных от него выражений через дефис — Владимир Здор.
- 25. Выделение вводных наречий запятыми («то есть», «наверняка» и т. д.) — Инна Алексеева.
- 26. Правила сокращений с использованием чисел и цифр (еапример, «4-ех» вместо «4-х» и т. д.) — Владимир Максимушин.

В качестве двадцать седьмого правила добавлю от себя написание «не» с глаголами. Ошибки встречаются повсеместно.

Как видите, не все так гладко в текстовом королевстве.

Ирина Британ вообще отметила, что коллекционирует ошибки, которые допускают привлекаемые ею для работы копирайтеры.

Вы только что прочитали про ошибки, которые часто встречаются в текстах и, по мнению читающих, бросаются

в глаза. Указанные шероховатости уж точно нужно проработать в ближайшее время и понять, как же писать по правилам.

А теперь предлагаю более подробно остановиться на самых коварных ошибках и заняться их исправлением.

# Здравствуй, очепятка!

Является ли опечатка ошибкой? Ведется такая длительная и изнурительная дискуссия. Отвечу хитро: по внешней форме - да, но по своей сути - нет.

Ошибка - это результат незнания правил написания. Опечатка - результат спешки, автор может и знать правило, но просто поставил не ту букву.

Хотя есть много примеров, когда ошибку можно представить как опечатку и наоборот. Например, обратите внимание на слово «будующий». Эта ошибка/опечатка является следствием постоянного осмысления правил написания слов «следующий» и «будущий». А чего только стоит парочка «компания» — «кампания»...

Какие же бывают виды опечаток?

- Пропуск буквы (букв) «Комьютер».  $1 \quad$
- 2. Наличие лишней буквы (букв) «Заждигалка».
- 3. Перестановка букв «Копиарйтинг».
- 4. Замена букв «Странийа».
- 5. Ошибка в окончании «Когда европейские страны одна за другой переходила...».
- 6. Разделение одного слова на несколько «Само лечение».
- 7. Отсутствие пробела «Тайскиймассаж».
- 8. Вставка лишнего пробела «Вставка лиш него пробе ла».
- 9. Пропуск слова в предложении «В любое время вы получить кредит до 10 000 рублей».
- Смысловая опечатка «Мы побывали в столице Индоне-10. зии — Дели».

Да, основная причина опечаток - спешка. При этом не будем забывать о близости клавиш на клавиатуре и фонетическом сходстве некоторых звуков *(«Автограф»* и *«Автограв»*). Поэтому к спешке добавим невнимательность.

Почему важно следить за опечатками? Порой они могут «создавать» правильные с точки зрения языка слова, абсолютно неуместные в данном предложении.

В глобальной сети уже давно гуляет пример одного приказа с заголовком:

О кремировании работников за перевыполнение квартального плана

Вот так: **п**ремирование стало **к**ремированием. Маленькая опечатка с большими шокирующими последствиями…

Также забавной была опечатка, когда слово «бренд» оказалось словом «бред»… Только подумайте — официальный текст объявления по закупке:

Предмет договора: оказание услуг по стратегии продвижения бреда в сети интернет, разработке креативных идей и производству рекламных материалов для digital-коммуникаций.

А сумма конкурса — всего лишь 70 000 000 руб., да именно 70 000 000 руб., это как раз не опечатка. Вот столько готовы заплатить за продвижение **бреда**. А представляете, сколько тогда будет стоить продвижение **бренда**?

И еще, не будем забывать о цифровых опечатках, совсем не украшающих бизнес-тексты, а порой приводящих к плачевным последствиям. Потому что, например, «15%» и «25%» — это несколько разные вещи. Истории известны несколько горячо обсуждаемых финансовых опечаток.

Расскажу вам один сюжет, имевший место в 2005 году на Токийской фондовой бирже. Сотрудник компании Mizuho Securities занимался техподдержкой размещения акций. Из-за спешки или банальной невнимательности он допустил опечатку - вместо цены одной акции компании «J-Com» в размере 610000 иен он назначил цену в 1 иену за 610000 акций. К тому моменту, когда компания обнаружила эту опечатку, она успела понести потери на сумму более \$347 миллионов.

Вот так вот из-за одной опечатки можно лишиться кругленькой суммы почти в 350 миллионов долларов США.

Друзья, внимательно следите за правильностью использования всех данных, которые в тексте вы передаете с помощью цифр и чисел.

## Автоисправление - страшный сон автора

С приходом в нашу жизнь мобильных устройств с личными текстовыми редакторами мы столкнулись с новым видом благотворительности - функцией автоисправления ошибок...

Цель благородная, но реализация порой реально взрывает мозг.

Изначально такая забота разработчиков программного обеспечения еще проявлялась в классических текстовых редакторах — MS Office и Open Office. Программа подчеркивает красной или зеленой волнистой линией слова, в которых автор допустил ошибку или опечатку.

А зеленой волнистой линией отмечались слова и выражения с возможными смысловыми и стилистическими шероховатостями.

Следуя современной модели коммуникации, мы часто отвечаем на письма, делаем посты в социальных сетях с помощью мобильных устройств. И автозамены в операционных системах iOS и Android - это отдельный разговор.

Мы набираем текст, стремимся попасть по нужной кнопке, но не всегда обращаем внимание на экран. А в этот момент текстовый редактор с помощью автозамены текста подкладывает нам свинью в виде не того слова. Мы не всегда перечитываем то, что написали, и сразу нажимаем на кнопку «Отправить».

Получатель сообщения получает кракозябру. В итоге вы допускаете ошибку, которую фактически не делали.

В интернете есть даже целое движение «против автокоррекции текста» на портативных устройствах. Потому что самовольные исправления откровенно раздражают: ты должен постоянно следить за программой, которая чудит, как ей вздумается.

Выход прост — сразу отключите функцию автокоррекции ввода текста и внимательно следите за собственным «буквоблудием».

# Запятая и Кристофер Уокен

В истории зарубежной литературы был один забавный случай. В 1802 году американский писатель Тимоти Декстер опубликовал книгу, в которой полностью отсутствовали знаки препинания. Читательская аудитория восприняла этот поступок с негодованием. В следующем издании мистер Декстер добавил еще одну страницу, содержащую знаки препинания, и попросил читателей расставить их по собственному усмотрению.

О чем эта история?

О том, что уместность знаков препинания обсуждалась еще в прошлом, а страсти не угасают и по сей день. Авторы, которых критикуют за неправильность их использования, устали бороться с советчиками и следуют своему курсу. Главное — мнение читателя, на которого ориентирован текст.

Меня часто обвиняют в хаотической расстановке запятых. И я не собираюсь спорить, заведомо соглашаясь, что мои познания в тонкостях пунктуации не абсолютны. Но я точно знаю, что эти шероховатости не вредят тексту и его понятности для читателя.

Я копирайтер, а не студент курса филологии. Я пишу не диктант, а тексты, которые должны воздействовать на читателя, поэтому у меня есть свои правила.

Например, каждая запятая - это знак STOP для читателя. Это остановка в процессе чтения. В нашем деле любая остановка - это вероятность потери читателя. Потеря читателя — потеря денег.

Моим клиентам важны деньги, а не «пятерка» за диктант. Дальше додумывайте сами.

Таким образом, мое личное правило в отношении расстановки запятых выглядит так: Запятые нужно ставить там, где они требуются для управления вниманием читателя.

Например, я ставлю запятую только там, где хочу, чтобы клиент сделал паузу. Если для понимания текста и по направлению движения к ключевой мысли не нужно останавливаться, запятую можно пропустить. Или поставить даже там, где по правилам пунктуации ей не место.

Если вы внимательно изучили подглавку «27 самых распространенных ошибок в русском языке», то заметили: Инна Алексеева отметила выделение вводных наречий запятыми как ошибку. А я иногда делаю такую «ошибку». Осознанно.

Я ее делаю лишь потому, что не пишу читателю, а как бы обращаюсь к нему. Если в процессе разговора для подчеркивания важного момента мы делаем паузу, то в тексте я ее тоже сделаю с помощью запятой.

При этом в моих работах очень редко можно встретить точку с запятой: на ее месте я обычно ставлю точку, так как являюсь сторонником краткости. И есть даже негласное авторское правило: если вы размышляете над тем, что ставить - точку или запятую, то ставьте точку. Уместность точки с запятой даже не обсуждается.

Я думаю, что у каждого из нас должно быть свое отношение к запятым. И свои правила.

К примеру, известный голливудский актер Кристофер Уокен переставляет запятые в каждом сценарии к фильму с его участием. И никто ему в этом не мешает. Ведь именно ему играть свою роль.

## Тавтология всегда умышленна

Тавтология — это повторение одинаковых, однокоренных и даже схожих по смыслу слов в одном предложении. Также к тавтологии можно относить повтор одинаковых слов в нескольких предложениях подряд.

Тавтология встречается у слабых авторов.

При этом есть мнение, будто тавтология — разновидность опечаток. А я не согласен. Я считаю, что в любом проявлении она умышленна. Можете посчитать, сколько раз я использовал слово «тавтология» с начала этой заметки. Делал я это умышленно.

Что не есть хорошо. Посмотрите на следующий фрагмент текста.

- 1. Одна девушка пришла в компанию на позицию диспетчера (отвечала на входящие звонки), а сейчас уже возглавляет отдел диспетчеров и ассистентов. В ее подчинении сейчас находится 90 человек.
- 2. Другая девушка была принята в штат в качестве рядового HR-рекрутера, а сейчас она — начальник отдела кадров.

Это написал я…

Но я никогда не занимаюсь редактированием, когда пишу, у меня шлифовка текста происходит в самом конце.

Да, я совершенно неумышленно написал слово «сейчас» несколько раз подряд. Но если я оставлю текст в таком виде, то ведь обсмеют. Даже не меня, а моего клиента, заказчика этого текста.

Но достаточно в первом случае слово «сейчас» оставить, во втором вообще убрать, а в третьем — заменить на «теперь». И получится:

- 1. Одна девушка пришла в компанию на позицию диспетчера (отвечала на входящие звонки), а сейчас уже возглавляет отдел диспетчеров и ассистентов. В ее подчинении находится 90 человек.
- 2. Другая девушка была принята в штат в качестве рядового HR-рекрутера, а теперь она — начальник отдела кадров.

Ну как? Совсем другое дело… Со словом «сейчас» так происходит часто. А со словами «который» и различными вариантами «это» — еще чаще. Обращайте на них внимание во время итоговой вычитки и редактирования.

Но ведь есть еще умышленная тавтология для создания определенного эффекта. Зачастую во время дискуссий мне начинают доказывать, что тавтология в любом случае неуместна. И я всегда рассказываю историю про семью Дюма.

На премьере пьесы Александра Дюма-младшего «Дама с камелиями» присутствующие заметили, что громче и продолжительнее всех аплодировал отец драматурга, Александр Дюма-старший.

Один из соседей спросил: «Мсье Дюма, вы так аплодируете, как будто именно вы — автор этой пьесы». На что тот не растерялся и сразу ответил: «Я — автор автора».

Да, можно умышленно повторять слова и конструкции, но делая это с осознанной целью. Прочитайте фрагмент одного из наших текстов.

Для этого мы:

- 1) проанализируем ваш сайт и сайты конкурентов;
- 2) подберем поисковые запросы клиентов;

#### 344 Бизнес-копирайтинг

- 3) проведем внутреннюю оптимизацию;
- 4) займемся внешним продвижением.

В результате вы получаете еще больше клиентов, еще больше продаж, еще больше доли рынка.

В последнем предложении три раза использовано выражение «еще больше». Теоретически перед нами тавтология. Но ведь она здесь использована умышленно, чтобы добиться нужного воздействия.

Так что, друзья, опять-таки все в нашем мире относительно. В том числе и тавтология.

#### «-тся» и «-ться» в глаголах

Среди моих друзей есть один замечательный, доброй души человек - я уверен, что он окажется одним из первых читателей этой книги, - вечно путающий правила написания «-тся» и «-ться».

Дело не только в этом человеке. Использование «-ться» там, где место варианту с «-тся» (и наоборот), встречается ну очень часто и имеет характер повального эпидемического явления.

А правило до боли простое, и его можно выучить меньше чем за минуту.

Глагол можно использовать в двух формах: в начальной, а также от третьего лица. И здесь важно помнить два вопроса: что делает? и что делать?

Возьмем текст:

Вы можете выбрать любую модель, которая вам нравиться.

Это предложение с ошибкой. Здесь должен быть вариант «нравится», потому что после «которая» мы отвечаем на вопрос «что делает?». Модель нравится, а не нравиться.

Вариант «нравиться» - это уже поле деятельности вопроса «что делать?». Например:

Ей хотелось нравиться всем окружающим, поэтому она часто обновляла свой гардероб.

Ей хотелось «что делать?» — нравиться.

Очень простое правило и очень легко запоминается. Искренне прошу вас выучить его назубок и каждый раз проверять уместность «-тся»/«-ться».

## «Не» с глаголами пишется...

Запомните девиз нашего братства!

- 1. Не отступать.
- 2. Не сдаваться.
- 3. «Не» с глаголами пишется раздельно.

Вроде бы простое школьное правило. Тем не менее для кого-то оно где-то в школе и осталось, не заняв места во взрослой грамотной жизни.

Порой, когда я вижу явное нарушение этого правила, хочется рвать на себе волосы. И если вы думаете, что такие ляпы редкость, - я лучше промолчу... Вот вам подборка «шедевров»:

- Кто небыл студентом тот не поймет.
- Кто некупил еще свитерок своему ребеночку?
- Он лишнего несказал и вполне уважительно относится к нашему чемпиону.
- Тебя так никто никогда нелюбил.
- Незабудьте дочитать до конца.

Да, и такое сегодня встречается, ничего не поделаешь. Зато вы уже точно знаете, что частица «не» с глаголами должна писаться раздельно.

Исключения составляют глаголы, которые без «не» не употребляются. Из наиболее известных это:

- ненавидеть;
- негодовать;
- невзлюбить:
- недоумевать;
- нездоровится;
- несдобровать.

Я думаю, на этом правиле НЕ стоит долго зацикливаться, ибо благодаря своей примитивности оно того НЕ стоит. Упс, тавтология, простите. Зато каламбур.

## «Не»-прилагательные: разберемся раз и навсегда

Ошибочное написание «не»-форм встречается не только в глаголах, но и в прилагательных.

Скажу сразу, я не буду описывать все ситуации, потому что в правописании «не» с прилагательными очень много тонкостей. Остановлюсь на самых распространенных моментах, а остальные правила изучите самостоятельно.

Самое первое, простое и понятное правило - слитно пишутся прилагательные, которые без «не-» не используются. Например:

- нежный:
- немой;
- ненастный;
- небрежный;
- нервный;
- небесный;
- нелепый;
- неказистый;
- небрежный;
- ненавистный и т. д.

Также слитно пишутся прилагательные, которые с «не» приставкой выражают противоположное значение:

- небольшой;
- негромкий;
- нехороший;
- нехолодный.

Зато когда в тексте идет прямое противопоставление, «не» пишется раздельно:

- не большой, а маленький;
- не громкий, а тихий;
- не хороший, а плохой;
- не холодный, а теплый.

Кстати, интересный момент — если объект описания сопровождается двумя характеристиками, одна из которых идет с «не», и они соединяются союзом «но» или «зато», используем слитный вариант:

- книга небольшая, но интересная;
- автомобиль небыстрый, но юркий;
- чай негорячий, зато вкусный;
- платье недлинное, зато эффектное.

Когда нет противопоставления? Например, когда вы описываете цвет: *«Машина не красная»*. У слова *«красный»* нет противоположности. Или «майка не трикотажная».

Если прилагательное сопровождается наречиями (очень, крайне, весьма, почти, совершенно, совсем), то используем слитное написание:

- совсем небыстрый:
- крайне неосторожный;
- слишком невкусный;
- очень нелегкий и т. д.

Но если наречия отрицательные - пишем раздельно:

- нисколько не серьезный;
- отнюдь не полезный.

Также следует отметить написание прилагательных, сопровождаемых пояснительными выражениями. Здесь мы используем вариант со слитным написанием:

- неизвестный рынку продукт;
- вода, непригодная для питья;
- незнакомый широкой аудитории писатель.

Согласен, во всех этих правилах можно запутаться. Но все равно рано или поздно придется их освоить. Если лень выучить все сразу - осваивайте постепенно или при необходимости. Но только не проходите мимо и не думайте, как бы перефразировать. Так вы ничему новому не научитесь.

# Союз рушимый или нерушимый?

Правила русского языка в написании союзов довольно просты - достаточно запомнить, какие из них как пишутся.

Но есть одна интересная деталь. В русском языке существуют части речи, которые по своему звучанию напоминают союзы, но пишутся несколько иначе.

- 1. «Также» и «так же» вариант «также» используется в значении «и». Раздельное написание «так же» — после этого слова часто идет наречие «как», и его нельзя заменить союзом «и».
	- Мы работаем по системе предоплаты, также можем обсудить возможность отсрочки остальной суммы платежа.
	- Мы вам сделаем скидку так же, как и в прошлый раз.
- 2. «Тоже» и «то же» здесь правила похожие. «Тоже» используется в значении «и». А раздельно пишется, когда нельзя заменить союзом «и» и когда после «то же» следует местоимение «что» или когда оно употребляется как «то же самое».
	- Мы тоже готовы пойти вам навстречу.
	- Вы встретите здесь то же, что и вчера.
- 3. «Зато» и «за то» слитный вариант заменяется союзом «но» или сочетанием «при этом». Раздельный вариант используется как ответ на вопрос «За что?» и легко заменяется аналоговым существительным.
	- Зато в нашем магазине вы можете купить еще и бижутерию.
	- Они получили скидку за то, что делали регулярные покупки.
- 4. «Причем» и «при чем» / «Притом» и «при том» -«причем» и «притом» — соединительные (присоединительные) союзы, они используются в смысле «вместе с тем», «к тому же», «да и» и т. д. Более того,

«причем» и «притом» можно назвать синонимами, так как они легко друг друга заменяют. «При чем» же, как правило, используется в вопросах, а также в сложноподчиненных предложениях в качестве присоединительного элемента. А предложения с «при том» обычно являются ответом на вопрос «при чем?».

- Ваше имя уже в базе пассажиров, притом желательно во время регистрации с собой иметь электронный билет.
- Они купили новый мотоцикл, причем воспользовались специальным предложением.
- При чем здесь индивидуальный подход к каждому клиенту?
- Он здесь при том, что мы всегда предлагаем персональное решение для каждой ситуации.
- 5. **«Чтобы» и «что бы»** «чтобы» подчинительный союз. С его помощью выстраиваются смысловые отношения «для чего», «с какой целью» и подобные. В варианте «что бы» можно запросто убрать частицу «бы», и предложение не поменяет сути.
	- Они выехали пораньше, чтобы точно успеть все сделать.
	- На что бы вам потратить зарплату?

При этом следует отметить, что в русском языке существуют союзы, которые всегда пишутся раздельно:

- то есть;
- для того чтобы;
- так как;
- потому что;
- тогда как;
- так что;
- в то время как и т. д.

Надеюсь, этот насыщенный ликбез окажется для вас полезным. Если я не сообщил вам чего-то нового — согласитесь, повторение всегда способствует закреплению и снимает сомнения.

## Как цифры дополнять буквами?

Буквенные наращения после цифр также часто используются в бизнес-текстах. И часто используются с ошибками. Поэтому, на мой взгляд, здесь тоже нужно обстоятельно разобраться с цифрами и буквами.

Говорить мы будем о числительных, выраженных при помощи цифр и чисел: второй, четырнадцатая, двадцать восьмое, четырех, семи и т. д.

Давайте начнем с принципа «от обратного» и сразу рассмотрим, в каких случаях наращение можно не применять, а достаточно обойтись лишь цифровым обозначением.

- Календарные даты 13 мая 1981 года, 3 февраля, 8 Марта.
- Количественные числительные курс из 10 видеоуроков, товар в 3 версиях, отзывы 8 клиентов.
- Данные, выраженные римскими цифрами, XXI век, Николай II, Diablo III и т. д.

Есть так называемое двойное правило. Если описываемый объект в предложении следует за числительным, то наращение не используется, а если сначала идет числительное, а за ним описываемый объект, то применяется наращение.

- В Приложении 2 книги «Копирайтинг массового поражения» вы найдете…
- Во 2‑м приложении книги «Копирайтинг массового поражения» вы найдете…

Теперь давайте поговорим непосредственно о наращениях. Знаете, в свое время я сам путался в этих правилах, нарушал их и даже придумывал обоснование, почему нарушаю. Но потом все-таки согласился, что желательно следовать классическим рекомендациям, потому что с цифрами лучше не шутить.

А ошибался я очень просто: например, писал «2-ой» вместо правильного варианта «2-й». Ну что ж, давайте вместе вернемся в школу.

На самом деле наращение к арабским цифрам применяется как в однобуквенном, так и двухбуквенном виде. Вопрос лишь заключается, что и в каком случае использовать.

Все зависит от числительного. Если предпоследняя буква гласная — наращение производится с помощью одной буквы (последней), а если предпоследняя согласная - применяется двухбуквенное наращивание:

- Во 2-м случае мы обратимся за помощью к... (ВторОм)
- Нашему 3-му продукту мы дали название... (ТретьеМу)

Распространена ситуация, когда в предложении используются подряд два числительных, разделенных запятыми или союзами. Здесь мы должны в обоих случаях наращивать буквенные обозначения. Но когда у нас идут более двух перечислений, то происходит наращение только последнего числительного.

— Вы можете бесплатно ознакомиться с 1-й и 2-й главами книги...

- Вы можете бесплатно ознакомиться со 2, 3 и 4-й главами книги...

При этом встречаются случаи, когда два подряд числительных соединяются тире. И тут есть два случая, которые нужно осветить.

Первый — если оба числительных имеют одинаковое падежное окончание, то наращивается только последний элемент: Эта формула копирайтинга доминировала в 80-90-х годах XX столетия.

Второй случай более редкий, но тоже встречается если у числительных разные падежные окончания, то мы наращиваем каждое: Обратите внимание на пункты  $11 - \tilde{u} - 20 - e$ .

А закончим мы обучаться наращиванию числительных на очень распространенном случае, где как раз и делается большое количество ошибок. Авторы пишут как хотят, а не как нужно. Говорить будем о ситуации, когда перед нами прилагательное, начинающееся с цифры и буквы. Следуя тактике краткости и понятности, мы выделяем «цифровую» часть именно цифрой, а остальное отображаем при помощи букв (через дефис).

И вот тут ВНИМАНИЕ! Наращение не используется. Мы к цифре или числу через дефис присоединяем буквенную часть слова, и все это представляется одним словом.

Возьмем словосочетание «пятизвездочный отель».

Неправильные варианты написания:

- 5 звездочный отель;
- 5-и звездочный отель;
- 5-ти звездочный отель.

Правильный вариант - одним словом без наращения: 5-звездочный отель.

Другие распространенные вариации правильного написания прилагательных, начинающихся с цифр или чисел:

- 5-кратный чемпион;
- 2-симный телефон;
- виски 12-летней выдержки;
- 100-метровая зона;
- $-$  12-балльная система

Пожалуй, вот и все правила наращения числительных при помощи букв. Признайтесь честно — вы, наверное, и не догадывались, что в русском языке столько специфических тонкостей.

Теперь представьте, что ваш текст попал в руки подкованного в правилах написаниях топ-менеджера. А там наращение происходит «по моему хотенью». Какое сложится впечатление о тексте и грамотности автора?.. Риторический вопрос бьет наотмашь прямо в нос.

Эта заметка подготовлена с помощью материалов портала Gramota.ru — большое спасибо его создателям и авторам, которые помогают нам совершенствовать свои познания в русском языке.

## Спорные: шесть предлогов и одно наречие

Есть старый советский анекдот.

По Красной площади разгуливает мужчина с транспарантом «Свободу Брежневу!». К нему подходит милиционер и возмущенным голосом спрашивает:

— Мужик, ты чего? Кто тебе сказал, что Леонид Ильич в тюрьме?

— Так по радио же с утра объявили: «В заключении Леонид Ильич Брежнев сказал…»

Вот так одна маленькая буква кардинально меняет значение всего сообщения…

Но обо всем по порядку.

Как писать правильно: «в последствие» или «в последствии»?

Правильно — «впоследствии», слитно и с окончанием «и». Правописание этого наречия нужно просто запомнить и никогда не путаться.

В русском языке есть группа предлогов (я насчитал семь наиболее распространенных), которые созвучны с падежными формами существительных, но имеют иное написание. И на практике очень часто путают, где производный предлог, а где существительное с первообразным (непроизводным, самостоятельно существующим в языке) предлогом. Кстати говоря, предлоги произведены как раз от этих предложно-падежных форм существительных.

Я бы назвал это одним из наиболее распространенных нарушений правил русского языка.

Вот эти шесть пар. На первой позиции - производный предлог, на второй - существительное с первообразным предлогом:

- в течение в (течении),
- вследствие в (следствии),
- в заключение в (заключении),
- в продолжение в (продолжении),
- в отличие в (отличии),
- наподобие на (подобии).

Течение, следствие, заключение, продолжение, отличие, подобие - это имена существительные. Поэтому нужно отличать, в каком смысле используется то или иное выражение - отдельный предлог или предлог в паре с существительным.

Если используется предлог - нам нужен вариант с -ие. Если же предложный падеж существительного - то -ии. К тому же между предлогом и существительным при необходимости можно вставить прилагательное, а в предлоге нет, получается абсурд.

- Он приедет в течение часа... В (ровном, быстром, равномерном) течении реки обнаружились перемены...
- Вследствие обнаруженной ошибки... В (длительном) следствии по делу Петрова возникли новые обстоятельства...
- В заключение мне хотелось бы отметить... В (пространном, авторском) заключении книги написано...
- В продолжение нашего телефонного разговора... В (долгожданном, ежедневном, обещанном) продолжении сериала появились новые сюжетные линии...
- В отличие от других писателей... Суть конфликта заключалась в (наметившемся, категорическом) отличии позиций...
- Стрижка наподобие прически футболиста... Различия были основаны на (частичном, абсолютном) подобии двух приме-**DOB...**

Согласитесь, достаточно один раз внимательно разобраться, запомнить и в дальнейшем никогда не допускать ошибок с употреблением указанных слов.

# Не смотрите и не взирайте...

Пожалуй, остановлюсь еще на одной распространенной «детской» ошибке, которая может сформировать об авторе не самое приятное впечатление.

Мы будем говорить про особенности написания пар выражений.

- несмотря на не смотря на;
- невзирая на не взирая на.

Это конфликт предлогов с деепричастиями. «Несмотря на» и «невзирая на» - это самостоятельные производные предлоги, которые без приставки «не» вообще не используются. Поэтому пишутся они исключительно слитно.

- Несмотря (невзирая) на темноту, мы продолжали ехать
- Он продолжал рассказывать, несмотря (невзирая) на зевки публики.

Зато когда указанные выражения используются как деепричастия, нужно писать раздельно.

- Он пробегал мимо толпы, не смотря ни на кого.
- Он продолжал критиковать, не взирая на лица присутствуюших.

Да, легко запутаться и опростоволоситься перед читателем. Вообще ошибиться всегда легко. Поэтому будьте внимательней. Если в чем-то не уверены, лучше перепроверить, а не надеяться на удачу или безграмотность читателей.

### Автор — не редактор и не корректор

Каким бы автор ни был подкованным, его задача - начальное редактирование. Он творец, созидатель, слуга полета мысли и вдохновения. Ему не нужно быть буквоедом и трепетать перед правилами.

Для вычитки текста на предмет стилистических, лексических и грамматических шероховатостей есть отдельные люди — редакторы и корректоры.

Книга перед печатью вообще проходит несколько редактур. Потому что нет предела совершенству. У каждого редактора свой подход. И вам нужно смириться с фактом, что вы не самый грамотный человек на всей планете. Переступите через авторский эгоизм и максимализм. Начните работать с редактором.

От этого вы только выиграете.

Начинающим копирайтерам я рекомендую работать в паре или группе, где каждый проверяет тексты других и наоборот.

Чужой глаз с большой вероятностью заметит ляп, который вы случайно (или по незнанию) допустили. Особенно это касается действия спорных правил и опечаток.

Начните, и сами заметите, что вам понравится, потому что профессиональный рост - это естественный процесс развития, которого не нужно стесняться и тем более бояться.

Если вы уже оперились и можете позволить себе работать с профессиональным редактором, старайтесь найти специалиста, способного не только перечеркивать, но и предлагать альтернативные варианты.

Большинство редакторских правок — предмет обсуждения. Вы не обязаны всегда соглашаться с мнением редактора, но учитывать его нужно. Более того, есть такая негласная поговорка: «Сколько редакторов - столько и мнений».

И никто вам не запрещает работать одновременно с несколькими редакторами. Увидите: то, что заметил один, упустит другой.

Услуги редактора по ценовой составляющей доступны каждому автору, поэтому не экономьте. Вкладывайте в развитие своего текста. Ведь чем лучше и чище ваша работа тем выше результат.

# Глава 11 Опрятность = оформление + верстка

Знаете ли вы, что из 1500 рекламных сообщений человек воспринимает только 76? Все остальные проходят мимо его глаз. Или же он на них долго не задерживается.

А 65% активного населения планеты привыкло получать наглядную информацию, поэтому люди всегда обращают внимание на визуальную привлекательность.

И тут мы приближаемся к вопросу оформления текстовых сообщений...

Какое впечатление о себе может сформировать человек, выглядящий неопрятно? Вряд ли серьезное.

Те, кто не следит за своим внешним видом, всегда дают повод для многочисленных насмешек и не самых приятных сравнений. И по большому счету виноваты сами.

Опрятность - это не финансовая категория, а личная.

Зато люди, которые за собой следят и выглядят эффектно и элегантно, всегда приковывают внимание, вызывают приятные улыбки и быстрее добиваются своего. Потому что нам нравится общаться с красивыми и хорошо выглядящими людьми.

В написании текстов все аналогично.

Считайте, что текст - это тело, которое нужно мыть, чистить и одевать. Поэтому очень важно задумываться не только над смысловой составляющей своих творений, но и над их внешним видом.

Именно внешний вид формирует первое впечатление. А без приятного первого впечатления не начнется чтение. Если оформление отталкивает, вызывает негодование, то кто будет читать текст?

Прежде чем начать чтение коммерческого текста, человек тратит одну-две секунды на оценку, стоит ли это вообще делать. Вывод — оформляйте красиво и опрятно.

В этой завершающей главе мы поговорим о том, как придать тексту притягательный внешний вид, способный сформировать приятное первое впечатление.

## 25 советов по работе со шрифтами

Я считаю, что любому пишущему человеку нужно учиться у дизайнеров, которые по своей природе предельно внимательно относятся к шрифтовому оформлению.

У каждого из нас есть свой любимый шрифт, работа с которым доставляет удовольствие. А есть те, что вызывают тошноту, — например, у меня такое отношение к шрифту Times New Roman, который успел мне надоесть за время учебы в университете.

Кто-то любит шрифт Tahoma, другие отдают предпочтение Calibri, третьи резко стали фанатами Open Sans, а четвертые даже надевают футболки с надписью шрифта Helvetica.

Но если вы любите какой-то отдельный шрифт, когда работаете над текстом, это еще не означает, что при публикации он должен сохраниться.

В мире продающих текстов достаточно рекомендаций, как работать со шрифтовым оформлением текста. В основном встречаются банальные советы, которые все мы и так знаем не то что назубок, а на все тридцать два зуба.
Я решил пойти несколько дальше и подготовил мощную подборку рекомендаций по особенностям работы со шрифтами

- 1. В одном тексте нежелательно использовать больше трех шрифтов - это нарушит целостность восприятия.
- 2. Если решили использовать несколько шрифтов убедитесь, что все они одной группы. Шрифты с засечками не очень сочетаются с рублеными.
- 3. Хорошая тактика в одном тексте использовать только один шрифт, но играть разными размерами.
- 4. Курсив это выделение мысли, а не целого предложения или вообще не дай бог всего текста.
- 5. Полужирное выделение тоже должно распространяться на отдельные сочетания слов, а не на предложения, абзацы, страницы...
- 6. Единственное исключение, когда уместен курсив, цитата. С другой стороны, можете рассмотреть вариант рукописного шрифта (мой личный выбор -Arbat).
- 7. СТАРАЙТЕСЬ НИКОГДА НЕ ПИСАТЬ МНОГО ПРО-ПИСНЫМИ (ЗАГЛАВНЫМИ) БУКВАМИ: СОГЛА-СИТЕСЬ, СКОРОСТЬ ЧТЕНИЯ ЭТОГО ПРЕДЛО-ЖЕНИЯ ЖЕЛАЕТ ЛУЧШЕГО. ЕСЛИ БУДЕТЕ ТАК ПИСАТЬ, ТО ВАШ ЧИТАТЕЛЬ ВСКОРЕ УСТАНЕТ ОТ ПОДОБНОГО ИЗДЕВАТЕЛЬСТВА. КАКИМ БЫ ИНТЕРЕСНЫМ НИ БЫЛ ВАШ ТЕКСТ, ЕГО НЕ ДО-ЧИТАЮТ.
- 8. В печатном тексте можно использовать шрифты с засечками. По статистике, они улучшают усвоение печатного текста.
- 9. Для электронного текста оптимально подходят рубленые шрифты (без засечек).
- 10. Согласно исследованиям, рубленый шрифт формирует более серьезное деловое впечатление.
- 11. Различные витиеватые и вычурные шрифты не отдают серьезностью, они часто используются в «глянцевой» рекламе, и официальные тексты лучше ими не украшать.
- 12. В электронных текстах старайтесь отдавать предпочтение шрифтам стандартной раскладки. Если вы решите проявить креатив за счет использования красивого, но очень редкого шрифта — это сыграет злую шутку. Ведь вы не можете быть уверены, что текстовые редакторы или почтовые ящики воспринимают этот редкий шрифт.
- 13. Светлый шрифт на темном фоне читается хуже, чем темный шрифт на светлом фоне.
- 14. Если все-таки вы приняли решение использовать светлый шрифт на темном фоне — запомните, в таком случае шрифты с засечками улучшают читаемость.
- 15. Чем старше читательская аудитория, тем более крупным должен быть шрифт. Есть даже средняя градация: если аудитории 65 лет и старше — шрифт нужно использовать размером не меньше 14–18; 30-летняя аудитория легко справится со шрифтами 10–14-го размера.
- 16. Минимальный удобный для чтения размер 8.
- 17. При этом есть общий стандарт: 11–12-й размер шрифта.
- 18. Заголовок должен быть написан шрифтом более крупного размера. Стартуем с 14-го, потолка нет (в здравых пределах).
- 19. В электронном тексте будьте аккуратны с нижним подчеркиванием — читатель может его принять за ссылку.
- 20. Аналогично в электронном тексте избегайте голубого цвета, который у читателя ассоциируется со ссылкой.
- 21. Если желаете оформить шрифт цветом, помните: в одном тексте кроме основного цвета можно использовать еще максимум два. Из них ярким должен быть только олин.
- 22. Если вы размещаете текст или рекламное объявление в СМИ - старайтесь использовать стандартный шрифт издания. Читатели к нему уже привыкли. Но если у вас короткое сообщение - лучше выберите другой шрифт: это обеспечит контраст и улучшит читаемость
- 23. Старайтесь использовать шрифты, в которых буквы размещены компактно. Большие расстояния между буквами в одном слове не способствуют удобству чтения.
- 24. Не злоупотребляйте длинными пробелами между словами, это замедляет чтение и восприятие.
- 25. Заведите в своей компании фирменный шрифт определенного размера и придайте ему звание стандарта. Тогда со временем в сознании читателей он будет с вами и ассоциироваться.

# Правило 60-80 символов и новый клиент

Мы уже давно привыкли к стандарту чтения - прямоугольный альбомный лист в вертикальном положении. Ширина больше длины.

Задача автора — не столько думать, как удобней писать, сколько понимать, как удобней читать.

Хочу рассказать историю, которая в свое время привела меня к сотрудничеству с новым клиентом. Начинали мы с ним с текстов для электронных писем, а сейчас работаем по разным проектам.

Как-то на мой электронный почтовый ящик пришло письмо от потенциального клиента, в котором он четко поставил задачу, запросил условия сотрудничества и поставил конкретный вопрос, понимаю ли я тонкости e-mail-копирайтинга.

У меня сразу сложилось впечатление, что подобное письмо получили и другие копирайтеры. В нашей среде практика нормальная — заказчик выбирает, какой автор максимально соответствует его личным критериям.

Этот мини-тендер я выиграл потому, что не на уровне слов, а наглядно показал: да. я понимаю тонкости написания e-mail-текстов.

Текст его запроса размещался классически — по ширине строки: от левого края почтового редактора до правого.

Есть негласное «правило 60–80 символов» в e-mail-копирайтинге, согласно которому в одной строке поля текстового редактора электронного письма не должно быть больше 80 символов. Оптимальный вариант — когда текст каждой строки по своей длине находится в диапазоне 60–80 символов. Примечательный момент: на моем широкоформатном мониторе при стандартном шрифте редактора такой объем даже не превышает середины строки.

Почему так?

Все дело в простоте чтения и заботе о читателе. Для получателей письма легче и быстрее прочесть пять строк по 60 символов, чем две строки по 150 символов.

Свой ответ на заявку клиента я как раз и подготовил с соблюдением этого правила, что он, в свою очередь, и отметил. Я был единственным, кто так написал. Ну, а дальше у нас началась более обстоятельная беседа.

Это простое, но важное правило я решил осветить в начале главы, чтобы вы сразу поняли, насколько важно при форматировании текста думать не столько о своих предпочтениях, сколько об удобстве чтения.

И правило 60–80 символов уместно не только для электронных писем. Соблюдайте его даже при печати в стандартном документе Word.

## Визуальная монотонность и усыпление текстом

Все знают слово «нудный». И никому не хочется, чтобы его считали нудным. Потому что другие люди остерегаются таких персонажей.

А знаете ли вы, что ваш текст визуально может показаться читателю нудным? Смотрит он в него, вглядывается, кривится и откладывает в сторону. А вы вкладываете душу, блистаете мастерством, подбираете образы, филигранно используете методики убеждения. И все насмарку.

Причина тому — визуальная монотонность любого типа. Помните, как мы в главе «Краткость - сестра копирайтера» рассматривали, зачем важно делать текст динамичным, играя предложениями разной длины?

Потому что, если писать предложениями, одинаковыми по длине, читатель со временем начнет зевать.

Также он начнет зевать, если перед ним текст, содержащий очень большие абзацы... Максимум, что он сделает, это пробежится взглядом, не вчитываясь. Вывод: невнимательное чтение не приводит к целевому действию.

Аналогичная ситуация происходит, когда перед читателем текст, в котором все абзацы представлены примерно одинаковым количеством строк. Обычно - по четырешесть в одном абзаце. Со стороны это придает тексту зрительную монотонность.

Обойти это можно просто - используйте в тексте абзацы разного объема.

Посмотрите, как я делаю в этой книге. Где большие абзацы по шесть-восемь строк, а где и маленькие в одно предложение или полстроки. Я делаю это специально, чтобы придать тексту зрительную динамику, то есть сделать для вас процесс чтения более простым, легким и понятным

Текст должен дышать. Воздух для него — это пустые строки между абзацами. Поэтому я никогда не был сторонником написания бизнес-текстов с применением красной строки.

Мой выбор — пустая строка, разрыв. И абзацы разного объема. Но у нас демократия, каждый решает сам, как лучше делать.

## Буквы, равняйсь! Смирно! Нале-во!

Что вы знаете про выравнивание текста?

Читая книги, я всегда удивлялся, почему в них все строки выровнены по ширине таким образом, что не бросаются в глаза разрывы между словами? Этой магии есть простое объяснение — профессиональная верстка с помощью специальных программ.

Обычный пользователь текстовых документов ограничивается возможностями текстовых редакторов. И вот тут начинается самое интересное. Давайте возьмем предложения из предыдущего абзаца, выровняем их по ширине и посмотрим, что у нас получится:

Читая книги, я всегда удивлялся, почему в них все строки выровнены по ширине таким образом, что не бросаются в глаза разрывы между словами? Этой магии есть простое объяснение — профессиональная верстка с помощью специальных программ.

При выравнивании по ширине строки текстовый редактор равномерно распределяет «воздух» между словами по отдельности в каждой строке. В итоге для глаз получается, что пробел между словами всего абзаца имеет разную длину. Особенно это заметно при менее строгих шрифтах, более округлых:

Читая книги, я всегда удивлялся, почему в них все строки выровнены по ширине таким образом, что не бросаются в глаза разрывы между словами? Этой магии есть простое объяснение - профессиональная верстка с помощью специальных программ.

И для глаз читателя в этом нет ничего хорошего. А теперь представьте, что будет, если в тексте автор использует длинные слова... Он начнет тянуться, словно резина.

А теперь сразу же выровняем исходный фрагмент по левому краю:

Во время чтения книг я всегда удивлялся тому, почему в них все строки выровнены по ширине таким образом, что не бросаются в глаза разрывы между словами? Этой магии есть простое объяснение - профессиональная верстка с помощью специальных программ.

И что мы видим? Расстояние между словами распределено равномерно, длина пробелов одинакова, читается гораздо легче. А так как мы изучаем информацию по принципу «слева направо», то в левой части у нас все выровнено.

Если обратить внимание, что перед глазами не один абзац, а весь текст, то при выравнивании по ширине строки вы будете видеть, как он теряет свою визуальную целостность и становится каким-то ватным.

Выравнивайте текст по левому краю, так его будет проще читать. И он будет казаться более коротким.

# 14 видов выделения текста

В любом тексте есть ключевые мысли, на которые мы хотим обратить внимание читателя. Это может быть что угодно - главное преимущество, основной тезис, вывод, уточнение и т. д.

Выделения имеют визуальную ценностную составляющую, потому что изначально читатель сканирует, пытаясь зацепиться взглядом за какие-то важные фразы, по которым можно понять, насколько интересен весь текст. И тут помогают выделения.

Если две-три выделенные мысли привлекут внимание читателя и покажутся ему ценными - появится высокая доля вероятности, что текст прочитают целиком.

При этом в мире выделений мы замечаем хаос. Кто как хочет, так и...

Если не систематизировать процесс выделения текстовых блоков, то весь ваш документ превратится в страницу детского журнала из прошлого - «Мурзилки».

Давайте с вами вместе сейчас рассмотрим наиболее распространенные варианты выделения текстовой информации.

#### $N^{\circ}$  1 — курсив

Курсив часто используется при необходимости сделать небольшое (но заметное) выделение текстовой информации. Это один из любимых способов выделения цитат, названий, расхожих выражений и примеров.

Также курсив хорошо работает, когда нужно выделить конкретное слово.

Посмотрите, как это выглядит:

Вы это делаете сейчас или, как обычно, «в ближайшем будущем» (которое уже тянется несколько месяцев, а у некоторых и лет).

#### Или:

А высокое качество работы и ответственность за взятые обязательства позволило нам завоевать признательность и расположение таких компаний, как «ЛукОйл», «Роснефть», «Спартак», «ПИК», «Тойота Моторс», «ДСТ» и др.

А также пример с цитатой:

Освоиться в ней очень просто буквально за пять минут — все предельно понятно и очень красиво для глаз. «*Не работа, а удовольствие*» — дословная цитата одного из наших клиентов.

#### № 2 — полужирный шрифт

Этот вариант выделения лично я использую для подчеркивания уникальных отличий, позиционирования и ключевых выгод предложения, особенно когда они выглядят очень звонко и заманчиво.

Да, они приковывают к себе внимание и сразу воздействуют на читателя:

Теперь они это с удовольствием делают на **первом в Казахстане** портале распродаж для мам и детей MAMACITA.

Пример с ключевой выгодой:

Вы просто **бесплатно** регистрируетесь на сайте AstraFit Assistant, получаете доступ в рабочий кабинет, где и проводится вся работа по замерам.

Также полужирным я привык выделять важную информацию, представленную в цифрах:

**В течение 1 месяца** вы можете отправлять неограниченное количество писем также бесплатно.

#### $N<sup>°</sup>$  3 — подчеркивание

Подчеркивание не так распространено, как заливка и жирный шрифт, тем более этого приема стараются избегать при публикации электронных текстов. Вся сложность в том, что читатель нижнее подчеркивание может принять за ссылку, даже если цвет выделенного текста не отличается.

При этом я применяю подчеркивание в сочетании с полужирным шрифтом, когда нужно выделить реально очень сочную выгоду:

 $M\alpha$ ilerSoft — сервис e-mail-маркетинга для компаний, желающих увеличить эффективность своих рассылок минимум в 2 раза. То есть гарантированно получить в 2 раза больше продаж.

Запомните, подчеркивание использовать нужно только в печатных текстах, чтобы не вводить читателей в заблуждение.

#### № 4 - зачеркивание текста

Не скажу, что это частый прием выделения, но его можно встретить в разных случаях. Обычно зачеркивание используется как символ приятных перемен, когда то, что «стало», выглядит лучше того, что «было».

Многие из вас видели, как перечеркивание работает при визуальной необходимости обыграть прием «старая и новая цена», когда старая (более высокая) перечеркивается, а рядом с ней указывается новая цена (более привлекательная).

Кроме цен можно выделять любые другие данные, выраженные цифрами и числами.

Первые 10 человек, кто сегодня оформит покупку в интернет-магазине, получат персональную 30% ... 50% скидку!

Как видите, для общего визуального эффекта я добавил полужирный шрифт и даже нижнее подчеркивание. Я не могу сказать, что здесь следую каким-то стандартам оформления и верстки.

Скорее, поступаю на интуитивном уровне. В каждом отдельном случае применяю разные способы выделения и смотрю, как они выглядят в общем тексте.

#### $N<sup>°</sup>$  5 — прием «Звездочка + курсив»

Говорят, что по этому приему выделения текста очень часто можно понять, что его автор — Денис Каплунов. Не знаю, никогда не считал его своей авторской фишкой, просто люблю использовать при необходимости уточнений или усиления исходной мысли.

Уточняющая или усиливающая фраза отделяется от исходной — с новой строки, через разрыв, с отступом вправо примерно на 1 см, оформлением звездочки как сноски и текстом в курсиве:

Самая главная сложность формата торговли через интернет — это большое количество возвратов товара по причине, что он не подошел по размерам.

\* *По средней статистике так происходит с 40% заказов.*

«Фишка» в том, что сначала глаз читателя цепляется за фразу с уточнением, а потом переходит к основному уточняемому предложению.

#### № 6 — рукописный шрифт

Да, в стандартной раскладке шрифтов текстовых редакторов есть рукописные варианты. Мой любимый рукописный шрифт — Arbat.

Рукописный шрифт — это выбор № 1, когда есть необходимость в указании цитаты или афоризма.

Компания «ТЭСКОМ», представляющая на отечественном рынке препарат «Ловелас», проявила удивительную смекалку, пригласив на съемки клипа признанных секс-символов современной сцены.

Очень проницательное решение, которое должно принести свои плоды.

Вот как прокомментировал съемки ролика бренд-менеджер компании «ТЭСКОМ» Владимир Макаров:

«Мы увидели клип "Угар" группы "Серебро" и поняли, что по его мотивам можем снять отличный ролик для нашего препарата "ЛОВЕЛАС". Формат оригинального ролика отлично вписывался в концепцию нашего бренда — сильного, мужественного, дерзкого. Девушки из группы "Серебро" охотно откликнулись на наше приглашение, за что мы им очень благодарны. Все вместе мы делаем благое дело, помогая мужчинам снова чувствовать себя в форме!»

Где еще использовать рукописный шрифт? Уместным он выглядит еще при написании подзаголовка, который идет сразу под основным заголовком:

#### **«Риелторы всех стран, объединяйтесь!»**

Первая международная онлайн-конференция для специалистов по недвижимости

Также хочется указать несколько распространенных типов выделения текста, которые вы можете использовать в работе.

- 1. Выделение с помощью прописных (заглавных) букв.
- 2. Сведение текстовых данных в таблицу.
- 3. Использование шрифта другого цвета.
- 4. Использование шрифта более крупного размера.
- 5. Использование другого шрифта.
- 6. Помещение текста в скобки.
- 7. Выделение текста цветной заливкой.
- 8. Текст в графической рамке, фигуре или иконке.

У каждого автора есть свои любимые приемы выделения. Главное — понять, насколько они будут приняты читательской аудиторией. Также не рекомендую злоупотреблять выделениями в одном тексте, чтобы он не выглядел пестрым. Постарайтесь следовать правилу «одна страница - три выделения», и тогда вы всегда будете аккуратны.

## Когда нужен постскриптум в бизнес-тексте?

Кто из вас использует постскриптум?

Осмелюсь предположить, что систематически - немногие. А вот и зря. В коммерческих текстах и письмах информация, помещенная в постскриптум, способна творить чудеса.

Если следовать классическим понятиям, то постскриптумом является информация, которая приписывается к основному тексту и выделяется двумя буквами: P.S.

Есть несколько особенностей.

- Буквы P и S следует делать прописными и ставить после них точки.
- Не нужно после «P.S.» ставить двоеточие.
- Сам текст, помещенный в постскриптум, начинается с заглавной буквы.
- Варианты «З.Ы.», «П.С.» или вообще «ПыСы» не формат для бизнес-текстов.
- Старайтесь, чтобы по своему объему постскриптум не превышал две-три строки.
- Для общего выделения можно «P.S.» выделять полужирным, а сам текст делать курсивом - но здесь как в поговорке про вкус, цвет и товарищей.

Кстати, я не являюсь сторонником точки зрения, чтобы в тексте использовать несколько постскриптумов -P.S., P.P.S. и т. д. Хотя знаю авторов, которые активно это практикуют, особенно в длинных текстах. На мой взгляд, всего должно быть понемногу.

Главное визуальное достоинство постскриптума на него всегда обращают внимание. Я раньше писал, что многие люди вообще начинают изучение текста именно с постскриптума, и это правда. Следовательно, нам нужно этот эффект обыграть в свою пользу.

Итак, что целесообразно помещать в постскриптум?

- 1. Повтор главной выгоды в тексте.
- 2. Информацию, призванную развеять сомнение.
- 3. Ограничение срока действия предложения (указание временных рамок).
- 4. Ограничение количества единиц товара, на который распространяется специальное предложение (эффект дефицита).
- 5. Сообщение новой выгоды скрытой или дополнительной.
- 6. Предложение дополнительной скидки.
- 7. Вручение подарка.
- 8. Представление гарантии.
- 9. Приведение доказательства.
- 10. Уточнение противопоказаний.
- 11. Легкое устрашение, что случится, если читатель не совершит целевого действия.
- 12. Публикацию анонса.
- 13. Мотивирующую фразу с призывом к действию.
- 14. Меткий афоризм.

Есть еще один вариант использования постскриптума, который я называю «лирическим отступлением». Как правило, в него я помещаю какую-то расхожую фразу, переделанную на современный манер. Главное условие - она должна соответствовать теме текста.

К примеру, в тексте о предложении услуг по разработке архитектурного проекта в Москве я использовал такой постскриптум:

Р. Ѕ. Москва не сразу строилась, все начиналось с точного проекта.

Ради тренировки возьмите несколько написанных своих текстов и продумайте, какие варианты постскриптумов к ним можно использовать.

## 20 важных правил верстки текста

Про верстку текста написано не одно пособие, есть даже академические учебники и руководства.

Мне не хочется отнимать хлеб у профессиональных верстальщиков и редакторов. Все особенности вы все равно за один присест не освоите. Зато я поделюсь с вами основными положениями, которые очень важно знать при работе с текстом.

Я их свел в единый список и назвал «важными правилами верстки текста».

- 1. На каждой странице текста должен быть одинаковый подход к отступам, в том числе при использовании маркированных и нумерованных списков.
- 2. Между равнозначными частями текста разрывы должны быть одинакового размера.
- 3. Старайтесь избегать переносов слов с одной строчки на другую. Если все-таки любите это делать - смотрите, чтобы переносы использовались максимум в двух строчках подряд.
- 4. При переносе чисел (особенно крупных) помните: они должны в цельном виде находиться на одной строке.
- 5. Если вы переносите значения (например, «20 см»), то все значение «20 см» должно быть на одной строке.
- 6. Заголовок или подзаголовок на одной странице, а текст, к которому они относятся - на другой? Запомните: так делать нельзя.
- 7. При переносе не ставьте тире в начале строки, оно должно оставаться на строке, с которой идет перенос.
- 8. Если новое предложение начинается с однобуквенного слова (союз или предлог) - оно должно находиться на одной строке со следующим словом.
- 9. В русском языке кавычки используются в форме «елочек». В иностранном - "лапки".
- 10. Между инициалами пробел не ставится.
- 11. Если после слова идет знак препинания, то он не должен отделяться пробелом (исключение - тире).
- 12. Сокращения типа «и т. д.», «и т. п.», «и.о.» пробел не используется.
- 13. Запомните, после точки всегда ставится пробел (очень часто это правило нарушается в электронной переписке и при общении в социальных сетях).
- 14. При перечислении цифр и чисел запятые пробелами не отделяются, все пишется слитно - 1,2,3,4,5...
- 15. После единиц измерения точка ставится только в случае завершения предложения.
- 16. Не начинайте новый абзац на последней строке страницы.
- 17. Заголовок и основной подзаголовок текста желательно размещать по центру, а внутренние подзаголовки - выравнивать по левому краю и выделять полужирным шрифтом.
- 18. В тексте старайтесь обходиться без различного рода смайликов и «подмигиваний».
- 19. Старайтесь писать так, чтобы под заголовком или подзаголовком шел монолитный текст минимум в три строки.

20. Если текст печатный, можете использовать нумерацию страниц, где номера идут в правом нижнем угле (обычно в верхней части бизнес-текстов находится важная информация, не хочется, чтобы цифры отвлекали внимание от сути).

Надеюсь, эти важные для меня правила станут важными и для вас.

## Синдром недоделанной строки

Эта история произошла со мной, когда я еще был молодым, зеленым клерком, по несколько раз в день бегающим к руководству подписывать те или иные письма. Как-то раз у моего начальника с утра было не самое хорошее настроение, и, естественно, он отыгрывался на подчиненных.

Изучая одно из писем, он гневно взглянул на меня и тихо произнес с уничижительной интонацией: «Это что за недоделанная строка?» Сказать, что я оказался в глубоком интеллектуальном нокдауне, значит не сказать ничего. Что за «недоделанная строка», это что такое?

Естественно, я подошел поближе и попросил показать, о чем идет речь. Проще показать наглядно. Внимание:

Зачисление средств на карту сотрудника происходит в течение 15-20 минут с момента поступления общей суммы фонда из Казначейства и передачи ведомости.

Перед вами пример так называемой недоделанной строки. Уже догадались, что имел в виду мой любвеобильный начальник? Посмотрите на четвертую строку. Она состоит всего из одного слова - «ведомости». Все остальное пространство в этой строке заполняет воздух.

Когда я стал копирайтером, активно работающим с издателями, редакторами и корректорами, то понял: то, что мой руководитель называл «недоделанной строкой», связано с негласным правилом верстки текста.

Согласно этому правилу, одна строка должна быть заполнена текстом минимум на треть. Следовательно, чтобы в указанном примере соблюсти это правило, нужно совершить одно из трех действий: 1) добавить одно-два слова; 2) убрать одно-два слова; 3) перефразировать мысль, чтобы новый вариант не содержал «недоделанной строки» (желательно быть кратким).

#### Первый вариант:

Зачисление **денежных** средств на карту **каждого** сотрудника происходит в течение 15–20 минут с момента поступления общей суммы фонда из Казначейства и передачи ведомости.

#### Второй вариант:

Зачисление средств на карту происходит в течение 15–20 минут с момента поступления общей суммы фонда из Казначейства и передачи ведомости.

#### Третий вариант:

Средства на карту сотрудника поступят в течение 15–20 минут с момента перевода общей суммы фонда из Казначейства и передачи ведомости.

Как копирайтер я отдаю предпочтение более кратким вариантам — следовательно, мой выбор: второй и третий способ.

Себя я мотивирую следующим образом: «Недоделанные строки делают недоделанные авторы».

Когда вы работаете над очередным текстом и уже занимаетесь его версткой для публикации - обращайте внимание на «недоделанные строки», занимайтесь этим уже во время редактирования, а не написания.

## «Высшая математика» в тексте

Периодически мы встречаем тексты, содержащие математические формулы или арифметические действия. Также частенько авторы представляют текстовые данные в виде формул. И, что печально, делается это хаотически.

Например, знак умножения публикуется в форме звездочки или маленькой буквы х. Возможно, визуально это где-то и рядом с действительностью, но рядом - не значит точно. А в бизнес-текстах мы должны писать всё точно, ведь корректность написания - наша авторская характеристика.

Вот пример, как можно написать данные с использованием математических формул:

Потребление энергии электромобилем:

- от домашней розетки - (15 \* 0,24) \* 365 = 1314 грн.

— от розетки предприятия —  $(15 * 1) * 365 = 5475$  грн.

Согласитесь, хоть и понятно, зато визуально коряво. В текстовом редакторе MS Word 2010 есть волшебная вкладка «Вставка» (у меня она идет сразу справа от вкладки «Главная»). В ней выбираете опцию «Символ» и находите в таблице символ знака умножения.

Или же выбираете английскую раскладку и нажимаете Alt+0215, и у вас в тексте фигурирует симпатичный и корректный знак умножения (для большей эстетики внешнего вида отделите его с обеих сторон пробелами).

Потребление энергии электромобилем:

— от домашней розетки — (15 × 0.24) × 365 = 1314 грн.

— от розетки предприятия —  $(15 \times 1) \times 365 = 5475$  грн.

Вроде бы и мелочь, но все равно глазу приятнее. Именно из таких мелочей и складывается мнение о серьезном авторском уровне.

При этом есть сочетания клавиш и для других математических знаков и символов, которых нет на клавиатуре:

 $\pm$   $-$  Alt+0177  $^{2}$  — Alt+0178  $3 - \text{Alt} + 0179$  $\div -$  Alt+0247  $≤$  — Alt+8804  $\ge -$  Alt+8805

Как публиковать полноценные формулы? Для этого снова открываете вкладку «Вставка», находите меню «Формула» и начинаете работать. Уверен, вы сами разберетесь во всех тонкостях, моя задача — лишь показать нужное направление.

С помощью такого модуля можно представлять данные даже в таком виде:

 $\text{Coof:}$  Сообщение Сообщение

# Эпоха символизма в копирайтинге

Раз уж мы заговорили о математических символах, то нельзя пройти мимо других графических знаков, использующихся в текстах.

Знаете, когда я вижу автора, который значок копирайта передает как (с), мне хочется сказать: «Пишите правильно -©, и тогда вы покажете серьезный авторский уровень и навыки корректной работы с текстовым редактором».

Мне представляется уместным привести в книге «Altсписок» наиболее распространенных в копирайтинге символов.

Возможно, эта информация покажется примитивной, но признайтесь честно: что, многие так делают? Насколько часто встречается корректное употребление?

Более того, я знаю многих авторов, которые не используют символы лишь потому, что просто не знают, как это делать. Не нужно стесняться, мы несовершенны, хотя следует к этому стремиться.

Итак, встречайте «Alt-список» наиболее распространенных символов.

 $Q = A1t + 0169$  $-$  Alt+0153  $^*$  - Alt+0174  $\epsilon =$  Alt+0162  $\varepsilon$  — Alt+0128  $f =$  Alt+0163  $\frac{1}{4} - \frac{\text{Alt} + 0165}{\text{det}}$  $\epsilon$  - Alt+8372  $^{\circ}$  - Alt+0176  $\sim$  Alt+0167  $x - Alt + 0230$  $\varnothing$  - Alt+0216

Возможно, для кого-то это непривычно, но нужно себя научить использовать возможности текстового редактора по максимуму. Это пригодится не только в работе, но и во время переписки.

# 15 секретов работы с изображениями

Сразу заметьте: текст с изображением (изображениями) интереснее. Особенно если вы должным образом подошли к подбору графики. Есть очень много разного рода исследований, доказывающих стремительный рост эффективности текста, в который всего-навсего добавили изображения. При этом под изображениями принято понимать фотографии, иллюстрации, диаграммы и гистограммы, графики, планы, чертежи, схемы и т. д.

Говорят, что значение визуального образа попадает в сознание потребителя со скоростью света, в то время когда текст - лишь со скоростью звука.

Я не профессиональный верстальщик, поэтому вряд ли смогу досконально передать все тонкости оформления изображений, но кое-какие важные моменты подскажу.

Прочитайте и запомните.

- 1. Изображения лучше делать цветными.
- 2. Реклама с фотографиями запоминается на 26% лучше, чем реклама с обычными иллюстрациями.
- 3. Главное изображение лучше помещать над основным заголовком (хотя я систематически нарушаю это правило).
- 4. Читатель очень часто начинает изучение текста с самой большой картинки - помещайте ее в верхнюю часть материала.
- 5. Учитывайте, что обычно взгляд европейца всегда двигается слева направо по часовой стрелке.
- 6. Изображение описываемого товара должно быть в центре иллюстрации.
- 7. Каждая деталь, на которой вы желаете сделать акцент, должна быть хорошо заметной.
- 8. Мелкие предметы лучше визуализировать как «вид сверху», а крупные — «вид снизу».
- 9. Изображения всегда нужно подписывать.
- 10. Если вы размышляете, где использовать изображение - на правой или левой стороне страницы, выбирайте левую (потому что за восприятие изображений отвечает правое полушарие человеческого мозга).
- 11. Помещайте в свои тексты только оригинальные и уникальные изображения, не нарушайте чужое авторское право.
- 12. Изображение всегда должно дополнять текстовое сообщение, рядом с которым вы его помещаете.
- 13. Изображения должны быть высокого качества (всегда перед отправкой или публикацией текста делайте тестовую печать).
- 14. Люди, изображенные в движении, больше привлекают внимания, чем статичные.
- 15. Текст должен обтекать изображение (справа, снизу или сверху) так, чтобы между их границами было немного воздуха.
- 16. Не изображайте на картинках неприятные ситуации.

Самая распространенная ошибка, встречающаяся в текстах, это использование эффекта изображений вразрез со смыслом или по принципу «просто чтобы была хоть какая-то картинка». Да, изображения повышают эффективность текста, но неуместные или нецелевые картинки ее только снизят.

Более того, часто нарушается аутентичность изображений - к примеру, когда на сайте отечественной стоматологической клиники сияет фотография американских белозубых пенсионеров...

Не забывайте оставлять знак копирайта на своих картинках - подпись, логотип или ссылка на сайт. Вряд ли вам понравится, если ваши картинки будут гулять по сети.

# Что такое «продающая графика»?

Когда к нам обращаются за написанием, скажем, коммерческого предложения, то часто спрашивают стоимость не только текста, но и полноценной верстки в PDF с дополнением различных графических элементов.

Да, сегодня эпоха визуализации, и голый текст всегда будет проигрывать собрату с изображениями. При этом сам текст не нужно сталкивать лбом с изображениями. Как минимум это неэтично и непрактично. У текста - одна задача, у картинки — совсем иная. Картинка — это дополнение. Поэтому нужно думать, как их сочетать для общего эффекта.

В последние годы появилось понятие так называемой продающей графики. Имеются в виду различные красивые графические элементы, призванные усилить текст, сделать его более эстетически приятным. Также продающая графика позволяет обращать внимание читателя на важные вещи.

Изначально она появилась на так называемых продающих электронных страницах и в инфографике. Позже ее элементы постепенно перекочевали и в печатные тексты. Возьмите современный толковый буклет или листовку и сравните с аналогами пятилетней давности - разница будет более чем просто ощутимой.

Какие элементы являются «продающей графикой»?

- $\mathbf{1}$ Шапка
- $2.$ Стилизованные маркеры и номера.
- 3. Стрелочки.
- 4. Рамки для изображений.
- 5. Блоки с текстом, напоминающие кнопки.
- 6. Различного рода иконки.
- 7. Геометрические фигуры.
- 8. Стикеры с надписями.
- 9. Изображения лиц.
- 10. Заголовки для рубрик и разделов.
- 11. Стилизованные заголовки, подзаголовки.
- 12. Выделение ключевых мыслей с помощью графических элементов.
- 13. Геометрические фигуры.
- 14. Баннеры.
- 15. Обложки и «коробки».
- 16. Печати и штампы.
- 17. Символика гарантий.
- 18. Специальная графика для отзывов.
- 19. Стилизованное оформление списков и перечислений.
- 20. Стильные таблицы.
- 21. Сторонние реальные предметы, на которых идут надписи (например, смартфоны и планшеты).
- 22. Знаки привлечения внимания.
- 23. Стильные посткриптумы.
- 24. Информационные блоки для цитат.
- 25. Текст на ленте или флагах и т. д.

Не рекомендую вам самостоятельно заниматься графическим оформлением своих бизнес-текстов, потому что без опытной руки тут точно не обойтись. Текст текстом, а общая картина (вместе с графикой) должна быть на высоком уровне.

## 13 правил оформления ссылок

Ссылка — неотъемлемая часть бизнес-текста в электронном формате. Ее задача — перевести читателя к месту основного действия.

Ссылки встречаются в текстах на сайтах, e-mail'ах, профилях социальных сетей, PDF-документах, интерфейсах программ и даже электронных версиях печатных книг. Их включают в изображения, иконки и видеофайлы.

Вывод: ссылка - это «метро» интернета, работающее 24 часа в сутки. И за эти сутки в глобальной сети появляется бесчисленное множество новых «станций».

Практически не все ссылки одинаково эффективны и не все оформляются корректно. Наша с вами задача - использовать этот важный инструмент в своих бизнес-целях.

Я не претендую на звание гуру в сфере оптимизации текстов под требования поисковых систем. Но я эстет и всегда обращаю внимание на то, как текст выглядит, и давно выработал для себя несколько ключевых правил, которым следую при оформлении ссылок в тексте. Настало время ими поделиться, а вы уже решайте, насколько они уместны.

- 1. Выделение электронного текста нижним подчеркиванием уместно, если это ссылка, в противном случае желательно выбрать иной тип выделения.
- 2. Текст, оформленный как ссылка, должен по цвету отличаться от основного текста (желательно - голубой, к нему пользователи уже привыкли. Или один из ваших корпоративных цветов).
- 3. Все ссылки нужно подчеркивать. Это поможет читателю быстрее понять, что перед ним именно ссылка.
- 4. Ссылка в тексте не оставляется «в голом виде», а присоединяется к конкретному выражению, например: «Посмотрите это видео».
- 5. «В голом виде» может использоваться ссылка, если она направляет на главную страницу, не громоздка и содержит запоминающееся имя компании.
- 6. В любом случае ссылка не должна быть длинной пользуйтесь специальными сервисами сокращения ссылок.
- 7. Если вы готовите текст для публикации на сайте, старайтесь, чтобы в анкоре (текст, куда помещается ссылка) находилось ключевое слово и выражение.
- 8. В одном тексте не должно быть много (больше пяти) ссылок. И вообще старайтесь выходить на число три. Знаю, со мной многие не согласятся, но лично мне не нравится, когда текст превращается в нечто вроде панели калькулятора — вместо клавиш с цифрами клавиши со словом «нажми меня».
- 9. Во фрагменте текста, содержащем ссылку, не должно быть больше трех полноценных слов (союзы и предлоги не в счет).
- 10. По правилам SEO-копирайтинга текст со ссылкой лучше помещать в первой половине предложения, но так, чтобы первое слово не оказалось в ссылке.
- 11. При клике по ссылке новая страница должна открываться в отдельном окне, а не текущем.
- 12. В тексте ссылки желательно помещать глагол, символизирующий желаемое действие (посмотрите, изучите, заполните и т. д.).
- 13. Текст в ссылке не стоит переносить с одной строки на другую, вся ссылка должна находиться на одной строке.

И у меня к вам большая просьба: не нужно подогревать интерес к ссылке с помощью «тизерных» технологий. Наверное, каждый замечал на сайтах блоки с тизерной рекламой, содержащей заголовки-ссылки с текстами вроде: *«Это шокирующее видео бьет рекорды просмотров»* или *«Девушки сойдут с ума, когда узнают этот мужской секрет»*.

Все это делается горе-рекламистами с целью заманить как можно большее количество посетителей. Но не забывайте, что мы пишем для серьезного человека. Поэтому вряд ли стоит его шокировать, взрывать ему мозг и брать на «слабо».

Только строгость, конкретика и убедительность.

# Почему никто не ставит ударений?

Вы помните, что в русском языке есть такое понятие, как ударение? Как часто вы его используете? А используете ли вы его вообще? Ведь есть очень много слов, которые пишутся одинаково, но благодаря по-другому поставленному ударению имеют разное значение.

В нашей среде главные шутки связаны со словом «писать». Да, мы используем ударение на «а», но ведь есть слово с ударением на «и». Отсюда множество шуток и подколов.

Приведу небольшой список распространенных слов с разными ударениями (у них, кстати, есть научное определение — омографы):

- *стоит;*
- *замок;*
- *мука;*
- *пропасть;*
- *хлопок;*
- *пристань;*
- *белки;*
- *вести;*
- *здорово;*
- *еду;*
- *большая;*
- *пекло;*
- *гвоздик;*
- *орган;*
- *пошло;*
- *туши;*
- *выходить;*
- $-$  camozo;
- $\sim$  dopoz;
- $\theta$ *u* $\theta$ *i*.
- $-\text{cobow};$
- жаркое;
- $-$  mpycol;
- стоящий;
- $-$  *neca*;
- пили:
- целую;
- уже и т. д.

Без расстановки ударения использование таких слов в тексте может ввести читателя в заблуждение. И ему придется начинать чтение предложения заново. Насколько это хорошо и уважительно по отношению к нему?

При этом в каждой паре слов есть более распространенный вариант. Поэтому нужно всегда управлять ударением, чтобы читатель не сбивался.

Иногда я встречал ударение в текстах в виде прописной (заглавной) буквы, например дОрог. Или же авторы для выделения используют курсив - дорог.

Вопрос - а зачем таким образом мучить и себя, и читателя, если в текстовом редакторе предусмотрена функция расстановки ударения? Если помните, в главе о понятности посланий я приводил пример структурированного изложения:

#### Как поставить ударение в MS Word 2010?

- Выбираете слово.  $\mathbf{1}$
- $\mathcal{L}$ Помещаете курсор после буквы, которой нужно ударение.
- Набираете комбинацию цифр 0301. 3.
- Нажимаете комбинацию клавиш Alt + X.  $\overline{4}$

А теперь возьмем это и примерим на своем тексте. Посмотрите, как хорошо, заметно и четко получается:

- Вы получите информацию, большая часть которой...  $\mathbf{1}$ .
- 2. Этот талисман очень дорог мне...
- 3. За окном раздался хлопок, похожий на...
- Чем уже ниша, тем больше шансов стать № 1  $\mathcal{A}_{\cdot}$

Читатель сразу видит ударение и моментально понимает, в каком значении используется слово. Это упрощает чтение и свидетельствует, что вы профессионал.

# «Внешний тюнинг» бумажных текстов

Учитывая тот факт, что сегодня все больше людей стараются изучать правила оформления и многие тексты уже выглядят на уровне, иногда нужно пойти дальше. То есть придумать, какими дополнительными визуальными хитростями привлечь внимание читателя и заинтересовать его в своем тексте. Самое простое — это разрывать шаблон и менять привычное. Тогда это удивит, вызовет улыбку и заинтересует.

Зачастую такие идеи приходят во время активной практики и непосредственной работы с бумажными текстами: письмами, рекламными материалами и т. д. Об этом мало пишут в книгах и учебниках. Потому что специалисты довольно редко рассказывают о своих тайнах и реально эффективных приемах. Максимум — ограничиваются общими словами.

Сейчас я вам хочу рассказать о нескольких премудростях дополнительного «внешнего тюнинга» текстов, распечатанных на бумаге, которым по силам справиться с задачей разрыва шаблона. Не все из них я сам использовал: некоторые

видел в исполнении других, еще с чем-то сталкивался как читатель.

Я это все свел в единый список и решил поделиться с вами.

- 1. **Цветная бумага** зачастую письма и коммерческие предложения в бумажном виде распечатываются на белых листах. Так делают все. Разрыв шаблона в таком случае заключается в использовании бумаги не белого цвета. Но не рекомендую пугать читателя ядовитыми цветами, есть очень много мягких и нежных светлых оттенков (желтый, коричневый, кофейный, фиолетовый). Но опять же — мягкий и светлый, чтобы на нем черные буквы текста хорошо просматривались.
- 2. **Непривычный формат** — если письмо имеет формат А4, то попробуйте его распечатать на «квадрате». Аналогично можно протестировать формат «квадрата» и для листовки. Я даже встречал листовку в виде треугольника.
- 3. **Плотная бумага** здесь задействуем сенсорный элемент. Наверняка вы заметили, что в последнее время офисная бумага становится все тоньше и прозрачней. А теперь представьте, во что может превратиться ваше письмо или предложение о сотрудничестве после того, как оно побывает в нескольких руках. Это будет мятая «бумажка». Психологи и специалисты поведенческой экономики уже давно доказали, что чем плотнее бумажный носитель, тем более серьезное впечатление он производит.
- 4. **Печать на бумаге с тиснением** — можно, конечно, капитально потратиться и «вытиснить» весь текст. А можно заранее заготовить нечто вроде бланков с тиснением определенных элементов. Например:

логотип компании, приветственная фраза, слоган ИТ. Д.

- 5. Титульный лист (обложка) это больше относится к письмам, являющимся коммерческими предложениями. Помните, как мы оформляли рефераты, курсовые и дипломные работы? Так вот, я видел достаточное количество коммерческих предложений, имеющих красиво и представительно оформленный титульный лист. Это придавало серьезность. При этом титульный лист уместен тогда, когда после него идет минимум пять листов.
- 6. Сшить листы опять же, это уместно, когда ваш документ содержит несколько листов. Распространенное явление, когда скрепление происходит с помощью степлера. Но попробуйте заменить обычные стальные скобы «позолоченными», и сразу придадите внешнему виду документа лоск. А если сшивать красивыми нитками? Вариантов масса, и это важный момент, подчеркивающий серьезность ваших намерений.
- 7. Ультиматум для Times New Roman лично меня шрифт Times New Roman уже не впечатляет после стольких лет использования во время учебы. И не только меня. Многие ли из вас сейчас на нем печатают? Постарайтесь найти более строгие шрифты, которые отдают «дороговизной». Самый простой пример — Tahoma, 11: очень представительно смотрится на бумаге. Также я лично люблю Open Sans Condensed Light. Но это мои личные предпочтения, определяйтесь со «своим» шрифтом самостоятельно.
- 8. Рукописный текст как вы думаете, какое впечатление произведет на читателя письмо, написанное от руки? Как по мне - это идеальный формат персонализации, потому что в эпоху печатно-электронного текста мы уже забыли, как выглядит

рукопись. А в США, между прочим, есть отдельные компании, которые предлагают услугу подготовки материалов «от руки». Я даже читал, как такая компания выполнила заказ подписанных открыток количеством в триста тысяч. Главное, чтобы почерк был красивым.

- 9. **Ручная заливка** — как вы думаете, где зрительный эффект сильнее: в документе, где заливка «распечатана» с электронного текста, или в документе, где заливка сделана с помощью маркера? Просто распечатываете чистый текст, берете в руки маркер и выделяете нужные читателю моменты. Поверьте, он заметит. Ведь именно так офисные работники часто отмечают в своей внутренней документации важные моменты.
- 10. **Пометки ручкой** не нужно в тексте использовать печатные выделения в виде нижнего подчеркивания. Сделайте это ручкой с синей пастой или чернилами. Также можете обвести ключевые мысли окружностью. Синие выделения на фоне черного печатного текста очень заметны и приковывают к себе внимание.
- 11. **Приклеенный стикер** очень простая и весьма эффективная хитрость. К листу с текстом своего документа вы прикрепляете стикер в форме квадратного листика бумаги для записей. И на нем пишете ключевую выгоду от чтения.
- 12. Ламинирование часто ли вы видели распечатанный бизнес-текст в ламинированном виде? Нет. Ваши читатели тоже с таким вряд ли встречались. Вот этим разрывом шаблона я вам предлагаю в определенных случаях пользоваться.
- 13. **Ароматизация** есть специальные технологии, позволяющие пропитывать бумагу приятным запахом. Представьте, как ваш читатель берет в руки лист с вашим текстом или открывает конверт и сразу чувствует

приятный аромат. Это располагает к моментальному внимательному чтению.

- 14. **Сургучная печать** помните документы, где ставится печать компании (с помощью обычной «клацалки»)? А вы возьмите и украсьте подпись своего письма сургучной печатью. Да, с первого раза может не получиться, но опыт и сноровка помогут забыть «первый блин».
- 15. **Необычный носитель текста** — встречается редко, но выглядит ой как солидно. Помните, как в программе «Поле чудес» гости приносили господину Якубовичу кроссворды на разных носителях? Дальше додумывайте самостоятельно. И это должно быть очень важное сообщение.
- 16. **Оригинальный штамп** закажите штамп с убедительной надписью, чтобы использовать его в своих напечатанных текстах или на фирменных конвертах. Штамп «специальное предложение» выглядит более представительно, чем заголовок «специальное предложение».

Как видите, не нужно бояться импровизировать, ведь в продажах этот навык способен творить чудеса. Все дело в качестве работы, а также в исполнительском мастерстве.

# Заключение

Первое — спасибо, что прочли. Второе — спасибо, что поверили. Третье — спасибо, что будете внедрять.

Я очень долго не мог закончить эту книгу, потому что идеи приходить не переставали. Но в один прекрасный момент я решил поставить точку. Самое главное все равно уже сделано — вы стали иначе мыслить. По крайней мере я на это надеюсь.

Это и было моей первостепенной задачей — подтолкнуть вас к изучению копирайтинга с несколько иной стороны, чем вы привыкли. Ведь мы интересны, когда отличаемся от остальных. Вы станете интересны, когда начнете отличаться.

Теперь вы увидели, насколько многогранной может быть работа с текстом. И что это не просто буковки в слова слагать, приукрашивая метафорической лирикой.

Все-таки текст — произведение искусства. Ваш текст ваше искусство. И вы сами решаете, насколько быть информативными, краткими, вежливыми, уверенными и грамотными. Но, согласитесь, то, что вы прочитали, имеет большой смысл для развития ваших личных навыков. Я был с вами предельно откровенен и сам написал: *«Писать правду — престижно»*.

Я ценю ваше доверие и при встрече с удовольствием крепко пожму руку, потому что вы стали моим единомышленником. Или единомышленницей.

Помните, нас любят за то, кто мы есть в своих текстах, а не кем мы хотим казаться. Надевая чужой костюм, скрываешь собственную искру. Глаза блестеть не будут. И это чувствуется. Близко или на расстоянии — все равно чувствуется.

Я верю, что вы станете серьезными авторами. Это не подвиг, а этап естественного роста. Теперь вы получили точный ориентир, к чему стремиться. У вас есть цель. И вы ее добьетесь.

Я сам прошел этот путь и не считаю себя сверхчеловеком, которого куда-то поцеловало какое-то сверхсущество. Работа и только работа. Когда вы пишете, вы живете. Это наша судьба.

И у меня к вам небольшое предложение. Прямо сейчас, закончив чтение, откройте чистый файл в текстовом редакторе и напишите письмо самому себе. Новому себе. И дайте себе обещание, что каждый день будете расти и развиваться.

Пусть именно это и станет началом вашего великого творческого пути.

А если хотите показать мне это письмо — с удовольствием его прочитаю и прокомментирую, присылайте на den-kaplunov@yandex.ru.

До новых встреч, серьезный автор!

#### *Денис Каплунов — ваш будущий серьезный читатель*
## **Максимально полезные книги от издательства «Манн, Иванов и Фербер»**

Заходите в гости: http://www.mann-ivanov-ferber.ru/

Наш блог: http://blog.mann-ivanov-ferber.ru/

Мы в Facebook: http://www.facebook.com/mifbooks

Мы ВКонтакте: http://vk.com/mifbooks

Предложите нам книгу: http://www.mann-ivanov-ferber.ru/about/predlojite-nam-knigu/

> Ищем правильных коллег: http://www.mann-ivanov-ferber.ru/about/job/

**Каплунов** Денис

## **Бизнес-копирайтинг**

Как писать серьезные тексты для серьезных людей

Главный редактор *Артём Степанов* Ответственный редактор *Наталия Карташова* Литературный редактор *Вера Калмыкова* Арт-директор *Алексей Богомолов* Дизайн обложки *Сергей Хозин* Иллюстратор *Александр Драгин (bangbangstudio.ru)* Верстка *Эрик Брегис* Корректоры *Наталья Витько, Лев Зелексон* 

ООО «Манн, Иванов и Фербер» www.mann-ivanov-ferber.ru www.facebook.com/mifbooks www.vk.com/mifbooks